### **ΕΘΝΙΚΟ ΜΕΤΣΟΒΙΟ ΠΟΛΥΤΕΧΝΕΙΟ**

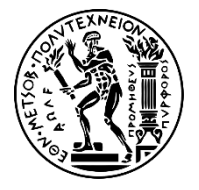

ΣΧΟΛΗ ΜΗΧΑΝΟΛΟΓΩΝ ΜΗΧΑΝΙΚΩΝ ΤΟΜΕΑΣ M.K. & A.E. Εργαστήριο Αυτομάτου Ελέγχου

Διπλωματική Εργασία

#### **ΜΟΝΤΕΛΟΠΟΙΗΣΗ ΚΑΙ ΕΛΕΓΧΟΣ ΚΛΕΙΣΤΟΥ ΒΡΟΧΟΥ ΠΕΙΡΑΜΑΤΙΚΟΥ ΔΙΑΔΡΟΜΟΥ ΟΔΗΓΟΥΜΕΝΟΥ ΑΠΟ ΤΡΙΦΑΣΙΚΟΥΣ ΕΠΑΓΩΓΙΚΟΥΣ ΚΙΝΗΤΗΡΕΣ**

Παναγιώτης Κ. Μανωλιουδάκης

*Επιβλέπων Καθηγητής: E. Γ. Παπαδόπουλος*

AΘHNA 2014

### **Περίληψη**

Η παρούσα εργασία αποσκοπεί στη μοντελοποίηση και τον έλεγχο γωνιακής θέσης και ταχύτητας δυο τριφασικών επαγωγικών κινητήρων. Οι κινητήρες αυτοί κινούν έναν πειραματικό διάδρομο που χρησιμοποιείται στη διεξαγωγή πειραμάτων για ρομπότ με πόδια. Η ιδιαιτερότητα της διάταξης αλλά και του ελέγχου των τριφασικών κινητήρων αποτελούν τα κίνητρα του όλου εγχειρήματος.

Η εφαρμογή του αφορά στον έλεγχο της γωνίας κλίσης του διαδρόμου και της ταχύτητας προώσεως του ιμάντα. Επιθυμείται η δυνατότητα εισαγωγής από το χρήστη μιας μεταβαλλόμενης εντολής ως συνάρτηση του χρόνου, στη γωνιακή θέση του διαδρόμου και την ταχύτητα του ιμάντα του αντίστοιχα. Με αυτό τον τρόπο θα είναι δυνατό να προσομοιώνεται έδαφος στο οποίο θα πρέπει να κινούνται τα ρομπότ και να ελέγχεται η ακριβής ταχύτητά τους.

Λαμβάνοντας υπόψη τα παραπάνω, πραγματοποιείται ανάλυση της εγκατάστασης με σκοπό να μοντελοποιηθεί και να εξεταστεί ο έλεγχός της. Σε αυτό το κομμάτι χρησιμοποιήθηκαν το λογισμικό Solidworks για την ανάλυση και το περιβάλλον Simulink του λογισμικού Matlab για την εκτέλεση προσομοιώσεων.

Σε συνέχεια των προσομοιώσεων εκτελούνται πειράματα στη φυσική εγκατάσταση. Τα πειράματα για να πραγματοποιηθούν απαιτούν την δημιουργία μιας ολοκληρωμένης ηλεκτρονικής διάταξης, η οποία περιλαμβάνει την μελέτη και υλοποίηση των αισθητήρων κλίσης και ταχύτητας καθώς και την επικοινωνία μεταξύ των συμβαλλόμενων μηχανημάτων και εξαρτημάτων.

### **Abstract**

The current thesis addresses the modelling and angle/speed control of two three-phase induction motors. An experimental treadmill is driven by these motors, which is used in performing experiments with legged robots. The singularity of the plant as well as the control of the three-phase induction motors creates the motive for the whole project.

This project focuses on the control both of the angular position of the treadmill and its belt velocity. The user shall have the possibility to give, as input, a command which changes as a function of time, to the angular position of the treadmill and the velocity of its belt respectively. In this way, the treadmill simulates an imaginary ground on which the legged robots move while their exact velocity is controlled.

Taking into consideration all the above, the plant is analyzed in order to model it and study its control. During this part of the project, Solidworks software is used for the calculation of treadmill subsystems as well as the Simulink platform of Matlab software for the execution of the simulations.

Following the simulations, experiments are performed on the physical plant. In order for the experiments to be executed, a synthesis of a complete electronic installation is needed. This installation includes the study and implementation of the angle and velocity sensors as well as the communication among the participating machines and devices.

### **Ευχαριστίες**

Η παρούσα εργασία σηματοδοτεί το πέρας μιας επιτυχημένης περιόδου ως μέλος του εργαστηρίου Αυτομάτου Ελέγχου της Σχολής Μηχανολόγων Μηχανικών. Στο διάστημα αυτό αποκόμισα πολύτιμες γνώσεις και εμπειρίες και γι' αυτό θα ήθελα να ευχαριστήσω όλα τα μέλη του εργαστηρίου για τη βοήθεια του καθενός με τον τρόπο του αλλά και για τις ώρες που περάσαμε μαζί στο εργαστήριο.

Ιδιαιτέρως, θέλω να ευχαριστήσω τον επιβλέποντα της εργασίας μου, Καθηγητή Ευάγγελο Παπαδόπουλο, για τη καθοδήγησή του καθ' όλη την διάρκεια εκπόνησης της εργασίας και τις συμβουλές του στην επίλυση των προβλημάτων που προέκυπταν κατά την εξέλιξη της. Διαθέτει εύρος γνώσεων και είναι πάντα παρών για να τις προσφέρει.

Επίσης, από τα μέλη του εργαστηρίου θέλω να ευχαριστήσω ξεχωριστά τον υποψήφιο διδάκτορα Μιχάλη Μακροδημήτρη που η βοήθεια του σε θέματα υλικολογισμικού και ηλεκτρονικών ήταν σημαντική για την υλοποίηση της εργασίας. Ακόμη, τον Διπλωματούχο Μηχανολόγο Μηχανικό Κλάιντ Λίκα, για τη συμβολή του στην εργασία, και τον υποψήφιο διδάκτορα Ιωάννη Κοντολάτη για τη καθοδήγηση που μου έδωσε το πρώτο καιρό της παρουσίας μου στο εργαστήριο.

Τέλος, θέλω να πω ένα ευχαριστώ στα άτομα εκτός εργαστηρίου που με στήριξαν όλο αυτό τον καιρό, στην οικογένεια μου και τους φίλους μου, δείχνοντας κατανόηση στην πολύωρη ενασχόλησή μου με την εργασία.

*Αφιερώνεται στην οικογένειά μου*

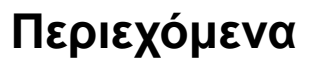

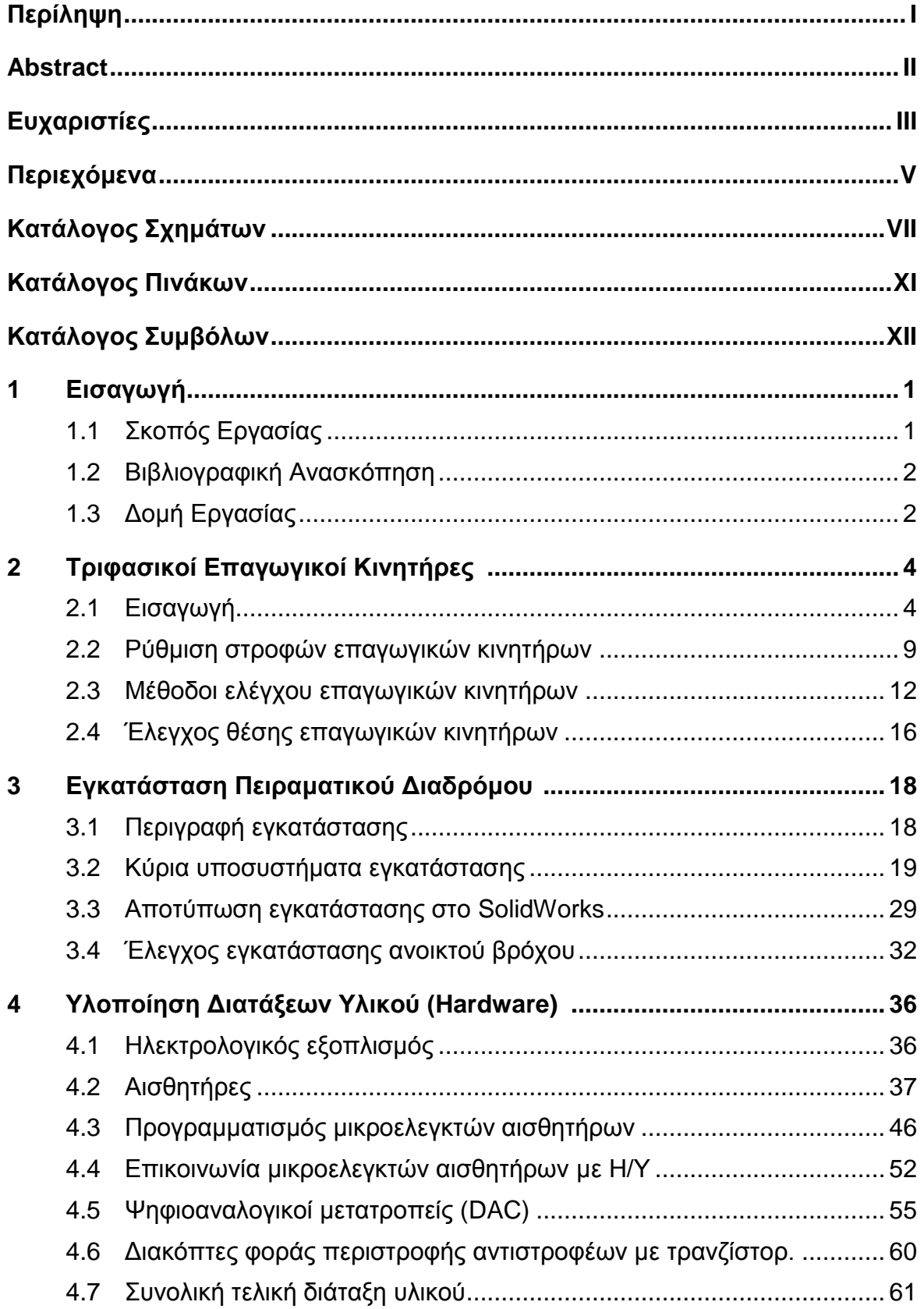

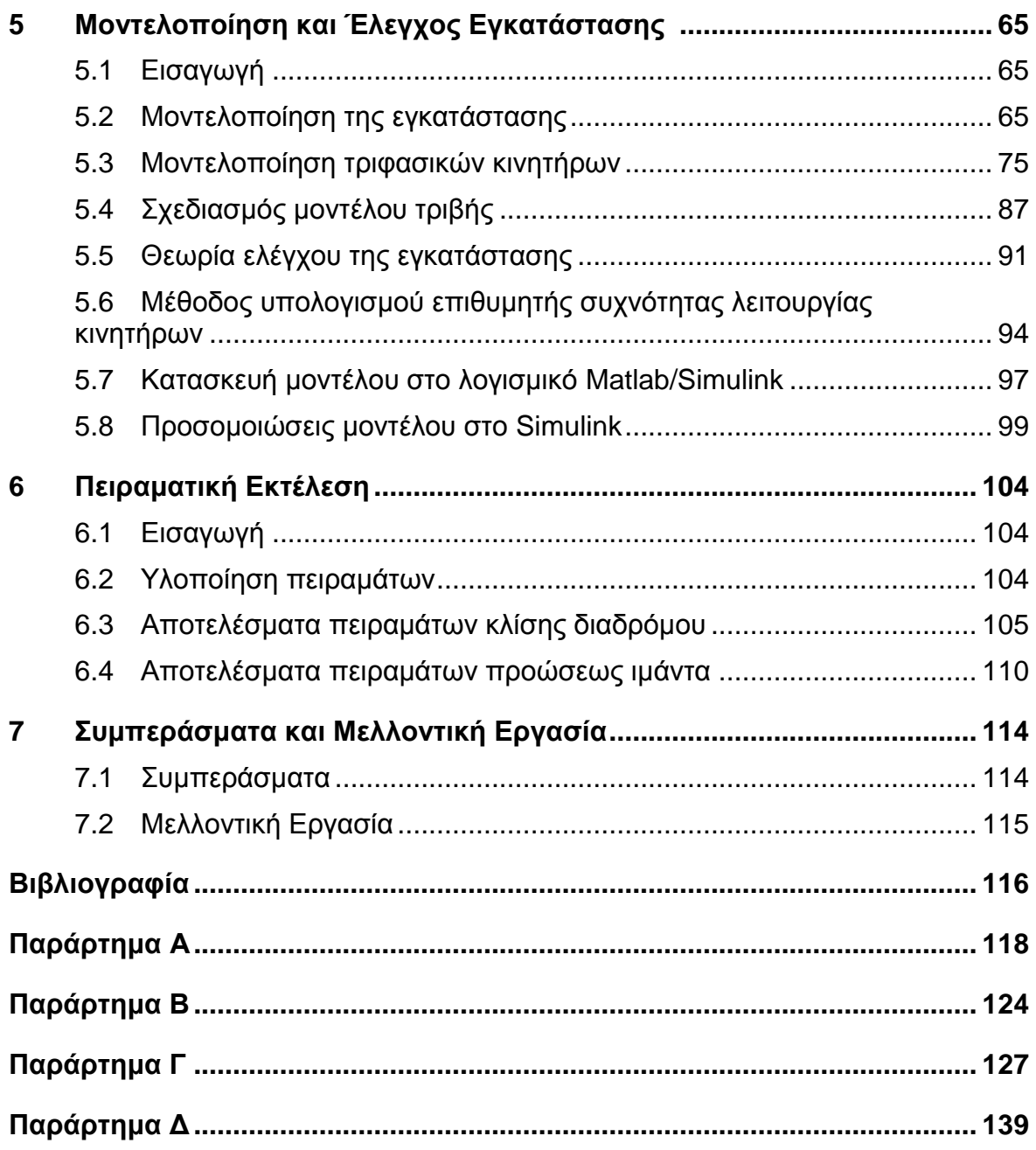

# **Κατάλογος Σχημάτων**

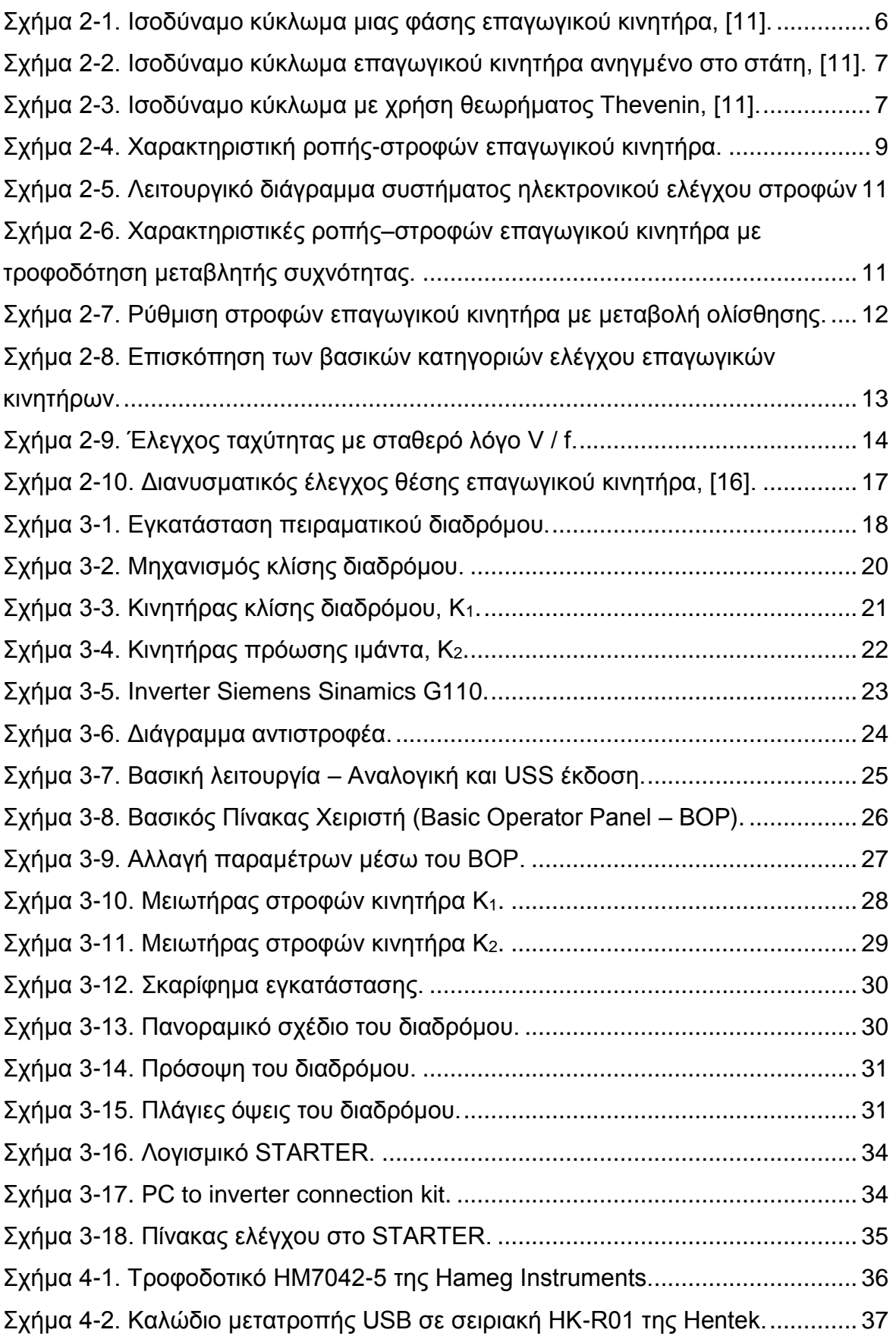

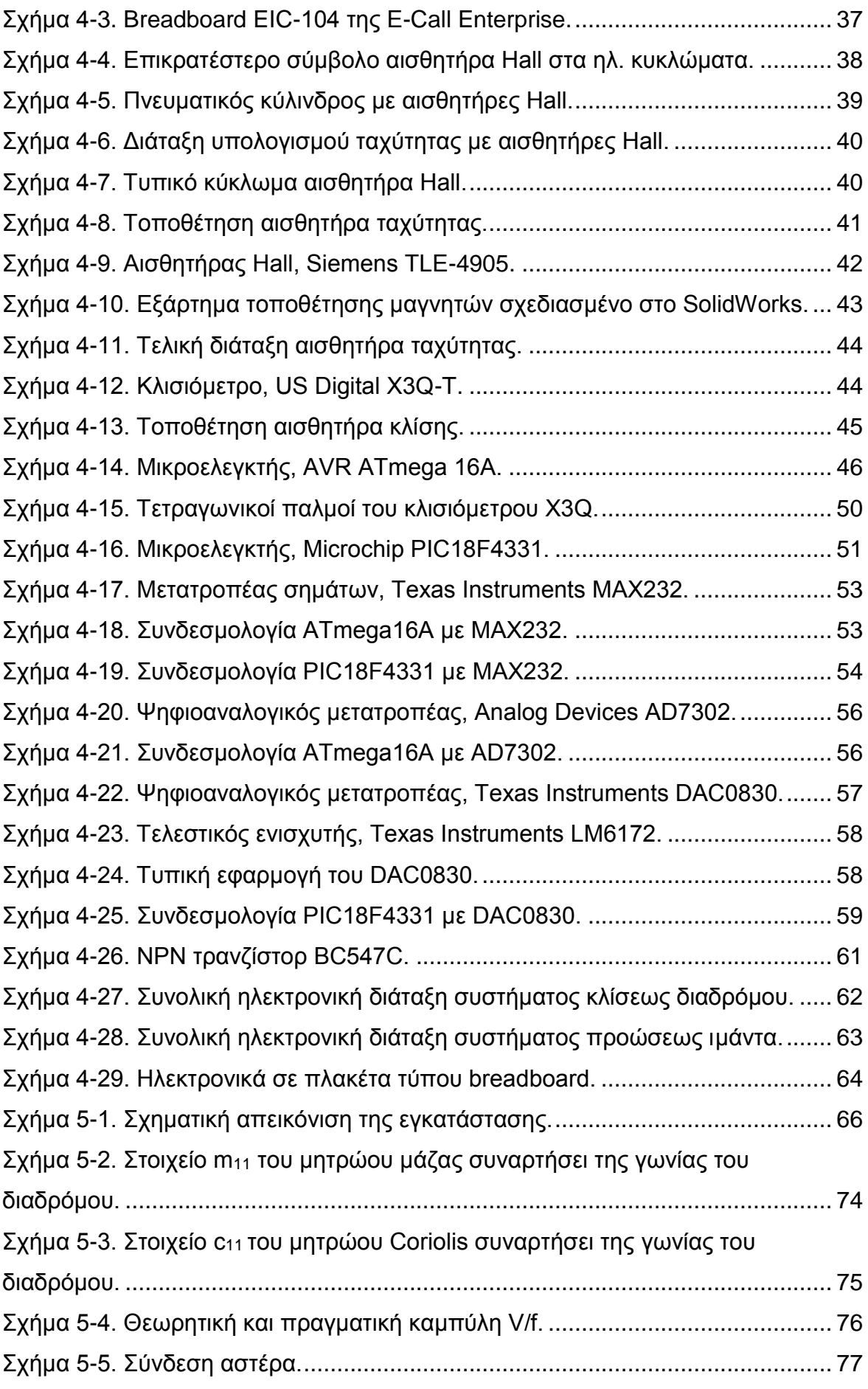

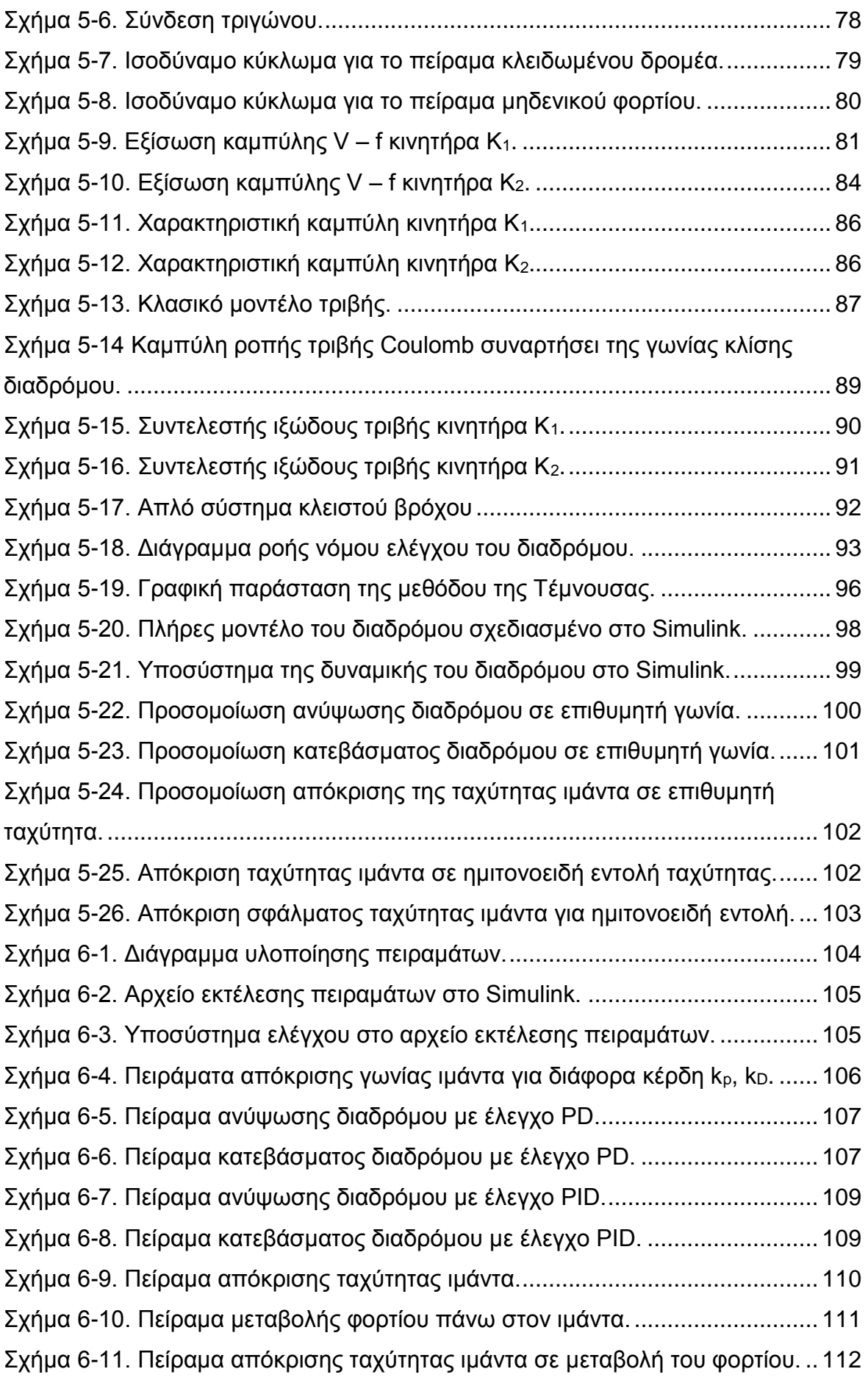

[Σχήμα 6-12. Πείραμα απόκρισης ταχύτητας ιμάντα σε εντολή](#page-126-0)  $\left| \sin\left( \frac{\pi}{20} t \right) \right|$ .............. 113 [Σχήμα 6-13. Σφάλμα της ταχύτητας ιμάντα σε εντολή](#page-126-1)  $\left| \sin\left( \frac{\pi}{20} t \right) \right|$ .......................... 113

# **Κατάλογος Πινάκων**

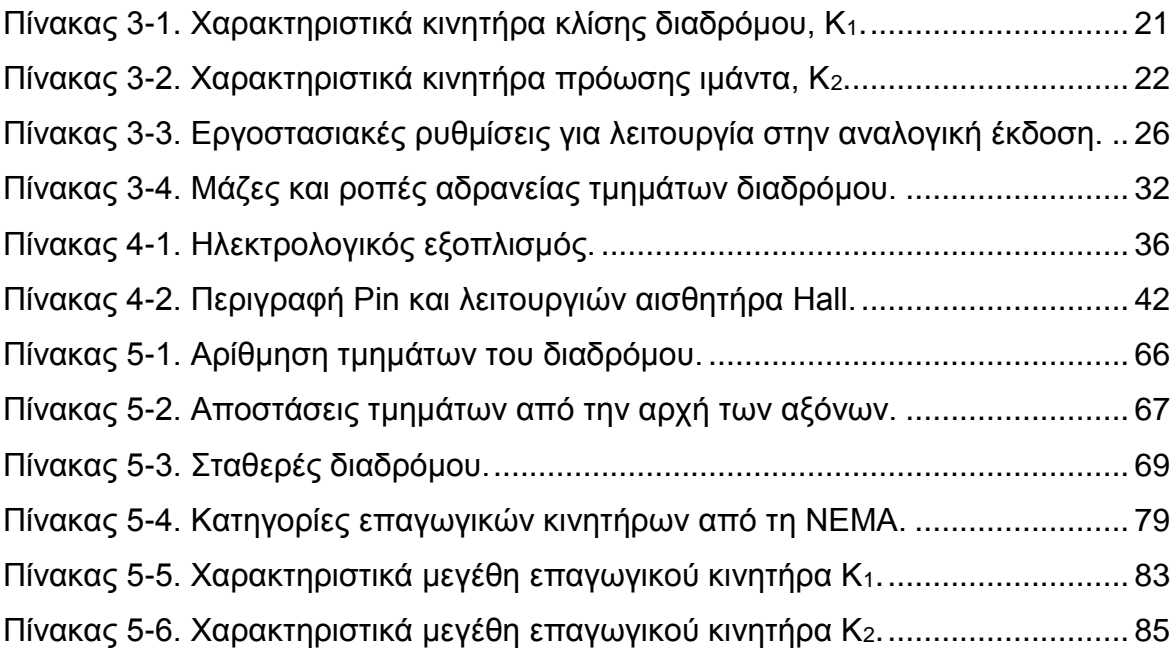

# **Κατάλογος Συμβόλων**

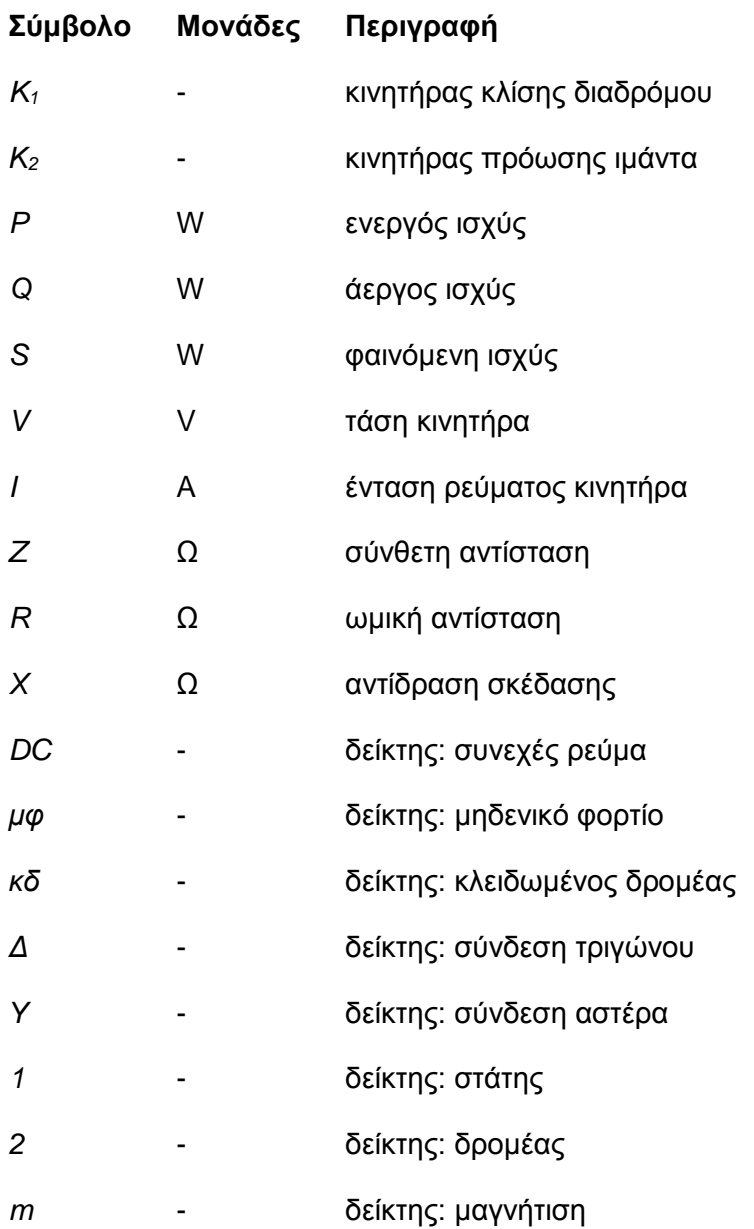

## **1 Εισαγωγή**

#### **1.1 Σκοπός Εργασίας**

Στη παρούσα εργασία περιγράφεται η μελέτη και η υλοποίηση του ελέγχου με ανάδραση δυο τριφασικών επαγωγικών κινητήρων. Οι δυο αυτοί κινητήρες κινούν τον ιμάντα και ανυψώνουν αντίστοιχα έναν πειραματικό διάδρομο που βρίσκεται στο εργαστήριο Αυτομάτου Ελέγχου της Σχολής Μηχανολόγων Μηχανικών του Ε.Μ.Π. Ο διάδρομος αυτός θα χρησιμοποιηθεί για διεξαγωγή πειραμάτων των βιομιμητικών ρομπότ με πόδια του εργαστηρίου αυτού.

Η ανάγκη για διεξαγωγή πειραμάτων για τα ρομπότ κατά τα οποία θα είναι γνωστή η ακριβής ταχύτητα προώσεως του ιμάντα καθώς και η γωνία κλίσης του διαδρόμου οδήγησε στην εφαρμογή συστήματος ελέγχου των παραπάνω στοιχείων. Επομένως αναφερόμαστε στον έλεγχο κλειστού βρόχου ταχύτητας στον πρώτο και θέσης στον δεύτερο από τους τριφασικούς επαγωγικούς κινητήρες που κινούν την εγκατάσταση.

Πρωτύτερα η διεξαγωγή τέτοιων πειραμάτων γινόταν χωρίς να είναι γνωστά τα επιθυμητά μεγέθη, ταχύτητας και κλίσης, γεγονός που οδηγούσε σε μια μη ακριβή εκτέλεση τους. Ο τελικός σκοπός της εργασίας είναι η δυνατότητα εισαγωγής στο σύστημα από το χρήστη ενός επιθυμητού προφίλ ταχύτητας και κλίσης έτσι ώστε να προσομοιάζεται έδαφος πάνω στο οποίο θα πρέπει να προσαρμοστούν και να ανταποκριθούν τα ρομπότ. Οι εντολές ταχύτητας και γωνιακής θέσης θα δίνονται μέσω ηλεκτρονικού υπολογιστή, ο οποίος θα πραγματοποιεί τον έλεγχο και ταυτόχρονα θα καταγράφει την λειτουργία των κινητήρων επιτρέποντας στο χρήση να γνωρίζει το τι έκανε ακριβώς ο κάθε κινητήρας.

#### **1.2 Βιβλιογραφική Ανασκόπηση**

Στη βιομηχανία, και ειδικά σε γραμμές παραγωγής, όπου μεγάλοι ταινιόδρομοι μεταφέρουν προϊόντα κατά την εξέλιξη της παραγωγικής διαδικασίας, είναι απαραίτητη η διατήρηση της ταχύτητας της μεταφορικής ταινίας ανεξάρτητα από το φορτίο που δέχεται. Οι πιο κατάλληλοι κινητήρες για να κάνουν αυτή τη λειτουργία είναι οι τριφασικοί επαγωγικοί, στους οποίους γίνεται έλεγχος ταχύτητας για τη διατήρηση της απαιτούμενης ταχύτητας. Επομένως είναι συχνή η χρήση επαγωγικών κινητήρων με έλεγχο ταχύτητας.

Ο έλεγχος ταχύτητας σε επαγωγικούς κινητήρες, συγκεκριμένα σε βιομηχανικές εφαρμογές γίνεται συνήθως με PLCs (Programmable Logic Controller) καθώς ο προγραμματισμός στους είναι σχετικά απλός. Ακόμη, με την εξέλιξη της τεχνολογίας, χρησιμοποιούνται πλέον έτοιμες συσκευές όπου ο χρήστης εισάγει τα χαρακτηριστικά που επιθυμεί για τον έλεγχο του κινητήρα μέσω ενός Γραφικού Περιβάλλοντος Χρήστη (Graphical User Interface - GUI) και δεν περιπλέκεται με προγραμματισμούς ηλεκτρονικών.

Σε εφαρμογές ερευνητικού επιπέδου είναι συχνός ο βαθμωτός έλεγχος ταχύτητας επαγωγικών κινητήρων. Στα [\[4\],](#page-129-0) [\[9\]](#page-129-1) γίνεται έλεγχος κλειστού βρόχου προγραμματίζοντας ένας συγκεκριμένο μικροελεγκτή κατάλληλο για τέτοιες εφαρμογές. Στα [\[7\],](#page-129-2) [\[18\]](#page-130-0) γίνεται βαθμωτός έλεγχος ταχύτητας κλειστού βρόχου αλλά σε θεωρητικό επίπεδο καθώς παρουσιάζονται αποκλειστικά μοντέλα προσομοιώσεων. Σε όλες τις παραπάνω βιβλιογραφικές πηγές ο έλεγχος γίνεται αποκλειστικά στον κινητήρα χωρίς την ύπαρξη μεταβαλλόμενου φορτίου.

Σε αντίθεση με τον έλεγχο ταχύτητας, ο έλεγχος θέσης επαγωγικών κινητήρων δεν συνηθίζεται, καθώς προτιμώνται κινητήρες DC σε εφαρμογές λόγω της ευκολίας στη χρήση τους. Γενικά, ο έλεγχος των επαγωγικών κινητήρων έχει ιδιαιτερότητες λόγω των μη γραμμικών χαρακτηριστικών τους, και έτσι ο έλεγχος θέσης παρουσιάζει μια περαιτέρω δυσκολία. Στα [\[1\],](#page-129-3) [\[2\]](#page-129-4) περιγράφονται πειραματικές μέθοδοι ελέγχου θέσης, που περιλαμβάνουν περίπλοκες μεθόδους όπως σχεδιασμός ελεγκτή συνδυάζοντας sliding mode control (SMC) και linear quadratic regulator (LQR), καθώς και adaptive inverse control (AIC).

#### **1.3 Δομή Εργασίας**

Στο παρόν κεφάλαιο παρουσιάστηκε ο σκοπός της παρούσας εργασίας. Πρόκειται για τον έλεγχο κλειστού βρόγχου της εγκατάστασης πειραματικού διαδρόμου του εργαστηρίου.

Στο δεύτερο κεφάλαιο αναπτύσσεται το θεωρητικό υπόβαθρο που απαιτείται για την κατανόηση της λειτουργίας των τριφασικών επαγωγικών κινητήρων. Παρουσιάζεται η αρχή λειτουργίας τους και οι διάφορες μέθοδοι ελέγχου τους που εφαρμόζονται γενικά.

2

Στο τρίτο κεφάλαιο περιγράφεται η εγκατάσταση του διαδρόμου. Αναφέρονται τα διάφορα μέρη που την αποτελούν καθώς και χαρακτηριστικά μεγέθη του κάθε τμήματος. Παρατίθενται τα σχέδια της εγκατάστασης που χρειάστηκαν για την ανάλυση της τα οποία έγιναν με χρήση του λογισμικού Solidworks. Επίσης περιγράφονται και οι δυνατές μέθοδοι ελέγχου της εγκατάστασης που χρησιμοποιούνταν προτού γίνει η παρούσα μελέτη ελέγχου.

Το τέταρτο κεφάλαιο ασχολείται με την ηλεκτρολογική και ηλεκτρονική εγκατάσταση που κατασκευάστηκε και χρησιμοποιήθηκε για την επίτευξη του ελέγχου. Περιγράφονται ο σχεδιασμός και η υλοποίηση των αισθητήριων οργάνων και οι αλγόριθμοι που γράφηκαν στους μικροελεγκτές τους, οι ψηφιοαναλογικοί μετατροπείς και τα τρανζίστορ που χρησιμοποιήθηκαν.

Στο πέμπτο κεφάλαιο γίνεται η μοντελοποίηση της εγκατάστασης. Αυτή περιλαμβάνει την ανάλυση της δυναμικής της μέσω της κατάστρωσης των δυναμικών εξισώσεων που περιγράφουν την λειτουργία του διαδρόμου. Ακόμη, σε αυτό το κεφάλαιο γίνεται η μοντελοποίηση των επαγωγικών κινητήρων και των αντιστροφέων τους. Όλα τα παραπάνω συντίθενται στο λογισμικό Matlab/Simulink που επιτρέπει την διενέργεια προσομοιώσεων της μοντελοποιημένης εγκατάστασης. Έπειτα παρουσιάζονται τα αποτελέσματα που προκύπτουν από τις προσομοιώσεις του ελέγχου της εγκατάστασης.

Στο έκτο κεφάλαιο γίνεται η παρουσίαση των αποτελεσμάτων που προέκυψαν από την εκτέλεση πειραμάτων στον διάδρομο. Τα αποτελέσματα αυτά συγκρίνονται με τις προσομοιώσεις για να επιβεβαιωθεί η μοντελοποίηση που έχει προηγηθεί.

Το έβδομο και τελευταίο κεφάλαιο ασχολείται με την έκθεση των συμπερασμάτων που προκύπτουν από τη παρούσα εργασία και η μελλοντική εργασία που μπορεί να ακολουθήσει.

3

## **2 Τριφασικοί Επαγωγικοί Κινητήρες**

#### **2.1 Εισαγωγή**

Μέχρι τώρα, σε εφαρμογές όπου απαιτείται έλεγχος ταχύτητας ή θέσης χρησιμοποιούνται κινητήρες DC καθώς η ροπή και η μαγνητική ροή μπορούν να ελεγχθούν χωριστά και εύκολα. Ωστόσο, οι κινητήρες DC έχουν δυο βασικά μειονεκτήματα, τα οποία είναι η ύπαρξη ψηκτρών και συλλέκτη. Αυτά τα δυο στοιχεία προϋποθέτουν όχι μόνο περιοδική συντήρηση αλλά και δυσκολία στο να εργασθούν σε βρώμικα και επικίνδυνα περιβάλλοντα, δυσκολία που μερικές φορές γίνεται πλήρης αδυναμία. Αντίθετα, οι επαγωγικοί (induction) κινητήρες έχουν ευρωστία, είναι φθηνοί, εύκολοι στη συντήρηση και αξιόπιστοι. Επίσης, με την εξέλιξη των ηλεκτρονικών ισχύος και των μικροελεγκτών, η οδήγηση των επαγωγικών κινητήρων που χρησιμοποιείται σε έλεγχο ταχύτητας και θέσης γίνεται όλο και πιο ελκυστική σε βιομηχανικές εφαρμογές όπως ρομποτικά χειριστήρια, αυτοματισμούς εργοστασίων και εφαρμογές μεταφορών. Ωστόσο, είναι γνωστό ότι ο έλεγχος των επαγωγικών κινητήρων είναι σχετικά δύσκολος σε σχέση με τους κινητήρες DC, και αυτό οφείλεται στο ότι παρουσιάζουν περίπλοκα μη γραμμικά φαινόμενα με παραμετρικές μεταβολές.

Στους επαγωγικούς κινητήρες, το εναλλασσόμενο ρεύμα τροφοδοτεί τα τυλίγματα του στάτη απ' ευθείας, ενώ στο δρομέα, τα τυλίγματα ή αγωγοί, διαρρέονται από ρεύμα που δημιουργείται λόγω του φαινομένου της επαγωγής. Σε αυτό το τελευταίο οφείλουν το όνομα επαγωγικοί κινητήρες.

#### **2.1.1 Αρχές λειτουργίας**

Σύμφωνα με το [\[19\]](#page-130-1) ο στάτης μιας επαγωγικής μηχανής είναι όμοιος με αυτόν μιας σύγχρονης μηχανής. Τροφοδοτείται με 3Φ εναλλασσόμενο ρεύμα και αυτό δημιουργεί ένα στρεφόμενο μαγνητικό πεδίο με ταχύτητα ίση με τη σύγχρονη

$$
n_s = \frac{120f}{P} \tag{2-1}
$$

όπου f: συχνότητα περιστροφής του πεδίου και P: οι πόλοι του κινητήρα.

Εάν ο δρομέας στρέφεται και αυτός με την ίδια σύγχρονη ταχύτητα, τότε σε αυτόν δεν επάγεται τάση και οι αγωγοί του δεν διαρρέονται από ρεύμα, επειδή προϋπόθεση για τα δυο φαινόμενα είναι η σχετική κίνηση αγωγού μέσα σε μαγνητικό πεδίο. Η παρατήρηση αυτή οδηγεί στο συμπέρασμα ότι ο επαγωγικός κινητήρας δεν μπορεί να στρέφεται με τη σύγχρονη ταχύτητα, αλλά με κάποια μικρότερη, έτσι ώστε να υπάρχει σχετική ταχύτητα μεταξύ του στρεφόμενου μαγνητικού πεδίου και των ρευμάτων του δρομέα που παράγονται με επαγωγή.

Η σχετική ταχύτητα πεδίου-δρομέα λέγεται ταχύτητα ολίσθησης (slip speed) και είναι ίση με τη διαφορά της σύγχρονης ταχύτητας από την ταχύτητα του δρομέα

$$
n_{\text{slip}} = n_s - n_{\text{unj}} \quad [rpm] \tag{2-2}
$$

Στην ανάλυση των επαγωγικών μηχανών, είναι ιδιαίτερα χρήσιμο το μέγεθος της ολίσθησης (slip) που ορίζεται με τη σχέση

$$
s = \frac{n_{slip}}{n_s} = \frac{n_s - n_{\mu\eta\chi}}{n_s} = 1 - \frac{n_{\mu\eta\chi}}{n_s}
$$
 (2-3)

Η ολίσθηση εκφράζεται σαν αριθμός μικρότερος της μονάδας, ή σε ποσοστιαία βάση (πολλαπλασιασμένος με *100%*). Η ολίσθηση είναι συνήθως πολύ μικρή, γύρω στο *3-8%*. Κατά την εκκίνηση, η ολίσθηση είναι ίση με *1*.

Οι μηχανικές στροφές μπορούν να εκφρασθούν σαν συνάρτηση της ολίσθησης ως εξής

$$
n_{\mu\eta\chi} = (1 - s) \cdot n_s \tag{2-4}
$$

ενώ η γωνιακή ταχύτητα είναι

$$
\omega_{\mu\eta\chi} = (1 - s) \cdot \omega_s = (1 - s) \cdot \frac{4 \cdot \pi \cdot f}{P}
$$
 (2-5)

#### **2.1.2 Ισοδύναμα κυκλώματα και χαρακτηριστικές**

Η ανάλυση των επαγωγικών μηχανών γίνεται με διάφορα ισοδύναμα κυκλώματα.

Το γενικό κύκλωμα, [Σχήμα 2-1,](#page-19-0) μοιάζει πολύ με αυτό ενός μετασχηματιστή. Ο στάτης αντιστοιχεί στο πρωτεύον και ο δρομέας στο δευτερεύον (ανά φάση). Η αντίσταση R<sub>1</sub> αντιπροσωπεύει την αντίσταση του τυλίγματος μιας φάσης του στάτη. Η αντίδραση X<sup>1</sup> αντιστοιχεί στην αυτεπαγωγή του ίδιου τυλίγματος και λέγεται αντίδραση σκέδασης στάτη (leakage reactance).

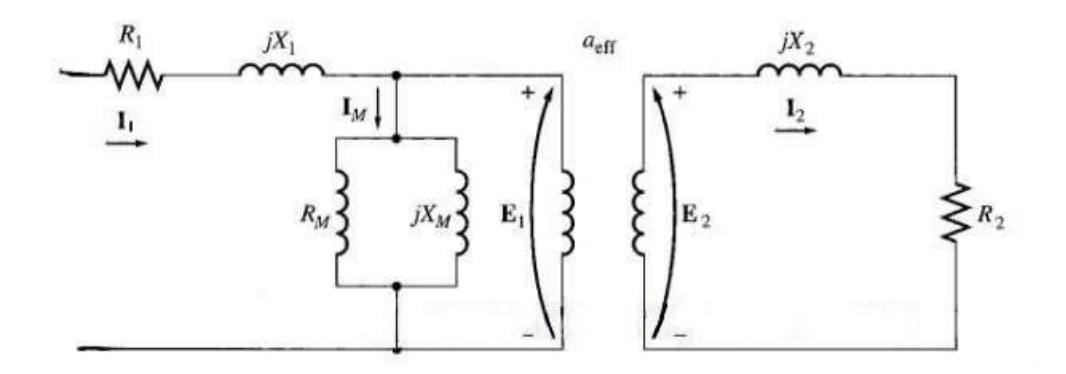

**Σχήμα 2-1. Ισοδύναμο κύκλωμα μιας φάσης επαγωγικού κινητήρα, [\[11\].](#page-129-5)**

<span id="page-19-0"></span>Ο εγκάρσιος κλάδος προστίθεται για να μοντελοποιήσει τις απώλειες ισχύος πυρήνα με τη χρήση της αντίστασης R<sub>m</sub> και τη μείωση της ροής που εμπλέκεται με το δρομέα με τη χρήση της αντίδρασης μαγνήτισης (magnetizing reactance), X<sub>m</sub> Ο ιδανικός μετασχηματιστής αντιπροσωπεύει τη μεταφορά ισχύος από το στάτη (πρωτεύον) στο δρομέα (δευτερεύον). Ο λόγος μετασχηματισμού, α, για κινητήρες με τυλιγμένο δρομέα είναι ίσος με

$$
a = \frac{N_1}{N_2} \tag{2-6}
$$

όπου Ν<sup>1</sup> είναι ο αριθμός τυλιγμάτων μιας φάσης του στάτη και Ν<sup>2</sup> ο αριθμός τυλιγμάτων μιας φάσης του δρομέα. Για δρομείς κλωβού, ο λόγος αυτός είναι ίσος με

$$
a = \sqrt{\frac{m_1}{m_2}} \frac{k_{w1} \cdot N_1}{k_{w2} \cdot N_2}
$$
 (2-7)

όπου m<sup>1</sup> είναι ο αριθμός των φάσεων του στάτη (συνήθως *3*), m<sup>2</sup> είναι ο αριθμός των αγωγών ανά ζεύγος πόλων και kw1, kw2 είναι οι συντελεστές τυλιγμάτων στάτη και δρομέα αντίστοιχα. Χρησιμοποιώντας το λόγο α βρίσκουμε τις ισοδύναμες αντιστάσεις και αντιδράσεις ανηγμένες στην πλευρά του στάτη ως εξής

$$
X_2 = a^2 \cdot X_2 \tag{2-8}
$$

$$
R_2 = a^2 \cdot R_2 \tag{2-9}
$$

Από το γενικό κύκλωμα προκύπτει το ισοδύναμο κύκλωμα του κινητήρα ανηγμένο στο πρωτεύον (στάτη), βλ. [Σχήμα 2-2.](#page-20-0)

Από το γενικό κύκλωμα προκύπτει ένα απλουστευμένο ισοδύναμο κύκλωμα που χρησιμοποιείται ευρέως στην ανάλυση της συμπεριφοράς επαγωγικών κινητήρων σε μόνιμη κατάσταση. Αυτό είναι το ισοδύναμο κύκλωμα με μηδενισμό της αντίστασης εγκάρσιου κλάδου και χρήση θεωρήματος Thevenin, βλ. [Σχήμα 2-3.](#page-20-1) Αυτό το κύκλωμα διαρρέεται από το ρεύμα του δρομέα ανηγμένο στο πρωτεύον (στάτη) Ι<sub>2</sub>' και όχι από το Ι<sub>1</sub>.

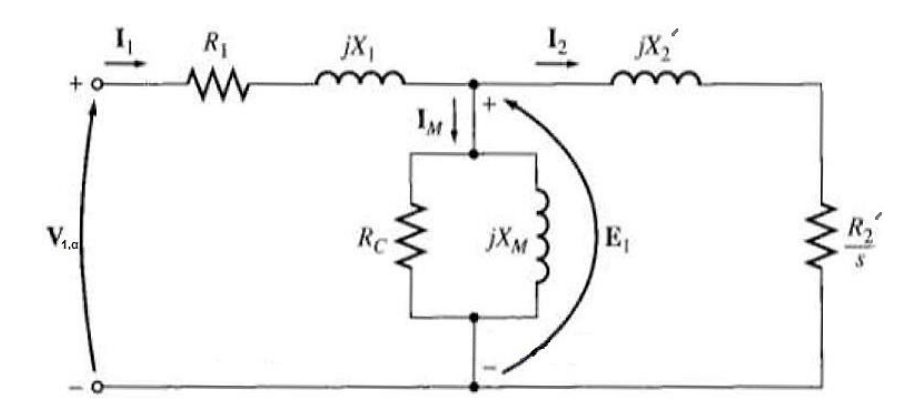

<span id="page-20-0"></span>**Σχήμα 2-2. Ισοδύναμο κύκλωμα επαγωγικού κινητήρα ανηγμένο στο στάτη, [\[11\].](#page-129-5)**

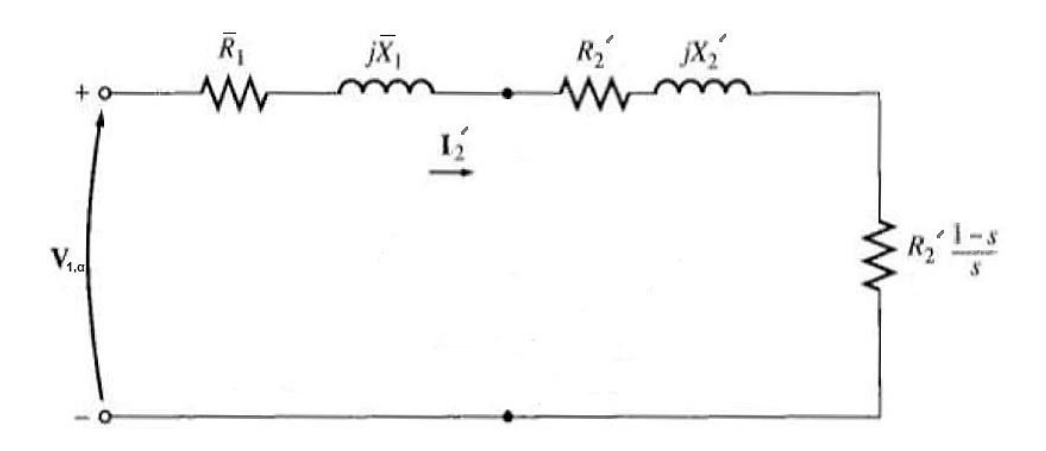

**Σχήμα 2-3. Ισοδύναμο κύκλωμα με χρήση θεωρήματος Thevenin, [\[11\].](#page-129-5)**

<span id="page-20-1"></span>Σε αυτό το ισοδύναμο κύκλωμα, η ισοδύναμη τάση ανά φάση είναι

$$
V_{1,a} = \frac{X_m}{\sqrt{R_1^2 + (X_1 + X_m)^2}} \cdot V_1
$$
 (2-10)

Επειδή όμως ισχύει ότι

$$
X_1 + X_m >> R_1
$$

η Εξ. (2-10) μπορεί να γραφεί με μεγάλη ακρίβεια σαν

$$
V_{1,a} = \frac{X_m}{X_1 + X_m} \cdot V_1
$$
 (2-11)

Επίσης, επειδή

$$
X_1 + X_m >> R_1
$$
\n
$$
X_m >> X_1
$$

η ισοδύναμη σύνθετη αντίσταση κατά Thevenin έχει αντίσταση και αντίδραση ίση με

$$
\overline{R}_1 \approx R_1 \left(\frac{X_m}{X_1 + X_m}\right)^2 \tag{2-12}
$$

$$
\overline{X}_1 \approx X_1 \tag{2-13}
$$

Το ρεύμα που διαρρέει το ισοδύναμο κύκλωμα Thevenin, Ι2', μπορεί να βρεθεί με τη βοήθεια της ισοδύναμης σύνθετης αντίστασης του κυκλώματος. Έτσι,

$$
I_{2} = \frac{V_{1,a}}{\sqrt{(\overline{R}_{1} + \frac{R_{2}}{s})^{2} + (\overline{X}_{1} + \overline{X}_{2})^{2}}}
$$
(2-14)

Επομένως, η ηλεκτρομαγνητική ροπή είναι

$$
T = \frac{1}{\omega_s} \cdot \frac{3 \cdot V_{1,a}^2 \cdot (R_2 / s)}{(\overline{R}_1 + R_2 / s)^2 + (\overline{X}_1 + X_2)^2}
$$
 (2-15)

Η ροπή αυτή είναι συνάρτηση της ολίσθησης και επομένως της ταχύτητας περιστροφής του δρομέα.

Η Εξ. (2-15) αντιπροσωπεύει τη χαρακτηριστική ροπής-στροφών ενός επαγωγικού κινητήρα, όπου οι στροφές αντιπροσωπεύονται από την ολίσθηση s. Μια τυπική χαρακτηριστική κάποιας κατηγορίας επαγωγικών κινητήρων απεικονίζεται στο [Σχήμα 2-4.](#page-22-0)

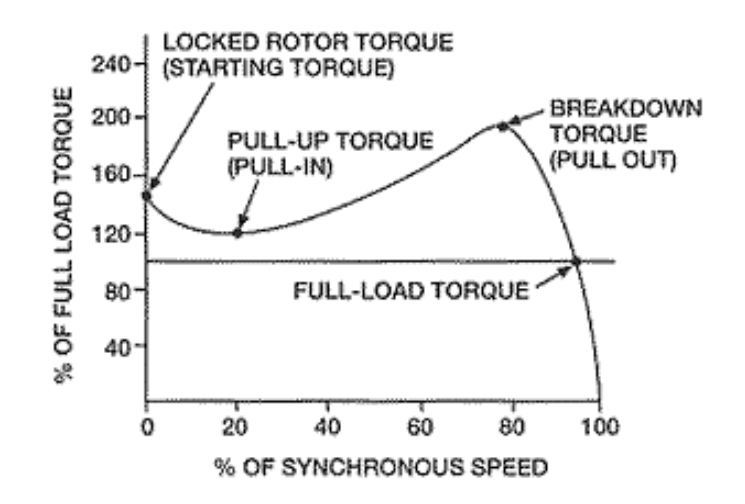

**Σχήμα 2-4. Χαρακτηριστική ροπής-στροφών επαγωγικού κινητήρα.**

<span id="page-22-0"></span>Η μέγιστη ροπή, ή ροπή ανατροπής (breakdown torque, pull-out torque), εμφανίζεται σε ταχύτητα κοντά στο *80%* και είναι περίπου *2* φορές μεγαλύτερη από την ονομαστική ροπή (full-load torque).

Η ροπή εκκίνησης (starting torque, locked rotor torque) στους τριφασικούς επαγωγικούς κινητήρες είναι μη μηδενική και δίνεται από την Εξ. (2-15) με *s=1*

$$
T_{\text{gxx}} = \frac{1}{\omega_s} \cdot \frac{3 \cdot V_{1,a}^2 \cdot R_2}{(\overline{R}_1 + R_2)^2 + (\overline{X}_1 + X_2)^2}
$$
 (2-16)

Για το λόγο αυτό, οι τριφασικοί επαγωγικοί κινητήρες εκκινούν χωρίς εξωτερική βοήθεια.

Το ρεύμα εκκίνησης I2,εκκ δίνεται από την Εξ. (2-14) για *s=1*

$$
I_{2, \text{c}} = \frac{V_{1, a}}{\sqrt{(\overline{R}_1 + R_2) + (\overline{X}_1 + X_2)}}\tag{2-17}
$$

#### **2.2 Ρύθμιση στροφών επαγωγικών κινητήρων**

Από τη χαρακτηριστική ροπής-στροφών [\(Σχήμα 2-4\)](#page-22-0) και για λειτουργία στην ευσταθή γραμμική περιοχή, ο επαγωγικός κινητήρας λειτουργεί με μικρή ολίσθηση που αντιστοιχεί στην ονομαστική ροπή του φορτίου. Μεταβολές του φορτίου οδηγούν σε μετακινήσεις του σημείου λειτουργίας, άρα και σε μεταβολές της ταχύτητας περιστροφής, οι οποίες όμως είναι πολύ μικρές. Άρα ο επαγωγικός κινητήρας μπορεί να θεωρηθεί ότι λειτουργεί με σταθερή, πρακτικά, ταχύτητα περιστροφής.

Σε πολλές όμως περιπτώσεις απαιτείται λειτουργία του κινητήρα με μεταβλητές στροφές, είτε ακολουθώντας κάποιο μεταβαλλόμενο πρόγραμμα παραγωγικής διαδικασίας, είτε γιατί το φορτίο απαιτεί μεταβλητές στροφές. Στη συνέχεια εξετάζονται οι τρόποι εκείνοι με τους οποίους ο επαγωγικός κινητήρας μπορεί να χρησιμοποιηθεί σε εφαρμογές όπου απαιτούνται μεταβαλλόμενες ταχύτητες περιστροφής.

Από την Εξ. (2-5) προκύπτει ότι για τη μεταβολή της ταχύτητας περιστροφής του κινητήρα πρέπει να αλλάξει είτε η σύγχρονη ταχύτητα περιστροφής, είτε η ολίσθηση.

Η σύγχρονη ταχύτητα περιστροφής, όπως προκύπτει από την Εξ. (2-1), εξαρτάται από το πλήθος των ζευγών των πόλων του κινητήρα και από τη συχνότητα της τάσης τροφοδοσίας του κινητήρα. Η πρώτη μέθοδος ρύθμισης των στροφών του επαγωγικού κινητήρα στηρίζεται στην αλλαγή του πλήθους των ζευγών των πόλων. Οι περιελίξεις του στάτη μπορούν να κατασκευαστούν σαν ζεύγη, με τέτοιο τρόπο, ώστε με την ενεργοποίηση ενός διακόπτη, ο κινητήρας να έχει *1* ή *2* ζεύγη πόλων και συνεπώς η σύγχρονη ταχύτητα να υποδιπλασιάζεται. Έτσι η ταχύτητα ενός τέτοιου κινητήρα στα *50 Hz* μπορεί να είναι στις περιοχές των *3000* ή *1500* στροφές ανά λεπτό αντίστοιχα. Οι κινητήρες αυτοί χαρακτηρίζονται ως κινητήρες δυο ταχυτήτων και μπορούν να χρησιμοποιηθούν σε δυο καθορισμένες περιοχές στροφών με σχέση *1:2* χωρίς να είναι δυνατή η ρύθμιση σε ενδιάμεσες τιμές.

Η επόμενη μέθοδος ρύθμισης στροφών, με επέμβαση στην σύγχρονη ταχύτητα περιστροφής, στηρίζεται στη μεταβολή της συχνότητας τροφοδοσίας και συνεπώς στην αντίστοιχη μεταβολή της σύγχρονης ταχύτητας. Το τριφασικό σύστημα τάσεων των *50 Hz* οδηγείται σε μια ειδική ανορθωτική διάταξη (rectifier) όπου με χρήση thyristors μετατρέπεται σε συνεχή (DC) τάση. Η συνεχής αυτή τάση οδηγείται στη συνέχεια σε μια παρόμοια ηλεκτρονική διάταξη με thyristors, η οποία όμως λειτουργεί αντίστροφα, δηλαδή μετατρέπει τη συνεχή τάση σε τριφασική συμμετρική. Η συσκευή αυτή, εξαιτίας της λειτουργίας της, ονομάζεται αντιστροφέας (inverter). Με κατάλληλο έλεγχο του χρονισμού αγωγής και διακοπής των thyristors, είναι δυνατή η ρύθμιση τόσο της συχνότητας του παραγόμενου τριφασικού συστήματος τάσεων, όσο και του πλάτους της τάσης.

Η εφαρμογή μιας τέτοιας διάταξης για την μεταβολή της συχνότητας τροφοδοσίας, δηλαδή των στροφών, ενός επαγωγικού κινητήρα φαίνεται στο [Σχήμα 2-5.](#page-24-0) Η διάταξη αυτή επιτρέπει, θεωρητικά, απεριόριστη μεταβολή της συχνότητας τροφοδοσίας. Η μαγνητική ροή ανά πόλο είναι όμως ανάλογη του λόγου V / f. Συνεπώς η μεταβολή της συχνότητας πρέπει να συνοδεύεται από αντίστοιχη μεταβολή της τάσης, έτσι ώστε ο λόγος αυτός να παραμένει σταθερός και ο κινητήρας να μην οδηγείται στον κορεσμό. Άρα τα όρια της περιοχής μεταβολής της τάσης ορίζουν τα περιθώρια ρύθμισης των στροφών του κινητήρα.

Η μέθοδος αυτή του ελέγχου των στροφών επιτρέπει ομαλή ρύθμιση της ταχύτητας περιστροφής σε μια αρκετά μεγάλη περιοχή στροφών. Η συχνότητα μπορεί να μεταβάλλεται από μερικά Hz μέχρι και εκατοντάδες Hz. Η ταυτόχρονη μεταβολή τάσης και συχνότητας επιτρέπει στον κινητήρα να διατηρεί πρακτικά σταθερή τη μέγιστη ροπή,

10

μετακινώντας το σημείο λειτουργίας του πάνω σε μια οικογένεια καμπυλών όπως φαίνεται στο [Σχήμα 2-6.](#page-24-1)

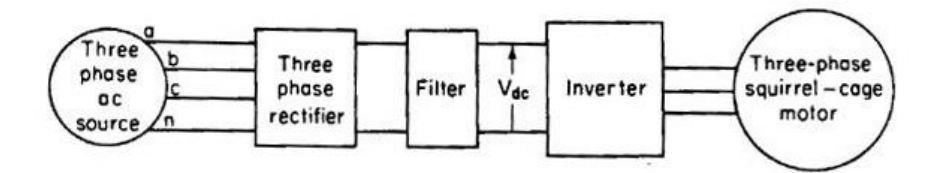

<span id="page-24-0"></span>**Σχήμα 2-5. Λειτουργικό διάγραμμα συστήματος ηλεκτρονικού ελέγχου στροφών επαγωγικού κινητήρα.**

Τα συστήματα τροφοδότησης με μεταβλητή συχνότητα μπορούν να χρησιμοποιηθούν και για την εκκίνηση επαγωγικών κινητήρων. Στην περίπτωση αυτή ο κινητήρας εκκινεί συνήθως με χαμηλή συχνότητα και τάση. Το ηλεκτρονικό σύστημα ελέγχου επιτρέπει τον συνεχή έλεγχο του ρεύματος και της ροπής, εξασφαλίζοντας με τον τρόπο αυτό ιδιαίτερα ομαλές εκκινήσεις.

Οι τεχνικές που προαναφέρθηκαν ελέγχουν την ταχύτητα περιστροφής με μεταβολή του πλήθους των πόλων και της σύγχρονης ταχύτητας. Στη συνέχεια παρουσιάζονται μέθοδοι ελέγχου της ταχύτητας που στηρίζονται στη μεταβολή της ολίσθησης.

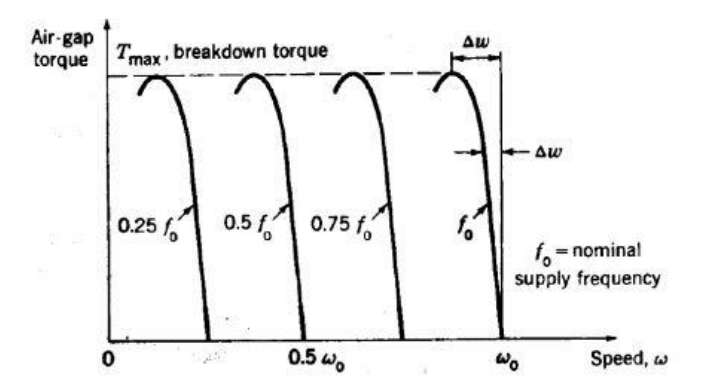

<span id="page-24-1"></span>**Σχήμα 2-6. Χαρακτηριστικές ροπής–στροφών επαγωγικού κινητήρα με τροφοδότηση μεταβλητής συχνότητας.**

Όπως φαίνεται από την τυπική χαρακτηριστική ροπής – στροφών στο [Σχήμα 2-4,](#page-22-0) εφόσον η χαρακτηριστική ροπής του φορτίου παραμένει σταθερή, κάθε μεταβολή της καμπύλης T – ω του κινητήρα οδηγεί σε νέα σημεία λειτουργίας. Αυτά αντιστοιχούν σε διαφορετικές τιμές ολίσθησης, άρα και σε διαφορετικές ταχύτητες περιστροφής. Η μορφή της καμπύλης T – ω του επαγωγικού κινητήρα εξαρτάται από τη τάση λειτουργίας και από

την αντίσταση του δρομέα. Επιδρώντας συνεπώς στα μεγέθη αυτά είναι δυνατή η μεταβολή της ταχύτητας περιστροφής του κινητήρα.

Η ροπή που αναπτύσσει ο επαγωγικός κινητήρας μεταβάλλεται, σύμφωνα με την Εξ. (2-15) ως συνάρτηση του τετραγώνου της τάσης. Μεταβολές συνεπώς της τάσης τροφοδοσίας, οδηγούν σε δραστικές αλλαγές της καμπύλης T – ω του κινητήρα, όπως φαίνεται στο [Σχήμα 2-7α](#page-25-0). Αν η καμπύλη του φορτίου δίνεται από τη διακεκομμένη γραμμή, φαίνεται ότι με την αλλαγή της τάσης του κινητήρα, η ταχύτητά του ελαττώνεται από n<sub>1</sub> σε n2. Η μέθοδος αυτή χρησιμοποιείται για τον έλεγχο στροφών σε μικρής ισχύος κινητήρες, όπως για παράδειγμα σε ανεμιστήρες.

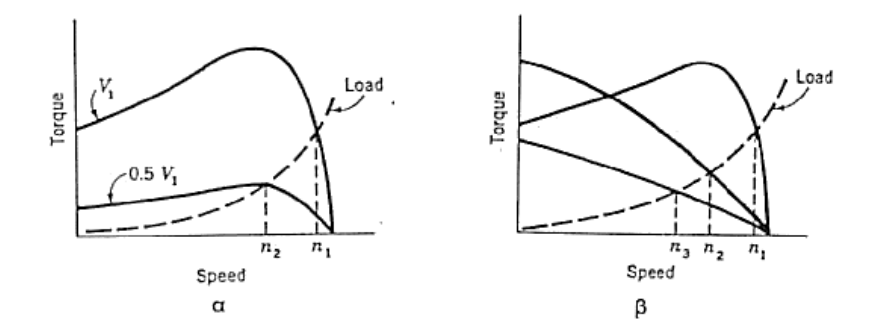

<span id="page-25-0"></span>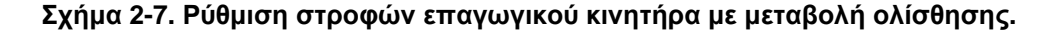

Τέλος, η δυνατότητα ελέγχου της ταχύτητας περιστροφής ενός επαγωγικού κινητήρα τυλιγμένου δρομέα γίνεται και μεταβάλλοντας την ωμική αντίσταση των τυλιγμάτων του δρομέα με τη βοήθεια εξωτερικών αντιστάσεων. Στο [Σχήμα 2-7β](#page-25-0) φαίνονται οι χαρακτηριστικές ροπής–στροφών για τρεις διαφορετικές τιμές αντίστασης του δρομέα. Αν το φορτίο εμφανίζει τη χαρακτηριστική καμπύλη που περιγράφεται από τη διακεκομμένη γραμμή, τότε οι ταχύτητες n<sub>1</sub>, n<sub>2</sub> και n<sub>3</sub> αντιστοιχούν στις διαφορετικές αυτές τιμές.

Τα βασικά μειονεκτήματα των δύο τελευταίων μεθόδων ρύθμισης της ταχύτητας, είναι ο χαμηλός συντελεστής απόδοσης του κινητήρα στις χαμηλές στροφές και η αδυναμία συνεχών προσαρμογών της ταχύτητας περιστροφής για μεταβλητά φορτία.

#### **2.3 Μέθοδοι ελέγχου επαγωγικών κινητήρων**

Οι επαγωγικοί κινητήρες αποτελούν τον πιο διαδεδομένο τύπο κινητήρων στην σημερινή εποχή, λόγω της πληθώρας πλεονεκτημάτων που διαθέτουν. Επομένως είναι λογικό το γεγονός ότι οι πρώτες προσπάθειες ελέγχου είχαν ως στόχο αυτόν τον τύπο κινητήρων. Οι μέθοδοι ελέγχου των επαγωγικών κινητήρων βασίζονται στη μεταβολή της τάσης των τυλιγμάτων του στάτη του κινητήρα, µέσω ανορθωτή και αντιστροφέα, σύμφωνα µε σήματα ελέγχου που προκύπτουν από κύκλωμα ελέγχου. Οι κυριότερες μέθοδοι ελέγχου που

χρησιμοποιούνται είναι ο βαθμωτός έλεγχος, ο διανυσματικός έλεγχος και ο άμεσος έλεγχος ροπής.

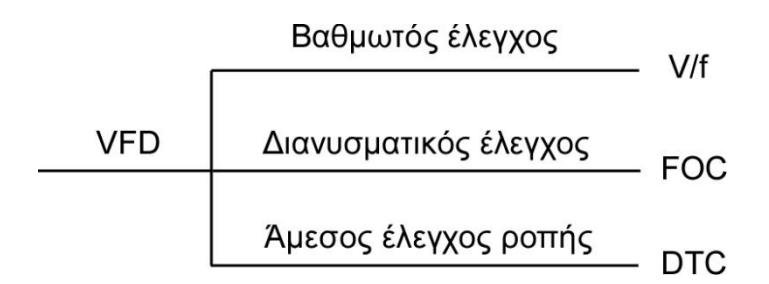

#### <span id="page-26-0"></span>**Σχήμα 2-8. Επισκόπηση των βασικών κατηγοριών ελέγχου επαγωγικών κινητήρων.**

#### **2.3.1 Βαθμωτός έλεγχος (V / f scalar control)**

Ο βαθμωτός έλεγχος αποτελεί την πιο απλή και πιο διαδεδομένη μέθοδο ελέγχου επαγωγικών κινητήρων. Στηρίζεται στην μεταβολή της συχνότητας αναλογικά µε την τάση τροφοδοσίας του στάτη του κινητήρα και μπορεί να είναι ανοιχτού ή κλειστού βρόχου. Σε περιπτώσεις στις οποίες δεν ενδιαφέρει η μεγάλη ακρίβεια και ζητούμενο είναι το μικρότερο δυνατό κόστος, χρησιμοποιείται σύστημα ανοιχτού βρόχου. Το σύστημα ελέγχου είναι αρκετά απλό και οικονομικό ωστόσο δεν καθιστά δυνατή τη διατήρηση σταθερής ταχύτητας στον κινητήρα όταν υπάρχει μεταβολή στο μηχανικό φορτίο του ενώ παράλληλα δεν παρουσιάζει γρήγορη απόκριση σε μεταβολή της επιθυμητής ταχύτητας. Το πρώτο από τα δυο μειονεκτήματα μπορεί να διορθωθεί µε ανάδραση του σήματος της ταχύτητας (µε αισθητήρα ταχύτητας) και χρήση συστήματος κλειστού βρόχου, αλλά η αργή απόκριση παραμένει.

Μια απλή διάταξη ελέγχου V / f φαίνεται στο [Σχήμα 2-9.](#page-27-0) Ως εντολή εισόδου στο σύστημα δίνεται η επιθυμητή γωνιακή ταχύτητα του επαγωγικού κινητήρα. Ο ελεγκτής έχει ως έξοδο την απαιτούμενη γωνιακή ταχύτητα του πεδίου. Αφού η συχνότητα εξαρτάται άμεσα από την ταχύτητα, η μόνη μεταβλητή που είναι διαθέσιμη για έλεγχο είναι η V<sub>s</sub> έτσι ώστε να παραμείνει σταθερός ο λόγος V/f. Η σχέση ανάμεσα στη τάση τροφοδοσίας και στη συχνότητα είναι γραμμική εκτός από τις μικρές ταχύτητες. Μια ανύψωση τάσης παρέχεται σε χαμηλές ταχύτητες για να αντισταθμίζει την αντίσταση του στάτη. Η τάση αυτή δίνεται ως είσοδος στον αντιστροφέα (Voltage Source Inverter – VSI) που κινεί τον κινητήρα. Στη διάταξη αυτή υπάρχει βρόχος ανατροφοδότησης στη γωνιακή ταχύτητα του κινητήρα.

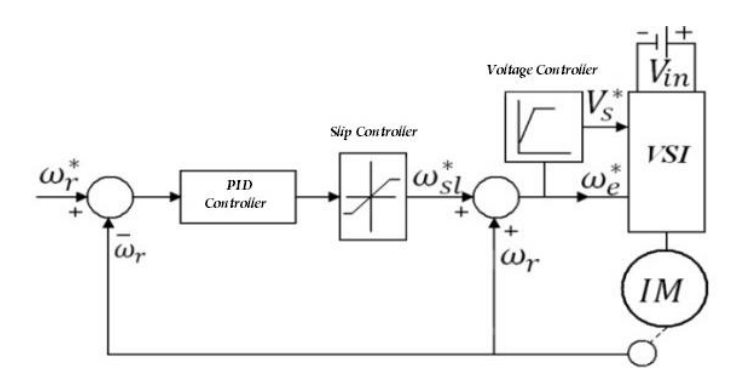

**Σχήμα 2-9. Έλεγχος ταχύτητας με σταθερό λόγο V / f.**

#### <span id="page-27-0"></span>**2.3.2 Διανυσματικός έλεγχος (Vector control ή field-oriented control)**

Στις περιπτώσεις που απαιτείται ακρίβεια στον έλεγχο και γρήγορη απόκριση του συστήματος, χρησιμοποιείται η μέθοδος του διανυσματικού ελέγχου. Η μέθοδος διανυσματικού ελέγχου εμφανίζει πολύ καλά αποτελέσματα όσον αφορά στην μόνιμη κατάσταση και στις μεταβολές στο μηχανικό φορτίο του κινητήρα, όπως και καλή δυναμική συμπεριφορά στις αλλαγές τις επιθυμητής ταχύτητας. Η υλοποίηση όμως της μεθόδου είναι πολύπλοκη και εξαρτάται από τα κατασκευαστικά στοιχεία του κινητήρα.

Το πολύπλοκο μαθηματικό μοντέλο της ασύγχρονης μηχανής δεν ευνοεί την ανάπτυξη συμβατικών τεχνικών ελέγχου για τον έλεγχό της λόγω της μη γραμμικότητάς του και των επαγωγικών φαινομένων της μηχανής, που μεταβάλλονται καθώς αυτή στρέφεται. Η θεωρία του διανυσματικού ελέγχου βασίζεται στην αξιοποίηση του μετασχηματισμού του Park με τον οποίο επιτυγχάνεται η απλοποίηση του μοντέλου της μηχανής σε ένα σύστημα εξισώσεων με σταθερούς συντελεστές. Στόχος του διανυσματικού ελέγχου είναι η διατήρηση γωνίας *90°* μεταξύ των πεδίων του στάτη και του δρομέα του επαγωγικού κινητήρα, ούτως ώστε να διατηρείται σταθερή κατά μετρό η ροή διακένου και η ροπή του κινητήρα να ελέγχεται με ανεξάρτητο τρόπο. Αν ο άξονας d του σύγχρονα στρεφόμενου πλαισίου αναφοράς τοποθετηθεί ώστε να βρίσκεται σε κάθε χρονική στιγμή στην κατεύθυνση της στρεφόμενης με σύγχρονη ταχύτητα ροής του μαγνητικού πεδίου (στάτη, δρομέα ή διακένου), τότε η συνιστώσα q της ροής αυτής μηδενίζεται. Με άλλα λόγια, ο άξονας d του πλαισίου αναφοράς ορίζεται από τη θέση της μαγνητικής ροής στάτη, δρομέα ή διακένου, ανάλογα με την επιλογή της συγκεκριμένης εφαρμογής. Έτσι απαλείφεται η μια από τις μεταβλητές κατάστασης (η συνιστώσα q της μαγνητικής ροής) με αποτέλεσμα να απλοποιηθούν σημαντικά οι εξισώσεις που περιγράφουν τη λειτουργία του κινητήρα.

Στη βιβλιογραφία του διανυσματικού ελέγχου διακρίνονται τρεις βασικοί τύποι ελέγχου, ανάλογα με τον προσανατολισμό του συστήματος αναφοράς:

- i. Διανυσματικός έλεγχος με προσανατολισμό στο πεδίο του στάτη
- ii. Διανυσματικός έλεγχος με προσανατολισμό στο πεδίο του δρομέα

iii. Διανυσματικός έλεγχος με προσανατολισμό στο πεδίο του διακένου

Ο τρόπος με τον οποίο υπολογίζεται η μαγνητική ροή και γίνεται ο προσανατολισμός του συστήματος αναφοράς έχει μεγάλη σημασία στο διανυσματικό έλεγχο, διότι από την ακρίβεια με την οποία θα γίνει ο προσανατολισμός εξαρτάται και η ποιότητα του ελέγχου. Με βάση τον τρόπο με τον οποίο γίνεται ο προσανατολισμός του συστήματος αναφοράς διακρίνονται δύο κατηγορίες διανυσματικού ελέγχου:

- i. άμεσος διανυσματικός έλεγχος, όταν χρησιμοποιούνται αισθητήρες σε συνδυασμό με το μαθηματικό μοντέλο για να υπολογιστεί το διάνυσμα του πεδίου, με βάση το οποίο γίνεται ο προσανατολισμός του συστήματος αναφοράς.
- ii. έμμεσος έλεγχος, όταν χρησιμοποιείται η συχνότητα ολίσθησης για να γίνει ο προσανατολισμός με το πεδίο.

Όπως φαίνεται καθαρά από τα παραπάνω, είναι δυνατό να διακριθούν έξι διαφορετικοί τύποι διανυσματικού ελέγχου. Κάποιοι από αυτούς χρησιμοποιούνται πιο συχνά στην πράξη εξαιτίας κυρίως του γεγονότος ότι παρουσιάζουν λιγότερες δυσκολίες στην υλοποίηση τους. Αυτοί είναι ο άμεσος έλεγχος με προσανατολισμό στο πεδίο του στάτη και ο έμμεσος έλεγχος με προσανατολισμό στο πεδίο του δρομέα.

Ο συνδυασμός της επιστήμης των ηλεκτρονικών ισχύος και του αυτομάτου ελέγχου, καθώς και η ραγδαία εξέλιξη της ψηφιακής τεχνολογίας, οδήγησε τα τελευταία χρόνια σε μια διαρκή βελτίωση της αξιοπιστίας των υπαρχουσών τεχνικών διανυσματικού ελέγχου. Με τη χρήση των τεχνικών αυτών αυξάνεται δραματικά η αξιοπιστία των ηλεκτροκινητήριων συστημάτων που χρησιμοποιούν ασύγχρονες μηχανές, με αποτέλεσμα να υπάρχει τάση στην επικράτησή τους έναντι των κινητήριων συστημάτων συνεχούς ρεύματος σε ένα ευρύτατο φάσμα εφαρμογών.

#### **2.3.3 Άμεσος έλεγχος ροπής (Direct torque control)**

Μία άλλη μέθοδος ελέγχου επαγωγικών κινητήρων, πολύ πιο πρόσφατη και λιγότερο διαδεδομένη, είναι η μέθοδος άμεσου ελέγχου ροπής.

Κατά τον άμεσο έλεγχο ροπής σύμφωνα και με το [\[3\],](#page-129-6) η πεπλεγμένη ροή (flux linkage) του στάτη υπολογίζεται με ολοκλήρωση των τάσεων του στάτη. Η ροπή υπολογίζεται ως γινόμενο του διανύσματος της εκτιμώμενης πεπλεγμένης ροής του στάτη και του διανύσματος του μετρούμενου ρεύματος του κινητήρα. Στη συνέχεια, τα εκτιμώμενα μεγέθη ροής και ροπής συγκρίνονται με τις τιμές αναφοράς τους. Εάν είτε η εκτιμώμενη ροή ή η ροπή αποκλίνουν από την αναφερόμενη περισσότερο από μια επιτρεπόμενη ανοχή, τα τρανζίστορ του οδηγού μεταβλητής συχνότητας (VFD) άγουν και διακόπτουν κατά τέτοιο τρόπο ώστε τα σφάλματα ροής και ροπής να επιστρέψουν στα επιτρεπόμενα εύρη τους,

όσο το δυνατόν γρηγορότερα. Έτσι ο άμεσος έλεγχος ροπής είναι μια μορφή του ελέγχου υστέρησης (hysteresis control) ή αλλιώς bang-bang control.

Η μέθοδος αυτή επιτυγχάνει παρόμοια αποτελέσματα µε την μέθοδο διανυσματικού ελέγχου, αλλά η υλοποίησή της είναι αρκετά απλούστερη, καθώς δεν χρησιμοποιεί τους πολύπλοκους μετασχηματισμούς του συστήματος αξόνων μεταφοράς που χρησιμοποιεί ο διανυσματικός έλεγχος, και παρουσιάζει μικρότερη εξάρτηση από το μοντέλο του κινητήρα. Μπορεί να χρησιμοποιηθεί πολύ αποτελεσματικά σε περιπτώσεις όπου δεν είναι απαραίτητος ο έλεγχος της ταχύτητας ενός κινητήρα, αλλά πρέπει να ελεγχθεί η ροπή του, όπως τα ηλεκτροκίνητα μεταφορικά μέσα, αφού µέσω της ροπής ελέγχεται η επιτάχυνση και εμμέσως η ταχύτητα που αναπτύσσει το όχημα. Επιπλέον, δεν είναι αναγκαία η χρησιμοποίηση συστήματος προσδιορισμού της θέσης του δρομέα, παρά µόνο της ταχύτητας του, κάτι που μειώνει το συνολικό κόστος του ελεγκτή. Αυτοί είναι και οι λόγοι (παρόμοια αποτελέσματα µε τον διανυσματικό έλεγχο µε μικρότερο κόστος) για τους οποίους η μέθοδος εξαπλώνεται µε γοργούς ρυθμούς τα τελευταία χρόνια και είναι άξια αναφοράς και επιπλέον μελέτης και ανάπτυξης.

Στον αντίποδα, η τεχνική ελέγχου DTC περιλαμβάνει όπως αναφέρθηκε την χρήση μεταβλητής διακοπτικής συχνότητας (switching frequency) στον αντιστροφέα ισχύος, κάτι που οδηγεί σε µη βέλτιστη αξιοποίηση του, και δεν παρουσιάζει ικανοποιητική συμπεριφορά στις χαμηλές ταχύτητες περιστροφής. Εμφανίζει έντονο κυματισμό της ροπής ο οποίος, ανάλογα µε την εφαρμογή, μπορεί να µην είναι αποδεκτός. Τέλος, η (ψηφιακή) ολοκλήρωση των τάσεων του στάτη είναι δύσκολο να υλοποιηθεί σωστά.

#### **2.4 Έλεγχος θέσης επαγωγικών κινητήρων**

Πολλές εφαρμογές απαιτούν πέραν του ελέγχου της ταχύτητας και έλεγχο της θέσης, όπως για παράδειγμα ηλεκτρονικές συσκευές γραφείου, ρομπότ καθώς και μηχανές κατεργασίας υλικών.

Τυπικά, τα συστήματα ελέγχου θέσης περιλαμβάνουν τουλάχιστον δύο βρόχους ανατροφοδότησης, έναν εξωτερικό βρόχο για τη θέση του άξονα και έναν εσωτερικό βρόχο για την ταχύτητα. Ένα σύστημα ελέγχου ταχύτητας απαιτεί τουλάχιστον ένα βρόχο ανατροφοδότησης για την ελεγχόμενη ταχύτητα. Η κλασσική μέθοδος ελέγχου θέσης που φαίνεται στο [Σχήμα 2-10,](#page-30-0) χρησιμοποιεί γραμμικούς PI ή PID ελεγκτές στους επιμέρους βρόχους ανατροφοδότησης. Στη διάταξη του σχήματος, από τον ελεγκτή θέσης προκύπτει η απαιτούμενη γωνιακή ταχύτητα του κινητήρα όπου η διαφορά της από την πραγματική ταχύτητα, η οποία έρχεται από τον αισθητήρα ταχύτητας, δίνεται σαν είσοδος στον ελεγκτή ταχύτητας. Η διαφορά αυτή, σε συνδυασμό με την μαγνητική ροή αποτελούν τις εισόδους

για τον διανυσματικό έλεγχο του κινητήρα. Τα ρεύματα που προκύπτουν από τον έλεγχο οδηγούνται στον αντιστροφέα και αυτός με την σειρά του κινεί τον κινητήρα. Ο βρόχος της γωνιακής θέσης κλείνει με τον αισθητήρα θέσης του κινητήρα.

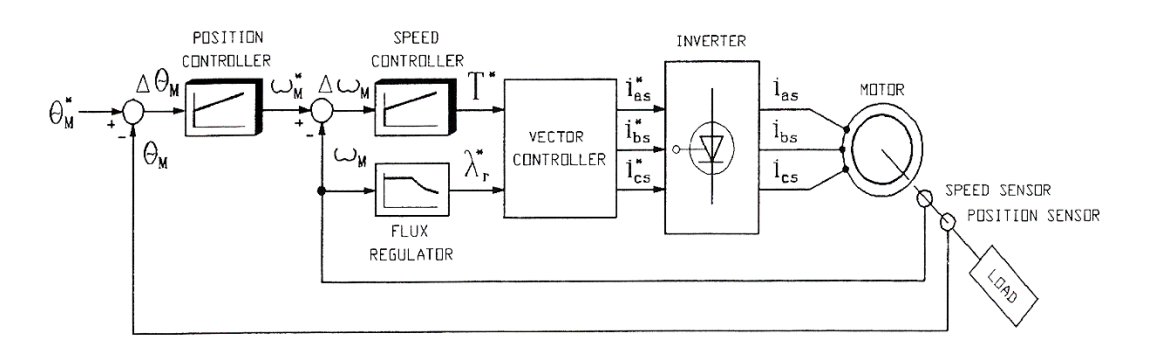

<span id="page-30-0"></span>**Σχήμα 2-10. Διανυσματικός έλεγχος θέσης επαγωγικού κινητήρα, [\[16\].](#page-129-7)**

## **3 Εγκατάσταση Πειραματικού Διαδρόμου**

#### **3.1 Περιγραφή εγκατάστασης**

Η εγκατάσταση του πειραματικού διαδρόμου του εργαστηρίου φαίνεται στο [Σχήμα 3-1.](#page-31-0)

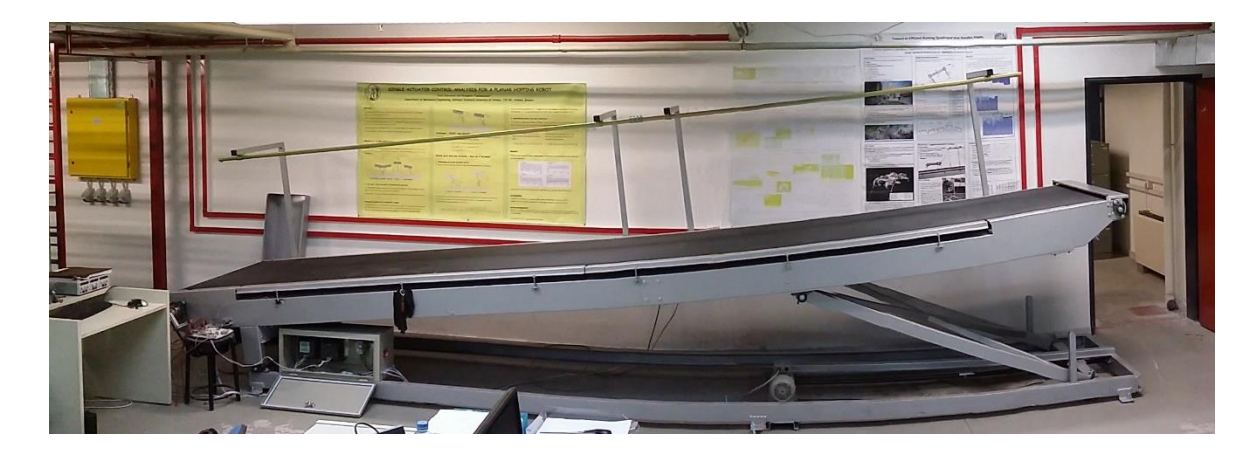

**Σχήμα 3-1. Εγκατάσταση πειραματικού διαδρόμου.**

<span id="page-31-0"></span>Ολόκληρη η εγκατάσταση αποτελεί ιδιοκατασκευή, κατά παραγγελία φτιαγμένη σύμφωνα με προκαθορισμένες απαιτήσεις ώστε να καλύπτει τις ανάγκες του εργαστηρίου στη διενέργεια πειραμάτων. Το μεγαλύτερο και κύριο μέρος του είναι μεταλλική κατασκευή που αποτελεί και το σκελετό του. Εκατέρωθεν των δυο άκρων του είναι προσαρμοσμένα δυο τύμπανα. Στο μεγαλύτερο από τα δυο τύμπανα είναι συνδεδεμένος ο ένας επαγωγικός κινητήρας, αφού προηγηθεί ένας μειωτήρας στροφών. Ο κινητήρας αυτός στρέφοντας το τύμπανο δίνει κίνηση στον ιμάντα ο οποίος ολισθαίνει πάνω στο διάδρομο. Ο δεύτερος επαγωγικός κινητήρας, που είναι και αυτός συνδεδεμένος με μειωτήρα στροφών, στρέφει ένας ατέρμονα κοχλία που βρίσκεται στη βάση της εγκατάστασης. Ο κοχλίας αυτός συντελεί στην ανύψωση του διαδρόμου με τρόπο που θα αναλυθεί στη συνέχεια. Οι δύο επαγωγικοί κινητήρες επικοινωνούν με δυο αντιστροφείς (inverters) αντίστοιχα, και έτσι επιτυγχάνεται η λειτουργία τους.

#### **3.2 Κύρια υποσυστήματα εγκατάστασης**

Τα κυριότερα τμήματα του διαδρόμου αναλύονται διεξοδικά στις επόμενες παραγράφους.

#### **3.2.1 Διάδρομος – Ιμάντας**

Ο διάδρομος είναι πακτωμένος στο έδαφος. Το υλικό του είναι αλουμίνιο. Κατόπιν μετρήσεων υπολογίστηκε ότι η πυκνότητά του είναι περίπου *2975 kg/m<sup>3</sup>* . Αυτή η μέτρηση βοήθησε στην εκτίμηση των μαζών της εγκατάστασης.

Οι βασικές διαστάσεις του διαδρόμου είναι το μήκος του το οποίο είναι *6 m* και το πλάτος του που είναι *1,15 m*. Λόγω περιορισμών από τη διαρρύθμιση του χώρου του εργαστηρίου η μέγιστη γωνία κλίσης του διαδρόμου είναι *8,0* μοίρες.

Το μεγαλύτερο μέρος της πάνω πλευράς του διαδρόμου, δηλαδή το τμήμα πάνω στο οποίο ολισθαίνει ο ιμάντας, είναι αποσπώμενο. Η ύπαρξη αυτής της δυνατότητας εξυπηρετεί την διενέργεια πειραμάτων με διαφορετικό υλικό ως επιφάνεια δαπέδου, όταν αυτό είναι επιθυμητό.

Οι διαστάσεις του ιμάντα είναι το χρησιμοποιούμενο μήκος το οποίο είναι όσο και το μήκος του διαδρόμου δηλαδή *6 m*, το πλάτος *1 m* και το πάχος *2 mm.* Το υλικό του είναι πολυεστέρας (EP) και εκτιμώντας από πίνακες το βάρος του είναι *3,4 kg/m<sup>2</sup>* . Επομένως υπολογίζοντας ότι το συνολικό μήκος είναι *12,57 m* η συνολική μάζα του ιμάντα είναι *42,*74 *kg*.

#### **3.2.2 Μηχανισμός κλίσης**

Όπως αναφέρθηκε και σε προηγούμενη παράγραφο η αλλαγή κλίσης του διαδρόμου επιτυγχάνεται μέσω ενός επαγωγικού κινητήρα. Μετά τον κινητήρα ακολουθεί ένας μειωτήρας στροφών και στη συνέχεια η περιστροφική κίνηση μεταφέρεται σε έναν ατέρμονα κοχλία. Το βήμα του κοχλία (h) είναι *4 mm*. Έπειτα με βάση την αρχή λειτουργίας του ζεύγους κοχλίας-περικόχλιο η περιστροφική κίνηση μετατρέπεται σε γραμμική σε ένα τροχήλατο. Το τροχήλατο είναι συνδεδεμένο μέσω στηρίγματος με το κύριο μέρος του διαδρόμου με περιστροφική άρθρωση. Στρεφόμενος ο κινητήρας προς μια κατεύθυνση μεταφέρει την τροχήλατη βάση προς το μέρος του. Καθώς η τροχήλατη βάση κατευθύνεται προς αυτή τη πορεία σπρώχνει το στήριγμα στο κάτω μέρος του το οποίο ασκεί με τη σειρά του στο διάδρομο μια δύναμη προς τα πάνω, και κάνει τον διάδρομο ουσιαστικά να περιστρέφεται με άξονα περιστροφής του τον μεταλλικό άξονα πάνω στον οποίο στηρίζεται. Όταν ο κινητήρας στραφεί προς την αντίθετη κατεύθυνση, τότε γίνεται η αντίστροφη διαδικασία από αυτή που περιγράφηκε και ο διάδρομος κατεβαίνει. Η διαδικασία φαίνεται και στο [Σχήμα 3-2.](#page-33-0)

Υποθέτοντας ότι ο κοχλίας περιστρέφεται με γωνιακή ταχύτητα ω (rad/s) και το τροχήλατο μετακινείται με ταχύτητα v (m/s), χρειάζεται να βρεθεί μια σχέση σύνδεσης αυτών των δυο μεγεθών. Θεωρώντας για το σύστημα συντεταγμένων τους άξονες που φαίνονται στο [Σχήμα 3-2,](#page-33-0) για μια γωνία περιστροφής φ του κοχλία η γραμμική κίνηση x σύμφωνα με το [\[15\]](#page-129-8) είναι ίση με

$$
x(m) = \left(\frac{h}{2\pi}\right) \cdot \varphi(rad) \Longleftrightarrow v(m / s) = \left(\frac{h}{2\pi}\right) \cdot \varpi(rad / s)
$$
 (3-1)

Επίσης μπορεί να υποτεθεί ότι η ισχύς της περιστροφικής κίνησης μεταφέρεται πλήρως σε ισχύ της γραμμικής κίνησης. Δηλαδή

$$
\tau \cdot \omega = F \cdot \nu \Longleftrightarrow F = \tau \cdot \frac{\omega}{\nu} \tag{3-2}
$$

και από την Εξ. (3-2) προκύπτει

$$
F = \tau \cdot \left(\frac{2\pi}{h}\right) \tag{3-3}
$$

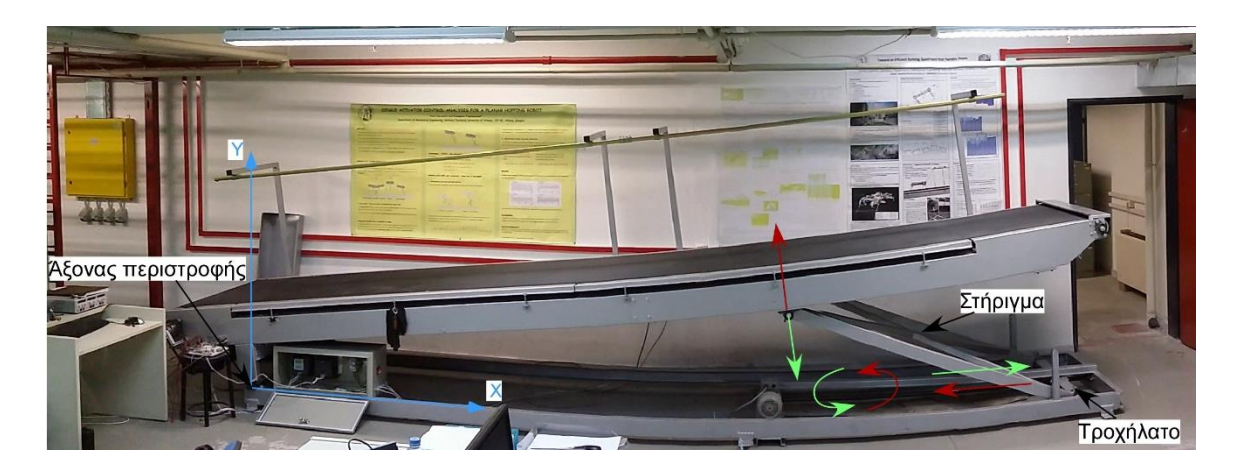

**Σχήμα 3-2. Μηχανισμός κλίσης διαδρόμου.**

<span id="page-33-0"></span>Αφού δοθεί εντολή για ανύψωση του διαδρόμου, και όταν αυτός φτάσει στην επιθυμητή κλίση, τότε ο κινητήρας σβήνει. Ωστόσο ο διάδρομος παραμένει στο σημείο αυτό. Ο λόγος που συμβαίνει αυτό οφείλεται στην ιδιότητα του μειωτήρα να ασφαλίζει έναντι της αντίστροφης κίνησης και λέγεται μη αντιστρεφόμενη λειτουργία (non – back drive). Έτσι το σύστημα της εγκατάστασης είναι αφ' εαυτού σταθερό, [\[17\].](#page-129-9)

#### **3.2.3 Κινητήρες**

Όπως έχει αναφερθεί ήδη αρκετές φορές, οι κινητήρες που εργάζονται στην εγκατάσταση είναι δυο τριφασικοί επαγωγικοί κινητήρες.

Ο κινητήρας που είναι υπεύθυνος για τη κλίση του διαδρόμου είναι της εταιρείας Electro Adda και το μοντέλο του είναι FC80-4, βλ[. Σχήμα 3-3.](#page-34-0) Ο κινητήρας αυτός για ευκολία θα ονομάζεται από εδώ και στο εξής ως κινητήρας Κ1. Ο [Πίνακας 3-1](#page-34-1) παρουσιάζει τα χαρακτηριστικά του κινητήρα.

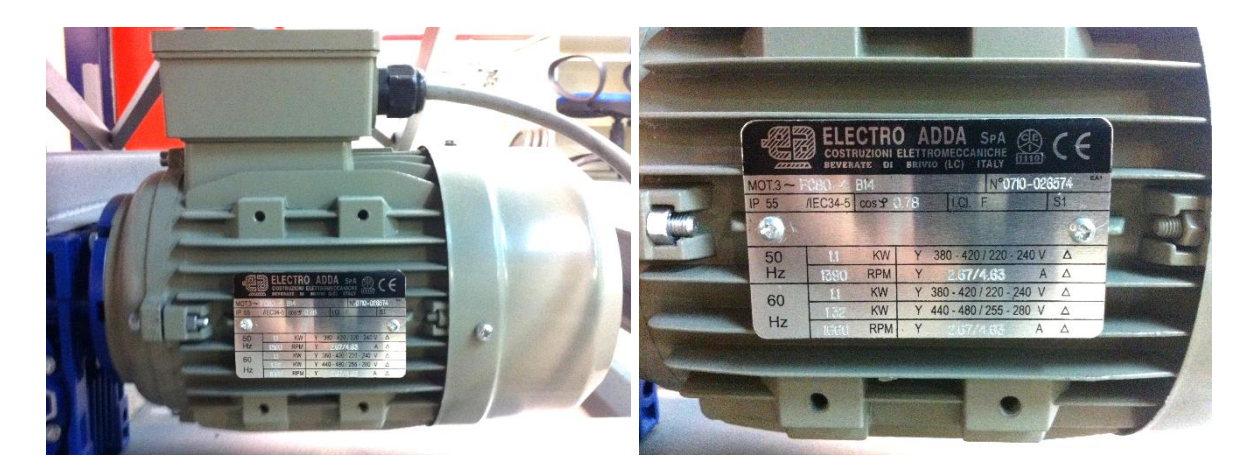

**Σχήμα 3-3. Κινητήρας κλίσης διαδρόμου, Κ1.**

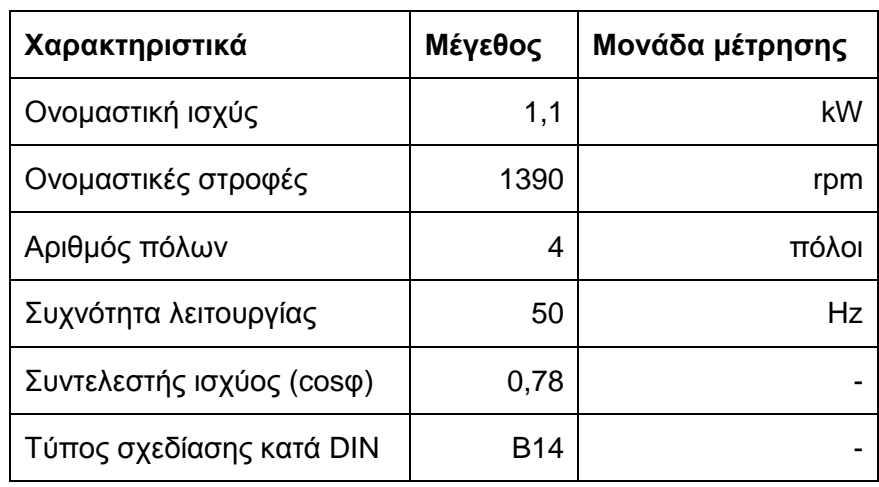

<span id="page-34-1"></span><span id="page-34-0"></span>**Πίνακας 3-1. Χαρακτηριστικά κινητήρα κλίσης διαδρόμου, Κ1.**

Ο κινητήρας που κινεί τον ιμάντα είναι επίσης της εταιρείας Electro Adda και το μοντέλο του είναι 90LA-4, βλ. [Σχήμα 3-4.](#page-35-0) Ο κινητήρας αυτός για ευκολία θα ονομάζεται από εδώ και στο εξής ως κινητήρας Κ2. Ο [Πίνακας 3-2](#page-35-1) παρουσιάζει τα χαρακτηριστικά του κινητήρα.

|                                                                                                    | <b>STATISTICS</b><br><b>CONTRACTOR</b><br>carting it are<br>ELECTRO ADDA SPA SO CE IE1 78.5%<br><b>ARTISTS</b> |                   |
|----------------------------------------------------------------------------------------------------|----------------------------------------------------------------------------------------------------|-------------------|
|                                                                                                    | N°<br>2.6<br>$90LA - 4$<br>$MOT.3 -$<br>S1<br>I.Cl. F<br>50/60<br>/IEC34-5 Hz<br>IP 55                         |                   |
| ELECTRO ADDA SA BCE IE1 78.8%<br>$\mathbb{Q}$<br>AECHA PE 6060                                                                                                    | IMPORTED BY ELECTRO ADDA S.p.A.<br><b>RPM</b><br>$cos$ $9$<br>A A A                                            |                   |
| WPONTED BY ELECTRO ADDA S # A<br>(99.7)<br>A, V, A<br>$\begin{array}{ c c c c } \hline 18 & 1450 \\ \hline 135 & 3470 \\ \hline 177 & 1450 \\ \hline 0.78 & 7802 \\ \hline \end{array}$<br>121362<br>2257380<br>619354<br>1.0 230 (410) | A V<br>kW<br>人<br>1400<br>0.8<br>6.27/3.63<br>220/380<br>1.5                                                   |                   |
| <b>E15254</b><br>14 2417415                                                                                                    | 1410<br>0.78<br>6.15/3.54<br>230/400<br>1.5                                                                    |                   |
|                                                                                                    | 1420<br>0.77<br>6.15/3.54<br>240/415<br>1.5                                                                    |                   |
|                                                                                                    | 1692<br>0.78<br>6.15/3.54<br>276/480<br>1.8                                                                    |                   |
| ÷                                                                                                    |                                                                                                    | <b>CONTRACTOR</b> |

**Σχήμα 3-4. Κινητήρας πρόωσης ιμάντα, Κ2.**

<span id="page-35-1"></span><span id="page-35-0"></span>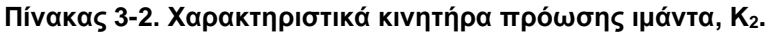

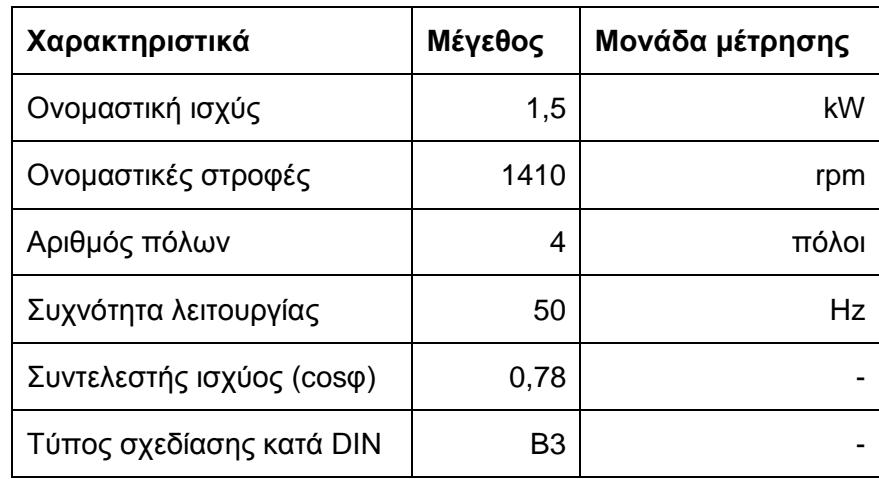

#### **3.2.4 Αντιστροφείς (Inverters)**

Η οδήγηση των επαγωγικών κινητήρων γίνεται όπως έχει αναφερθεί με χρήση των αντιστροφέων (inverters). Κάθε κινητήρας έχει το δικό του inverter.

Οι αντιστροφείς και των δυο κινητήρων που εργάζονται για τη λειτουργία του διαδρόμου είναι της εταιρείας Siemens και το μοντέλο είναι το Sinamics G110, βλ. [Σχήμα](#page-36-0) [3-5](#page-36-0) και [Σχήμα 3-6.](#page-37-0)

Τα συγκεκριμένα inverters είναι ελεγχόμενα από μικροεπεξεργαστή και βασίζονται σε διπολικά τρανζίστορ μονωμένης θύρας (Insulated Gate BipoIar Transistor – IGBT). Αυτό τα κάνει αξιόπιστα και ευέλικτα.
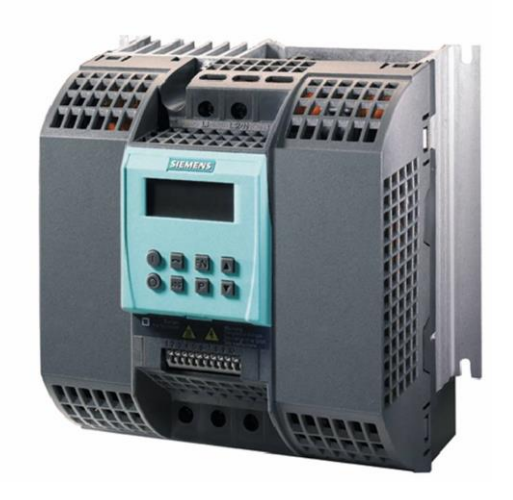

**Σχήμα 3-5. Inverter Siemens Sinamics G110.**

## **3.2.4.1 Λειτουργία (Commissioning)**

Εδώ περιγράφονται οι διάφορες μέθοδοι επικοινωνίας και ελέγχου του αντιστροφέα Sinamics G110.

Η **βασική λειτουργία (basic commissioning)** του Sinamics G110 μπορεί να εκτελεστεί χρησιμοποιώντας μια από τις παρακάτω μεθόδους που είναι κατάλληλες για ένα μεγάλο εύρος εφαρμογών:

- i. Χρήση του αντιστροφέα με τις εργοστασιακές ρυθμίσεις του συνδέοντας αναλογικές ή ψηφιακές εισόδους ή χρησιμοποιώντας επικοινωνία μέσω RS485.
- ii. Χρήση του προαιρετικού Βασικού Πίνακα Χειριστή (Basic Operator Panel BOP).

Η **προηγμένη λειτουργία (advanced commissioning)** επιτρέπει στο χρήστη να προσαρμόσει τον αντιστροφέα σε μια συγκεκριμένη εφαρμογή. Αυτό περιλαμβάνει τα εξής:

- i. Χρήση ενός PLC για την επικοινωνία με τον αντιστροφέα μέσω του πρωτοκόλλου USS (Universal Serial Interface Protocol).
- ii. Χρήση της εφαρμογής για υπολογιστή, STARTER, η οποία επικοινωνεί με τον αντιστροφέα μέσω πρωτοκόλλου USS.
- iii. Βέλτιστη διαμόρφωση του αντιστροφέα θέτοντας παραμέτρους με χρήση της γρήγορης λειτουργίας (quick commissioning).
- iv. Επαναφορά των παραμέτρων του αντιστροφέα στις εργοστασιακές.
- v. Σύνδεση ενός αισθητήρα θερμοκρασίας PTC με τον αντιστροφέα.
- vi. Αντιγραφή παραμέτρων με το BOP.

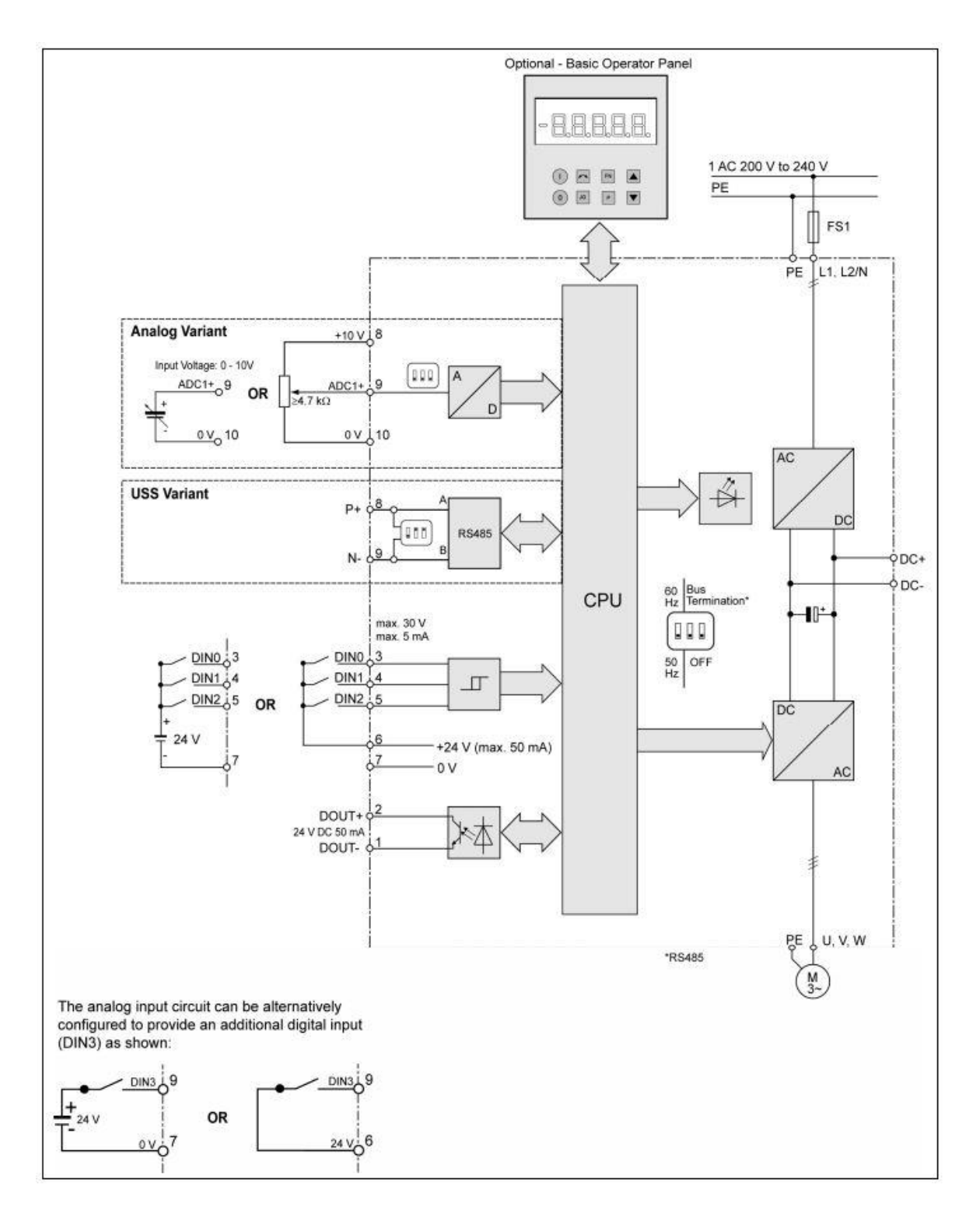

#### **Σχήμα 3-6. Διάγραμμα αντιστροφέα.**

Ο αντιστροφέας SINAMICS G110 είναι διαθέσιμος σε δύο εκδόσεις:

## **i. Αναλογική Έκδοση (Analog Variant)**

H αναλογική έκδοση είναι κατάλληλη για μεμονωμένες εφαρμογές. Αυτή η έκδοση είναι σχεδιασμένη να ελέγχεται χρησιμοποιώντας εξωτερικούς διακόπτες και ένα ποτενσιόμετρο αξιοποιώντας την αναλογική είσοδο και τις ψηφιακές εισόδους. Οι διακόπτες και τα ποτενσιόμετρα δεν παρέχονται με τους αντιστροφείς.

## **ii. USS Έκδοση (USS Variant)**

H έκδοση USS είναι κατάλληλη για δίκτυα αντιστροφέων. Αυτή η έκδοση είναι σχεδιασμένη να ελέγχεται αξιοποιώντας το πρωτόκολλο USS μέσω της διεπαφής επικοινωνιών RS485. Ένα πλήθος αντιστροφέων μπορεί να ενωθεί και να ελεγχθεί μέσω του ίδιου δίαυλου επικοινωνίας.

Η παρούσα εφαρμογή απαιτεί τον ανεξάρτητο έλεγχο δυο αντιστροφέων ξεχωριστά οπότε η κατάλληλη λειτουργία είναι η βασική (basic commissioning). Στη συνέχεια θα παρουσιαστούν στοιχεία της λειτουργίας αυτής.

## **3.2.4.2 Βασική λειτουργία (Basic commissioning)**

Ο αντιστροφέας έχει ήδη προγραμματιστεί από το εργοστάσιο για τυπικές εφαρμογές με έλεγχο V / f πάνω σε τυπικό τετραπολικό τριφασικό επαγωγικό κινητήρα, που έχει την ίδια ισχύ με τον αντιστροφέα.

Ο έλεγχος των στροφών του κινητήρα επιτυγχάνεται συνδέοντας τις αναλογικές εισόδους στην αναλογική έκδοση ή με σύνδεση RS485 στην έκδοση USS όπως φαίνεται και από το σχέδιο των τερματικών στο [Σχήμα 3-7.](#page-38-0) Για την αναλογική έκδοση απαιτείται ένα ποτενσιόμετρο *(≥4.7 kΩ)* που συνδέεται στην αναλογική είσοδο.

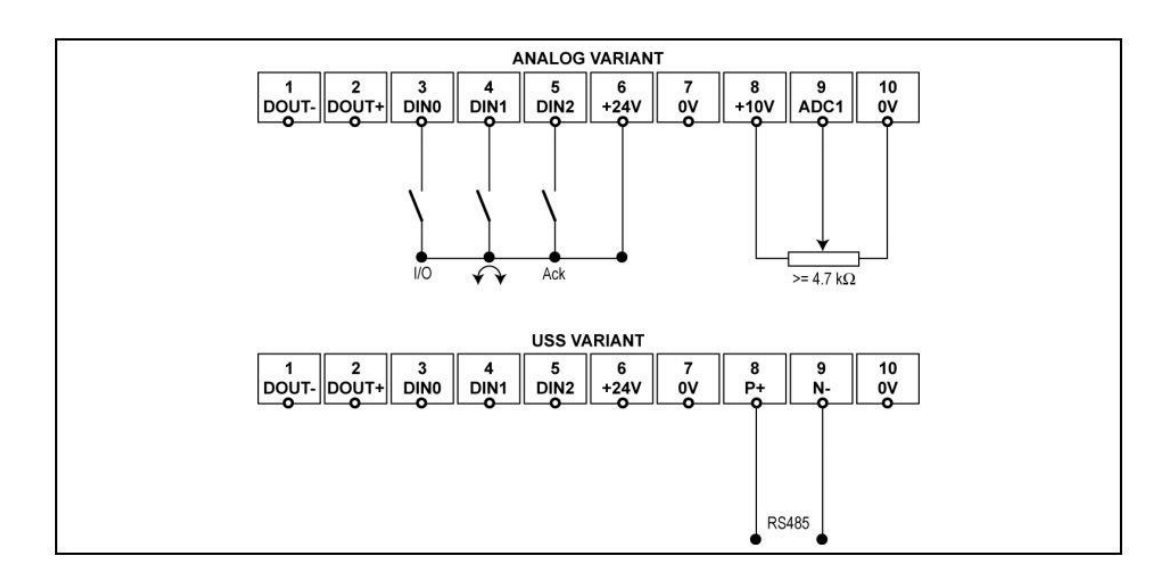

#### **Σχήμα 3-7. Βασική λειτουργία – Αναλογική και USS έκδοση.**

<span id="page-38-0"></span>Ο αντιστροφέας μπορεί να χρησιμοποιηθεί με τις προκαθορισμένες ρυθμίσεις για ένα ευρύ φάσμα εφαρμογών. Οι προκαθορισμένες ρυθμίσεις για την αναλογική έκδοση φαίνονται στον [Πίνακας 3-3.](#page-39-0)

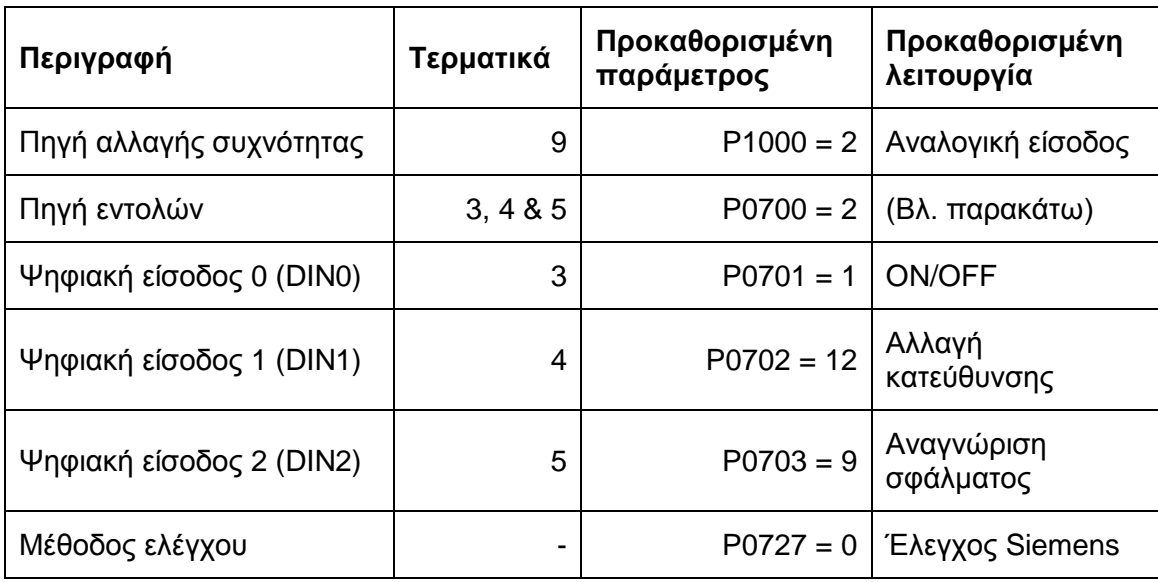

<span id="page-39-0"></span>**Πίνακας 3-3. Εργοστασιακές ρυθμίσεις για λειτουργία στην αναλογική έκδοση.**

Με τις προκαθορισμένες ρυθμίσεις του αντιστροφέα είναι εφικτά τα παρακάτω:

- i. Έναρξη και σταμάτημα του κινητήρα (DIN0 μέσω εξωτερικού διακόπτη)
- ii. Αλλαγή κατεύθυνσης του κινητήρα (DIN1 μέσω εξωτερικού διακόπτη)
- iii. Αναγνώριση σφάλματος (DIN2 μέσω εξωτερικού διακόπτη)

# **3.2.4.3 Λειτουργία με το Βασικό Πίνακα Χειριστή (Basic Operator Panel – BOP)**

Εάν ο προαιρετικός Βασικός Πίνακας Χειριστή, βλ. [Σχήμα 3-8,](#page-39-1) είναι διαθέσιμος, τα σήματα ελέγχου και οι στροφές μπορούν εύκολα να οριστούν πατώντας τα σχετικά κουμπιά. Το BOP επίσης παρέχει εύκολη πρόσβαση στις παραμέτρους του αντιστροφέα. Σε αυτή τη παράγραφο περιγράφεται η λειτουργία και η έναρξη του αντιστροφέα με την ελάχιστη προσπάθεια χρησιμοποιώντας το BOP.

<span id="page-39-1"></span>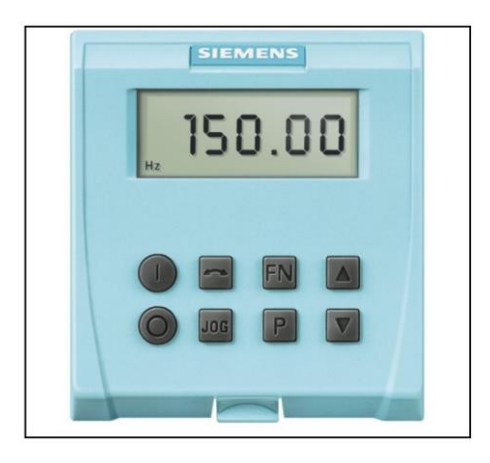

**Σχήμα 3-8. Βασικός Πίνακας Χειριστή (Basic Operator Panel – BOP).**

Η περιγραφή στη συνέχεια, βλ. [Σχήμα 3-8,](#page-39-1) λειτουργεί σαν ένα παράδειγμα που δείχνει πώς μεταβάλλεται κάθε παράμετρος στο BOP. Αυτά τα παραδείγματα μπορούν επίσης να χρησιμοποιηθούν ως οδηγός για τη ρύθμιση του αντιστροφέα για λειτουργία μέσω του BOP.

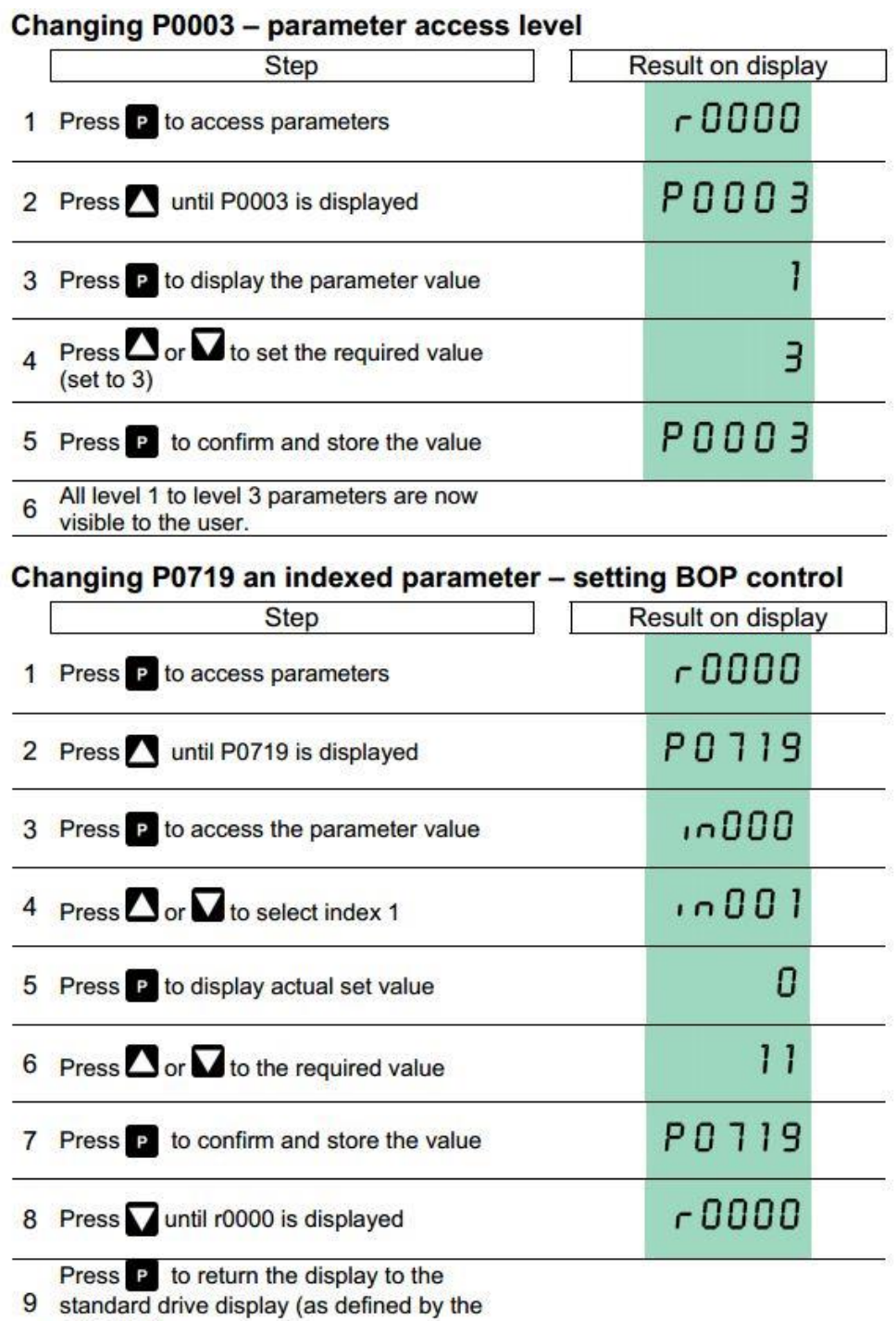

**Σχήμα 3-9. Αλλαγή παραμέτρων μέσω του BOP.**

<span id="page-40-0"></span>customer)

#### **3.2.5 Μειωτήρες στροφών**

Το πρώτο στάδιο μιας τυπικής διαδικασίας μετάδοσης ισχύος είναι η μείωση (ή σπανιότατα η αύξηση) των στροφών του κινητήρα που συνδυάζεται συχνά με την αλλαγή του άξονα περιστροφής της μεταδιδόμενης κίνησης. Αυτή η πρώτη μετατροπή της κίνησης που παράγεται από την ενέργεια που μεταδίδει ένας κινητήρας στον άξονά του γίνεται από τους μειωτήρες στροφών.

Στους μειωτήρες στροφών βασικό μέγεθος είναι ο λόγος μετάδοσης. Αν n<sub>1</sub> είναι οι στροφές εισόδου στο μειωτήρα και n<sup>2</sup> οι στροφές εξόδου τότε ο λόγος μετάδοσης είναι

$$
i = \frac{n_1}{n_2} \tag{3-4}
$$

Ακόμη, χρήσιμο μέγεθος είναι η ροπή εξόδου του μειωτήρα και υπολογίζεται από τη σχέση

$$
M_2 = \frac{9,55 \cdot P_1}{n_2} \quad \text{[Nm]} \tag{3-5}
$$

όπου  $P_1$  είναι η ισχύς εισόδου σε watts, και  $n_2$  οι στροφές σε rpm.

Ο μειωτήρας του κινητήρα Κ<sub>1</sub> είναι της εταιρείας Motovario, βλ. [Σχήμα 3-10.](#page-41-0) Έχει λόγο μετάδοσης *5*. Η μείωση των στροφών γίνεται με κορώνα με ελικοειδή οδόντωση και ατέρμονα κοχλία (worm gear).

<span id="page-41-0"></span>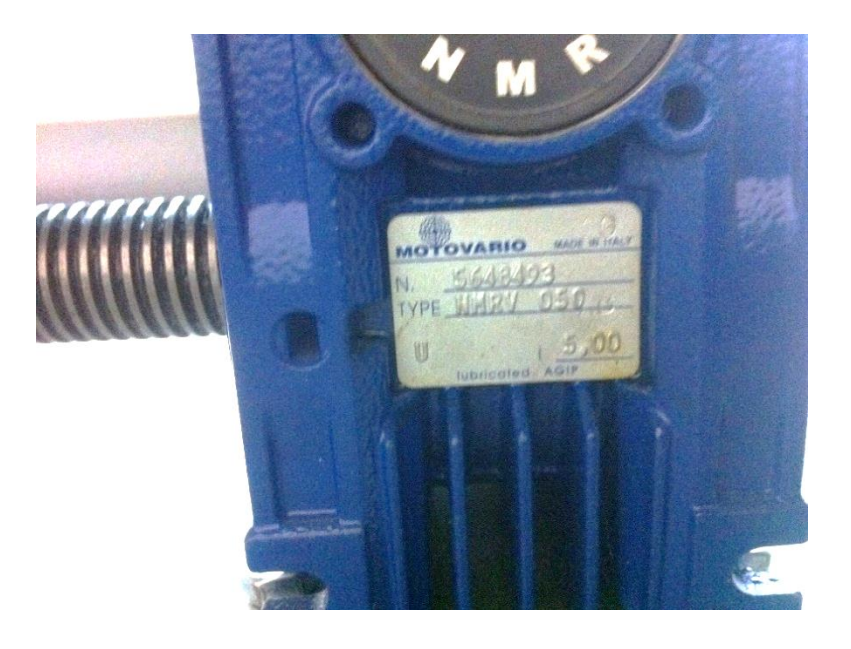

**Σχήμα 3-10. Μειωτήρας στροφών κινητήρα Κ1.**

Ο μειωτήρας του κινητήρα Κ<sub>2</sub> είναι της εταιρείας Electro Adda, βλ. [Σχήμα 3-11.](#page-42-0) Έχει λόγο μετάδοσης *4,43*. Η μείωση των στροφών γίνεται με κωνικούς ελικοειδείς οδοντωτούς τροχούς (bevel helical gear).

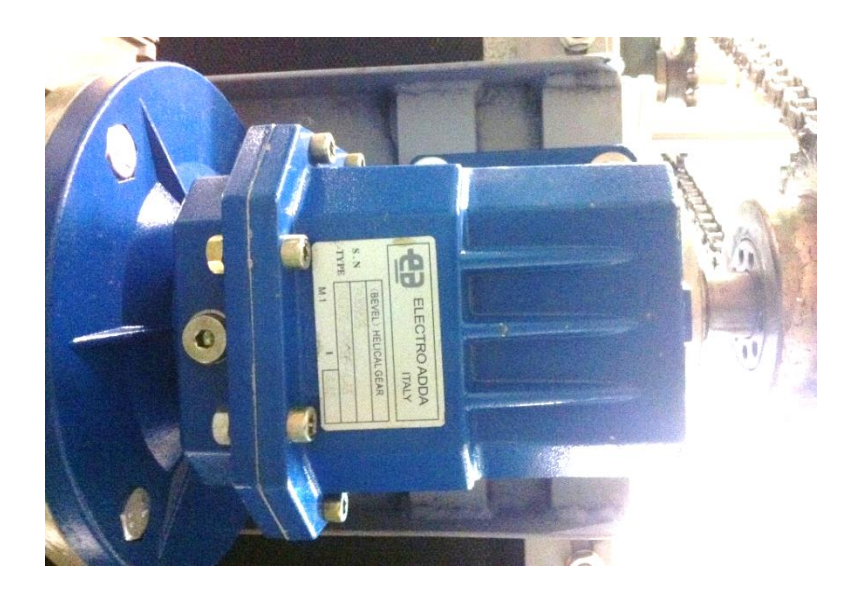

**Σχήμα 3-11. Μειωτήρας στροφών κινητήρα Κ2.**

## <span id="page-42-0"></span>**3.3 Αποτύπωση εγκατάστασης στο SolidWorks**

Για να γίνει στη συνέχεια η δυναμική μελέτη της εγκατάστασης απαιτούνται κάποια χαρακτηριστικά μεγέθη ώστε να μπορεί να μοντελοποιηθεί. Τέτοια μεγέθη είναι οι μάζες και οι ροπές αδρανείας των διαφόρων τεμαχίων που απαρτίζουν την εγκατάσταση. Για τον λόγο αυτό είναι απαραίτητη η αποτύπωση της εγκατάστασης σε σχεδιαστικό πρόγραμμα όπου τέτοια μεγέθη μπορούν εύκολα να υπολογιστούν αυτόματα μέσα από τα εργαλεία του. Αυτό έγινε στο πρόγραμμα Solidworks 2013. Επιπλέον η αποτύπωση της εγκατάστασης βοηθάει στον υπολογισμό κάποιων μηκών τα οποία είναι δύσκολο να υπολογιστούν όπως για παράδειγμα αποστάσεις από κέντρα μαζών.

Το πρώτο βήμα είναι η σχεδίαση σκαριφήματος της εγκατάστασης και η μέτρηση βασικών μηκών. Το συνολικό σκαρίφημα φαίνεται στο [Σχήμα 3-12.](#page-43-0)

Έπειτα σχεδιάζεται η εγκατάσταση στο Solidworks. Στα επόμενα σχήματα, βλ[. Σχήμα](#page-43-1)  [3-13](#page-43-1) - [Σχήμα 3-14](#page-44-0) - [Σχήμα 3-15,](#page-44-1) παρουσιάζεται η εγκατάσταση του διαδρόμου από διάφορες όψεις.

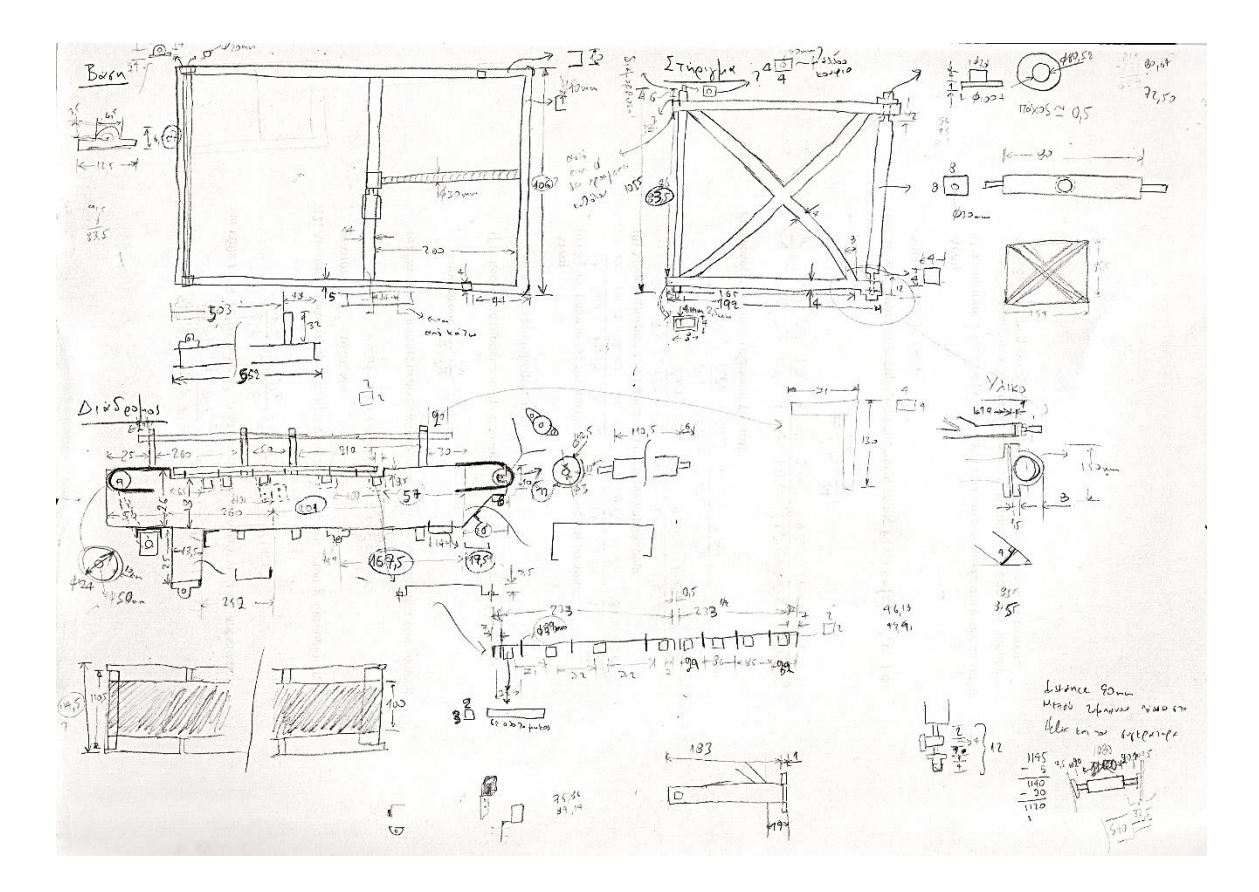

**Σχήμα 3-12. Σκαρίφημα εγκατάστασης.**

<span id="page-43-1"></span><span id="page-43-0"></span>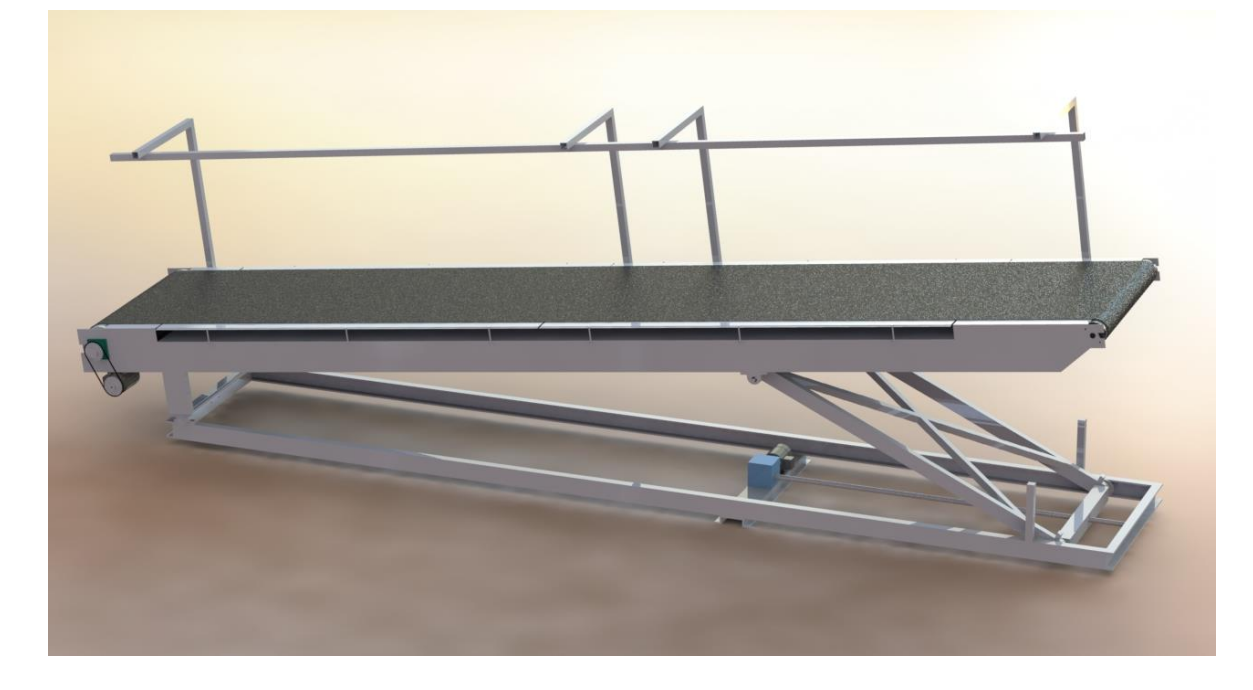

**Σχήμα 3-13. Πανοραμικό σχέδιο του διαδρόμου.**

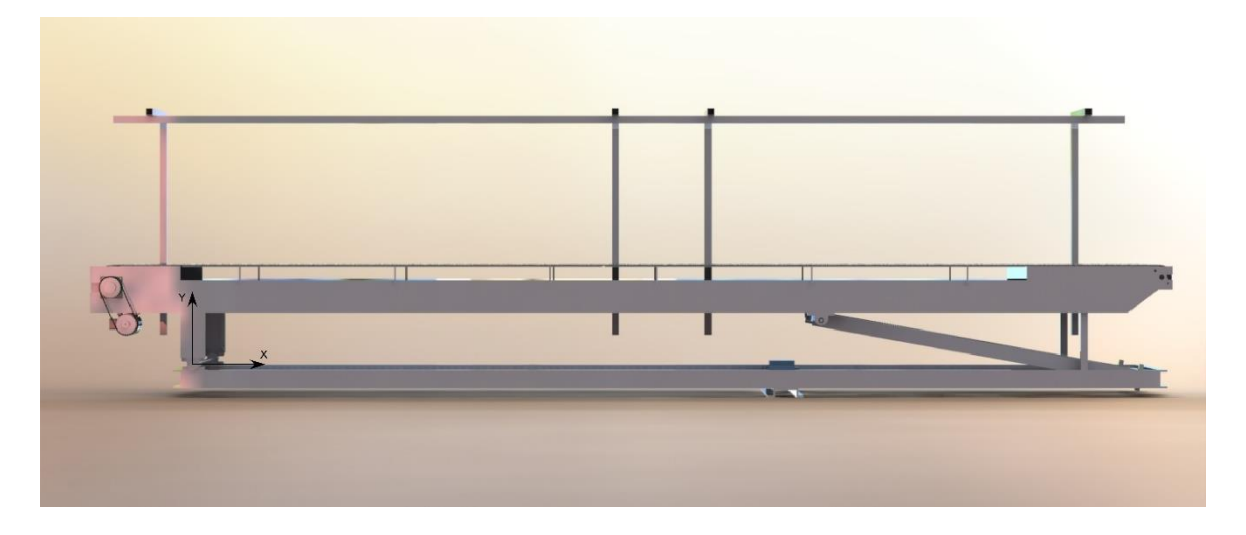

**Σχήμα 3-14. Πρόσοψη του διαδρ**ό**μου.**

<span id="page-44-0"></span>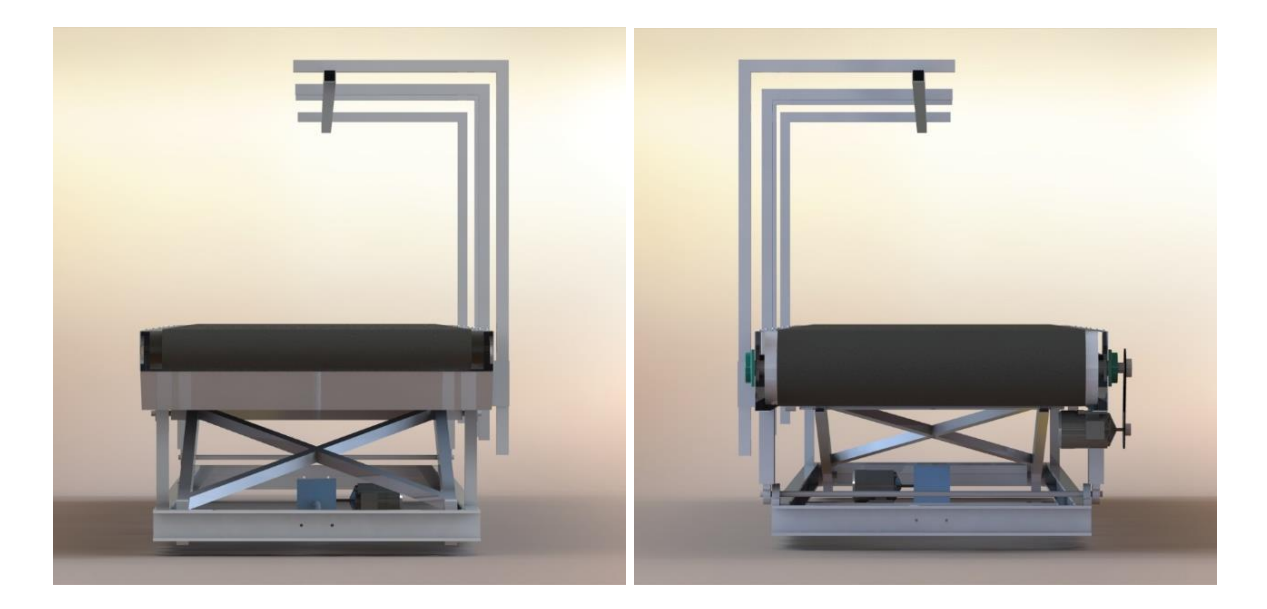

**Σχήμα 3-15. Πλάγιες όψεις του διαδρόμου.**

# <span id="page-44-1"></span>**3.3.1 Εξαγωγή χαρακτηριστικών μεγεθών εγκατάστασης**

Με βάση το σχεδιασμό της εγκατάστασης στο Solidworks προκύπτουν τα παρακάτω μεγέθη [\(Πίνακας 3-4\)](#page-45-0) για τις μάζες και τις ροπές αδρανείας των τμημάτων του διαδρόμου.

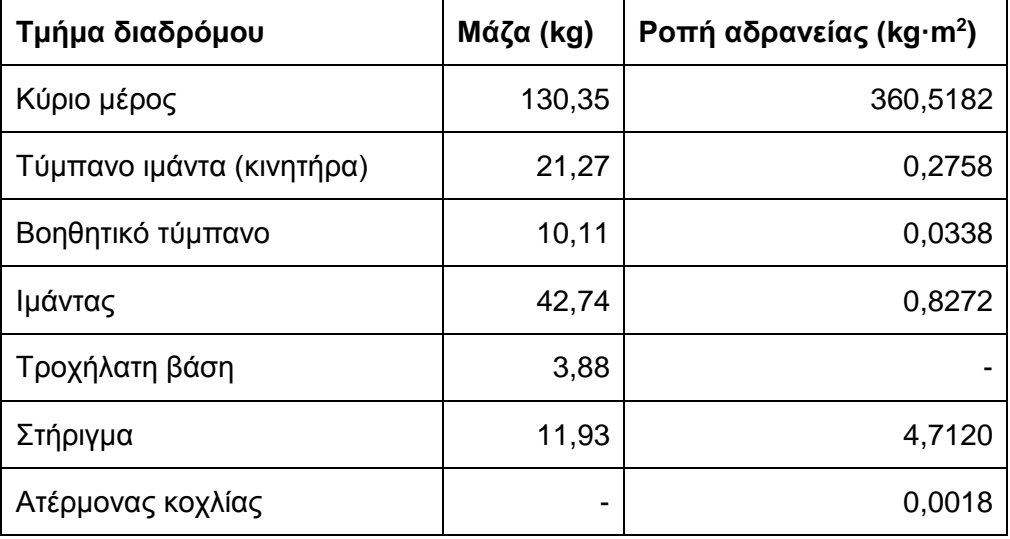

<span id="page-45-0"></span>**Πίνακας 3-4. Μάζες και ροπές αδρανείας τμημάτων διαδρόμου.**

#### **3.4 Έλεγχος εγκατάστασης ανοικτού βρόχου**

Ο έλεγχος της εγκατάστασης μέχρι τώρα γίνεται χωρίς να υπάρχει ανάδραση ως προς τα μεγέθη της ταχύτητας του ιμάντα και της γωνίας κλίσης του διαδρόμου. Όσα πειράματα εκτελούνται ελέγχονται από το χρήστη ο οποίος ρυθμίζει τους αντιστροφείς και κατ' επέκταση και τους επαγωγικούς κινητήρες με παρατήρηση και όχι με αισθητήρια όργανα.

Δυο είναι οι τρόποι ελέγχου της εγκατάστασης από το χρήστη. Ο πρώτος είναι μέσω του Βασικού Πίνακα Χειριστή (BOP) και ο δεύτερος είναι με χρήση του λογισμικού STARTER που προσφέρει η Siemens προαιρετικά μαζί με τους αντιστροφείς. Οι διαδικασίες της κάθε μεθόδου περιγράφονται στη συνέχεια.

#### **3.4.1 Χειροκίνητος έλεγχος μέσω BOP**

Ο έλεγχος των αντιστροφέων μέσω του BOP αποτελεί την πιο απλή και γρήγορη μέθοδο για να λειτουργήσει ο χρήστης τους αντιστροφείς και τους επαγωγικούς κινητήρες.

Όπως φαίνεται και από το [Σχήμα 3-9](#page-40-0) οι λειτουργίες του BOP χωρίζονται σε τρία επίπεδα πρόσβασης ανάλογα με τις γνώσεις του χρήστη αλλά και την ανάγκη του για μεγαλύτερη παραμετροποίηση της λειτουργίας των αντιστροφέων. Τα επίπεδα πρόσβασης μεταβάλλονται από την παράμετρο P0003.

Έπειτα για να οριστεί στον αντιστροφέα ότι θα ελέγχεται από το BOP θα πρέπει να οριστούν οι παράμετροι P0700 (selection of command source) και P1000 (selection of frequency setpoint) ως *1* και οι δυο. Έτσι ενεργοποιούνται για το χρήστη τα κουμπιά on/off στο BOP για έναρξη και σταμάτημα καθώς επίσης και το ποτενσιόμετρο για αλλαγή συχνότητας λειτουργίας του κινητήρα.

- i. Πιέζοντας το κουμπί  $\bullet$  ξεκινάει ο κινητήρας.
- ii. Πιέζοντας το κουμπί **εν**ώ λειτουργεί ο κινητήρας, αυξάνεται η συχνότητα λειτουργίας του κινητήρα μέχρι τα *50 Hz* με βήμα *0,1 Hz*.
- iii. Πιέζοντας το κουμπί  $\blacksquare$  μειώνεται η συχνότητα λειτουργίας του κινητήρα αλλάζοντας και την ένδειξη στην οθόνη.
- iv. Πιέζοντας το κουμπί αλλάζει η φορά κατεύθυνσης του κινητήρα.
- ν. Πιέζοντας το κουμπί  $\bullet$  σταματάει ο κινητήρας.

Σημαντικές είναι επίσης οι παράμετροι που ελέγχουν την αρχική συχνότητα λειτουργίας του κινητήρα αλλά και ο χρόνος στον οποίο θα φθάνει ο κινητήρας σε αυτή την αρχική συχνότητα και ο χρόνος στον οποίο θα σταματάει όταν θα βρίσκεται στη συχνότητα αυτή. Αυτές είναι η P1040 (setpoint of the MOP) και οι P1120 (ramp-up time) και P1121 (ramp-down time). Η παράμετρος P1040 είναι εργοστασιακά ρυθμισμένη στα *5 Hz* και οι παράμετροι P1120 και P1121 στα *10 s*. Για τον κινητήρα Κ<sup>1</sup> η παράμετρος P1040 έχει τεθεί στα *40 Hz*, δηλαδή στο *80%* της σύγχρονης συχνότητας, διότι σε μικρότερη συχνότητα δεν μπορεί να υπερνικήσει τις τριβές και να εκκινήσει ο κινητήρας. Οι παράμετροι P1120 και P1121 έχουν τεθεί σε μικρότερους χρόνους από τους προκαθορισμένους και είναι της τάξης των *1,5 – 2 s*.

## **3.4.2 Χρήση του λογισμικού STARTER της Siemens**

Το λογισμικό STARTER, βλ[. Σχήμα 3-16,](#page-47-0) παρέχει στο χρήστη ένα γραφικό περιβάλλον που του δίνει τη δυνατότητα για εύκολη πρόσβαση στις παραμέτρους του αντιστροφέα μέσω μιας βάσης δεδομένων παραμέτρων ή με έναν οδηγό διαμόρφωσης ώστε να οδηγήσει το χρήστη στη σωστή εγκατάσταση και στις διαδικασίες διαμόρφωσης.

Προκειμένου να χρησιμοποιήσει ο χρήστης το STARTER, απαιτείται το προαιρετικό πακέτο 'Σύνδεση Η/Υ με αντιστροφέα' (PC to inverter connection kit) και για τις δυο εκδόσεις, αναλογική και USS. Η USS έκδοση μπορεί να συνδεθεί με τα τερματικά *8* και *9* με τον Η/Υ χρησιμοποιώντας ένα καλώδιο RS232, βλ. [Σχήμα](#page-47-1) 3-17.

Επίσης για να ενεργοποιηθεί η επιλογή ελέγχου του αντιστροφέα από το STARTER, πρέπει να οριστούν οι παράμετροι του αντιστροφέα. Αυτές είναι η παράμετρος P0700 σε *5* (USS) και η παράμετρος P1000 σε *5* (USS).

Αφού επιτευχθεί η επικοινωνία μεταξύ Η/Υ και αντιστροφέα, ο χρήστης έχει στη διάθεση του ένα πίνακα ελέγχου μέσα από τον οποίο μπορεί να ενεργοποιεί και να απενεργοποιεί το κινητήρα, να μεταβάλλει τη συχνότητα λειτουργίας και να βλέπει σε πραγματικό χρόνο τη μεταβολή λειτουργικών μεγεθών του κινητήρα όπως ρεύματα και τάσεις. Στο [Σχήμα 3-18](#page-48-0) φαίνεται ο πίνακας ελέγχου του λογισμικού.

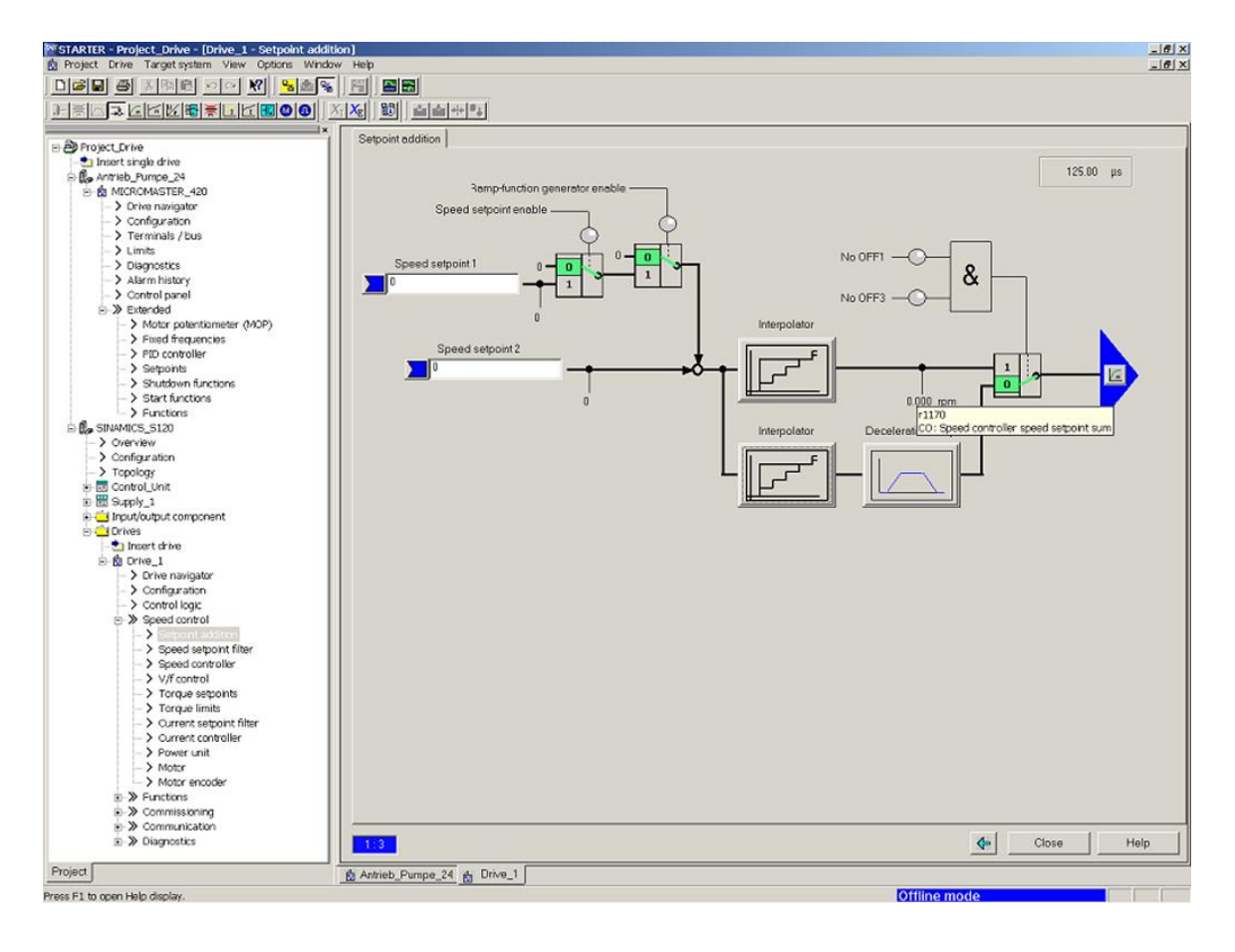

<span id="page-47-0"></span>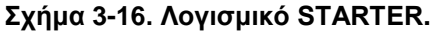

SINAMICS G110

 $\sqrt{\log x}$  $\overline{r}$ 66E 目 ⋩  $\blacksquare$  $\overline{\phantom{a}}$ 

<span id="page-47-1"></span>**Σχήμα 3-17. PC to inverter connection kit.**

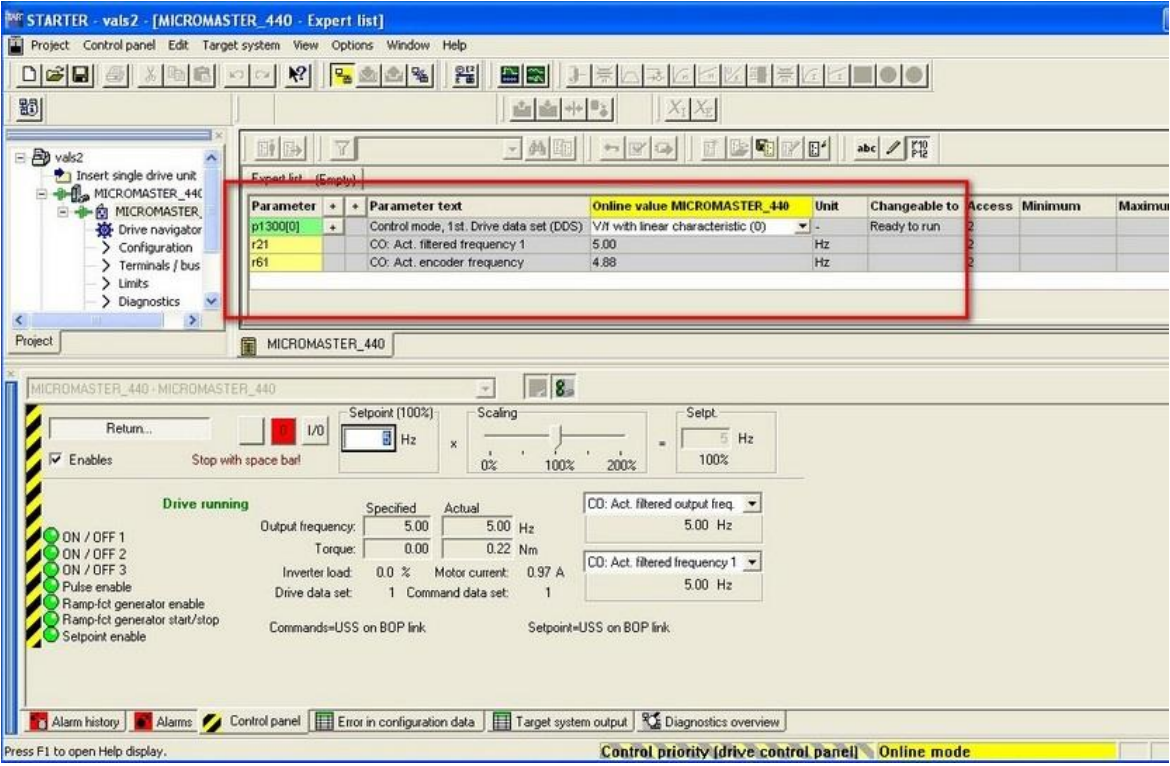

<span id="page-48-0"></span>**Σχήμα 3-18. Πίνακας ελέγχου στο STARTER.**

# **4 Υλοποίηση Διατάξεων Υλικού (Hardware)**

# **4.1 Ηλεκτρολογικός εξοπλισμός**

Κατά την υλοποίηση των διατάξεων υλικού χρησιμοποιήθηκε ο παρακάτω ηλεκτρολογικός εξοπλισμός.

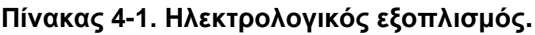

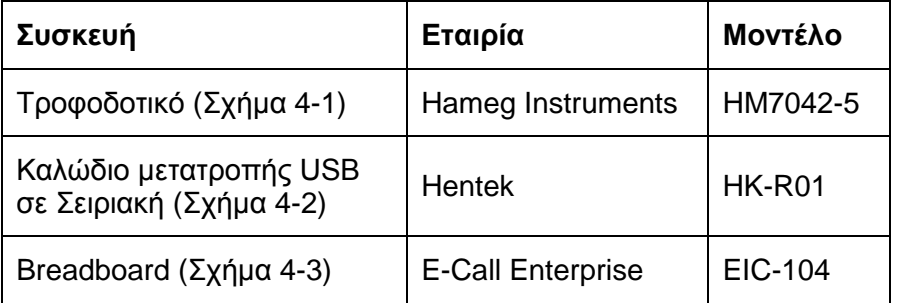

<span id="page-49-0"></span>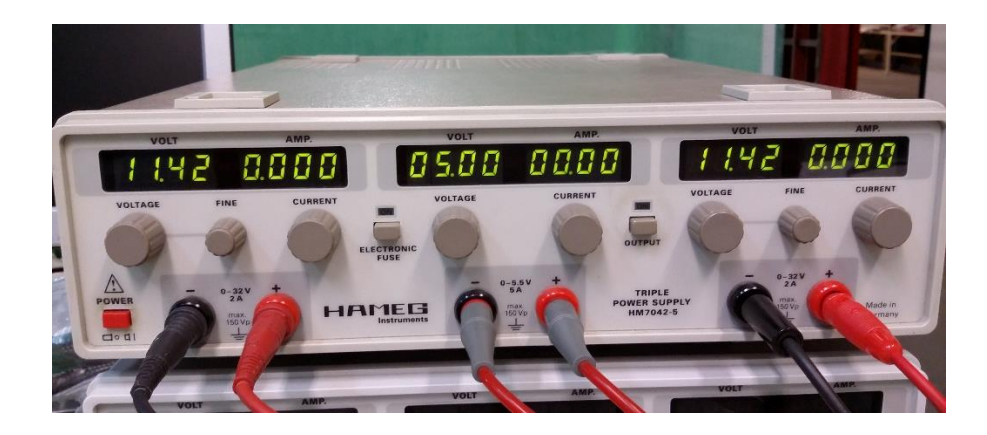

**Σχήμα 4-1. Τροφοδοτικό HM7042-5 της Hameg Instruments.**

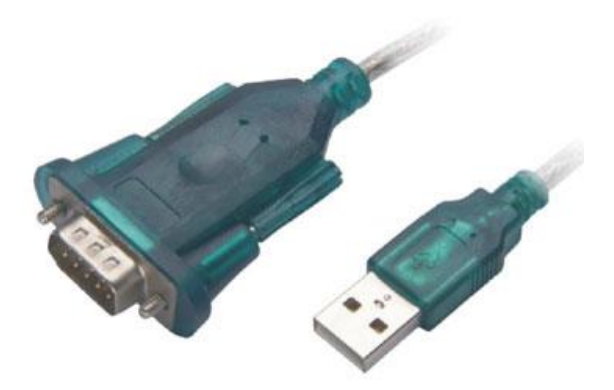

**Σχήμα 4-2. Καλώδιο μετατροπής USB σε σειριακή HK-R01 της Hentek.**

<span id="page-50-0"></span>

| $E-CAL$                                                                                              |                                                                                  |                            |                                                                                                    |                                                                                                    |
|----------------------------------------------------------------------------------------------------|----------------------------------------------------------------------------------|----------------------------|----------------------------------------------------------------------------------------------------|----------------------------------------------------------------------------------------------------|
|                                                                                                    | $O4-$                                                                            |                            | Va                                                                                                    |                                                                                                    |
|                                                                                                    |                                                                                  |                            |                                                                                                    |                                                                                                    |
|                                                                                                    |                                                                                  | .<br>                      |                                                                                                    |                                                                                                    |
|                                                                                                    | ł                                                                                |                            |                                                                                                    |                                                                                                    |
|                                                                                                    | l                                                                                |                            |                                                                                                    |                                                                                                    |
|                                                                                                    |                                                                                  |                            |                                                                                                    |                                                                                                    |
|                                                                                                    |                                                                                  | 医皮肤发育 医皮肤发育 医皮肤发育 医血管 医血管病 |                                                                                                    |                                                                                                    |
|                                                                                                    | ä                                                                                |                            |                                                                                                    |                                                                                                    |
|                                                                                                    |                                                                                  |                            | ķ                                                                                                    |                                                                                                    |
|                                                                                                    |                                                                                  |                            |                                                                                                    | î                                                                                                    |
|                                                                                                    |                                                                                  |                            |                                                                                                    |                                                                                                    |
|                                                                                                    |                                                                                  |                            |                                                                                                    |                                                                                                    |
|                                                                                                    |                                                                                  |                            | 1000年,2000年12月12日,2000年12月12日,2000年12月12日,2000年12月22日,1月20日,1月20日,1月20日,1月20日,1月20日,1月20日,1月20日,1月2                                                                                                    |                                                                                                    |
| 2012年1月18日,1月28日,1月28日,1月28日,1月28日,1月28日,1月28日,1月28日,1月28日,1月28日,1月28日,1月28日,1月28日,1月28日,1月28日,1月28日 | 医假中毒 计分类器 计分类器 计分类器 医克里斯氏试验检尿 计分类 医皮肤病 医皮肤病 医皮肤病 医阿拉伯氏试验检尿 医皮肤病 医水杨酸 医水杨酸 医阿里尔德氏 |                            | 经开发的 医阿里氏反应 电电阻电阻 医阿里氏试验检胆汁 医皮肤病的 医阿里尔氏试验检胆汁 医阿里尔氏试验检胆汁 医阿里尔氏试验检胆汁 医阿里尔氏试验检胆汁<br>(2);不用其实是有关的不同的。 医阿尔伯氏试验检尿病 医阿尔克氏试验检尿道检查检尿病试验检尿病试验检尿病试验检尿病试验检尿病试验检尿病试验检尿病<br>1、《中国的大学》的《中国的大学》的《中国的大学》的《中国的大学》的《中国的大学》的《中国的大学》的《中国的大学》的《中国的大学》 | 医阿罗斯氏试验检尿病 医白细胞 医白细胞的 医马斯氏试验检尿道检查 医血清性白细胞 医前缀 医阿斯特氏征 医阿斯特氏试验检尿 医腹膜炎 网络阿斯特<br>1.当然的国家的安全的公司的国家的安全的安全的安全的公司的公司的安全的安全的公司的安全的公司的安全的安全的公司的公司的安全的<br>,我们的学生的学生,我们的学生,我们的学生的学生,我们的学生的学生,我们的学生的学生,我们的学生的学生,我们的学生,我们的学生,我们的学生,我们的学生,我们的学<br>医外交性的 医多重性 医阿斯基氏试验检尿血清 医阿斯特氏试验检尿 医中央性 医皮肤性 医水杨酸 医皮肤病 医黄色性的 医阴道性的 医腹膜炎 |
|                                                                                                    |                                                                                  | <br>                       |                                                                                                    |                                                                                                    |
|                                                                                                    |                                                                                  |                            |                                                                                                    |                                                                                                    |

**Σχήμα 4-3. Breadboard EIC-104 της E-Call Enterprise.**

# <span id="page-50-1"></span>**4.2 Αισθητήρες**

Οι αισθητήρες αποτελούν αναπόσπαστο κομμάτι στον τομέα των Συστημάτων Αυτομάτου Ελέγχου, επομένως δεν θα μπορούσαν να λείπουν από την παρούσα εγκατάσταση. Εδώ χρησιμοποιήθηκαν δύο αισθητήρες, ένας αισθητήρας μέτρησης της ταχύτητας και ένας αισθητήρας υπολογισμού γωνιακής θέσης. Στη συνέχεια θα περιγραφούν αναλυτικά τα χαρακτηριστικά, η διαδικασία κατασκευής και εγκατάστασης του κάθε αισθητήρα πάνω στη διάταξη.

## **4.2.1 Αισθητήρας ταχύτητας**

Οι δυνατότητες επιλογής ανάμεσα στους αισθητήρες μέτρησης της ταχύτητας που διατίθενται στο εμπόριο είναι απεριόριστες και ποικίλουν ανάλογα με τις απαιτήσεις τις εγκατάστασης πάνω στην οποία τοποθετούνται. Στην παρούσα εργασία πάρθηκε η απόφαση για την κατασκευή από την αρχή ενός τέτοιου αισθητήρα που θα είναι επαρκής ακριβώς για τις ανάγκες του διαδρόμου. Οι λόγοι της απόφασης αυτής ήταν το επιθυμητό χαμηλό κόστος καθώς και εκπαιδευτικοί λόγοι ως προς την εμβάθυνση σε ηλεκτρονικά συστήματα και γλώσσες προγραμματισμού.

Ο αισθητήρας σχεδιάστηκε και κατασκευάστηκε χρησιμοποιώντας έναν αισθητήρα φαινομένου Hall (Hall effect sensor), ο οποίος θα περιγραφεί στην επόμενη παράγραφο.

## **4.2.1.1 Αισθητήρας φαινομένου Hall (Hall effect sensor)**

Ο αισθητήρας Hall effect είναι ένας ψηφιακός μετατροπέας ο οποίος μεταβάλλει την τάση εξόδου του παρουσία μαγνητικού πεδίου. Οι αισθητήρες Hall effect χρησιμοποιούνται ως διακόπτες εγγύτητας, για έλεγχο θέσης, για υπολογισμό ταχύτητας και σε εφαρμογές αίσθησης ρεύματος.

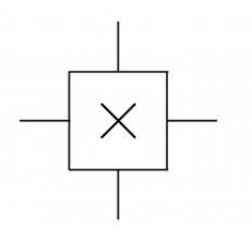

**Σχήμα 4-4. Επικρατέστερο σύμβολο αισθητήρα Hall στα ηλ. κυκλώματα.**

Στην πιο απλή του μορφή, ο αισθητήρας λειτουργεί σαν ένας αναλογικό-ψηφιακός μετατροπέας, επιστρέφοντας απ' ευθείας μία τάση στην έξοδό του. Έχοντας ως δεδομένο το μαγνητικό πεδίο, μπορεί να καθοριστεί η απόσταση του πεδίου από την επιφάνεια του αισθητήρα Hall. Χρησιμοποιώντας ένα σύνολο τέτοιων αισθητήρων, προκύπτει η σχετική θέση του μαγνήτη.

Όταν ένας αγωγός διαρρέεται από ρεύμα παράγεται μαγνητικό πεδίο το οποίο μεταβάλλεται ανάλογα με το ρεύμα, και τότε μπορεί να χρησιμοποιηθεί ένας αισθητήρας Hall για να μετρήσει το ρεύμα χωρίς να διακόπτεται το κύκλωμα. Γενικά, ο αισθητήρας είναι ενσωματωμένος με ένα τυλιγμένο πυρήνα ή με μόνιμο μαγνήτη που περιβάλει τον προς μέτρηση αγωγό.

Συχνά, ο Hall αισθητήρας συνδυάζεται με κύκλωμα το οποίο επιτρέπει στη συσκευή να λειτουργεί σε on/off κατάσταση, και σ΄ αυτή τη μορφή εργάζεται ως διακόπτης. Αυτό,

συνήθως συναντάται σε βιομηχανικές εφαρμογές όπως στο πνευματικό κύλινδρο στο [Σχήμα 4-5.](#page-52-0) Εδώ το μαγνητικό έμβολο (1) θα κάνει τους αισθητήρες Hall (2 και 3) που είναι τοποθετημένοι στο εξωτερικό του τοίχωμα να ενεργοποιηθούν όταν θα είναι στο ανώτερο ή στο κατώτερο σημείο της διαδρομής του. Επίσης, βρίσκονται σε εξοπλισμούς του εμπορίου, όπως για παράδειγμα μερικοί εκτυπωτές τους χρησιμοποιούν για να εντοπίζουν την έλλειψη σελίδων ή το ανοιχτό κάλυμμα. Όταν η υψηλή αξιοπιστία είναι απαιτούμενη, χρησιμοποιούνται και σε πληκτρολόγια.

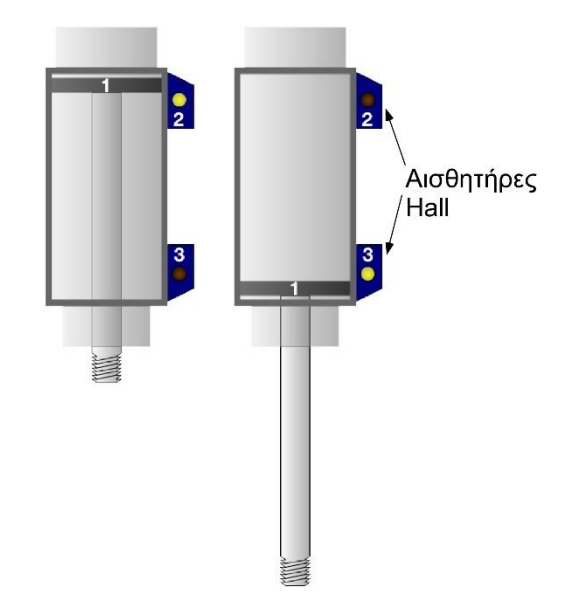

**Σχήμα 4-5. Πνευματικός κύλινδρος με αισθητήρες Hall.**

<span id="page-52-0"></span>Οι αισθητήρες Hall συχνά επιλέγονται για να μετρήσουν την ταχύτητα τροχών και αξόνων όπως στον χρόνο ανάφλεξης σε μηχανές εσωτερικής καύσης, σε ταχύμετρα και σε συστήματα ABS (anti-lock braking system). Χρησιμοποιούνται σε κινητήρες συνεχούς ρεύματος χωρίς ψήκτρες για να εντοπίζουν τη θέση του μόνιμου μαγνήτη. Στο [Σχήμα 4-6](#page-53-0) απεικονίζεται ένας τροχός με δυο μαγνήτες σε ίσες αποστάσεις. Η τάση του αισθητήρα θα γίνει μέγιστη δύο φορές σε κάθε περιστροφή. Αυτή η διάταξη είναι σύνηθης κατά την ρύθμιση της ταχύτητας στην οδήγηση δίσκων.

Μια τυπική συνδεσμολογία κυκλώματος με αισθητήρα Hall φαίνεται στο [Σχήμα 4-7.](#page-53-1) Σε αυτό το κύκλωμα όταν ένας μαγνήτης έρθει σε κατάλληλη απόσταση από την αισθητήρια πλευρά του Hall, τότε το pin της εξόδου του *(3)* θα άγει το ρεύμα οπότε ο βρόχος θα κλείσει και θα ανάψει ο λαμπτήρας τύπου LED (Light Emitting Diode). Αυτό το κύκλωμα είναι ένα παράδειγμα για να γίνει εξάσκηση με τους αισθητήρες Hall καθώς και να επιβεβαιωθεί η λειτουργία τους.

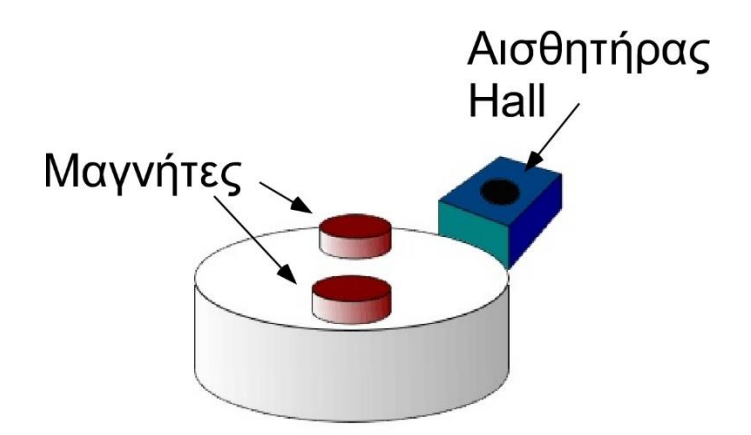

<span id="page-53-0"></span>**Σχήμα 4-6. Διάταξη υπολογισμού ταχύτητας με αισθητήρες Hall.**

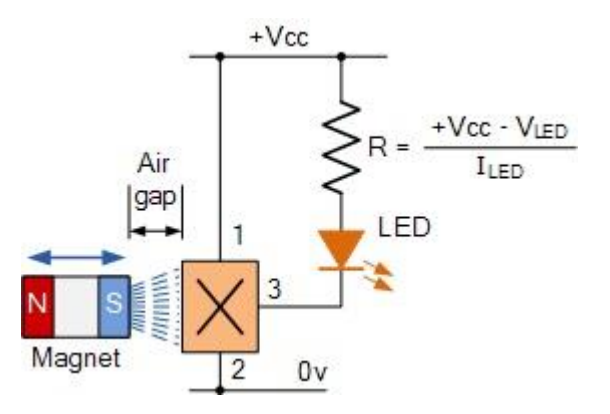

**Σχήμα 4-7. Τυπικό κύκλωμα αισθητήρα Hall.**

#### <span id="page-53-1"></span>**4.2.1.2 Αρχή λειτουργίας αισθητήρα Hall**

Όταν μια δέσμη από φορτισμένα σωματίδια κινείται σε μαγνητικό πεδίο, ασκούνται σε αυτά δυνάμεις, και η δέσμη αποκλίνει από τη σταθερή ευθεία πορεία της. Η δέσμη από φορτισμένα σωματίδια παραπέμπει στα ηλεκτρόνια που διαρρέουν έναν αγωγό. Όταν ένας αγωγός που διαρρέεται από ρεύμα τοποθετηθεί σε ένα μαγνητικό πεδίο κάθετα στη διαδρομή των ηλεκτρονίων, τα ηλεκτρόνια θα αποκλίνουν από την ευθεία πορεία τους. Έτσι, η μία πλευρά του αγωγού φορτίζεται αρνητικά και η άλλη θετικά. Η διαφορά δυναμικού μετριέται και είναι γνωστή ως τάση Hall.

Ο διαχωρισμός του φορτίου συνεχίζεται έως ότου η δύναμη των φορτισμένων σωματιδίων από το ηλεκτρικό πεδίο να εξισορροπήσει τη δύναμη που παράγεται από το μαγνητικό πεδίο. Αν το ρεύμα είναι σταθερό, τότε η τάση Hall είναι συνάρτηση της πυκνότητας της μαγνητικής ροής. Υπάρχουν δυο είδη αισθητήρων Hall. Το ένα είναι οι γραμμικοί όπου η τάση εξόδου μεταβάλλεται γραμμικά με τη πυκνότητα της μαγνητικής ροής. Το δεύτερο είναι γνωστό ως κατώφλι όπου συμβαίνει μια απότομη πτώση της τάσης εξόδου σε μια συγκεκριμένη τιμή της πυκνότητας της μαγνητικής ροής.

## **4.2.1.3 Σχεδιασμός αισθητήρα ταχύτητας**

Ο σκοπός του αισθητήρα ταχύτητας είναι ο υπολογισμός της γραμμικής ταχύτητας με την οποία κινείται ο ιμάντας του διαδρόμου. Μπορεί εύκολα να γίνει η αναγωγή αυτής της ταχύτητας σε γωνιακή ταχύτητα περιστροφής του τυμπάνου το οποίο στρέφει τον ιμάντα. Επομένως έπρεπε να σχεδιαστεί και να κατασκευαστεί αισθητήρας μέτρησης στροφών του τυμπάνου.

Η βασική λογική σύμφωνα με την οποία σχεδιάστηκε ο αισθητήρας είναι ευρέως διαδεδομένη σε διατάξεις εκτίμησης της ταχύτητας. Πάνω στο τύμπανο τοποθετείται ένας μικρός αλλά ιδιαίτερα ισχυρός μαγνήτης στο σημείο που φαίνεται στο [Σχήμα 4-8.](#page-54-0) Αντικρυστά στο μαγνήτη αλλά στο σταθερό μέρος του διαδρόμου εγκαθίσταται ειδική κατασκευή στήριξης πάνω στην οποία επικολλάται ο αισθητήρας Hall. Με αυτόν τον τρόπο σε κάθε περιστροφή του τυμπάνου ο μαγνήτης περνάει μπροστά ακριβώς από τον αισθητήρα Hall σε απόσταση μερικών χιλιοστών (περίπου 4). Στη συνέχεια ο αισθητήρας Hall συνδέεται με ηλεκτρονική πλακέτα από όπου τροφοδοτείται αλλά και όπου γίνεται η επεξεργασία του σήματός του.

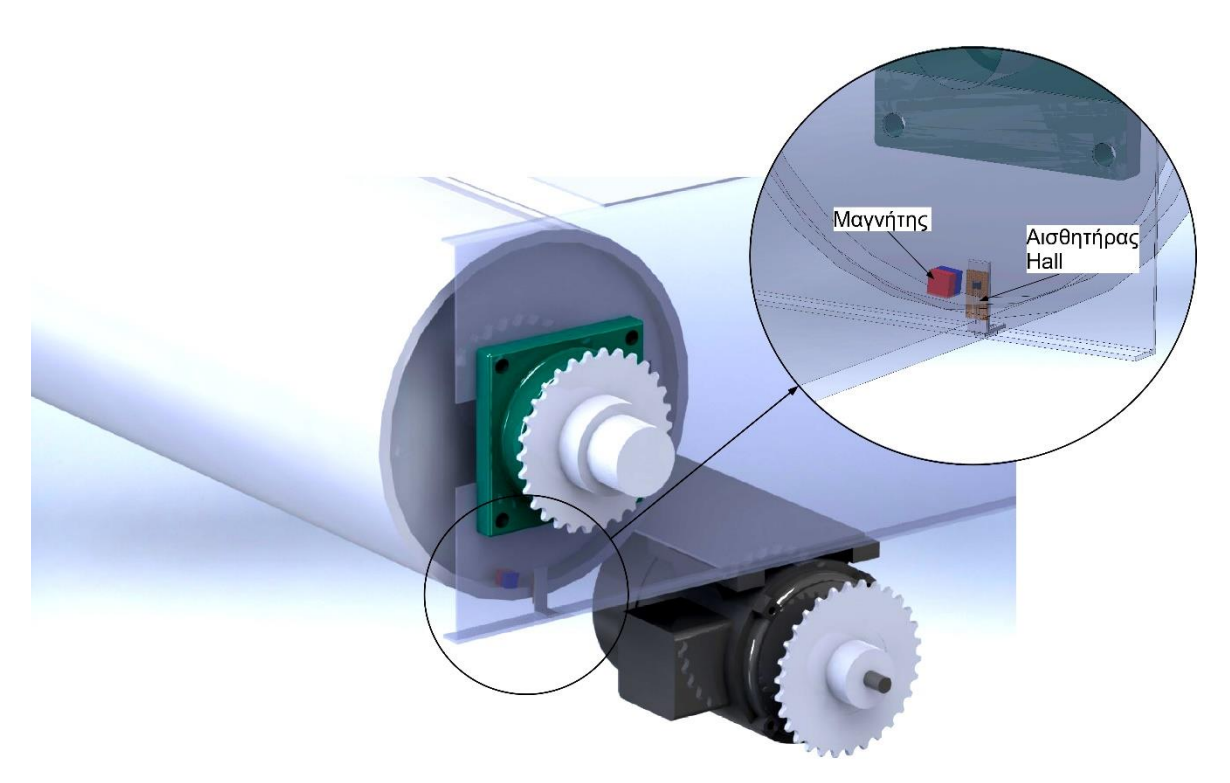

**Σχήμα 4-8. Τοποθέτηση αισθητήρα ταχύτητας.**

<span id="page-54-0"></span>Ο αισθητήρας Hall που επιλέχθηκε είναι ο TLE-4905 της εταιρίας Siemens [\(Σχήμα](#page-55-0)  [4-9,](#page-55-0) [Πίνακας 4-2\)](#page-55-1).

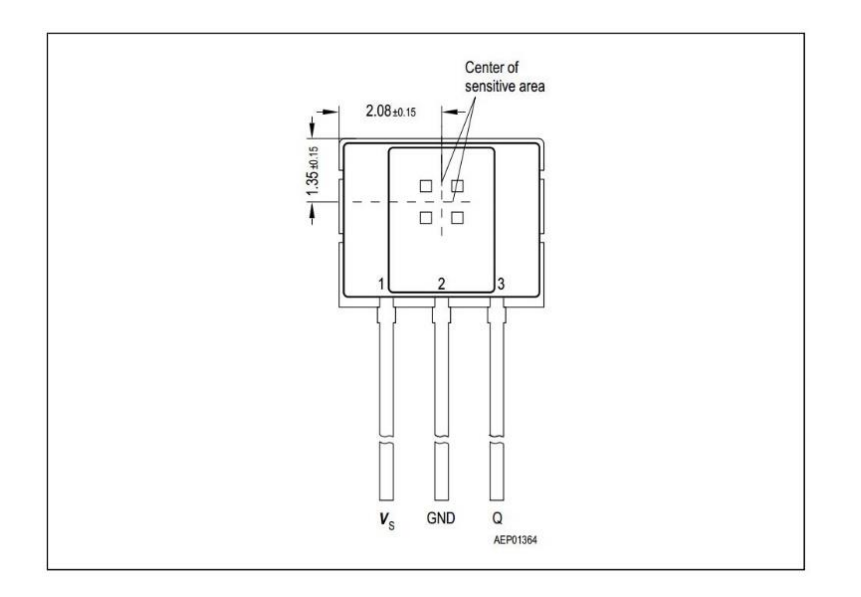

**Σχήμα 4-9. Αισθητήρας Hall, Siemens TLE-4905.**

<span id="page-55-1"></span><span id="page-55-0"></span>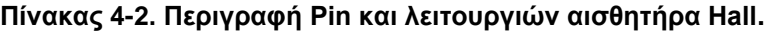

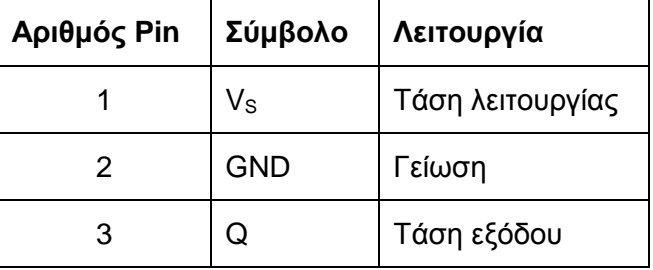

Σύμφωνα με το εγχειρίδιο, το εξάρτημα αυτό είναι *μονοπολικός διακόπτης Hall*. Το μονοπολικός αναφέρεται στο γεγονός ότι η τάση εξόδου του μεταβάλλεται από μηδενική στην ονομαστική όταν ο αισθητήρας έρθει σε απόσταση λειτουργίας μόνο με ένα συγκεκριμένο πόλο ενός μαγνήτη, και ο όρος διακόπτης αναφέρεται στο ότι η τάση εξόδου του θα παραμείνει σταθερή και διάφορη του μηδενός μόνον όση διάρκεια ο μαγνήτης θα είναι κοντά σε αυτόν. Έτσι, σε κάθε περιστροφή του τυμπάνου ο μαγνήτης που βρίσκεται πάνω σε αυτό θα περνάει εμπρός από τον αισθητήρα Hall και εκείνη τη στιγμή η τάση εξόδου του αισθητήρα θα γίνεται ίση με την ονομαστική. Ουσιαστικά λοιπόν δημιουργείται ένας παλμός σε κάθε περιστροφή του τυμπάνου. Ο παλμός αυτός συλλέγεται από την ηλεκτρονική διάταξη που επεξεργάζεται αυτά τα σήματα και χρονομετράται η διάρκεια μεταξύ δυο διαδοχικών παλμών. Με γνωστό το χρόνο αυτό υπολογίζονται οι στροφές ανά λεπτό με τις οποίες περιστρέφεται το τύμπανο με βάση τη σχέση

> στρ/λεπτό = 10<sup>6</sup> μικροδευτ  $\times1$  παλμός  $\times1$  περιστροφή $\times60$  δευτ  $\frac{1}{\pi}$  περίοδο σε μικροδευτ  $\frac{1}{\pi}$ παλμός λεπτό (4-1)

όπου περίοδος είναι ο χρόνος μεταξύ δυο παλμών και μετριέται σε μικροδευτερόλεπτα.

Το γεγονός ότι σε κάθε περιστροφή αντιστοιχεί ένας μόνο παλμός έχει κάποια αρνητικά στοιχεία σε σχέση με την ακρίβεια των μετρήσεων. Με αυτή τη μέθοδο που περιγράφηκε, η δειγματοληψία δεν είναι σταθερή καθώς αλλάζει ανάλογα με τις στροφές ανά λεπτό. Επίσης σημειώνεται αστάθεια στις μετρήσεις διότι υπάρχουν σημαντικές διαφορές στην χρονομετρούμενη περίοδο από τη μια περιστροφή στην επόμενη καθώς το διάστημα που περνάει μέχρι να έρθει ο επόμενος παλμός είναι της τάξεως των δέκατων του δευτερολέπτου το οποίο είναι πολύ μεγάλο αν το συγκρίνουμε με τη μονάδα μέτρησης του χρονομέτρου που είναι τα μικροδευτερόλεπτα. Επίσης διακυμάνσεις της ταχύτητας μεταξύ των δυο παλμών δεν γίνονται αντιληπτές από τον αισθητήρα.

Για να αποφευχθούν τα παραπάνω σφάλματα ακολουθείται η ίδια αρχή στη μέτρηση των παλμών, αλλά σχεδιάζεται διαφορετικά η διάταξη. Οι μαγνήτες αυξάνονται από έναν σε τέσσερις, οπότε τετραπλασιάζονται οι παλμοί σε κάθε περιστροφή και αυξάνεται η ακρίβεια. Για να τοποθετηθούν οι μαγνήτες σε ίσες αποστάσεις σχεδιάστηκε στο SolidWorks και κόπηκε με τη χρήση λέιζερ το εξάρτημα του σχήματος από υλικό Plexiglas, βλ. [Σχήμα 4-10.](#page-56-0) Αυτό τοποθετήθηκε εξωτερικά από τον διάδρομο πάνω στον άξονα του τυμπάνου, βλ. [Σχήμα 4-11.](#page-57-0) Ο τύπος υπολογισμού της περιόδου μεταξύ των δυο παλμών παραμένει ο ίδιος (Εξ. (4-1)), ωστόσο πλέον χρησιμοποιείται ένας κινητός μέσος όρος εύρους τεσσάρων τιμών. Πλέον κρατείται ο μέσος όρος των τεσσάρων τελευταίων τιμών της ταχύτητας, γεγονός που δίνει μεγαλύτερη ομαλότητα στη μετρούμενη ταχύτητα. Επίσης, η δειγματοληψία προγραμματίζεται να είναι σταθερή, κάθε *10 ms,* και δεν εξαρτάται έτσι από την ταχύτητα περιστροφής του τυμπάνου.

<span id="page-56-0"></span>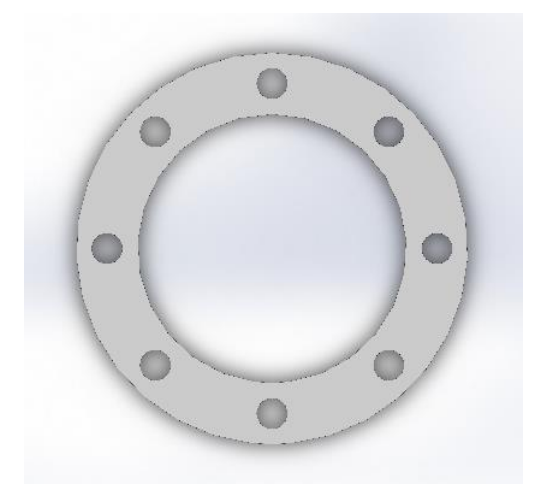

**Σχήμα 4-10. Εξάρτημα τοποθέτησης μαγνητών σχεδιασμένο στο SolidWorks.**

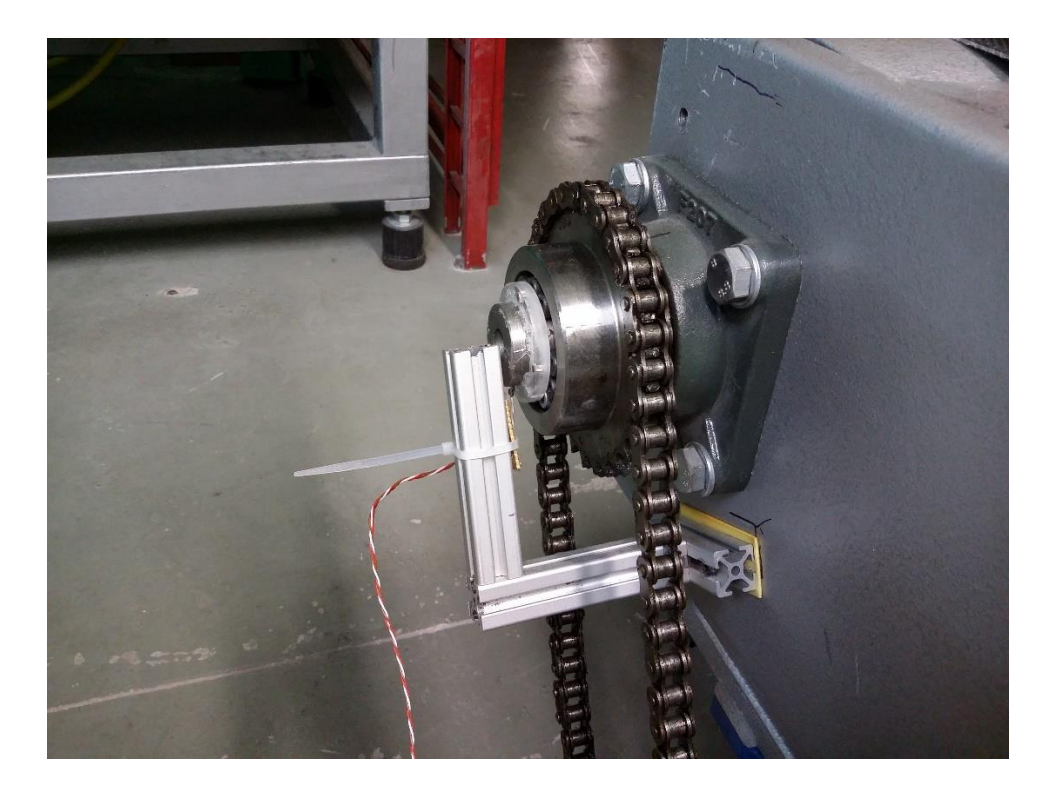

**Σχήμα 4-11. Τελική διάταξη αισθητήρα ταχύτητας.**

# <span id="page-57-0"></span>**4.2.2 Αισθητήρας κλίσης**

Ο δεύτερος έλεγχος που γίνεται στην εγκατάσταση του διαδρόμου είναι αυτός της κλίσης που έχει κάθε στιγμή. Για τον υπολογισμό αυτού του μεγέθους επιλέχθηκε να χρησιμοποιηθεί ένα ηλεκτρονικό κλισιόμετρο. Αυτό είναι το X3Q-T της US Digital, [Σχήμα](#page-57-1)  [4-12.](#page-57-1)

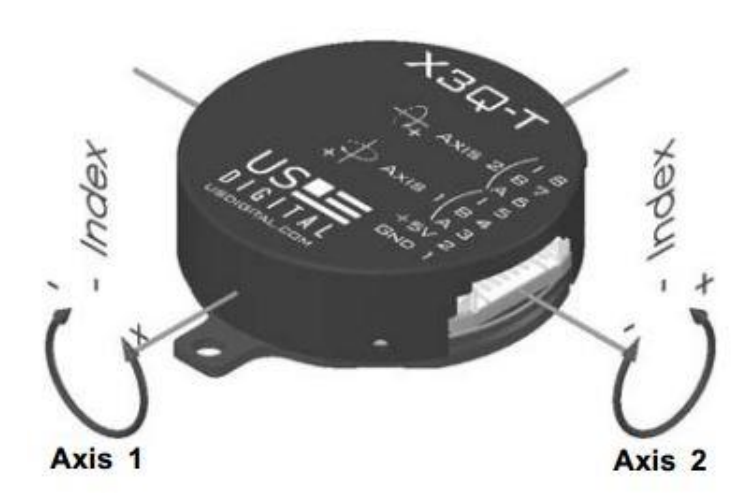

<span id="page-57-1"></span>**Σχήμα 4-12. Κλισιόμετρο, US Digital X3Q-T.**

Το X3Q-T είναι ένα απόλυτο κλισιόμετρο δύο αξόνων που χρησιμοποιεί τεχνολογία MEMS (Micro-Electro-Mechanical Systems) για να υπολογίσει γωνίες κλίσης σε όλο το εύρος των *360* μοιρών. Ο κάθε άξονας λειτουργεί εικονικά ως αυξητική παλμογεννήτρια (incremental encoder) και αναφέρει την σχετική και απόλυτη γωνία κλίσης μέσω τετραγωνικών παλμών από τρία κανάλια (Α, Β και Ι). Οποιαδήποτε ανάλυση μπορεί να καθοριστεί ανάμεσα σε *4* και *36000* θέσεις ανά *360* μοίρες (*1* ως *9000* παλμοί ανά περιστροφή). Οι θέσεις ανανεώνονται *560* φορές ανά δευτερόλεπτο. Κάθε αισθητήρας είναι εργοστασιακά βαθμονομημένος για να παρέχει απόλυτη γωνιακή θέση με ακρίβεια *±0,20* μοιρών στους *25ºC*. Από τη στιγμή που ενδιαφέρει αποκλειστικά η γωνία ανύψωσης του διαδρόμου χρησιμοποιούνται μόνο τα κανάλια του ενός άξονα του αισθητήρα.

Ο αισθητήρας τοποθετήθηκε κοντά στον αισθητήρα της ταχύτητας για ευκολία της επικοινωνίας και των δυο με την ηλεκτρονική πλακέτα, βλ. [Σχήμα 4-13.](#page-58-0) Δημιουργήθηκε ειδική βάση στήριξης από αλουμίνιο η οποία κόπηκε στο εργαστήριο. Πάνω στο κύριο μέρος του διαδρόμου ανοίχτηκαν οπές ώστε να βιδωθεί πάνω σε αυτό η βάση. Η σωστή λειτουργία επιβεβαιώθηκε με χρήση ενός δεύτερου αυτόνομου ηλεκτρονικού κλισιόμετρου του εργαστηρίου.

<span id="page-58-0"></span>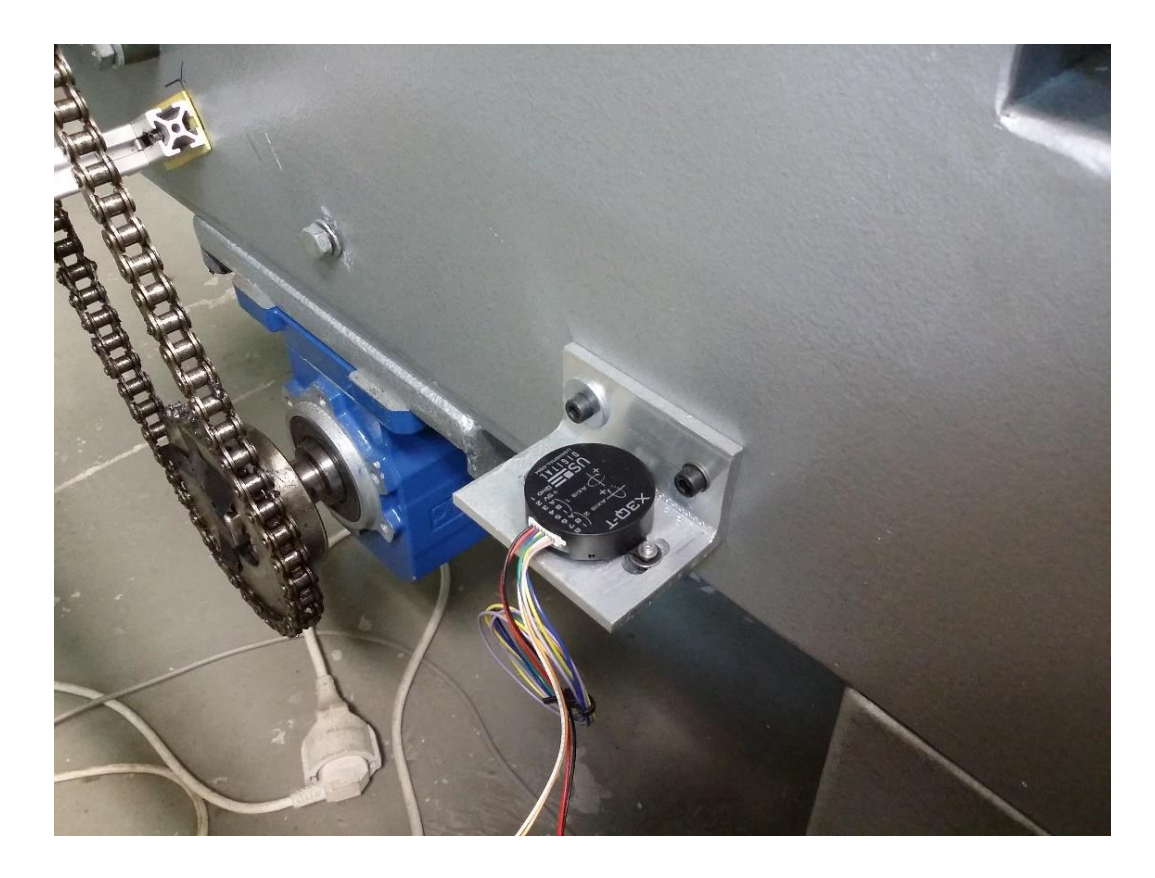

**Σχήμα 4-13. Τοποθέτηση αισθητήρα κλίσης.**

## **4.3 Προγραμματισμός μικροελεγκτών αισθητήρων**

Τα αισθητήρια όργανα που αναφέρθηκαν παραπάνω δεν έχουν καμία χρησιμότητα αν δεν υπάρχει ένα μέσο που να επεξεργάζεται τα σήματα τους και να υπολογίζει τα επιθυμητά μεγέθη προς μέτρηση. Για το σκοπό αυτό χρησιμοποιήθηκαν δυο μικροελεγκτές που κάνουν λήψη και επεξεργασία των σημάτων και αποστολή των μετρούμενων μεγεθών στον ηλεκτρονικό υπολογιστή όπου γίνεται ο έλεγχος της εγκατάστασης, ώστε να κλείσει ο βρόχος. Στη συνέχεια θα παρουσιαστούν τα χαρακτηριστικά των μικροελεγκτών και η διαδικασία προγραμματισμού τους, καθώς και η μέθοδος επικοινωνίας των μικροελεγκτών με τον ηλεκτρονικό υπολογιστή.

## **4.3.1 Προγραμματισμός μικροελεγκτή αισθητήρα ταχύτητας**

Όπως περιγράφηκε σε προηγούμενη παράγραφο, όταν μαγνητικό πεδίο βρεθεί σε κατάλληλη απόσταση τότε ο αισθητήρας ενεργοποιείται και η τάση εξόδου του γίνεται ίση με την τάση λειτουργίας, ενώ όταν το πεδίο απομακρυνθεί η τάση πέφτει ξανά σε μηδενικό δυναμικό. Έτσι δημιουργείται ένας τετραγωνικός παλμός που στη παρούσα διάταξη το εύρος του είναι *0-5 V*. Η επεξεργασία αυτών των παλμών γίνεται με το μικροελεγκτή AVR AΤmega16A, βλ. [Σχήμα](#page-59-0) 4-14. Η συγγραφή του κώδικα σε γλώσσα C γίνεται με τον compiler CodeVisionAVR v3.3 και ο προγραμματισμός του μικροελεγκτή με το πρόγραμμα Atmel Studio 6.1

| ATmega16A                                                                                                    |                                                                                                    |  |  |  |  |  |
|----------------------------------------------------------------------------------------------------|----------------------------------------------------------------------------------------------------|--|--|--|--|--|
|                                                                                                    | <b>PDIP</b>                                                                                                    |  |  |  |  |  |
| (XCK/T0) PB0<br>$(T1)$ PB1<br>(INT2/AIN0) PB2<br>(OC0/AIN1) PB3<br>$(SS)$ PB4<br>(MOSI) PB5<br>(MISO) PB6<br>(SCK) PB7<br><b>RESET</b><br><b>VCC</b><br><b>GND</b><br>XTAL <sub>2</sub><br><b>XTAL1</b><br>(RXD) PD0<br>(TXD) PD1<br>(INTO) PD2<br>(INT1) PD3<br>$(OC1B)$ PD4<br>$(OC1A)$ PD5<br>$(ICP1)$ PD6 | 40<br>1<br>PA0 (ADC0)<br>$\overline{2}$<br>39<br>PA1 (ADC1)<br>3<br>38<br>PA2 (ADC2)<br>37<br>4<br>PA3 (ADC3)<br>36<br>5<br>PA4 (ADC4)<br>35<br>6<br>PA5 (ADC5)<br>$\overline{7}$<br>34<br>PA6 (ADC6)<br>33<br>8<br>PA7 (ADC7)<br>9<br>32<br><b>AREF</b><br>31<br>10<br><b>GND</b><br>30<br><b>AVCC</b><br>11<br>12<br>29<br>PC7 (TOSC2)<br>13<br>28<br>PC6 (TOSC1)<br>27<br>14<br>PC5 (TDI)<br>26<br>15<br>PC4 (TDO)<br>25<br>PC3 (TMS)<br>16<br>24<br>17<br>PC2 (TCK)<br>23<br>PC1 (SDA)<br>18<br>22<br>19<br>PC0 (SCL)<br>20<br>21<br>PD7 (OC2) |  |  |  |  |  |
|                                                                                                    |                                                                                                    |  |  |  |  |  |

**Σχήμα 4-14. Μικροελεγκτής, AVR ATmega 16A.**

<span id="page-59-0"></span>Με βάση το [\[6\]](#page-129-0) ακολουθήθηκε ο αλγόριθμος που θα παρουσιαστεί στη συνέχεια για τον υπολογισμό της γωνιακής ταχύτητας του ιμάντα.

Οι timers/counters (χρονοδιακόπτες/μετρητές) είναι πιθανόν τα πιο συχνά χρησιμοποιούμενα σύνολα περιφερειακών σε ένα μικροελεγκτή. Είναι ιδιαιτέρως ευέλικτα, καθώς μπορούν να μετρήσουν χρονικές περιόδους, να καθορίσουν το πλάτος παλμού, να υπολογίσουν ταχύτητα, να υπολογίσουν συχνότητα, ή να παρέχουν σήματα εξόδου.

Για να μετρηθεί ένα γεγονός με τον Timer 1 κρατείται ο χρόνος στην αρχή του γεγονότος, κρατείται επίσης ο χρόνος στο τέλος του, και οι δύο αυτοί χρόνοι αφαιρούνται για να βρεθεί η διάρκεια του γεγονότος. Είναι το ίδιο αν θέλει κάποιος να δει πόσο χρόνο χρειάζεται για να περπατήσει από την αίθουσα ιστορίας στη βιβλιοθήκη. Θα έβλεπε την ώρα που έφυγε από την αίθουσα ιστορίας, θα ξαναέβλεπε την ώρα που έφτασε στη βιβλιοθήκη, και θα αφαιρούσε τις δυο ώρες ώστε να καθορίσει πόση ώρα του πήρε για να πάει. Στο Timer 1, αυτές οι λειτουργίες διαχειρίζονται από το καταχωρητή σύλληψης εισόδου (Input Capture Register – ICR1).

O ICR1 είναι ένας καταχωρητής *16* bit (αποτελείται από το ICR1H και το ICR1L) που κρατάει την πραγματική τιμή του Timer 1 όταν ο μικροελεγκτής λάβει ένα συγκεκριμένο σήμα. Το σήμα που προκαλεί αυτή τη σύλληψη μπορεί να είναι είτε εγειρόμενη ακμή (το σήμα από *0* γίνεται *1* – rising edge) ή πτωτική ακμή (το σήμα από *1* γίνεται *0* – falling edge) που εφαρμόζεται στο pin σύλληψης εισόδου (Input Capture Pin – ICP) του μικροελεγκτή.

Καθώς υπάρχει μόνο ένας καταχωρητής διαθέσιμος για τον Timer 1, τα δεδομένα της σύλληψης πρέπει να διαβαστούν την ώρα που λαμβάνονται για να αποτραπεί η νέα σύλληψη να αντικαταστήσει την προηγούμενη εγγραφή. Για να επιτευχθεί αυτό, γίνεται μια διακοπή (interrupt) που συμβαίνει όταν νέα δεδομένα μπαίνουν στο καταχωρητή ICR1. Κάθε φορά που συμβαίνει μια τέτοια διακοπή, το πρόγραμμα πρέπει να καθορίζει αν γίνεται στην έγερση ή στη πτώση του σήματος ώστε να το διαχειριστεί κατάλληλα.

Η λειτουργία ISR (Interrupt Service Routine) αυξάνει έναν μετρητή κάθε φορά που συμβαίνει μια «υπερχείλιση» (overflow) του Timer 1 και έτσι μετράται το πλήθος των overflow. O Timer 1 καθώς είναι *16* bit παίρνει τιμές από *0 έως 65535* και αυξάνεται σύμφωνα με τα χτυπήματα του εσωτερικού ρολογιού (clock ticks) του μικροελεγκτή. Η «υπερχείλιση» συμβαίνει όταν ο Timer 1 ξεπεράσει τη τιμή *65535* και αρχίσει να μετράει και πάλι από το *0*.

Η διακοπή για σύλληψη παλμού έχει οριστεί να συμβαίνει κάθε φορά που έρχεται εγειρόμενη ακμή παλμού. Εκείνη τη στιγμή, διαβάζεται ο χρόνος από τον καταχωρητή και κρατείται. Επειδή ο ICR1 αποτελείται από δυο *8* bit καταχωρητές (ICR1H και ICR1L), πρέπει να συνδυαστούν σε μια μεταβλητή *16* bit για να χρησιμοποιηθούν στον υπολογισμό του χρόνου. Αυτό γίνεται με την εντολή union στη γλώσσα C. Αυτός ο αριθμός είναι η χρονική στιγμή στο τέλος της περιόδου που χρονομετράται. Η χρονική στιγμή της αρχής της περιόδου είναι η ίδια με τη χρονική στιγμή του τέλους της προηγούμενης περιόδου.

47

Ο συνολικός αριθμός σε χτυπήματα του εσωτερικού ρολογιού που συνέβησαν κατά τη διάρκεια της μετρούμενης περιόδου υπολογίζονται ως:

clock ticks τελικήστιγμή + πληθοςoverflow × 65536 - αρχικήστιγμή (4-2)

Στην παρούσα διάταξη, ο μικροελεγκτής είναι χρονισμένος στα *10 MHz*, άρα για κάθε μικροδευτερόλεπτο που περνάει συμβαίνει *1* χτύπημα στο ρολόι. Άρα διαιρώντας το τελικό αριθμό χτυπημάτων με το *1* προκύπτει ο πραγματικός αριθμός σε μικροδευτερόλεπτα για τη μέτρηση της περιόδου. Η περίοδος αυτή εισάγεται στην Εξ. (4-1) και υπολογίζονται έτσι οι στροφές ανά λεπτό με τις οποίες στρέφεται το τύμπανο του ιμάντα.

Όπως αναφέρθηκε σε προηγούμενη παράγραφο, για βελτίωση της ακρίβειας του αισθητήρα ταχύτητας προστέθηκαν τρεις μαγνήτες στον άξονα επομένως η Εξ. (4-1) προσαρμόζεται και γίνεται

> στρ/λεπτό = 10<sup>6</sup>  $\frac{\mu\kappa\rho o\delta\varepsilon v\tau}{\hbar} \times 1 - \frac{\pi\alpha\lambda\mu o\varsigma}{\hbar} \times \frac{1}{\hbar} \frac{\pi\varepsilon\rho\text{I}\sigma\tau\rho o\varphi\eta}{\hbar} \times 60 \frac{\hbar\varepsilon v\tau}{\hbar}$  $= 10$   $\frac{1}{\text{exp}(1000 \text{ K})} \times 10^{10}$  περίοδο σε μικροδευτ  $\frac{1}{\text{exp}(1000 \text{ K})} \times 10^{10}$   $\frac{1}{\text{exp}(1000 \text{ K})}$ (4-3)

όπου τώρα υπολογίζεται η ταχύτητα σε κάθε τεταρτοκύκλιο του άξονα. Αυτές οι τέσσερις ταχύτητες που προκύπτουν από μία πλήρη περιστροφή αθροίζονται και ο μέσος όρος τους είναι η τελική, ομαλοποιημένη ταχύτητα που στέλνεται στο σύστημα ως ανάδραση για να κλείσει ο βρόχος. Όταν μια ταχύτητα έρθει ως νέο δεδομένο από τον αισθητήρα, αφαιρείται η παλιά από το μέσο όρο και λαμβάνει η νέα τη θέση της ώστε να υπολογιστεί ο νέος μέσος όρος. Η μέθοδος που μόλις περιγράφηκε έχει σκοπό την εξομάλυνση του τελικού αποτελέσματος της ταχύτητας και είναι γνωστή ως κινητός μέσος όρος (moving average) και προσεγγίζει τη λειτουργία του βαθυπερατού φίλτρου (low-pass filter).

Επιθυμητή διακριτική ικανότητα του αισθητήρα είναι το πρώτο δεκαδικό ψηφίο. Ωστόσο οι πράξεις στο μικροελεγκτή γίνονται με ακέραιες μεταβλητές διότι οι μεταβλητές με δεκαδικό μέρος αυξάνουν ιδιαίτερα το χρόνο υλοποίησης των αριθμητικών πράξεων. Για να υπάρξει λοιπόν διακριτική ικανότητα πρώτου δεκαδικού ψηφίου, κατά τον προγραμματισμό σε όλους τους αριθμούς και τις μεταβλητές πολλαπλασιάζεται ο αριθμός *10*. Στο τέλος αφού το αποτέλεσμα σταλεί στον ηλεκτρονικό υπολογιστή, διαιρείται με το *10*, καθώς ο υπολογιστής έχει την απαιτούμενη μνήμη για να διαχειρίζεται εύκολα τέτοιες πράξεις. Έτσι αποκτάται η επιθυμητή διακριτική ικανότητα στο αισθητήριο όργανο.

## **4.3.2 Προγραμματισμός μικροελεγκτή αισθητήρα κλίσης**

Η σύνδεση του ηλεκτρονικού κλισιόμετρου είναι εξίσου εύκολη όπως και η σύνδεση μιας αυξητικής παλμογεννήτριας (incremental encoder) με τετραγωνικούς παλμούς. Όπως και με κάθε αυξητική παλμογεννήτρια, ο χρήστης μπορεί να κάνει χρήση τυπικών μεθόδων

ανάλυσης τετραγωνικών παλμών για να λάβει ως τελικό αποτέλεσμα τη γωνιακή θέση. Μια αλλαγή τετραγωνικής κατάστασης (quadrature state change) αποστέλλεται για κάθε αλλαγή θέσης, μέσω των δύο καναλιών Α και Β. Η αλλαγή τετραγωνικής κατάστασης αναφέρεται στην άνοδο και στη κάθοδο κάθε παλμού.

Για παράδειγμα: Αν η ανάλυση οριστεί σε *9000* παλμούς ανά περιστροφή (counts per revolution – CPR), τότε ανά περιστροφή θα αποστέλλονται *36000* αλλαγές τετραγωνικής κατάστασης.

Ο εσωτερικός μικροεπεξεργαστής υπολογίζει την απόλυτη θέση και για τους δυο άξονες κάθε *1,786 ms* και αποστέλλει ένα σύνολο παλμών (quadrature burst) για να ενημερώσει τον απαριθμητή θέσης (user position counter). Εάν η θέση έχει αλλάξει τότε θα σταλεί ο κατάλληλος αριθμός αλλαγών τετραγωνικής κατάστασης με μέγιστο τις *40 (10* πλήρεις κύκλους) ανά αποστολή συνόλου παλμών. Κάθε μετάβαση χωρίζεται ανά *11,25 μs*. Ο μέγιστος ρυθμός αλλαγής θέσης περιορίζεται από το χρόνο αποστολής τετραγωνικού παλμού. Το μέγιστο *5600* πλήρων κύκλων τετραγωνικών παλμών μπορούν να αποσταλούν ανά δευτερόλεπτο (*10* κύκλοι ανά *1,786 ms*). Ο αισθητήρας θα συνεχίσει να αναφέρει τη σωστή θέση και δεν θα υπάρχουν σφάλματα όταν ο ρυθμός περιστροφής ξεπεράσει τα μέγιστα όρια αναφοράς. Ο εσωτερικός καταχωρητής θέσης θα συνεχίσει να καταγράφει τη θέση κάθε στιγμή, αλλά θα αποστέλλεται η στιγμιαία θέση με ρυθμό μέσα στα επιτρεπόμενα όρια.

Ο μέγιστος ρυθμός περιστροφής σε μοίρες ανά δευτερόλεπτο υπολογίζεται ως εξής.

μέγιστες μοίρες/δευτ = 2.016.000/CPR (CPR:κύκλοι ανά περιστροφή) (4-4)

Παραδείγματα:

9000
$$
CPR = 224^\circ / \delta \text{ev} \tau
$$
, 900 $CPR = 2240^\circ / \delta \text{ev} \tau$ 

Το κανάλι Ι (δείκτης) θα γίνεται αληθές (high) και θα παραμένει έτσι όσο ο άξονας είναι στη μηδενική θέση. Εσωτερικά, ο δείκτης Ι αθροίζεται λογικά (AND) με τη ψευδή τιμή (low) των καναλιών Α και Β. Εάν η θέση ξεπεράσει το μηδέν, τότε ο δείκτης θα γίνεται αληθής στη μηδενική θέση και ξανά ψευδής καθώς ο άξονας θα αφήνει τη μηδενική θέση. Αυτό το κανάλι του δείκτη I μπορεί να χρησιμοποιηθεί ώστε να επαναφέρει τον απαριθμητή που κρατάει τη θέση (reset).

Επιπρόσθετα με τη παροχή πληροφοριών σχετικής θέσης, το κλισιόμετρο X3Q αποστέλλει και την απόλυτη γωνιακή θέση ως εξής: αμέσως μετά την ενεργοποίηση του, ο εσωτερικός μικροεπεξεργαστής θέτει την έξοδο στη μηδενική θέση ορίζοντας τις εξόδους των καναλιών Α και Β ως ψευδές τιμές και το κανάλι Ι ως αληθή τιμή για *500 ms*. Τότε θα διαβάσει την απόλυτη θέση και θα στείλει τετραγωνικούς παλμούς για να αυξήσει ή για να μειώσει τον απαριθμητή και να φτάσει στην απόλυτη θέση. Η πιο αποτελεσματική κατεύθυνση θα επιλεγεί ανάλογα με το ποια είναι η πιο γρήγορη. Στη συνέχεια οι αλλαγές θέσεων θα συνεχίσουν να αναφέρονται ως τετραγωνικοί παλμοί. Εάν η ανάλυση οριστεί στο μέγιστο των *9000 CPR* (*36000* αλλαγές ανά περιστροφή), τότε θα σταλούν μέχρι *4500*  κύκλοι. Καθώς μέχρι *10* κύκλοι μπορούν να σταλούν ανά *1,786 ms*, αυτό θα διαρκέσει *804 ms*, βλ. [Σχήμα 4-15.](#page-63-0)

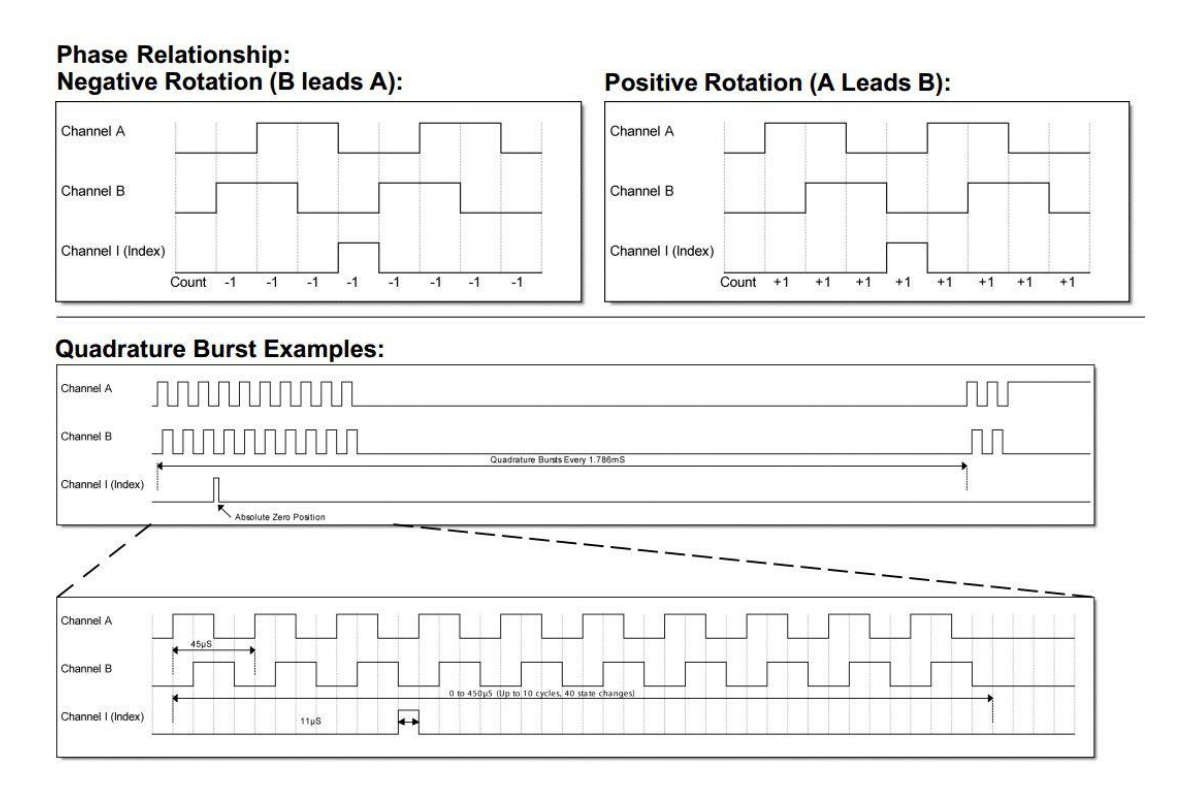

**Σχήμα 4-15. Τετραγωνικοί παλμοί του κλισιόμετρου X3Q.**

<span id="page-63-0"></span>Οι παλμοί της παλμογεννήτριας θα πρέπει να μετατραπούν έτσι ώστε να αντιστοιχιθούν σε μοίρες της γωνιακής θέσης. Στη διάταξη του διαδρόμου ενδιαφέρει η απόλυτη γωνία που έχει κάθε στιγμή. Επομένως, για να γίνει αυτή η μετατροπή θα χρησιμοποιηθεί ένας μικροελεγκτής. Στη περίπτωση αυτού του αισθητήρα θα επιλεγεί ένας μικροελεγκτής που έχει τη δυνατότητα ανάλυσης τετραγωνικών παλμών από δυο κανάλια και λέγεται Quadrature Encoder Interface (QEI). Ένας τέτοιος είναι ο PIC18F4331 της Microchip, βλ. [Σχήμα 4-16.](#page-64-0) Η συγγραφή του κώδικα σε γλώσσα C γίνεται με το compiler PIC C και ο προγραμματισμός του μικροελεγκτή γίνεται με το πρόγραμμα MPLAB IDE v8.56 και σύμφωνα με το [\[5\].](#page-129-1)

Αναλύοντας το QEI του μικροελεγκτή παρουσιάζεται ο καταχωρητής αθροιστή θέσης (Position Counter Register) ο οποίος αποτελείται από το ζευγάρι POSCNTH (QEI Position Counter High Byte) και POSCNTL (QEI Position Counter Low Byte). Αυτός λειτουργεί ως ολοκληρωτής του οποίου η τιμή είναι ανάλογη με την θέση του αισθητήρα και ανταποκρίνεται στον αριθμό παλμών που ανιχνεύονται. Το POSCNT μπορεί είτε να αυξάνεται είτε να μειώνεται, εξαρτώμενο από έναν αριθμό από παράγοντες που ερμηνεύονται από τη προγραμματιστική λογική με την οποία λειτουργεί το QEI. Αυτοί περιλαμβάνουν τον τρόπο άθροισης (Count mode), τη διαφορά φάσης του καναλιού Α από το Β (προπορεία/υστέρηση), τη φορά περιστροφής και το αν συμβαίνει reset στη μηδενική θέση.

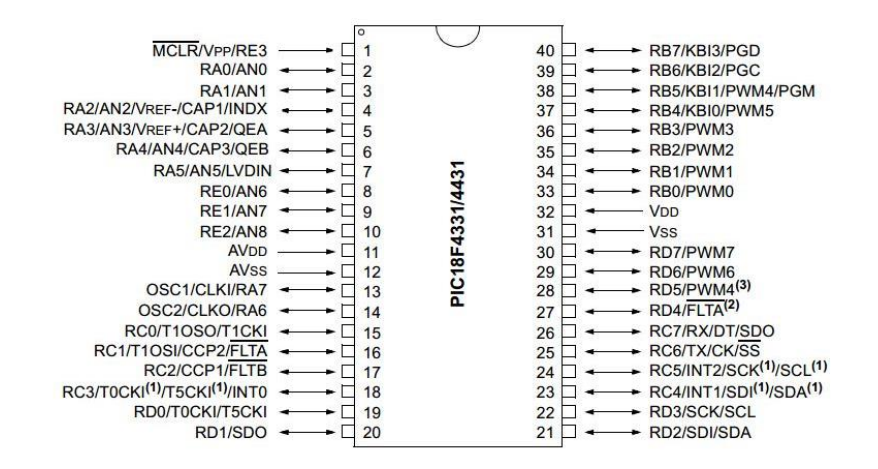

**Σχήμα 4-16. Μικροελεγκτής, Microchip PIC18F4331.**

<span id="page-64-0"></span>Οι τρόποι άθροισης είναι δύο, x2 και x4. Η επιλογή ανάμεσα στους δυο τρόπους αυτούς έχει να κάνει με την επιθυμητή ακρίβεια στο αποτέλεσμα καθώς στη πρώτη περίπτωση ο αθροιστής μεταβάλλεται αποκλειστικά από τους παλμούς το καναλιού Α ενώ στη δεύτερη μεταβάλλεται από τους παλμούς και των δυο καναλιών.

Σχετικά με τη διαφορά φάσης, αρχικά ανιχνεύονται οι πρώτες πλευρές των παλμών των καναλιών Α και Β και έτσι προσδιορίζεται η χρονική διαφορά που έχουν. Έπειτα ανάλογα με τον τρόπο άθροισης που έχει επιλεχτεί μεταβάλλεται η τιμή του αθροιστή.

Η φορά περιστροφής ορίζεται μεταβάλλοντας ένα bit εσωτερικά στον μικροελεγκτή. Αυτό είναι το QEICON. Όταν το κανάλι Α προπορεύεται του Β τότε το QEICON γίνεται άσσος και προστίθενται παλμοί στον αθροιστή ενώ όταν συμβαίνει το αντίθετο το QEICON γίνεται μηδέν και ο αθροιστής μειώνεται.

Αφού εν τέλει προσδιοριστεί ο τελικός αριθμός των παλμών, πρέπει να γίνει η αναγωγή σε μοίρες του διαδρόμου. Εδώ επιλέχθηκε 'x2' ως τρόπος άθροισης των παλμών, επομένως σύμφωνα και με τα τεχνικά χαρακτηριστικά του κλισιόμετρου, σε μια πλήρη περιστροφή θα αντιστοιχούν

$$
9000 \text{CPR} \times 2 = 18000 \text{θ\acute{e}o} \text{εις/περιστροφή} \tag{4-5}
$$

και αφού μια πλήρης περιστροφή είναι *360 μοίρες* τότε θα ισχύει

$$
\kappa\lambda i\sigma\eta(\mu o i\rho\epsilon\varsigma) = \pi\alpha\lambda\mu o i \times \frac{360}{18000} = \frac{\pi\alpha\lambda\mu o i}{50}
$$
 (4-6)

Το τελικό αποτέλεσμα αποστέλλεται στη συνέχεια στον ηλεκτρονικό υπολογιστή.

#### **4.4 Επικοινωνία μικροελεγκτών αισθητήρων με Η/Υ**

Τα δεδομένα της τελικής ταχύτητας και της γωνίας που έχουν υπολογιστεί από τους αλγορίθμους που αναφέρθηκαν, πρέπει να σταλούν στον ηλεκτρονικό υπολογιστή ώστε να αξιοποιηθούν για τον έλεγχο της εγκατάστασης. Η αποστολή αυτή υλοποιείται με πρωτόκολλο σειριακής επικοινωνίας.

Η σειριακή επικοινωνία είναι η διαδικασία της αποστολής πολλαπλών bits δεδομένων μέσα από ένα μόνο καλώδιο. Είναι προέκταση του αρχικού τηλέγραφου, όπου τα bits ήταν οι τελείες και οι παύλες του κώδικα Morse. Τα bits από κάθε σειριακό byte χωρίζονται χρονικά έτσι ώστε η συσκευή λήψης να διερευνά την τιμή αληθείας (logic level) από κάθε bit.

Η μέθοδος USART (Universal Synchronous/Asynchronous Receiver/Transmitter) χρησιμοποιείται για να επικοινωνήσει ο μικροελεγκτής με διάφορες άλλες συσκευές, όπως άλλους μικροελεγκτές και ηλεκτρονικούς υπολογιστές.

Η πιο συνηθισμένη μορφή σειριακής επικοινωνίας είναι η ασύγχρονη σειριακή επικοινωνία (UART), που εφαρμόζεται και εδώ. Ο όρος ασύγχρονη αναφέρεται επειδή δεν απαιτείται ένα κοινό σήμα χρονισμού και στον αποστολέα και στο παραλήπτη ώστε να συγχρονίσουν την ανίχνευση δεδομένων. Η ασύγχρονη σειριακή επικοινωνία χρησιμοποιεί ένα αρχικό bit και ένα τερματικό bit που προστίθεται στο byte του δεδομένου και επιτρέπει στο παραλήπτη να προσδιορίσει το χρόνο του κάθε bit.

κλίση(μοίρες) = παλμοί× <u>360 = παλμοί</u><br>κλίση(μοίρες) = παλμοί× 360 = παλμοί<br>τοστέλλεται στη συνέχεια στον ηλεκτρονι<br>τοστέλλεται στη συνέχεια στον ηλεκτρονι<br>**οελεγκτών αισθητήρων με Η/Υ**<br>(ς ταχύτητας και της γωνίας που έχο Το πιο γνωστό μέσο είναι το RS-232. Αναπτύχθηκε ώστε να παρέχει αξιόπιστη σειριακή επικοινωνία σε μεγάλη απόσταση χρησιμοποιώντας ένα καλώδιο για να μεταφέρει το σήμα. Το RS-232 είναι ένα ανεστραμμένο σχέδιο, όπου ένα λογικό ένα παριστάνεται από μια αρνητική τάση μικρότερη από *-3 V* και ένα λογικό μηδέν παριστάνεται από μια θετική τάση μεγαλύτερη από *+3 V*. Χρησιμοποιώντας μια διαφορετική μη μηδενική τάση για κάθε τιμή αληθείας επιτρέπει σε μερικές διατάξεις τον έλεγχο για σφάλματα, επειδή μια κατεστραμμένη γραμμή θα εμφανίζει *0 V* στον παραλήπτη οπότε και μπορεί να ανιχνευτεί. Οι πιο πολλές επικοινωνίες μικροελεγκτών με H/Y γίνονται με το RS-232.

Η σειριακή επικοινωνία πραγματοποιείται σε δύο επίπεδα, υλικού (hardware) και λογισμικού (software).

Σε επίπεδο υλικού απαιτείται η διαμόρφωση του σειριακού σήματος TTL (transistortransistor logic) που έχει ο μικροελεγκτής σε σήμα RS-232 που είναι αναγνώσιμο από τον υπολογιστή. Για να γίνει αυτό εφικτό χρησιμοποιείται το MAX232 της Texas Instruments, βλ. [Σχήμα 4-17.](#page-66-0)

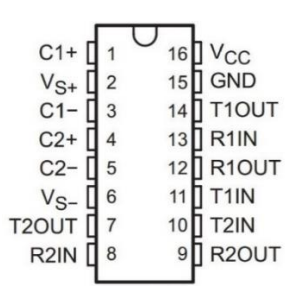

**Σχήμα 4-17. Μετατροπέας σημάτων, Texas Instruments MAX232.**

<span id="page-66-0"></span>Σε επίπεδο λογισμικού απαιτείται ο συγχρονισμός των συσκευών. Σημαντικό μέγεθος για να επιτευχθεί αυτό είναι η συχνότητα baud (baud rate). Το baud rate είναι συνώνυμο με το σύμβολα ανά δευτερόλεπτο και το παλμοί ανά δευτερόλεπτο. Εκφράζει τη ταχύτητα αποστολής και λήψης δεδομένων και πρέπει να οριστεί το ίδιο τόσο στη συσκευή αποστολής όσο και στη συσκευή λήψης. Στη παρούσα διάταξη επιλέχθηκε baud rate *19200* και για τους δυο μικροελεγκτές.

## **4.4.1 Επικοινωνία μικροελεγκτή αισθητήρα ταχύτητας με Η/Υ**

Στη συνέχεια παρουσιάζεται η συνδεσμολογία του μικροελεγκτή ATmega16A με το MAX232, βλ. [Σχήμα 4-18.](#page-66-1)

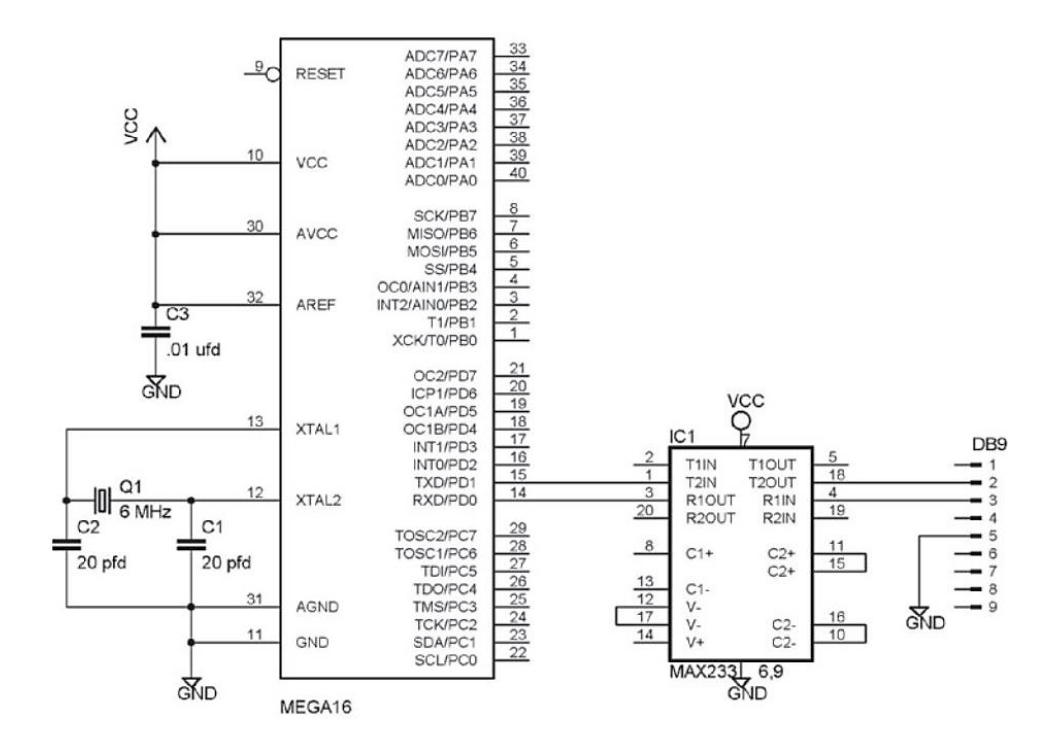

<span id="page-66-1"></span>**Σχήμα 4-18. Συνδεσμολογία ATmega16A με MAX232.**

Σχετικά με το baud rate, πρέπει να καθοριστεί ο καταχωρητής baud rate της σειριακής επικοινωνίας (UART baud rate register – UBRR) μέσα στο πρόγραμμα. Αυτός υπολογίζεται ως

$$
UBRR = \frac{\sigma v \chi v \dot{\sigma} \tau \eta \tau \alpha \rho o \lambda o \gamma o \dot{v}}{16 \times \text{baud rate}} - 1
$$
 (4-7)

Αυτός ο αριθμός πρέπει να είναι ακέραιος, επομένως πρέπει να γίνει κατάλληλη επιλογή τόσο του baud rate όσο και της συχνότητας του ρολογιού. Σε περίπτωση που το τελικό αποτέλεσμα δεν είναι ακέραιος θα υπάρχει σφάλμα στην επικοινωνία που στη συγκεκριμένη περίπτωση είναι αμελητέο.

#### **4.4.2 Επικοινωνία μικροελεγκτή αισθητήρα κλίσης με Η/Υ**

Στη συνέχεια παρουσιάζεται η συνδεσμολογία του μικροελεγκτή PIC18F4331 με το MAX232 [\(Σχήμα 4-19\)](#page-67-0).

Σχετικά με το baud rate, ο compiler που χρησιμοποιήθηκε έχει ενσωματωμένη λειτουργία που ρυθμίζει το καταχωρητή baud rate αυτόματα με βάση το επιθυμητό baud rate και τη προγραμματισμένη συχνότητα χρονισμού του μικροελεγκτή.

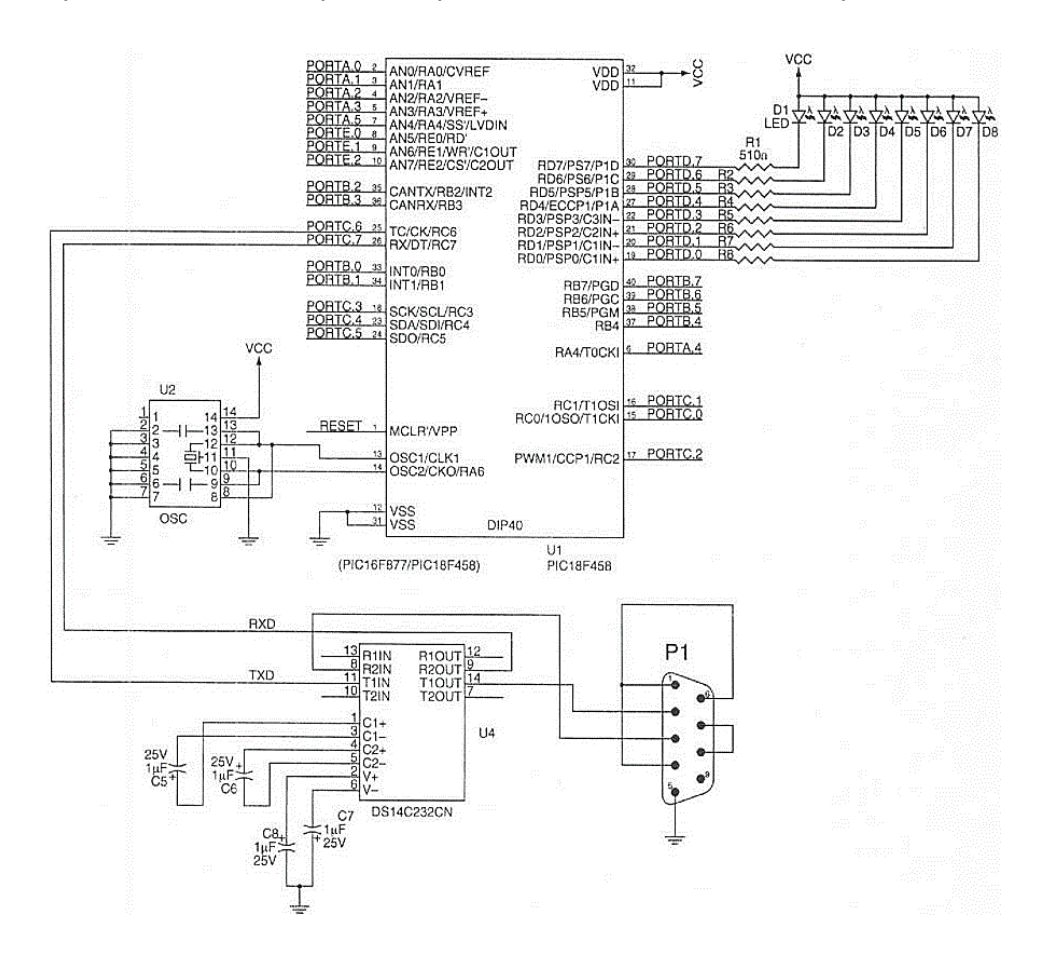

<span id="page-67-0"></span>**Σχήμα 4-19. Συνδεσμολογία PIC18F4331 με MAX232.**

#### **4.5 Ψηφιοαναλογικοί μετατροπείς (DAC)**

Μέχρι τώρα έχει περιγραφεί η διαδικασία επικοινωνίας των αισθητήρων με τους μικροελεγκτές τους καθώς και η επικοινωνία των μικροελεγκτών με τον ηλεκτρονικό υπολογιστή. Για να κλείσει ο βρόχος απομένει να υπάρξει επικοινωνία των μικροελεγκτών με τους αντιστροφείς των δυο κινητήρων. Οι εντολές που προκύπτουν από τον έλεγχο είναι στη μία περίπτωση εντολή επιθυμητής ταχύτητας και στη δεύτερη περίπτωση εντολή επιθυμητής κλίσης. Αυτά τα μεγέθη δεν μπορούν να σταλούν αυτούσια στους αντιστροφείς αλλά πρέπει πρώτα να μετατραπούν. Γνωρίζοντας ότι η έξοδος των μικροελεγκτών είναι ψηφιακή ενώ η είσοδος των αντιστροφέων είναι αναλογική, απαιτείται η χρήση μιας συσκευής που θα μετατρέπει ένα σήμα από ψηφιακό σε αναλογικό. Την εργασία αυτή τη κάνουν οι ψηφιοαναλογικοί μετατροπείς (Digital to Analog Converter-DAC).

Ο ψηφιοαναλογικός μετατροπέας συνδέεται με μια θύρα (port) του μικροελεγκτή η οποία αποτελεί και την ψηφιακή είσοδο του. Ως αναλογική έξοδος είναι η τάση που δημιουργείται μεταξύ δυο pin του. Τεχνικά χαρακτηριστικά επιλογής ενός DAC είναι η ψηφιακή του ανάλυση σε bits, και το εύρος των τάσεων που έχει σαν έξοδο. Η μαθηματική σχέση που περιγράφει τον DAC είναι

τάση (V)= 
$$
\frac{\text{bits εισόδου}_{10}}{\alpha \text{νάλυση σε bits}_{10}} \times \text{εύρος τάσης}
$$
 (4-8)

Παράδειγμα: Αν τα πρώτα *5* από τα *8* pins μιας θύρας του μικροελεγκτή γίνουν ένα, δηλαδή

$$
00011111_2 = 31_{10}
$$

τότε η τάση εξόδου ενός DAC με ανάλυση *8* bits (*25610*) και εύρος λειτουργίας *0-5 V* θα είναι σύμφωνα με την Εξ. (4-8)

$$
\tau \dot{\alpha} \sigma \eta = \frac{31}{256} \cdot 5 = 0,6V
$$

Όπως αναφέρθηκε και σε προηγούμενο κεφάλαιο, το εύρος της τάσης λειτουργίας των αντιστροφέων είναι *0-10 V* το οποίο αντιστοιχεί σε συχνότητα περιστροφής του μαγνητικού πεδίου του κινητήρα *0-50 Hz*. Επομένως με βάση αυτό το δεδομένο επιλέχτηκαν οι ψηφιοναναλογικοί μετατροπείς που θα παρουσιαστούν στη συνέχεια.

#### **4.5.1 Προς inverter κινητήρα Κ<sup>2</sup>**

Για τον αντιστροφέα του κινητήρα που στρέφει τον ιμάντα επιλέχθηκε ο ψηφιοαναλογικός μετατροπέας AD7302 της Analog Devices, βλ. [Σχήμα 4-20.](#page-69-0)

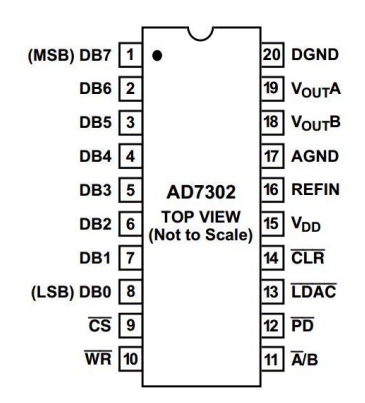

**Σχήμα 4-20. Ψηφιοαναλογικός μετατροπέας, Analog Devices AD7302.**

<span id="page-69-0"></span>Ο συγκεκριμένος μετατροπέας έχει ανάλυση *8* bit, έχει τη δυνατότητα για δυο εξόδους (Α και Β) και το εύρος της τάσης εξόδου του είναι από μηδέν έως την τάση λειτουργίας του. Η τάση λειτουργίας του μπορεί είναι *2,7-5,5 V*. Επομένως αν ρυθμιστεί η τάση στα *5 V,* όπου δουλεύουν και όλα τα κυκλώματα της διάταξης, τότε το εύρος της τάσης εξόδου θα είναι τα *0-5 V.* Η αντιστοίχιση είναι ανάλογη με τη συχνότητα περιστροφής του πεδίου του κινητήρα άρα αυτή θα έχει εύρος *0-25 Hz*. Η ταχύτητα που μπορεί να αποκτήσει ο ιμάντας του διαδρόμου όταν η συχνότητα περιστροφής του πεδίου είναι *25 Hz* θεωρείται παραπάνω από ικανοποιητική για τη διεξαγωγή των πειραμάτων και για το λόγο αυτό δεν χρησιμοποιήθηκε μετατροπέας που θα κάλυπτε όλο το εύρος συχνοτήτων έως και τα *50 Hz.*

Η συνδεσμολογία του DAC με τον μικροελεγκτή φαίνεται στο [Σχήμα 4-21.](#page-69-1)

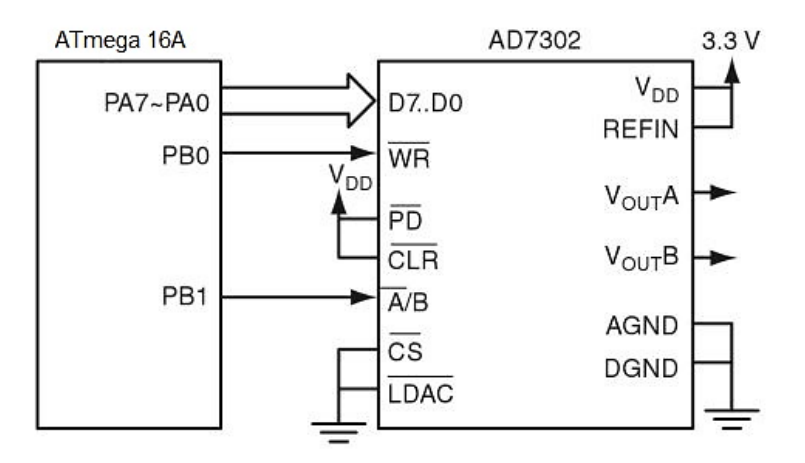

**Σχήμα 4-21. Συνδεσμολογία ATmega16A με AD7302.**

<span id="page-69-1"></span>Πέρα από τη συνδεσμολογία, για να επιτευχθεί η λήψη των δεδομένων από το μικροελεγκτή στο DAC αλλά και η εφαρμογή τους από αυτό, απαιτείται η χρήση ενός αλγόριθμού στο κώδικα προγραμματισμού του μικροελεγκτή σε γλώσσα C. Τα βήματα του αλγόριθμου είναι τα εξής:

- i. Στη βασική ρουτίνα (main) τίθεται η θύρα του μικροελεγκτή που επικοινωνεί με το DAC ως έξοδος. Αυτή είναι και η θύρα που θα στέλνει τα δεδομένα στη θύρα του DAC.
- ii. Πάλι στη βασική ρουτίνα τίθενται δυο pins από μια άλλη θύρα ως έξοδοι. Το ένα (A/Β), ανάλογα με το αν θα οριστεί ως *1* ή *0* θα ενεργοποιεί την έξοδο B ή την έξοδο Α αντίστοιχα του DAC. Το δεύτερο (WR) χρησιμοποιείται για την μεταφορά των δεδομένων στο DAC.
- iii. Ακόμη στη βασική ρουτίνα ορίζεται το pin Α/Β ως *1* ή *0* ανάλογα με την επιλογή της εξόδου του DAC.
- <span id="page-70-0"></span>iv. Το pin WR τίθεται *0*.
- v. Η θύρα του μικροελεγκτή που επικοινωνεί με το DAC παίρνει την επιθυμητή τιμή σε bits.
- vi. Το pin WR τίθεται 1.

<span id="page-70-1"></span>Τα βήματα [iv](#page-70-0) έως και [vi](#page-70-1) επαναλαμβάνονται κάθε φορά που επιθυμείται η αλλαγή της τάσης εξόδου του DAC.

#### **4.5.2 Προς inverter κινητήρα Κ<sup>1</sup>**

Για τον αντιστροφέα του κινητήρα που ανυψώνει το διάδρομο επιλέχθηκε ο ψηφιοαναλογικός μετατροπέας DAC0830 της Texas Instruments, βλ. [Σχήμα 4-22.](#page-70-2)

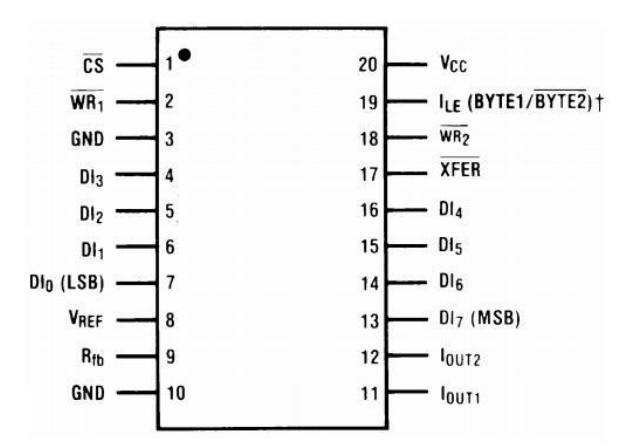

#### **Σχήμα 4-22. Ψηφιοαναλογικός μετατροπέας, Texas Instruments DAC0830.**

<span id="page-70-2"></span>Ο συγκεκριμένος μετατροπέας έχει ανάλυση *8* bit. Ουσιαστικά μεταβάλει μια εσωτερική αντίσταση (R<sub>fb</sub>) ανάλογα με την εντολή εισόδου και συνεπώς το ρεύμα εξόδου του (Iout1) και σε σύνδεση με ένα τελεστικό ενισχυτή (operational amplifier – op-amp) που λειτουργεί ως μετατροπέας ρεύματος σε τάση (current-to-voltage converter), μπορεί να μεταβάλλεται η τάση εξόδου. Ο τελεστικός ενισχυτής που επιλέχθηκε είναι ο LM6172 της Texas Instruments, βλ. [Σχήμα 4-23.](#page-71-0) Το εύρος της τάσης εξόδου του σύμφωνα με τα τεχνικά χαρακτηριστικά εξαρτάται από τη τάση αναφοράς Vref. Με βάση τη συνδεσμολογία που φαίνεται και στο [Σχήμα 4-24](#page-71-1) το ρεύμα εξόδου του DAC μετατρέπεται σε τάση εξόδου (V<sub>out</sub>) με τη σχέση

$$
V_{out} = -I_{out1} \cdot R_{fb} \tag{4-9}
$$

Και σύμφωνα με το εγχειρίδιο

$$
I_{out1} = \frac{V_{ref}}{15 k\Omega} \cdot \frac{\varepsilon i \sigma o \delta o \varsigma \sigma \varepsilon \, bits_{10}}{256} \tag{4-10}
$$

Επομένως η τάση εξόδου του θα είναι

$$
V_{out} = -V_{ref} \cdot \frac{\varepsilon i \sigma o \delta o \varsigma \sigma \varepsilon \, bits_{10}}{256} \tag{4-11}
$$

και λαμβάνοντας υπόψη ότι τη τάση αναφοράς μπορεί να κυμαίνεται στα *±10 V* τότε και το εύρος της τάσης εξόδου θα είναι *±10 V*. Για τη διάταξη είναι επιθυμητό το εύρος *0-10 V* επομένως η τάση αναφοράς τίθεται στα *-10 V*.

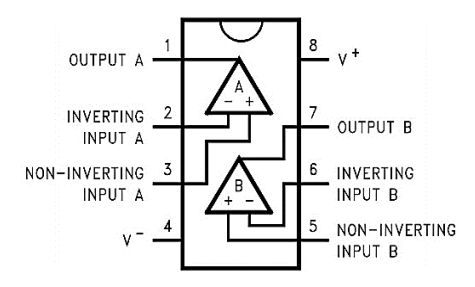

**Σχήμα 4-23. Τελεστικός ενισχυτής, Texas Instruments LM6172.**

<span id="page-71-0"></span>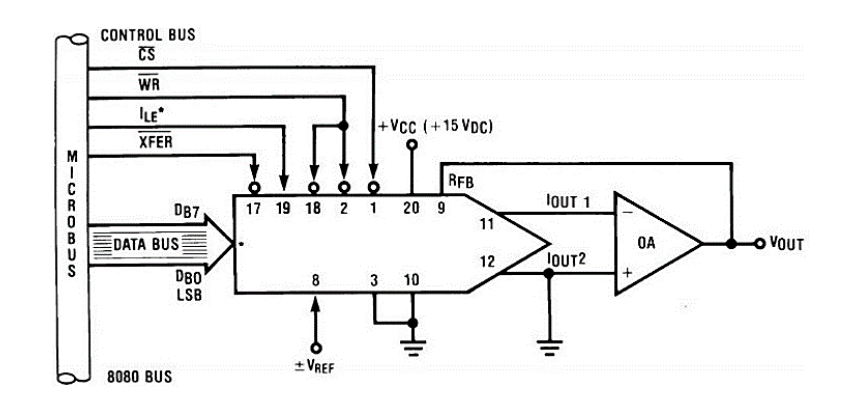

<span id="page-71-1"></span>**Σχήμα 4-24. Τυπική εφαρμογή του DAC0830.**
Η συνδεσμολογία του DAC με τον μικροελεγκτή φαίνεται στο [Σχήμα 4-25.](#page-72-0)

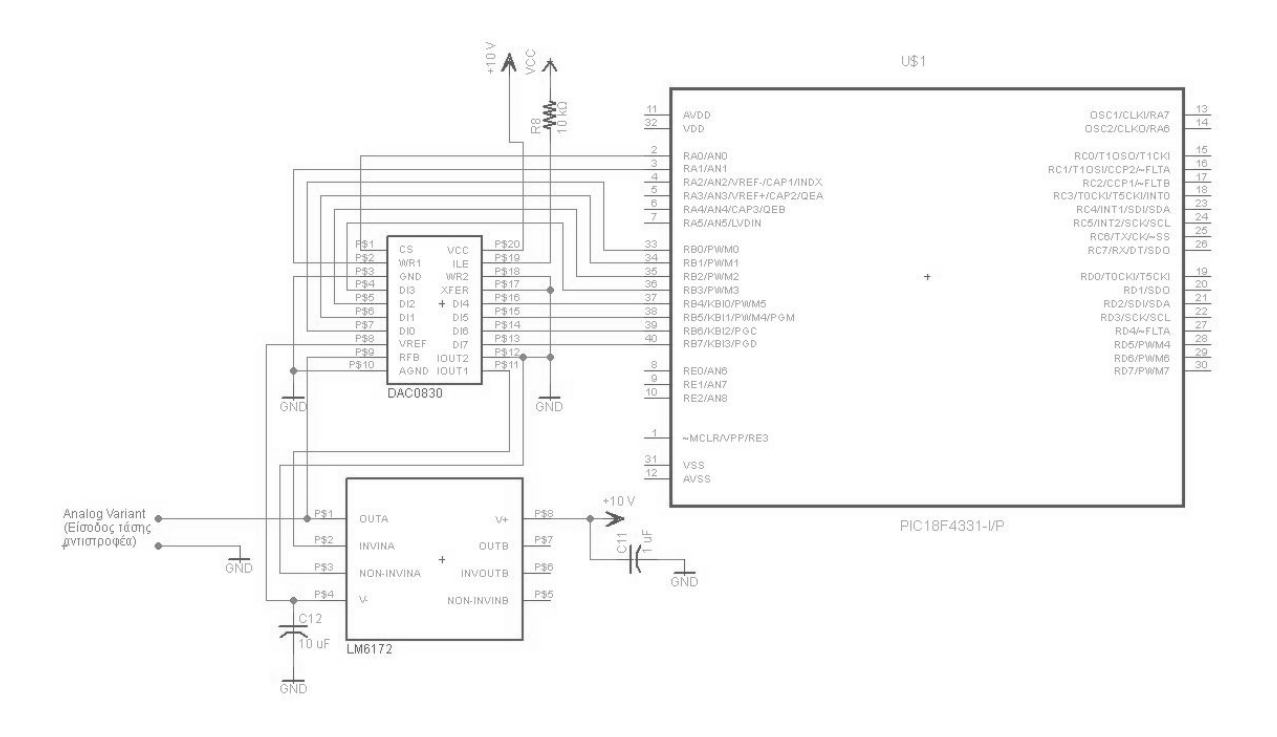

**Σχήμα 4-25. Συνδεσμολογία PIC18F4331 με DAC0830.**

<span id="page-72-0"></span>Πέρα από τη συνδεσμολογία, για να επιτευχθεί η αποστολή των δεδομένων από τον μικροελεγκτή στο DAC πρέπει να ακολουθηθεί μια σειρά βημάτων κατά το προγραμματισμό του σε γλώσσα C. Ο αλγόριθμος αυτός αποτελείται από τα εξής βήματα:

- i. Στη βασική ρουτίνα (main) τίθεται η θύρα του μικροελεγκτή που επικοινωνεί με το DAC ως έξοδος. Αυτή είναι και η θύρα που θα στέλνει τα δεδομένα στη θύρα του DAC.
- ii. Πάλι στη βασική ρουτίνα τίθενται τέσσερα pins από μια άλλη θύρα ως έξοδοι. Και τα τέσσερα αυτά pins (CS ,WR1, WR2, XFER) χρησιμοποιούνται για την μεταφορά των δεδομένων στο DAC.
- iii. Για γρήγορη αποστολή δεδομένων στο DAC μπορούν τα δυο pins WR2 και XFER να τεθούν *0* στη βασική ρουτίνα και να παραμείνουν έτσι καθ' όλη τη διάρκεια του προγράμματος.
- <span id="page-72-1"></span>iv. Η θύρα του μικροελεγκτή που επικοινωνεί με το DAC παίρνει την επιθυμητή τιμή σε bits.
- v. Το pin CS τίθεται *1*.
- vi. Το pin WR1 τίθεται *1*.
- vii. Το pin WR1 τίθεται *0*.
- <span id="page-72-2"></span>viii. Το pin CS τίθεται *0*.

Τα βήματ[α iv](#page-72-1) έως και [viii](#page-72-2) επαναλαμβάνονται κάθε φορά που επιθυμείται η αλλαγή της τάσης εξόδου του DAC.

## **4.6 Διακόπτες φοράς περιστροφής αντιστροφέων με τρανζίστορ.**

Όπως έχει περιγραφεί σε προηγούμενη παράγραφο η φορά περιστροφής των κινητήρων ελέγχεται μέσα από τους αντιστροφείς. Όταν η λειτουργία είναι χειροκίνητη υπάρχει σχετικό κουμπί που μεταβάλλει τη φορά περιστροφής από το χρήστη. Στη περίπτωση όμως που η λειτουργία των κινητήρων γίνεται αυτόματα τότε είναι απαραίτητη και η αυτοματοποιημένη αλλαγή στη φορά περιστροφής.

Μελετώντας το κύκλωμα στο [Σχήμα 3-7,](#page-38-0) φαίνεται ότι στους αντιστροφείς η φορά περιστροφής του κινητήρα εξαρτάται από την κατάσταση μιας ψηφιακής εισόδου του (DIN1). Όταν είναι σε κατάσταση ανοικτού κυκλώματος (off) στρέφει προς μια φορά ενώ όταν είναι σε κατάσταση κλειστού κυκλώματος (on) στρέφει αντίστροφα. Καθώς η τάση λειτουργίας αυτού του κυκλώματος είναι στα *24 V*, δεν μπορεί να ελεγχθεί το άνοιγμα και το κλείσιμο του κυκλώματος απ' ευθείας από τον μικροελεγκτή. Για το λόγο αυτό χρησιμοποιούνται διπολικά τρανζίστορ επαφής (bipolar junction transistor – BJT) τύπου NPN. Το NPN είναι ο ένας από τους δυο τύπους διπολικών τρανζίστορ (το άλλο είναι το PNP), που αποτελείται από ένα στρώμα P – ημιαγωγού ανάμεσα σε δυο στρώματα Ν – ημιαγωγού. Αυτά λειτουργούν σαν διακόπτες και επίσης μπορούν να εργασθούν σε μεγάλες τάσεις.

Στις διατάξεις και των δυο συστημάτων εγκαταστάθηκαν τα ίδια τρανζίστορ. Αυτά είναι τα BC547C της εταιρείας STMicroelectronics [\(Σχήμα 4-26\)](#page-74-0).

Η σύνδεση των συγκεκριμένων τρανζίστορ γίνεται μεταξύ του μικροελεγκτή και του DAC. Κατά τον έλεγχο έχει οριστεί ως αρνητική φορά η κλίση του διαδρόμου προς τα πάνω ενώ ως θετική φορά η κλίση προς τα κάτω. Έτσι σε κάθε εντολή του ελεγκτή για κίνηση προς κάποια κατεύθυνση, γίνεται έλεγχος του προσήμου της εντολής και αντίστοιχα ενεργοποιείται ή απενεργοποιείται το pin του μικροελεγκτή που είναι συνδεδεμένο με το τρανζίστορ. Όταν το pin είναι ενεργοποιημένο, το τρανζίστορ διαρρέεται από ρεύμα μικρής έντασης το οποίο εισέρχεται στη βάση (base – Β) του. Αυτό ενισχύεται και παράγει ρεύμα μεγάλης έντασης μεταξύ του συλλέκτη (collector – C) και του εκπομπού (emitter – Ε). Αυτή είναι η κατάσταση λειτουργίας 'on'. Όταν το pin του μικροελεγκτή είναι απενεργοποιημένο το τρανζίστορ είναι σε κατάσταση λειτουργίας 'off'.

60

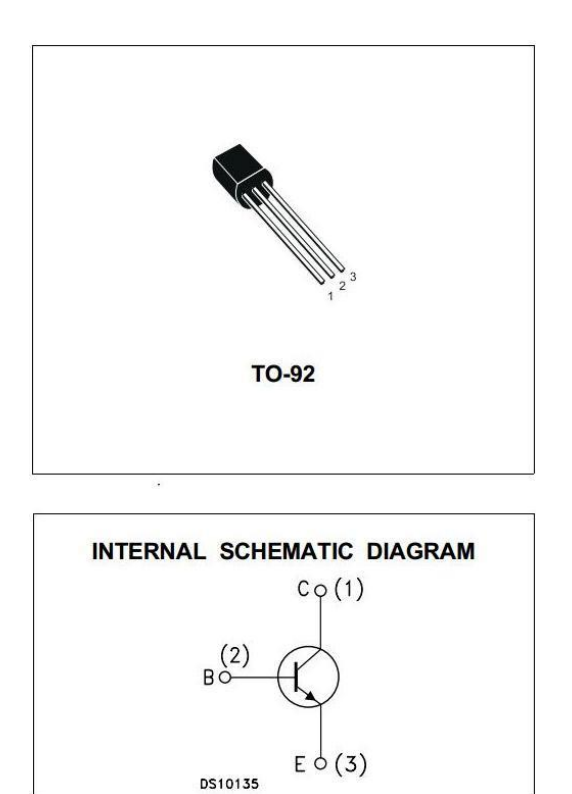

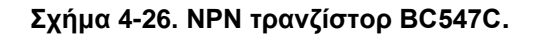

## <span id="page-74-0"></span>**4.7 Συνολική τελική διάταξη υλικού**

Στα σχήματα των επόμενων σελίδων [\(Σχήμα 4-28](#page-76-0) - [Σχήμα 4-28\)](#page-76-0) φαίνονται οι συνολικές διατάξεις των ηλεκτρονικών των συστημάτων κλίσης διαδρόμου και προώσεως του ιμάντα, με χρήση του λογισμικού σχεδίασης ηλεκτρονικών EAGLE.

Στο [Σχήμα 4-29](#page-77-0) φαίνεται η πλακέτα τύπου breadboard πάνω στην οποία έγινε η σύνδεση όλων των ηλεκτρονικών εξαρτημάτων. Πάνω σε αυτή σημειώνεται η ονομασία του κάθε εξαρτήματος.

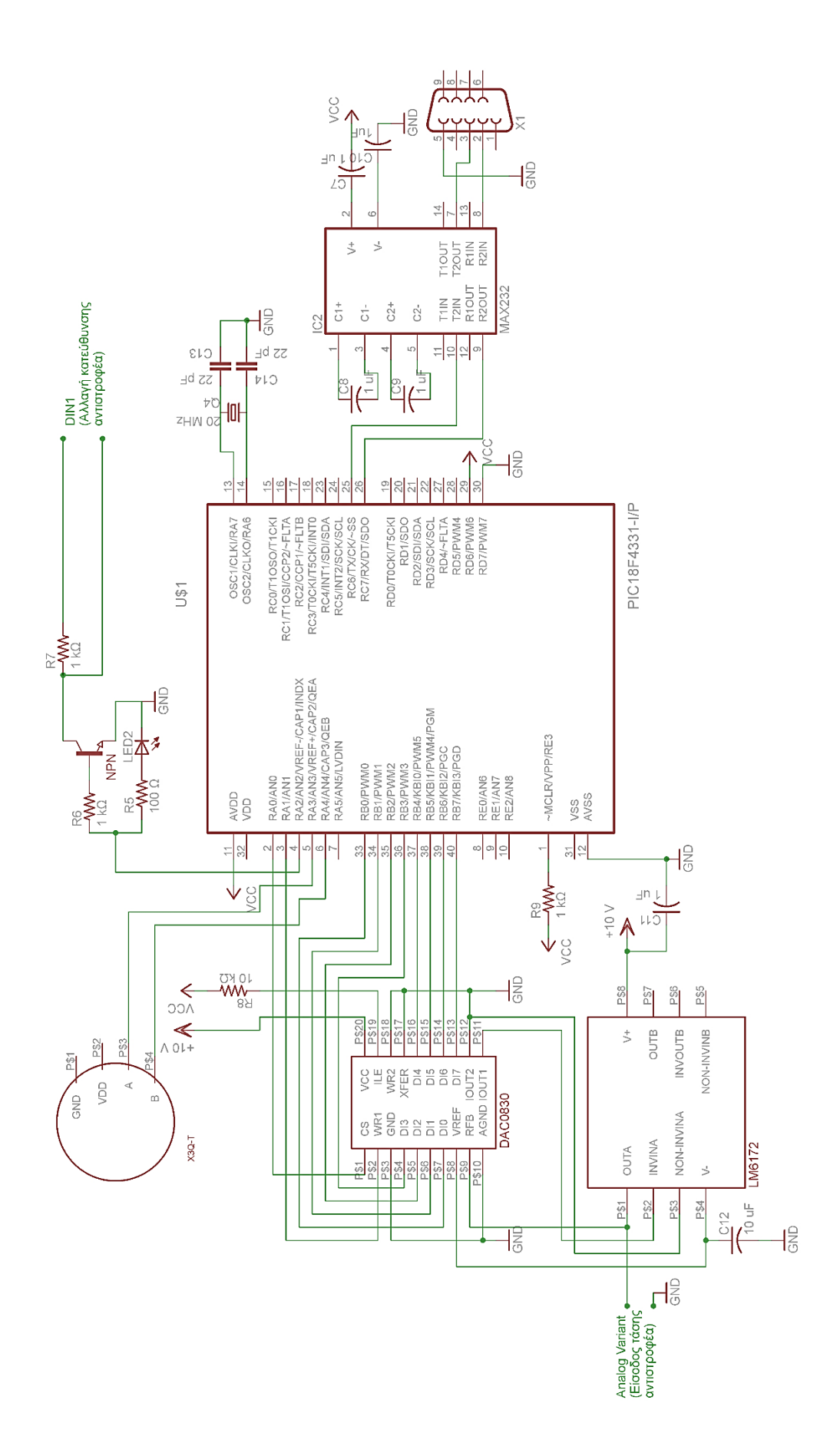

**Σχήμα 4-27. Συνολική ηλεκτρονική διάταξη συστήματος κλίσεως διαδρόμου.**

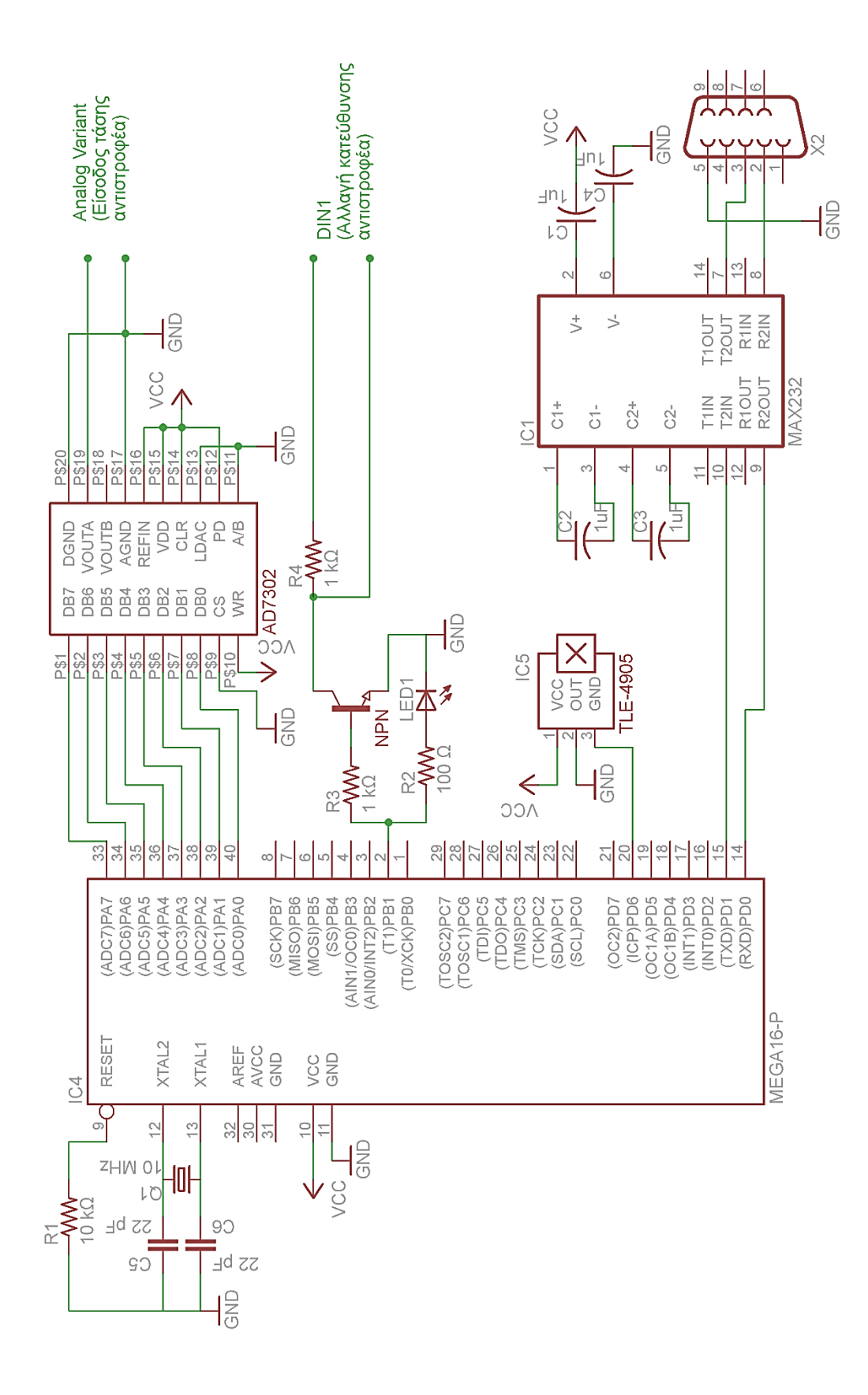

<span id="page-76-0"></span>**Σχήμα 4-28. Συνολική ηλεκτρονική διάταξη συστήματος προώσεως ιμάντα.**

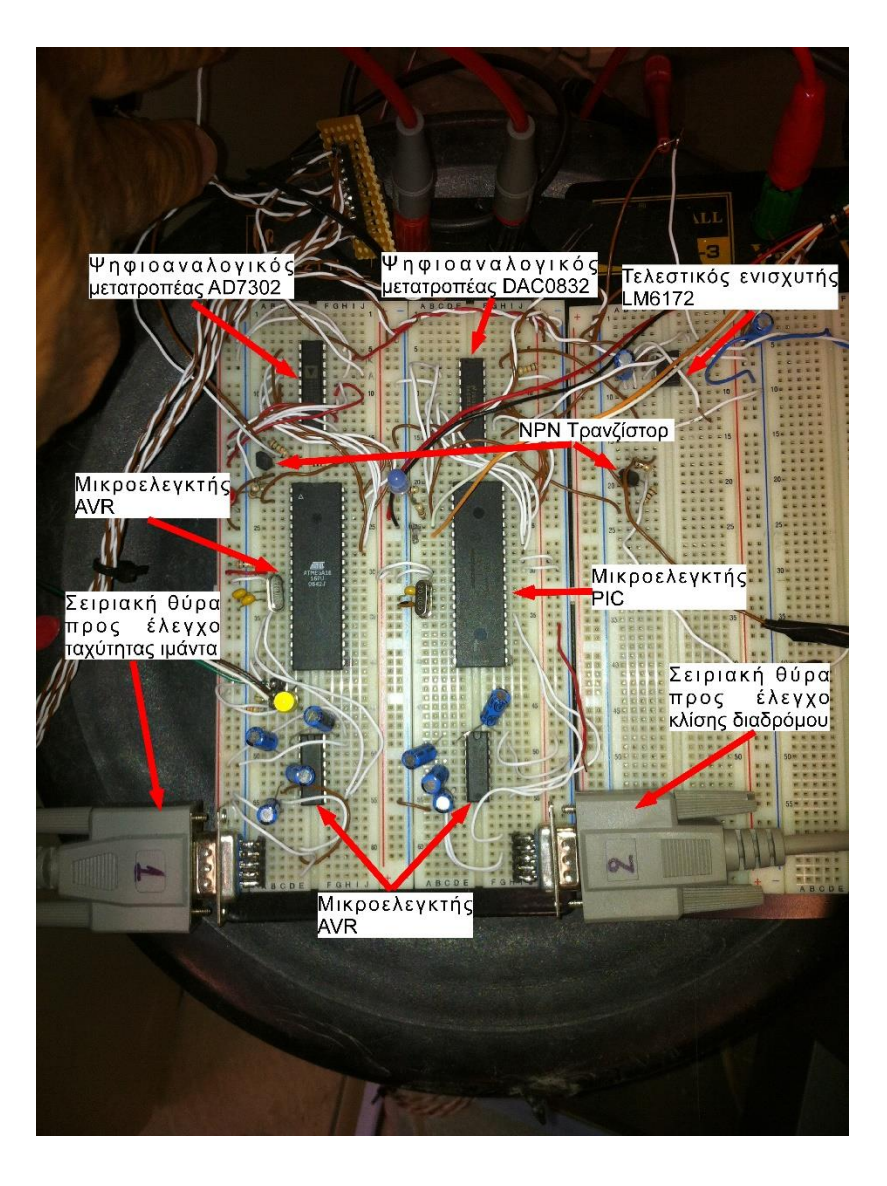

<span id="page-77-0"></span>**Σχήμα 4-29. Ηλεκτρονικά σε πλακέτα τύπου breadboard.**

# **5 Μοντελοποίηση και Έλεγχος Εγκατάστασης**

## **5.1 Εισαγωγή**

Σε αυτό το κεφάλαιο περιγράφεται αναλυτική η διαδικασία μοντελοποίησης και ελέγχου της εγκατάστασης. Ο σκοπός της μοντελοποίησης είναι η μελέτη της εγκατάστασης σε θεωρητικό επίπεδό. Επιτρέπει τη διεξαγωγή προσομοιώσεων ώστε να ελεγχθεί η λειτουργία της πριν τη διενέργεια πειραμάτων στο πραγματικό μοντέλο.

Η μέθοδος που ακολουθήθηκε για τη μελέτη της εγκατάστασης αναφέρεται ως σχεδιασμός βασισμένος στο μοντέλο (model – based design). Κατά τον σχεδιασμό βασισμένο στο μοντέλο, η εξέλιξη εκδηλώνεται σε τέσσερα βήματα:

- i. Μοντελοποίηση της εγκατάστασης
- ii. Ανάλυση και σύνθεση ενός ελεγκτή (controller) για την εγκατάσταση
- iii. Προσομοίωση της εγκατάστασης και του ελεγκτή
- iv. Ενσωμάτωση όλων των φάσεων χρησιμοποιώντας τον ελεγκτή στη πράξη.

Στη συνέχεια θα περιγραφούν τα πρώτα τρία από τα τέσσερα παραπάνω βήματα.

#### **5.2 Μοντελοποίηση της εγκατάστασης**

Για τη μοντελοποίηση της εγκατάστασης είναι απαραίτητη η εξαγωγή των δυναμικών εξισώσεων που την περιγράφουν. Σε αυτό θα βοηθήσει η σχηματική απεικόνιση της εγκατάστασης, όπως παρουσιάζεται στο [Σχήμα 5-1.](#page-79-0) Στο σχέδιο αυτό παρουσιάζονται αριθμημένα τα παρακάτω τμήματα του διαδρόμου.

<span id="page-79-1"></span>**Πίνακας 5-1. Αρίθμηση τμημάτων του διαδρόμου.**

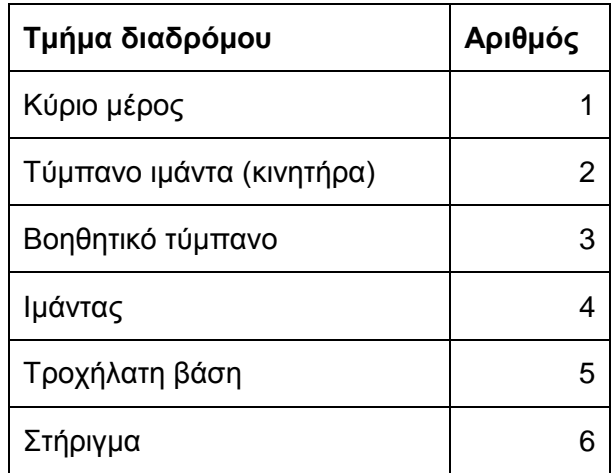

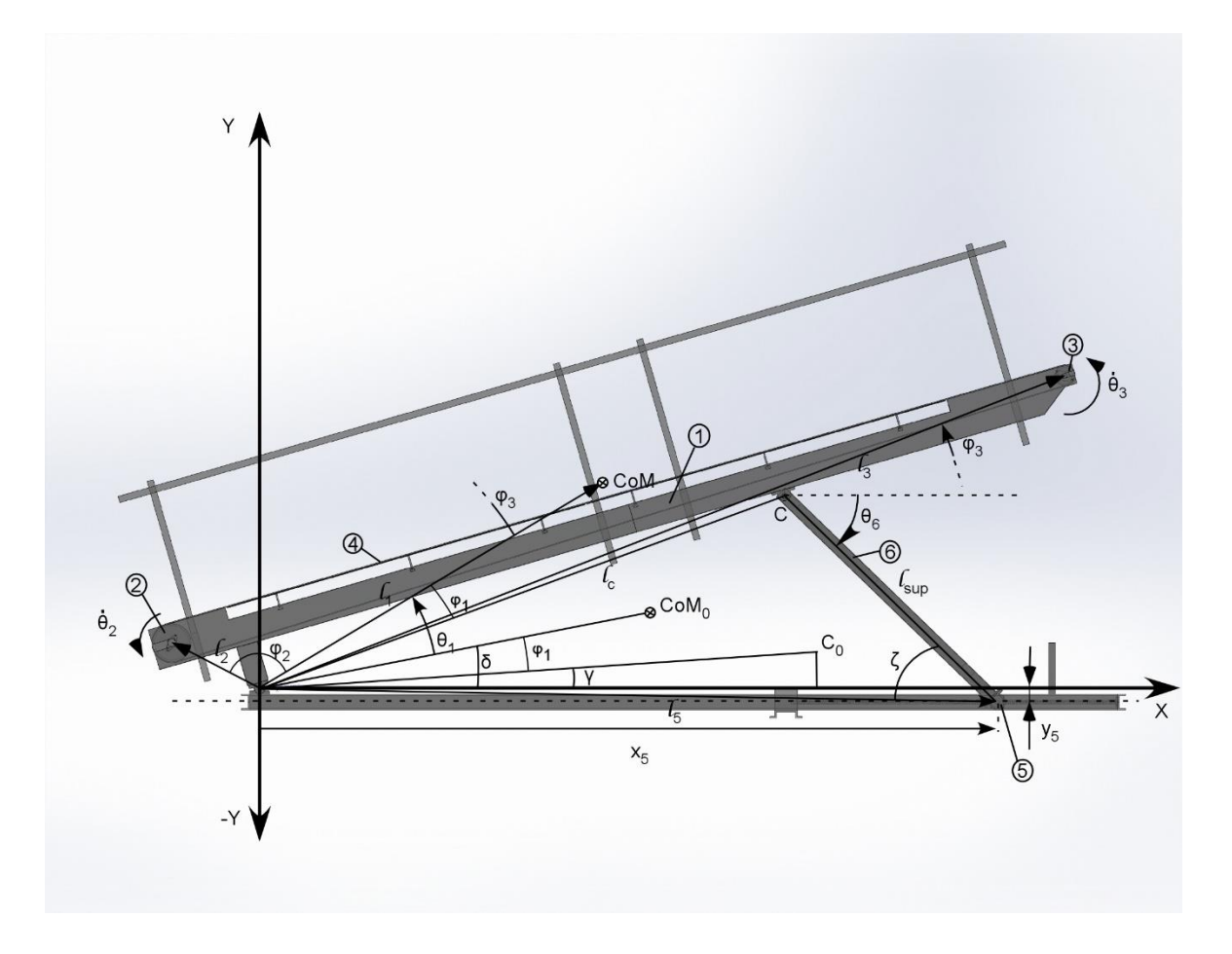

**Σχήμα 5-1. Σχηματική απεικόνιση της εγκατάστασης.**

<span id="page-79-0"></span>Ως αρχή των αξόνων και σύστημα συντεταγμένων έχει οριστεί ο μεταλλικός άξονας γύρω από τον οποίο περιστρέφεται ο διάδρομος.

Ο έλεγχος της εγκατάστασης αφορά τη γωνία κλίσης του διαδρόμου και την ταχύτητα του ιμάντα. Οι μεταβλητές που έχουν οριστεί και περιγράφουν αυτά τα μεγέθη είναι θ<sub>1</sub> για

την γωνία κλίσης και θ<sub>2</sub> για τη ταχύτητα του ιμάντα. Για διευκόλυνση της ανάλυσης η γωνία κλίσης θ<sub>1</sub> μέσω γεωμετρικών σχέσεων έχει αναχθεί σε απόσταση της τροχήλατης βάσης από το κέντρο των αξόνων, η οποία στο σχέδιο συμβολίζεται ως x<sub>5</sub>. Η σχέση που συνδέει αυτά τα δύο μεγέθη είναι

$$
\theta_1(x_5) = -\gamma + \cos^{-1}\left(\frac{l_c^2 - l_{\rm sup}^2 + l_5^2}{2 \cdot l_c \cdot l_5}\right) - \tan^{-1}\left(|y_5| / x_5\right) \tag{5-1}
$$

όπου γ: η γωνία που σχηματίζει το σημείο C, το οποίο στηρίζει το διάδρομο, με την αρχή των αξόνων όταν ο διάδρομος είναι σε μηδενική κλίση

l<sub>C</sub>: η απόσταση του σημείου C από την αρχή των αξόνων

lsup: το μήκος του στηρίγματος

y5: η κάθετη απόσταση της τροχήλατης βάσης από τον άξονα Χ

l5: η απόσταση της τροχήλατης βάσης από την αρχή των αξόνων. Το μήκος αυτό υπολογίζεται ως

$$
l_{5} = \sqrt{x_{5}^{2} + y_{5}^{2}}
$$
 (5-2)

Το κέντρο μάζας (CoM – Center of Mass) όπως φαίνεται στο [Σχήμα 5-1](#page-79-0) αναφέρεται στο κύριο μέρος του διαδρόμου *(1)*. Με βάση αυτά τα δυο δεδομένα, έχει γίνει η σύνδεση των διαφόρων τμημάτων. Ο [Πίνακας 5-1](#page-79-1) παρουσιάζει τις αποστάσεις των κέντρων μάζας των διαφόρων τμημάτων από την αρχή των αξόνων.

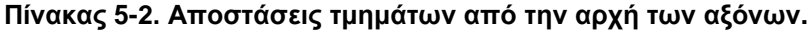

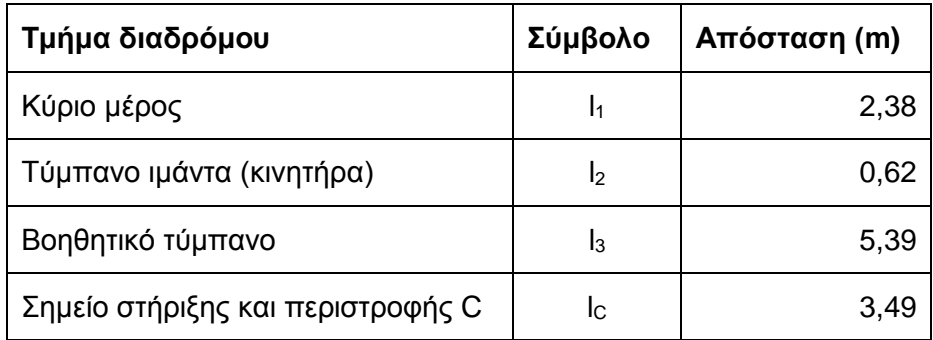

Για να προκύψει η συνολική δυναμική της εγκατάστασης πρέπει να υπολογιστούν οι σχέσεις που περιγράφουν τα κέντρα μάζας κάθε τμήματος, ώστε να γίνει η σύνδεση των τμημάτων. Οι σχέσεις των τμημάτων φαίνονται στη συνέχεια.

Για το τμήμα 1:

$$
x_1 = l_1 \cdot \cos(\delta + \theta_1)
$$
  
\n
$$
y_1 = l_1 \cdot \sin(\delta + \theta_1)
$$
\n(5-3)

όπου

$$
\delta = \gamma + \varphi_1 \tag{5-4}
$$

Για το τμήμα 2:

$$
x_2 = l_2 \cdot \cos\left(\delta + \theta_1 + \varphi_2\right)
$$
  
\n
$$
y_2 = l_2 \cdot \sin\left(\delta + \theta_1 + \varphi_2\right)
$$
\n(5-5)

Για το τμήμα 3:

$$
x_3 = l_3 \cdot \cos\left(\delta + \theta_1 + \varphi_3\right)
$$
  
\n
$$
y_3 = l_3 \cdot \sin\left(\delta + \theta_1 + \varphi_3\right)
$$
\n(5-6)

Για το τμήμα 6:

$$
x_6 = l_C \cdot \cos(\gamma + \theta_1) + \frac{l_{\text{sup}}}{2} \cdot \cos \theta_6
$$
  

$$
y_6 = l_C \cdot \sin(\gamma + \theta_1) + \frac{l_{\text{sup}}}{2} \cdot \sin \theta_6
$$
 (5-7)

όπου

$$
\theta_6 = -\left(\zeta + \tan^{-1}\left(\frac{|y_5|}{x_5}\right)\right) \tag{5-8}
$$

και

$$
\zeta = \cos^{-1}\left(\frac{-l_c^2 + l_{\rm sup}^2 + l_5^2}{2 \cdot l_{\rm sup} \cdot l_5}\right) \tag{5-9}
$$

Από τις παραπάνω εξισώσεις σταθερά είναι τα μεγέθη που δείχνει ο [Πίνακας 5-3,](#page-82-0) μαζί με τις τιμές τους.

Μετά από δοκιμές, και για απλοποίηση των υπολογισμών, παρατηρήθηκε ότι η απόσταση y<sup>5</sup> δεν επηρεάζει σε μεγάλο βαθμό τους υπολογισμούς. Για το λόγο αυτό εξισώθηκε με μηδέν και έτσι η Εξ. (5-1) γίνεται

$$
\theta_1 = -\gamma + \cos^{-1}\left(\frac{l_c^2 - l_{\rm sup}^2 + l_s^2}{2 \cdot l_c \cdot l_5}\right) \tag{5-10}
$$

και η Εξ. (5-8) γίνεται

$$
\theta_{6} = -\zeta \tag{5-11}
$$

<span id="page-82-0"></span>**Πίνακας 5-3. Σταθερές διαδρόμου.**

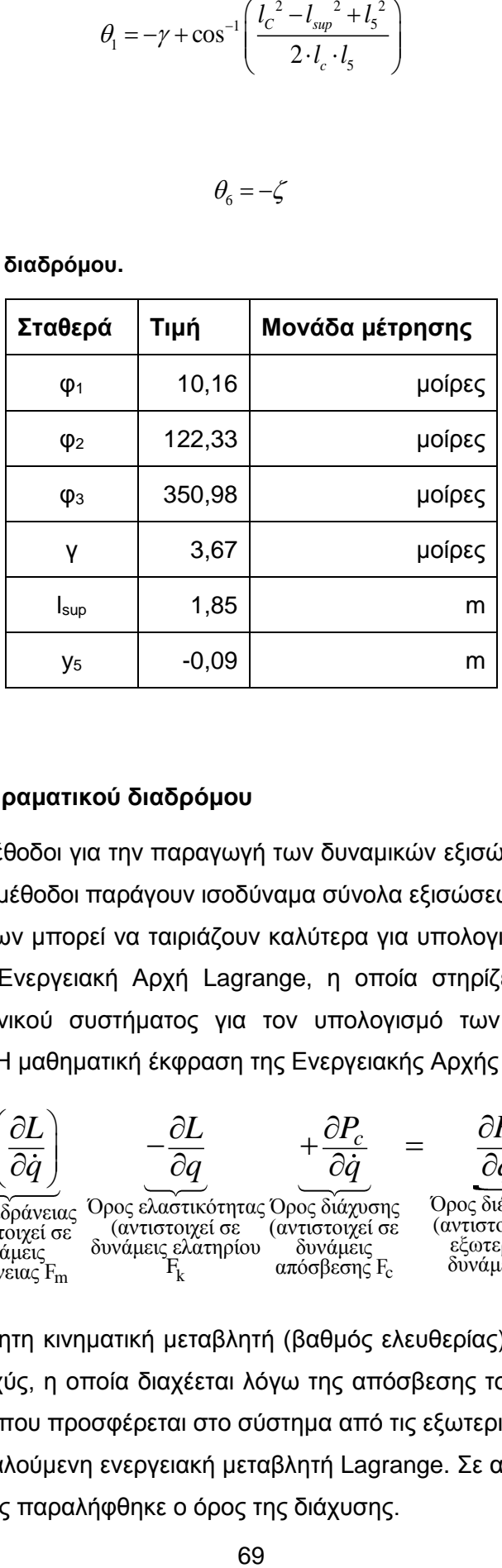

## **5.2.1 Δυναμική πειραματικού διαδρόμου**

Υπάρχουν αρκετές μέθοδοι για την παραγωγή των δυναμικών εξισώσεων ενός μηχανικού συστήματος. Όλες οι μέθοδοι παράγουν ισοδύναμα σύνολα εξισώσεων, αλλά διαφορετικές μορφές των εξισώσεων μπορεί να ταιριάζουν καλύτερα για υπολογισμό ή ανάλυση. Εδώ χρησιμοποιήθηκε η Ενεργειακή Αρχή Lagrange, η οποία στηρίζεται στις ενεργειακές ιδιότητες ενός μηχανικού συστήματος για τον υπολογισμό των εξισώσεων κίνησης σύμφωνα με το [\[10\].](#page-129-0) Η μαθηματική έκφραση της Ενεργειακής Αρχής Lagrange είναι:

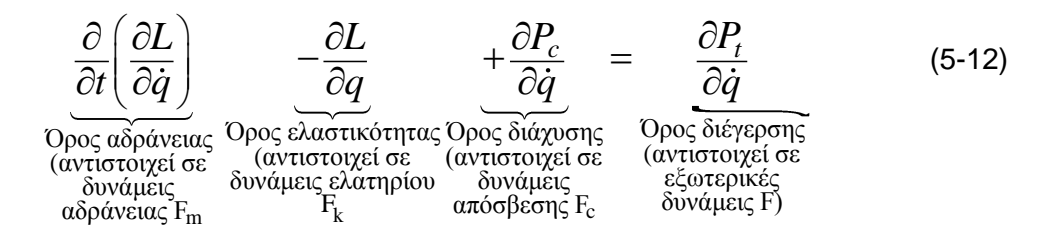

όπου *q* είναι ανεξάρτητη κινηματική μεταβλητή (βαθμός ελευθερίας) του συστήματος, ως P<sub>c</sub> συμβολίζεται η ισχύς, η οποία διαχέεται λόγω της απόσβεσης του συστήματος, ως Pt συμβολίζεται η ισχύς που προσφέρεται στο σύστημα από τις εξωτερικές δυνάμεις και ως L συμβολίζεται η αποκαλούμενη ενεργειακή μεταβλητή Lagrange. Σε αυτή την εφαρμογή για λόγους απλούστευσης παραλήφθηκε ο όρος της διάχυσης.

Η μεταβλητή L ορίζεται ως η διαφορά μεταξύ κινητικής και δυναμικής ενέργειας του συστήματος. Έτσι,

$$
L(q, \dot{q}) = T(q, \dot{q}) - V(q) \tag{5-13}
$$

όπου Τ είναι η κινητική ενέργεια και V είναι η δυναμική ενέργεια του συστήματος και τα δύο γραμμένα σε γενικευμένες συντεταγμένες.

Στη παρούσα διάταξη οι βαθμοί ελευθερίας του συστήματος είναι δύο, όπως έχουν αναφερθεί και παραπάνω, και είναι οι

$$
q_1 = x_5
$$
  
 
$$
q_2 = \theta_2
$$
 (5-14)

Η γενική μορφή της κινητικής ενέργειας σε μητρωική γραφή είναι

$$
\mathbf{T}(\mathbf{q},\dot{\mathbf{q}}) = \frac{1}{2} \cdot \dot{\mathbf{q}}^{\mathrm{T}} \cdot \mathbf{M}(\mathbf{q}) \cdot \dot{\mathbf{q}} \tag{5-15}
$$

και η δυναμική ενέργεια είναι

$$
V(q) = m \cdot g \cdot h(q) \tag{5-16}
$$

όπου h είναι η απόσταση του κάθε τμήματος από το έδαφος.

Με βάση τις Εξισώσεις (5-3) έως και (5-7) υπολογίζονται οι κινητική και δυναμική ενέργεια του κάθε τμήματος από τα οποία αποτελείται ο διάδρομος, έτσι ώστε να υπολογιστούν οι συνολική κινητική και δυναμική ενέργεια του διαδρόμου. Έτσι,

$$
T_1 = \frac{1}{2} \cdot m_1 \cdot (\dot{x}_1^2 + \dot{y}_1^2) + \frac{1}{2} \cdot I_1 \cdot \dot{\theta}_1^2
$$
  
\n
$$
V_1 = m_1 \cdot g \cdot y_1
$$
 (5-17)

$$
T_2 = \frac{1}{2} \cdot m_2 \cdot (\dot{x}_2^2 + \dot{y}_2^2) + \frac{1}{2} \cdot I_2 \cdot (\dot{\theta}_1 + \dot{\theta}_2)^2
$$
  

$$
V_2 = m_2 \cdot g \cdot y_2
$$
 (5-18)

$$
T_3 = \frac{1}{2} \cdot m_3 \cdot (\dot{x}_3^2 + \dot{y}_3^2) + \frac{1}{2} \cdot I_3 \cdot (\dot{\theta}_1 + \dot{\theta}_3)^2
$$
  
\n
$$
V_3 = m_3 \cdot g \cdot y_3
$$
\n(5-19)

όπου για τη γωνιακή ταχύτητα του βοηθητικού τυμπάνου *(3)* ισχύει:

$$
\dot{\theta}_3 = \frac{r_2}{r_3} \cdot \dot{\theta}_2 \tag{5-20}
$$

$$
T_4 = \frac{1}{2} \cdot I_4 \cdot \dot{\theta}_2^2
$$
  
\n
$$
V_4 = m_4 \cdot g \cdot y_1
$$
\n(5-21)

όπου Ι<sup>4</sup> είναι η ροπή αδρανείας του ιμάντα και υπολογίζεται από το [\[13\]](#page-129-1) ως

$$
I_4 = m_4 \cdot r_2^2 \tag{5-22}
$$

$$
T_5 = \frac{1}{2} \cdot m_5 \cdot \dot{x}_5^2
$$
  
\n
$$
V_5 = 0 \text{ aqoo' } y_5 = 0
$$
\n(5-23)

$$
T_6 = \frac{1}{2} \cdot m_6 \cdot (\dot{x}_6^2 + \dot{y}_6^2) + \frac{1}{2} \cdot I_6 \cdot \dot{\theta}_6^2
$$
  

$$
V_6 = m_6 \cdot g \cdot y_6
$$
 (5-24)

Επομένως οι συνολικές κινητική και δυναμική ενέργεια του διαδρόμου είναι

$$
T_{\delta i\alpha\delta} = T_1 + T_2 + T_3 + T_4 + T_5 + T_6
$$
  
\n
$$
V_{\delta i\alpha\delta} = V_1 + V_2 + V_3 + V_4 + V_6
$$
\n(5-25)

$$
T_{a} = \frac{1}{2} \cdot I_{a} \cdot \theta_{2}^{2}
$$
\n(5-21)  
\n
$$
V_{a} = m_{a} \cdot g \cdot y_{1}
$$
\n(5-21)  
\n
$$
V_{a} = m_{a} \cdot g \cdot y_{1}
$$
\n(5-22)  
\n
$$
T_{3} = \frac{1}{2} \cdot m_{3} \cdot \lambda_{3}^{2}
$$
\n(5-22)  
\n
$$
T_{5} = \frac{1}{2} \cdot m_{5} \cdot \lambda_{3}^{2}
$$
\n(5-23)  
\n
$$
V_{5} = 0 \text{ and } V_{5} = 0
$$
\n(5-24)  
\n
$$
V_{6} = m_{6} \cdot g \cdot y_{6}
$$
\n(5-24)  
\n
$$
V_{6} = m_{6} \cdot g \cdot y_{6}
$$
\n(5-25)  
\n
$$
V_{6} = m_{7} \cdot g \cdot y_{6}
$$
\n(5-26)  
\n
$$
V_{6} = \frac{1}{2} \cdot m_{6} \cdot (\lambda_{6}^{2} + \lambda_{6}^{2}) + \frac{1}{2} \cdot I_{6} \cdot \theta_{6}^{2}
$$
\n(5-24)  
\n
$$
V_{6} = V_{1} + V_{2} + V_{3} + V_{4} + V_{6}
$$
\n(5-25)  
\n
$$
V_{6} = V_{1} + V_{2} + V_{3} + V_{4} + V_{6}
$$
\n(5-26)  
\n
$$
V_{6} = V_{1} + V_{2} + V_{3} + V_{4} + V_{6}
$$
\n(5-27)  
\n
$$
V_{6} = V_{1} + V_{2} + V_{3} + V_{4} + V_{6}
$$
\n(5-28)  
\n
$$
V_{6} = V_{1} + V_{2} + V_{3} + V_{4} + V_{6}
$$
\n(5-29)  
\n
$$
V_{6} = V_{1} + V_{2} + V_{3} + V_{4} + V_{6}
$$
\n(5-25)  
\n
$$
V_{6} = V_{1} + V_{2} + V_{3} + V_{4} + V_{6}
$$
\n(5-26)  
\n<

$$
V_{\delta a\delta} = g(m_6(-\frac{1}{2}l_{sup}\sqrt{1-\frac{(-l_c^2+l_{sup}^2+l_5^2)^2}{4l_{sup}^2l_5^2}} + l_c\sin(\gamma+\theta_1)) +
$$
  
\n
$$
l_1m_1\sin(\gamma+\phi_1+\theta_1) + l_1m_4\sin(\gamma+\phi_1+\theta_1) +
$$
  
\n
$$
l_2m_2\sin(\gamma+\phi_1+\phi_2+\theta_1) + l_3m_3\sin(\gamma+\phi_1+\phi_3+\theta_1))
$$
\n(5-27)

Αφού υπολογιστεί η διαφορά Τ – V τότε μπορεί να ακολουθηθεί η μέθοδος Lagrange για κάθε έναν από τους βαθμούς ελευθερίας.

Για το x<sub>5</sub> είναι

$$
\frac{\partial}{\partial t} \left( \frac{\partial L}{\partial \dot{x}_5} \right) - \frac{\partial L}{\partial x_5} = F_1 \tag{5-28}
$$

όπου F<sub>1</sub> είναι η δύναμη που ασκείται στο τροχήλατο και το μετακινεί προκαλώντας την αλλαγή της γωνίας κλίσης του διαδρόμου. Η ροπή τ<sub>1</sub> του κινητήρα, κατόπιν του μειωτήρα μετατρέπεται σε δύναμη μετακίνησης του τροχήλατου F<sup>1</sup> λόγω του μηχανισμού του κοχλία. Η σχέση που συνδέει αυτά τα δυο μεγέθη με βάση την Εξ. (3-3) είναι

$$
F_1 = \tau_1 \cdot \frac{2\pi}{h} \tag{5-29}
$$

Για το θ<sup>2</sup> είναι

$$
\frac{\partial}{\partial t} \left( \frac{\partial L}{\partial \dot{\theta}_2} \right) - \frac{\partial L}{\partial \theta_2} = \tau_2
$$
 (5-30)

Αφού ολοκληρωθεί η μέθοδος Lagrange έχουν προκύψει δυο διαφορικές εξισώσεις, όσοι δηλαδή και οι βαθμοί ελευθερίας. Γράφοντας τις εξισώσεις αυτές σε μητρωική μορφή είναι

$$
\mathbf{M}(\mathbf{q})\ddot{\mathbf{q}} + \mathbf{C}(\mathbf{q}, \dot{\mathbf{q}})\dot{\mathbf{q}} + \mathbf{G}(\mathbf{q}) = \tau
$$
\n
$$
\underbrace{\mathbf{M}_{\mathbf{M}\mathbf{T}\mathbf{p}\dot{\omega}\dot{\mathbf{o}}}}_{\mathbf{M}\dot{\mathbf{q}}\dot{\mathbf{q}}\dot{\mathbf{q}}\dot{\mathbf{q}}}} + \mathbf{G}(\mathbf{q}) = \tau
$$
\n
$$
\underbrace{\mathbf{M}_{\mathbf{M}\mathbf{T}\mathbf{p}\dot{\mathbf{o}}\dot{\mathbf{o}}}}_{\mathbf{M}\mathbf{M}\mathbf{T}\mathbf{p}\dot{\mathbf{o}}\dot{\mathbf{o}}}}_{\mathbf{B}\dot{\mathbf{q}}\dot{\mathbf{p}}\mathbf{q}\mathbf{q}\dot{\mathbf{q}}\dot{\mathbf{q}}}\mathbf{q}}
$$
\n
$$
\mathbf{M}_{\mathbf{M}\mathbf{T}\mathbf{p}\dot{\mathbf{o}}\dot{\mathbf{o}}}} \mathbf{q}
$$
\n
$$
\mathbf{M}_{\mathbf{M}\mathbf{T}\mathbf{p}\dot{\mathbf{o}}\dot{\mathbf{o}}}}_{\mathbf{M}\mathbf{p}\dot{\mathbf{q}}\mathbf{q}\dot{\mathbf{q}}\dot{\mathbf{q}}}
$$
\n
$$
\mathbf{M}_{\mathbf{M}\mathbf{T}\mathbf{p}\dot{\mathbf{o}}\dot{\mathbf{o}}}
$$
\n
$$
\mathbf{M}_{\mathbf{M}\mathbf{T}\mathbf{p}\dot{\mathbf{q}}\dot{\mathbf{o}}\dot{\mathbf{q}}}
$$
\n
$$
\mathbf{M}_{\mathbf{M}\mathbf{T}\mathbf{p}\dot{\mathbf{q}}\dot{\mathbf{o}}\dot{\mathbf{q}}}
$$
\n
$$
\mathbf{M}_{\mathbf{M}\mathbf{T}\mathbf{p}\dot{\mathbf{q}}\dot{\mathbf{o}}\dot{\mathbf{q}}}
$$
\n
$$
\mathbf{M}_{\mathbf{M}\mathbf{T}\mathbf{p}\dot{\mathbf{q}}\dot{\mathbf{o}}\dot{\mathbf{q}}}
$$
\n
$$
\mathbf{M}_{\mathbf{M}\mathbf{T}\mathbf{p}\dot{\mathbf{q}}\dot{\mathbf{o}}\dot{\mathbf{q}}}
$$
\n
$$
\mathbf{M}_{\mathbf{M}\mathbf{T
$$

Και πιο συγκεκριμένα είναι<sup>1</sup>

 $\overline{a}$ 

$$
\begin{bmatrix} m_{11} & m_{12} \\ m_{21} & m_{22} \end{bmatrix} \begin{bmatrix} \ddot{x}_5 \\ \ddot{\theta}_2 \end{bmatrix} + \begin{bmatrix} c_{11} & c_{12} \\ c_{21} & c_{22} \end{bmatrix} \begin{bmatrix} \dot{x}_5 \\ \dot{\theta}_2 \end{bmatrix} + \begin{bmatrix} g_1 \\ g_2 \end{bmatrix} = \begin{bmatrix} F_1 \\ \tau_2 \end{bmatrix}
$$
 (5-32)

Στο μητρώο μάζας οι διαγώνιοι όροι m<sub>12</sub> και m<sub>21</sub>, είναι διάφοροι του μηδενός, γεγονός που σημαίνει ότι το σύστημα των δυο εξισώσεων είναι πεπλεγμένο (coupled), άρα η μία εξίσωση επηρεάζει την άλλη οπότε και οι εξισώσεις δεν μπορούν να μελετηθούν χωριστά. Το μητρώο Coriolis δίνει τους όρους των δυνάμεων Coriolis και φυγόκεντρων στις εξισώσεις κίνησης. Σε αυτό το μητρώο ο όρος c<sub>22</sub> ισούται με μηδέν. Το μητρώο βαρυτικών δίνει τους

<sup>1</sup> Λόγω του γεγονότος ότι τα μητρώα των εξισώσεων κίνησης που προκύπτουν είναι εκτενή, καθώς και για οικονομία χώρου, σε αυτή τη παράγραφο παρουσιάζεται η γενική μορφή τους. Ωστόσο, η πλήρης μορφή τους φαίνεται στο Παράρτημα Β.

όρους της βαρυτικής δύναμης. Σε αυτό ο όρος g<sub>2</sub> ισούται με μηδέν. Σύμφωνα με τα παραπάνω η Εξ. (5-32) γίνεται

$$
\begin{bmatrix} m_{11} & m_{12} \\ m_{21} & m_{22} \end{bmatrix} \begin{bmatrix} \ddot{x}_5 \\ \ddot{\theta}_2 \end{bmatrix} + \begin{bmatrix} c_{11} & c_{12} \\ c_{21} & 0 \end{bmatrix} \begin{bmatrix} \dot{x}_5 \\ \dot{\theta}_2 \end{bmatrix} + \begin{bmatrix} g_1 \\ 0 \end{bmatrix} = \begin{bmatrix} F_1 \\ \tau_2 \end{bmatrix}
$$
 (5-33)

#### **5.2.2 Απλοποίηση δυναμικών εξισώσεων**

Η πολυπλοκότητα των μητρώων των δυναμικών εξισώσεων του συστήματος, όπως αναφέρθηκε και παραπάνω, δυσκολεύει τον υπολογισμό τους κατά τη διάρκεια των προσομοιώσεων και των πειραμάτων. Ιδιαίτερα για τη διεξαγωγή των πειραμάτων όπου ο νόμος ελέγχου τρέχει σε πραγματικό χρόνο, η ταχύτητα υπολογισμού των δυναμικών εξισώσεων είναι σημαντικό να είναι πολύ μεγάλη. Για να βελτιστοποιηθεί η ταχύτητα υπολογισμού των μητρώων μάζας και δυνάμεων Coriolis εξετάζεται η απλοποίησή τους.

Τα μητρώα αυτά είναι μεγέθους 2x2. Από τους τέσσερις όρους των μητρών αυτών, ο όρος (1,1) σε καθένα από τα μητρώα αυτά, ο οποίο αναφέρεται στην εξίσωση που περιγράφει την κλίση του διαδρόμου, έχει αυξημένη πολυπλοκότητα και επιθυμείται να απλοποιηθεί. Με δεδομένο ότι ο διάδρομος στη παρούσα εγκατάσταση λόγω περιορισμών κατασκευής και χώρου του εργαστηρίου μπορεί να κινηθεί σε ένα συγκεκριμένο εύρος γωνιών, επιτρέπει την εξέταση των μητρώων αυτών στο συγκεκριμένο εύρος. Το εύρος γωνιών που μπορεί να κινηθεί ο διάδρομος είναι από *0* έως *8* μοίρες.

Το μητρώο μάζας της δυναμικής του διαδρόμου εξαρτάται αποκλειστικά από τη γωνία που βρίσκεται ο διάδρομος. Παίρνοντας διάφορες τιμές για γωνίες κλίσης, υπολογίζεται η τιμή του όρου (1,1) για το μητρώο μάζας. Στο [Σχήμα 5-2](#page-87-0) φαίνεται η καμπύλη που περιγράφει τη σχέση του όρου (1,1) του μητρώου μάζας με τη γωνία που βρίσκεται. Με ένα πολυώνυμο 8ου βαθμού αντιστοιχίζεται πλήρως η καμπύλη αυτή. Η εξίσωση του πολυωνύμου είναι

$$
y = 2,04 \cdot z^{8} + 4,14 \cdot z^{7} - 3,55 \cdot z^{6} - 18,62 \cdot z^{5} + 11,19 \cdot z^{4} - 17,98 \cdot z^{3} + 90,28 \cdot z^{2} - 225,7 \cdot z + 4846
$$
\n(5-34)

όπου

$$
z = \frac{\theta_1 - \mu}{\sigma}
$$

$$
\mu = 6,9295
$$

$$
\sigma = 2,8271
$$

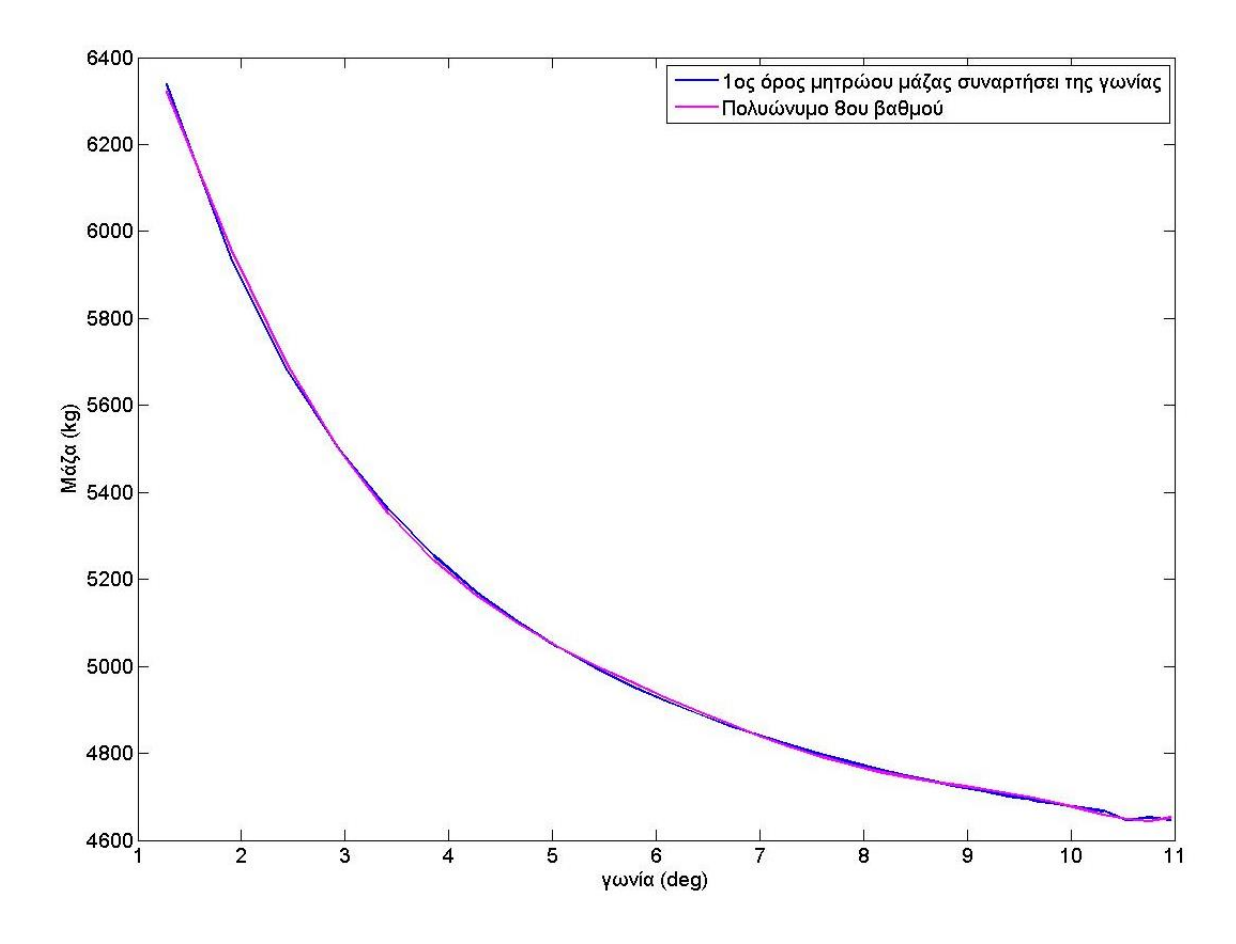

<span id="page-87-0"></span>**Σχήμα 5-2. Στοιχείο m<sup>11</sup> του μητρώου μάζας συναρτήσει της γωνίας του διαδρόμου.**

Αντίστοιχα, απλοποιείται και ο όρος (1,1) του μητρώου των δυνάμεων Coriolis. Στο [Σχήμα 5-3](#page-88-0) φαίνεται η καμπύλη που περιγράφει τη σχέση του όρου (1,1) του μητρώου Coriolis με τη γωνία που βρίσκεται ο διάδρομος. Με ένα πολυώνυμο 8ου βαθμού αντιστοιχίζεται πλήρως η καμπύλη αυτή. Η εξίσωση του πολυωνύμου είναι

$$
y = 46, 1 \cdot z^{8} - 10, 7 \cdot z^{7} - 134, 2 \cdot z^{6} - 113, 1 \cdot z^{5} + 442, 2 \cdot z^{4} - 437, 1 \cdot z^{3} + 751, 3 \cdot z^{2} - 1274 \cdot z + 1184, 8
$$
\n
$$
(5-35)
$$

$$
z = \frac{\theta_1 - \mu}{\sigma}
$$

$$
\mu = 6,9295
$$

$$
\sigma = 2,8271
$$

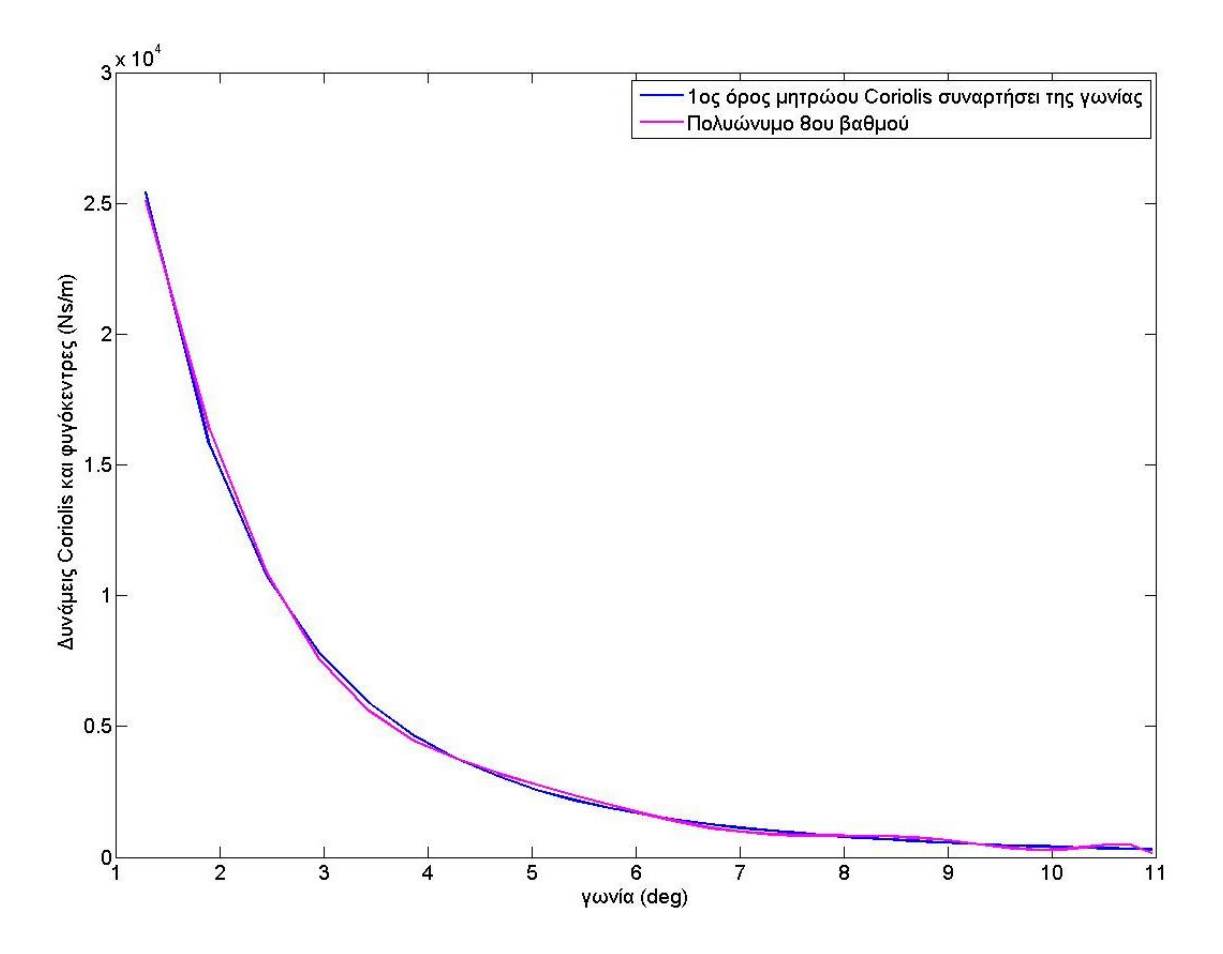

<span id="page-88-0"></span>**Σχήμα 5-3. Στοιχείο c11 του μητρώου Coriolis συναρτήσει της γωνίας του διαδρόμου.**

#### **5.3 Μοντελοποίηση τριφασικών κινητήρων**

Μαζί με την μοντελοποίηση της εγκατάστασης είναι απαραίτητη και η κατασκευή του μοντέλου των κινητήρων που την κινούν. Έτσι θα μπορεί να προσομοιωθεί η λειτουργία τους σε όλες τις δυνατές περιπτώσεις. Όπως έχει αναφερθεί και σε προηγούμενο κεφάλαιο, η λειτουργία των τριφασικών κινητήρων είναι ιδιαίτερη και επομένως η μοντελοποίηση τους απαιτεί μια συγκεκριμένη διαδικασία που θα αναλυθεί στη συνέχεια.

## **5.3.1 Υπολογισμός χαρακτηριστικών μεγεθών τριφασικών κινητήρων**

Αρχικά αναφέρεται ότι ο έλεγχος των τριφασικών κινητήρων έχει επιλεγεί να είναι βαθμωτός, καθώς έτσι απλοποιείται σε μεγάλο βαθμό η διαδικασία του ελέγχου. Από προηγούμενο κεφάλαιο, κατά τον βαθμωτό έλεγχο παραμένει σταθερός ο λόγος V/f του κινητήρα. Άρα θεωρητικά η καμπύλη σε ένα διάγραμμα f-V είναι μια ευθεία γραμμή που περνάει από την αρχή των αξόνων. Στη πράξη όμως, ο αντιστροφέας προκειμένου να υπερνικήσει τις τριβές και να ξεκινήσει τον δρομέα, για συχνότητα πεδίου μηδέν έχει αρχική τάση όπως φαίνεται και στο [Σχήμα 5-4.](#page-89-0) Επομένως η πραγματική σχέση μεταξύ τάσης και συχνότητας είναι της μορφής

$$
V = p_1 \cdot f + p_2 \tag{5-36}
$$

όπου p<sup>1</sup> και p<sup>2</sup> είναι συντελεστές που προκύπτουν κατόπιν πειραμάτων και είναι διαφορετικοί για κάθε κινητήρα.

Το λογισμικό STARTER της Siemens, όπως αναφέρθηκε σε προηγούμενο κεφάλαιο, έχει τη δυνατότητα της σύνδεσης των αντιστροφέων με PC έτσι ώστε ο χρήστης να χειρίζεται τη συσκευή αυτή μέσα από το πρόγραμμα αυτό, αλλά επίσης παρουσιάζει ένα σύνολο μεγεθών κατά τη λειτουργία του αντιστροφέα όπως τάσεις, ρεύματα και συχνότητες λειτουργίας. Με χρήση αυτού του προγράμματος έγιναν πειράματα κατά τα οποία μετρήθηκε η τάση λειτουργίας των κινητήρων για διάφορες συχνότητες λειτουργίας. Έτσι, σχεδιάζεται η καμπύλη V – f για κάθε κινητήρα και βρίσκονται οι συντελεστές p<sub>1</sub> και p<sub>2</sub> που αναφέρθηκαν παραπάνω.

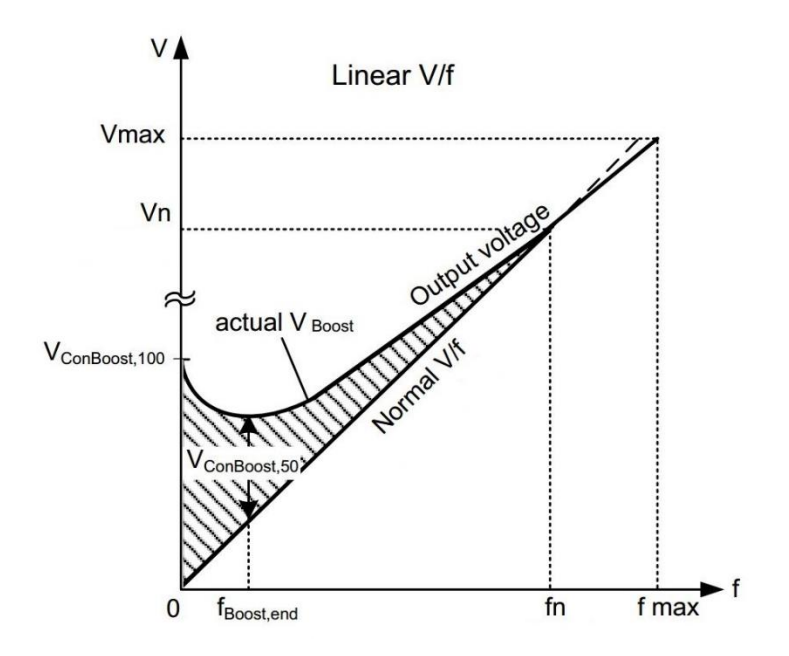

**Σχήμα 5-4. Θεωρητική και πραγματική καμπύλη V/f.**

<span id="page-89-0"></span>Η βασική εξίσωση που περιγράφει την λειτουργία των τριφασικών κινητήρων είναι η Εξ.(2-15). Με βάση τις Εξ. (2-5) και (5-36) αυτή μπορεί να έρθει σε μια μορφή που διευκολύνει στην μοντελοποίηση και αυτή είναι

$$
\tau = \frac{3\left(p_{2} + \frac{\omega_{s}p_{1}}{2\pi}\right)^{2} R_{2}X_{m}^{2}}{\left(1 - \frac{\omega_{\mu\eta\chi}}{\omega_{s}}\right)\omega_{s}\left(X_{1} + X_{m}\right)^{2}\left(\left(X_{1} + X_{2}\right)^{2} + \left(\frac{R_{2}}{1 - \frac{\omega_{\mu\eta\chi}}{\omega_{s}} + \frac{R_{1}X_{m}^{2}}{\left(X_{1} + X_{m}\right)^{2}}\right)\right)}
$$
(5-37)

Έτσι η ροπή εξαρτάται από τη γωνιακή ταχύτητα του πεδίου ω<sub>s</sub> και τη γωνιακή ταχύτητα του δρομέα ωμηχ.

Τα μεγέθη R<sub>1</sub>, R<sub>2</sub>, X<sub>1</sub>, X<sub>2</sub>, X<sub>m</sub> είναι τα χαρακτηριστικά μεγέθη των τριφασικών κινητήρων και υπολείπονται ώστε να μπορεί να υπολογιστεί η ροπή από την Εξ. (5-37). Ο υπολογισμός αυτών των μεγεθών σύμφωνα με το [\[8\]](#page-129-2) γίνεται πειραματικά και αποτελείται από τρία πειράματα τα οποία είναι

- i. Πείραμα DC (DC test)
- ii. Πείραμα κλειδωμένου δρομέα (locked-rotor test)
- iii. Πείραμα μηδενικού φορτίου (no-load test)

Κατά το πείραμα DC ευρίσκεται η αντίσταση του στάτη R<sub>1</sub>. Αυτό γίνεται συνδέοντας τους ακροδέκτες ενός πολύμετρου με δυο από τις φάσεις του κινητήρα ενώ ο κινητήρας δεν είναι σε λειτουργία. Το πολύμετρο μετράει μια αντίσταση και αυτή είναι η αντίσταση R<sub>DC</sub>.

Αν η σύνδεση του κινητήρα είναι σύνδεση αστέρα, βλ. [Σχήμα 5-5](#page-90-0) τότε η αντίσταση  $R_1$ είναι

$$
R_{1,Y} = \frac{R_{DC}}{2} \tag{5-38}
$$

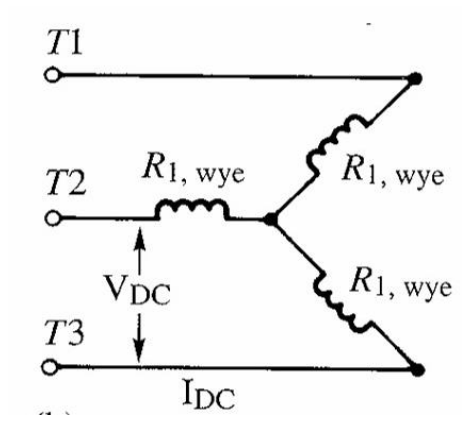

**Σχήμα 5-5. Σύνδεση αστέρα.**

<span id="page-90-0"></span>Αν η σύνδεση του κινητήρα είναι σύνδεση τριγώνου, βλ. [Σχήμα 5-6,](#page-91-0) τότε η αντίσταση R<sup>1</sup> είναι

$$
R_{DC} = \frac{R_{1,\Delta} \cdot 2R_{1,\Delta}}{R_{1,\Delta} + 2R_{1,\Delta}} = \frac{2}{3} R_{1,\Delta} \Rightarrow R_{1,\Delta} = 1.5 R_{DC}
$$
\n
$$
R_{1,\Delta}
$$
\n
$$
T_{2}
$$
\n
$$
T_{1}
$$
\n
$$
T_{1}
$$
\n
$$
T_{1}
$$
\n
$$
T_{1}
$$
\n
$$
T_{1}
$$
\n
$$
T_{1}
$$
\n
$$
T_{1}
$$
\n
$$
T_{1}
$$
\n
$$
T_{1}
$$
\n
$$
T_{1}
$$
\n
$$
T_{1}
$$
\n
$$
T_{1}
$$
\n
$$
T_{1}
$$
\n
$$
T_{1}
$$
\n
$$
T_{1}
$$
\n
$$
T_{1}
$$
\n
$$
T_{1}
$$
\n
$$
T_{1}
$$
\n
$$
T_{1}
$$
\n
$$
T_{1}
$$
\n
$$
T_{1}
$$
\n
$$
T_{1}
$$
\n
$$
T_{1}
$$
\n
$$
T_{1}
$$
\n
$$
T_{1}
$$
\n
$$
T_{1}
$$
\n
$$
T_{1}
$$
\n
$$
T_{1}
$$
\n
$$
T_{1}
$$
\n
$$
T_{1}
$$
\n
$$
T_{1}
$$
\n
$$
T_{1}
$$
\n
$$
T_{1}
$$
\n
$$
T_{1}
$$
\n
$$
T_{1}
$$
\n
$$
T_{1}
$$
\n
$$
T_{1}
$$
\n
$$
T_{1}
$$
\n
$$
T_{1}
$$
\n
$$
T_{1}
$$
\n
$$
T_{1}
$$
\n
$$
T_{1}
$$
\n
$$
T_{1}
$$
\n
$$
T_{1}
$$
\n
$$
T_{1}
$$
\n
$$
T_{1}
$$
\n
$$
T_{1}
$$
\n
$$
T_{1}
$$
\n
$$
T_{1}
$$
\n
$$
T_{1}
$$
\n
$$
T
$$

**Σχήμα 5-6. Σύνδεση τριγώνου.**

<span id="page-91-0"></span>Κατά το πείραμα του κλειδωμένου δρομέα ευρίσκονται τα μεγέθη Χ<sub>1</sub> και Χ<sub>2</sub>, και σε συνδυασμό με το πείραμα DC ευρίσκεται και το R2. Αρχικά κλειδώνεται ο δρομέας του κινητήρα έτσι ώστε να μην στρέφεται, και έπειτα ο κινητήρας συνδέεται σε πηγή εναλλασσόμενου ρεύματος και ρυθμίζεται έτσι ώστε το ρεύμα του δρομέα να είναι ίσο με το ονομαστικό. Κάτω από αυτές τις συνθήκες, οι μηχανικές στροφές είναι μηδέν και έτσι η ολίσθηση είναι μονάδα. Αυτό έχει ως αποτέλεσμα η σύνθετη αντίσταση του δρομέα Ζ<sub>2</sub> να είναι πολύ μικρότερη από την σύνθετη αντίσταση μαγνήτισης Ζ<sub>m</sub>. Οπότε, το ρεύμα που διαρρέει την αντίσταση μαγνήτισης μπορεί να παραληφθεί και το ισοδύναμο κύκλωμα περιλαμβάνει μόνο τις σύνθετες αντιστάσεις του δρομέα και του στάτη όπως φαίνεται στο [Σχήμα 5-7.](#page-92-0) Μετρώντας τη τάση, το ρεύμα και την ισχύ εισόδου, η σύνθετη αντίσταση του δρομέα μπορεί να υπολογιστεί ως

$$
Z_{\kappa\delta} = \frac{V_{1,\kappa\delta}}{I_{1,\kappa\delta}} \angle \tan^{-1} \left( \frac{Q_{\kappa\delta}}{P_{\kappa\delta}} \right)
$$
 (5-40)

όπου Q<sub>κδ</sub> η άεργος ισχύς και Ρ<sub>κδ</sub> η συνολική ισχύς του κινητήρα.

Το πραγματικό και φανταστικό μέρος αυτής της σύνθετης αντίστασης καθορίζουν το άθροισμα των αντιστάσεων και των αντιδράσεων του δρομέα και του στάτη αντίστοιχα

$$
R_1 + R_2 = \text{Re}\{Z_{\kappa\delta}\}\
$$
  

$$
X_1 + X_2 = \text{Im}\{Z_{\kappa\delta}\}\
$$
 (5-41)

Με αυτές τις πληροφορίες, η αντίσταση του δρομέα μπορεί να καθοριστεί αφού η αντίσταση του στάτη έχει βρεθεί με το πείραμα DC. Προκειμένου να καθοριστούν οι αντιδράσεις του στάτη και του δρομέα, είναι απαραίτητη και μια δεύτερη εξίσωση. Ο [Πίνακας 5-4](#page-92-1) παρουσιάζει την απαιτούμενη σχέση μεταξύ Χ<sub>1</sub> και Χ<sub>2</sub> για τους πιο διαδεδομένους τύπους βιομηχανικών επαγωγικών κινητήρων. Αυτοί είναι κατηγοριοποιημένοι από τη NEMA (National Electrical Manufacturers Association).

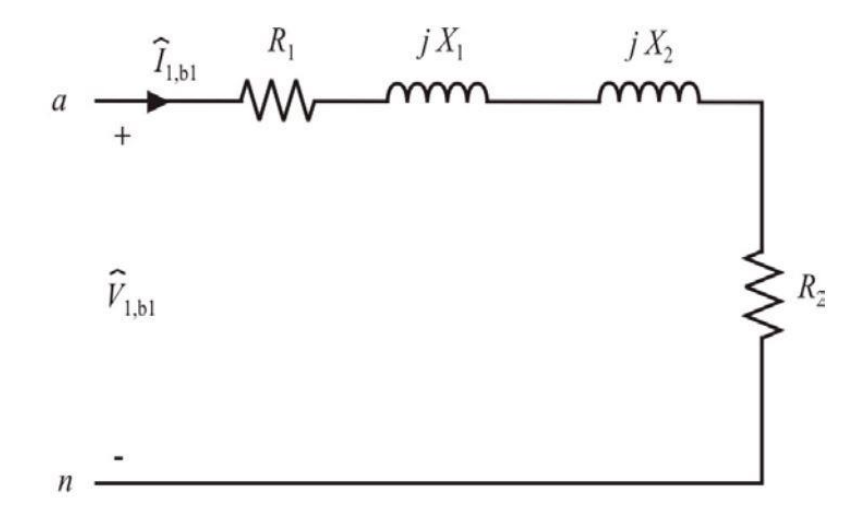

**Σχήμα 5-7. Ισοδύναμο κύκλωμα για το πείραμα κλειδωμένου δρομέα.**

<span id="page-92-1"></span><span id="page-92-0"></span>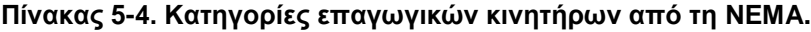

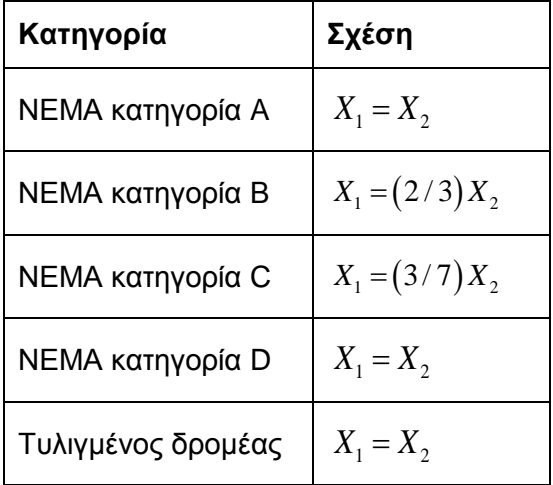

Κατά το πείραμα μηδενικού φορτίου ευρίσκεται η αντίδραση μαγνήτισης Ζ<sub>m</sub>. Ο κινητήρας λειτουργεί χωρίς φορτίο στην ονομαστική τάση και συχνότητα. Σε αυτή τη περίπτωση οι μηχανικές στροφές είναι κοντά στις σύγχρονες και η ολίσθηση είναι μηδέν, αμελώντας μηχανικές τριβές. Με ολίσθηση πολύ κοντά στο μηδέν, η σύνθετη αντίδραση του δρομέα πηγαίνει στο άπειρο και το ισοδύναμο κύκλωμα φαίνεται στο [Σχήμα 5-8.](#page-93-0) Όπως και στο πείραμα του κλειδωμένου δρομέα μετρούνται η τάση, το ρεύμα, και η ισχύς εισόδου και η σύνθετη αντίσταση μηδενικού φορτίου υπολογίζεται ως

$$
Z_{\mu\varphi} = \frac{V_{1,\mu\varphi}}{I_{1,\mu\varphi}} \angle \tan^{-1} \left( \frac{Q_{\mu\varphi}}{P_{\mu\varphi}} \right)
$$
(5-42)

(5-43)

Η αντίδραση του μηδενικού φορτίου μπορεί να βρεθεί χρησιμοποιώντας το Χ<sub>1</sub> από τα προηγούμενα πειράματα.

 $X_{\mu\alpha} = X_1 + X_m$ 

$$
\begin{array}{ccc}\n a & \xrightarrow{\widehat{I}_{1,nl}} & R_1 & \xrightarrow{jX_1} & \\
& \downarrow & & \searrow & \\
& \uparrow & & & \\
& \uparrow & & & \\
& \uparrow & & & \\
& \uparrow & & & \\
& \uparrow & & & \\
& \uparrow & & & \\
& \uparrow & & & \\
& \uparrow & & & \\
& \uparrow & & & \\
& \uparrow & & & \\
& \uparrow & & & \\
& \uparrow & & & \\
& \uparrow & & & & \\
& \uparrow & & & & \\
& \uparrow & & & & & \\
& \uparrow & & & & & \\
& \uparrow & & & & & \\
& \uparrow & & & & & & \\
& \uparrow & & & & & & \\
& \uparrow & & & & & & & \\
& \uparrow & & & & & & & \\
& \uparrow & & & & & & & & \\
& \uparrow & & & & & & & & & \\
& \uparrow & & & & & & & & & \\
& \uparrow & & & & & & & & & & \\
& \uparrow & & & & & & & & & & \\
& \uparrow & & & & & & & & & & \\
& \uparrow & & & & & & & & & & & \\
& \uparrow & & & & & & & & & & & \\
&
$$

**Σχήμα 5-8. Ισοδύναμο κύκλωμα για το πείραμα μηδενικού φορτίου.**

<span id="page-93-0"></span>Τα δυο τελευταία από τα τρία πειράματα που περιεγράφηκαν παραπάνω δεν ήταν εφικτό να εκτελεσθούν στο χώρο του εργαστηρίου. Για το λόγο αυτό, βρέθηκαν στο εμπόριο επαγωγικοί κινητήρες με όμοια τεχνικά χαρακτηριστικά με αυτούς του εργαστηρίου. Σε αυτούς τους κινητήρες τα πειράματα έχουν γίνει από τον κατασκευαστή ο οποίος ΄και διαθέτει τις μετρήσεις από τις τάσεις, τα ρεύματα και τις ισχύεις που έχουν προκύψει. Στη συνέχεια γίνεται η επεξεργασία αυτών των μετρήσεων με σκοπό την εξαγωγή των χαρακτηριστικών μεγεθών των κινητήρων που απαιτούνται για τη μοντελοποίησή τους.

#### **5.3.1.1 Χαρακτηριστικά μεγέθη κινητήρα Κ<sup>1</sup>**

Κατά τα πειράματα με το λογισμικό STARTER έγιναν μετρήσεις της τάσης σε σχέση με τη συχνότητα λειτουργίας που δίνουν το παρακάτω διάγραμμα [\(Σχήμα 5-9\)](#page-94-0), και έτσι προκύπτουν οι συντελεστές

$$
p_1 = 4, 4
$$

$$
p_2 = 9
$$

Στη περίπτωση που η ροπή βρίσκεται στο αρνητικό ημιεπίπεδο, άρα και η τάση V τότε οι συντελεστές είναι

$$
p_1 = 4, 4
$$

$$
p_2 = -9
$$

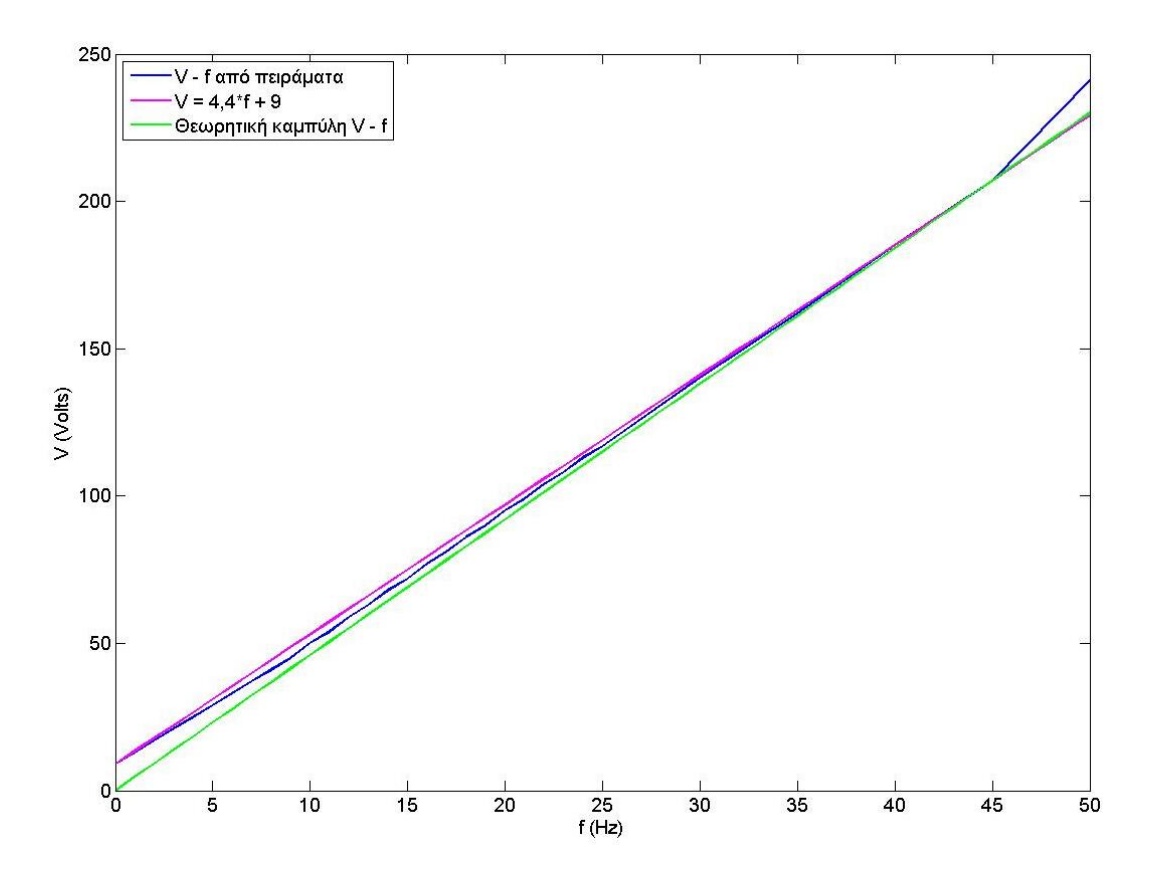

**Σχήμα 5-9. Εξίσωση καμπύλης V – f κινητήρα Κ1.**

<span id="page-94-0"></span>Κατά το πείραμα DC μετρήθηκε με πολύμετρο η αντίσταση

$$
R_{DC} = 4,3 \Omega \Longrightarrow R_{1,\Delta} = 4,3 \cdot 1,5 = 6,6 \Omega
$$

αφού ο κινητήρας Κ<sub>1</sub> είναι σε σύνδεση τριγώνου.

Ο όμοιος κινητήρας του εμπορίου έχει

$$
R_{DC} = 15,14 \Omega \Rightarrow R_{1,Y} = \frac{15,14}{2} = 7,57 \Omega
$$

αφού ο κινητήρας αυτός είναι σε σύνδεση τριγώνου.

Επιβεβαιώνεται η ομοιότητα των κινητήρων καθώς οι αντιστάσεις των στατών τους είναι παραπλήσιες.

Κατά το πείραμα κλειδωμένου δρομέα για τον όμοιο κινητήρα προκύπτει

82 6105 2035 W *P* 3 <sup>400</sup> 230 V *V* 3 *I* 13,08 A *V* <sup>230</sup> 17,58 Ω/φάση *Z* 13,08 *I P* <sup>2035</sup> 11,89 Ω/φάση *R* 2 2 *I* 13,08 *<sup>R</sup> <sup>R</sup> <sup>R</sup>* <sup>2</sup> 1, *<sup>Y</sup>* 11,89 7,57 4,32 Ω <sup>2</sup> <sup>2</sup> *X Z*2 2 *<sup>R</sup>* 17,58 11,89 12,95 *X* 12,95 6,48 *X X* 1 2 2 2

αφού ο κινητήρας σύμφωνα με το φύλλο προδιαγραφών του είναι ΝΕΜΑ κατηγορία A.

Κατά το πείραμα μηδενικού φορτίου προκύπτει ότι

$$
S_{\mu\varphi} = V_{\mu\varphi} \cdot I_{\mu\varphi} = 230 \cdot 1,57 = 361,1 \text{ VA}
$$
\n
$$
P_{\mu\varphi} = \frac{116,9}{3} = 38,97 \text{ W}
$$
\n
$$
Q_{\mu\varphi} = \sqrt{S_{\mu\varphi}^2 - P_{\mu\varphi}^2} = \sqrt{361,1^2 - 38,97^2} = 359 \text{ VAR}
$$
\n
$$
X_{\mu\varphi} = \frac{Q_{\mu\varphi}}{I_{\mu\varphi}^2} = \frac{359}{1,57^2} = 145,64 \text{ }\Omega
$$
\n
$$
X_m = X_{\mu\varphi} - X_1 = 145,64 - 12,95 = 132,69 \text{ }\Omega
$$

Επομένως, παρουσιάζονται συνολικά στη συνέχεια [\(Πίνακας 5-5\)](#page-96-0) τα χαρακτηριστικά μεγέθη του όμοιου κινητήρα τα οποία χρησιμοποιούνται για τη μοντελοποίηση του επαγωγικού κινητήρα Κ<sub>1</sub>.

| Χαρακτηριστικό μέγεθος | Σύμβολο        | Μέγεθος         |
|------------------------|----------------|-----------------|
| Αντίσταση στάτη        | R1             | $7,57$ $\Omega$ |
| Αντίσταση δρομέα       | R <sub>2</sub> | $4,32$ $\Omega$ |
| Αντίδραση στάτη        | $X_1$          | $6,48$ $\Omega$ |
| Αντίδραση δρομέα       | $X_{2}$        | $6,48$ $\Omega$ |
| Αντίδραση μαγνήτισης   | $X_{m}$        | 132,69 $\Omega$ |

<span id="page-96-0"></span>**Πίνακας 5-5. Χαρακτηριστικά μεγέθη επαγωγικού κινητήρα Κ1.**

#### **5.3.1.2 Χαρακτηριστικά μεγέθη κινητήρα Κ<sup>2</sup>**

Κατά τα πειράματα με το λογισμικό STARTER έγιναν μετρήσεις της τάσης σε σχέση με τη συχνότητα λειτουργίας που δίνουν το παρακάτω διάγραμμα [\(Σχήμα 5-10\)](#page-97-0), και έτσι προκύπτουν οι συντελεστές

$$
p_1 = 4, 4
$$

$$
p_2 = 11
$$

Στη περίπτωση που η ροπή βρίσκεται στο αρνητικό ημιεπίπεδο, άρα και η τάση V τότε οι συντελεστές είναι

$$
p_1 = 4, 4
$$

$$
p_2 = -11
$$

Κατά το πείραμα DC μετρήθηκε με πολύμετρο η αντίσταση

$$
R_{DC} = 3,12 \Omega \Rightarrow R_{1,\Delta} = 3,12 \cdot 1, 5 = 4,68 \Omega
$$

αφού ο κινητήρας Κ<sub>2</sub> είναι σε σύνδεση τριγώνου.

Ο όμοιος κινητήρας του εμπορίου έχει

$$
R_{DC} = 9, 2 \Omega \implies R_{1,Y} = \frac{9,2}{2} = 4, 6 \Omega
$$

αφού ο κινητήρας αυτός είναι σε σύνδεση τριγώνου.

Επιβεβαιώνεται η ομοιότητα των κινητήρων καθώς οι αντιστάσεις των στατών τους είναι παραπλήσιες.

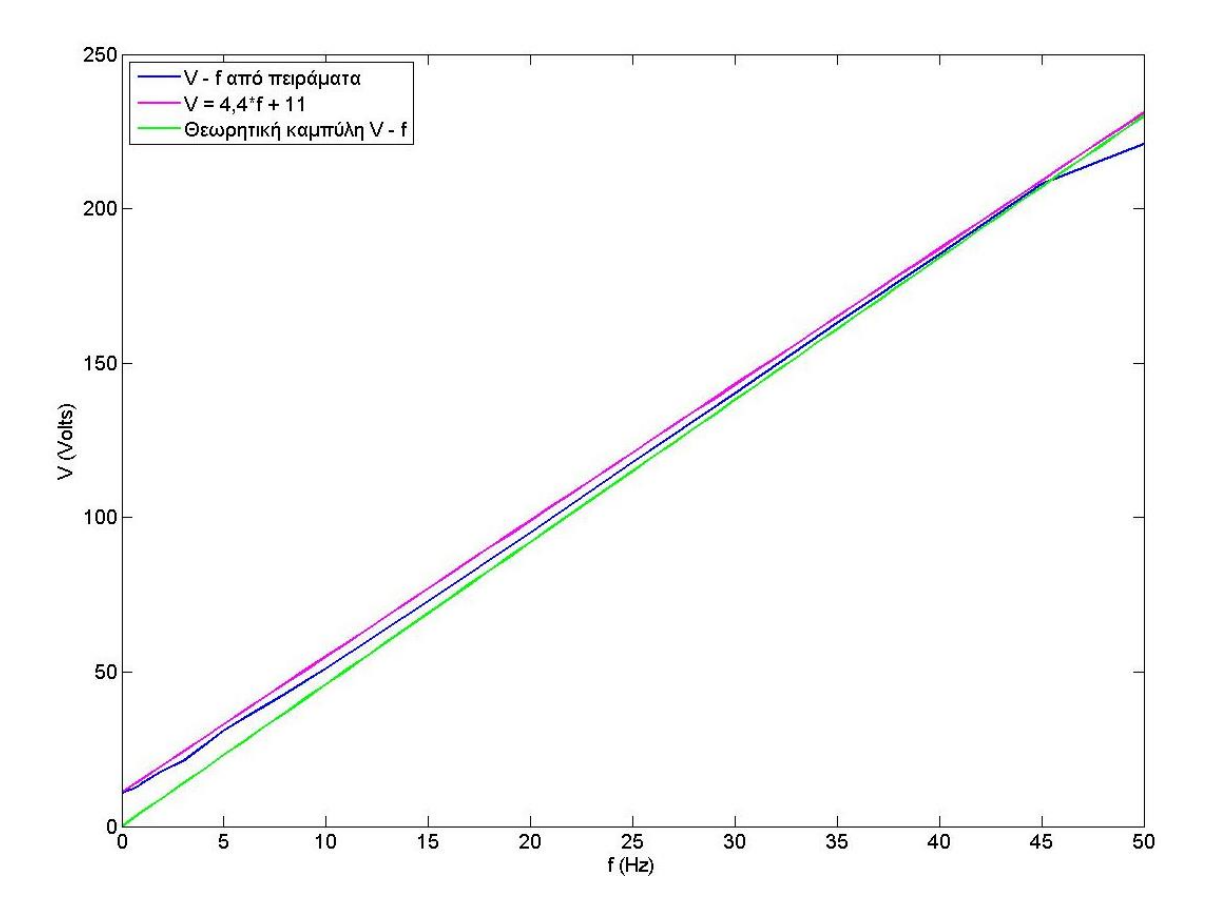

**Σχήμα 5-10. Εξίσωση καμπύλης V – f κινητήρα Κ2.**

<span id="page-97-0"></span>Κατά το πείραμα κλειδωμένου δρομέα για τον όμοιο κινητήρα προκύπτει

$$
P_{\kappa\delta} = \frac{10309}{3} = 3436, 3 \text{ W}
$$

$$
V_{\kappa\delta} = \frac{400}{\sqrt{3}} = 230 \text{ V}
$$

$$
I_{\kappa\delta} = 21, 14 \text{ A}
$$

$$
Z_{\kappa\delta} = \frac{V_{\kappa\delta}}{I_{\kappa\delta}} = \frac{230}{21, 14} = 10, 88 \Omega/\phi \acute{\alpha} \text{ or}
$$

$$
R_{\kappa\delta} = \frac{P_{\kappa\delta}}{I_{\kappa\delta}} = \frac{3436, 3}{21, 14^2} = 7, 69 \Omega/\phi \acute{\alpha} \text{ or}
$$

$$
R_2 = R_{\kappa\delta} - R_{1, Y} = 7, 69 - 4, 6 = 3, 01 \Omega
$$

$$
X_{\kappa\delta} = \sqrt{Z_{\kappa\delta}^2 - R_{\kappa\delta}^2} = \sqrt{10, 88^2 - 7, 69^2} = 7, 7 \Omega
$$

$$
X_1 = X_2 = \frac{X_{\kappa\delta}}{2} = \frac{7,7}{2} = 3,85 \,\Omega
$$

αφού ο κινητήρας σύμφωνα με το φύλλο προδιαγραφών του είναι ΝΕΜΑ κατηγορία A. Κατά το πείραμα μηδενικού φορτίου προκύπτει ότι

$$
S_{\mu\varphi} = V_{\mu\varphi} \cdot I_{\mu\varphi} = 230 \cdot 2, 2 = 506 \text{ VA}
$$
\n
$$
P_{\mu\varphi} = \frac{191}{3} = 63,67 \text{ W}
$$
\n
$$
Q_{\mu\varphi} = \sqrt{S_{\mu\varphi}^2 - P_{\mu\varphi}^2} = \sqrt{506^2 - 63,67^2} = 502 \text{ VAR}
$$
\n
$$
X_{\mu\varphi} = \frac{Q_{\mu\varphi}}{I_{\mu\varphi}^2} = \frac{502}{2,2^2} = 103,71 \Omega
$$
\n
$$
X_{m} = X_{\mu\varphi} - X_{1} = 103,71 - 3,85 = 99,86 \Omega
$$

Επομένως, παρουσιάζονται συνολικά στη συνέχεια [\(Πίνακας 5-6\)](#page-98-0) τα χαρακτηριστικά μεγέθη του όμοιου κινητήρα τα οποία χρησιμοποιούνται για τη μοντελοποίηση του επαγωγικού κινητήρα Κ<sub>2</sub>.

| Χαρακτηριστικό μέγεθος | Σύμβολο        | Μέγεθος          |
|------------------------|----------------|------------------|
| Αντίσταση στάτη        | $R_1$          | 4,6 $\Omega$     |
| Αντίσταση δρομέα       | R <sub>2</sub> | $3,01$ $\Omega$  |
| Αντίδραση στάτη        | $X_1$          | $3,85 \Omega$    |
| Αντίδραση δρομέα       | $X_2$          | $3,85 \Omega$    |
| Αντίδραση μαγνήτισης   | $X_{m}$        | $99,86$ $\Omega$ |

<span id="page-98-0"></span>**Πίνακας 5-6. Χαρακτηριστικά μεγέθη επαγωγικού κινητήρα Κ2.**

## **5.3.2 Κατάστρωση χαρακτηριστικών καμπυλών τριφασικών κινητήρων**

Αφού έχουν προηγουμένως υπολογιστεί όλα τα χαρακτηριστικά μεγέθη των τριφασικών κινητήρων, είναι πλέον εφικτό, με βάση και την Εξ. (5-37), να είναι γνωστή η ροπή που θα παράγουν οι κινητήρες για διάφορες τιμές των γωνιακών ταχυτήτων του πεδίου και του δρομέα. Επομένως έχει ολοκληρωθεί η μοντελοποίηση των τριφασικών κινητήρων της εγκατάστασης.

Στα παρακάτω διαγράμματα, βλ. [Σχήμα 5-11](#page-99-0) και [Σχήμα 5-12,](#page-99-1) φαίνονται ενδεικτικά μια καμπύλη λειτουργίας για καθ' έναν από τους κινητήρες. Έχει επιλεγεί γωνιακή ταχύτητα πεδίου

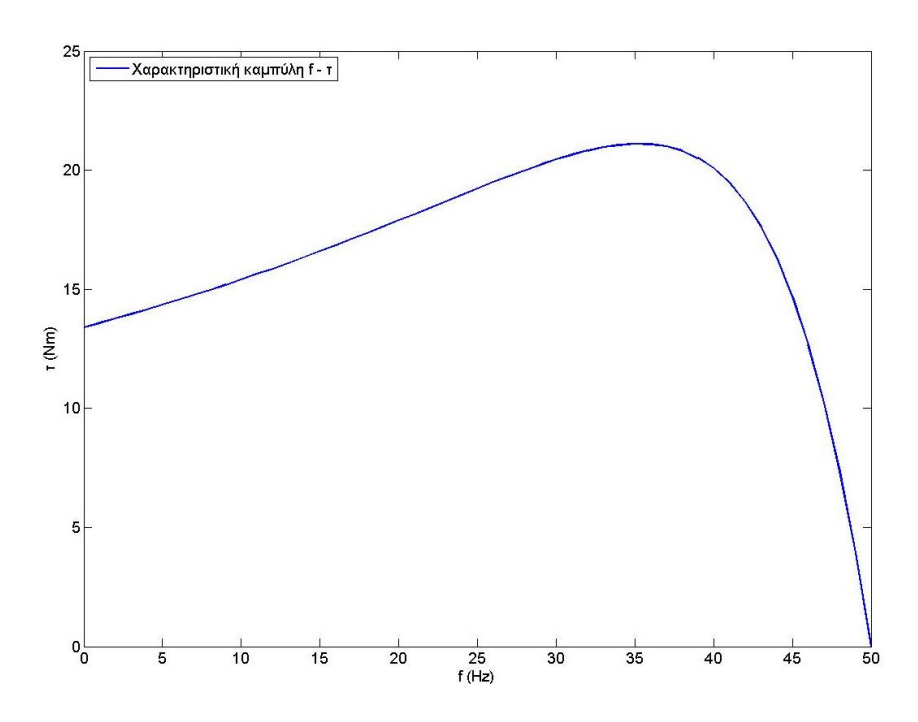

$$
f_s = 50 \text{ Hz} \Rightarrow \omega_s = 157 \text{ rad/s}
$$

**Σχήμα 5-11. Χαρακτηριστική καμπύλη κινητήρα Κ1.**

<span id="page-99-0"></span>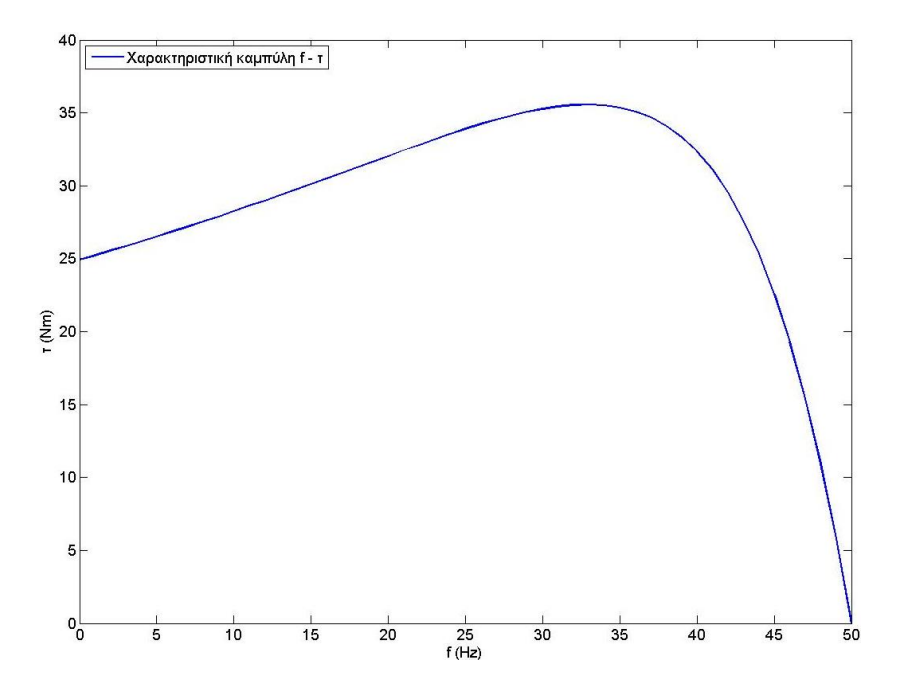

<span id="page-99-1"></span>**Σχήμα 5-12. Χαρακτηριστική καμπύλη κινητήρα Κ2.**

#### **5.4 Σχεδιασμός μοντέλου τριβής**

Για τη διάταξη του διαδρόμου επιλέχτηκε να εκφραστεί η τριβή με το κλασσικό μοντέλο τριβής, καθώς είναι το πιο συχνά χρησιμοποιούμενο στη μηχανική, βλ. [Σχήμα 5-13,](#page-100-0) σύμφωνα με το [\[20\].](#page-130-0) Σύμφωνα με αυτό, η τριβή είναι ανάλογη του καθέτου φορτίου, αντιτίθεται στη κίνηση, και είναι ανεξάρτητη της επιφάνειας επαφής.

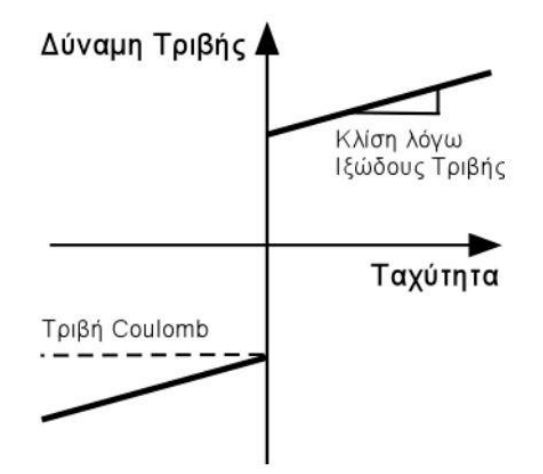

**Σχήμα 5-13. Κλασικό μοντέλο τριβής.**

<span id="page-100-0"></span>Το κλασικό μοντέλο τριβής, Coulomb + ιξώδης τριβή, περιγράφεται από τη σχέση

$$
\tau_f = \tau_c \cdot \text{sgn}(\omega) + b \cdot \omega \tag{5-44}
$$

με

$$
sgn(\omega) = \begin{cases} +1, \forall \omega > 0 \\ 0, \omega = 0 \\ -1, \forall \omega < 0 \end{cases}
$$
 (5-45)

όπου τ<sub>c</sub> η ροπή της τριβής Coulomb και b ο συντελεστής ιξώδους τριβής.

Η σημασία της συνάρτησης sgn είναι ο διαχωρισμός των τριών διαφορετικών μοντέλων που αντιστοιχούν στην αρνητική ταχύτητα, στη μηδενική ταχύτητα και στη θετική ταχύτητα.

Η εύρεση των μεγεθών τ<sub>c</sub> και b για κάθε σύστημα κινητήρα γίνεται με εκτέλεση πειραμάτων. Τα πειράματα για την εύρεση της ροπής της τριβής Coulomb, τ<sub>C</sub>, περιλαμβάνουν την επαναλαμβανόμενη έναρξη των κινητήρων από μηδενική ταχύτητα έως ότου κινηθεί. Η οριακή τιμή στο μεταίχμιο μεταξύ κίνησης και ακινησίας ορίζει την ροπή της τριβής Coulomb. Σε αυτή τη περίπτωση η γωνιακή ταχύτητα του δρομέα είναι μηδενική ενώ η γωνιακή ταχύτητα του πεδίου έχει μια τιμή. Χρησιμοποιώντας την Εξ. (5-37) βρίσκεται η τιμή της ροπής που εκφράζει τη τριβή Coulomb.

Για την εύρεση του συντελεστή b της τριβής, η βασική λογική περιλαμβάνει την εκτέλεση πειραμάτων για διάφορες τιμές της γωνιακής ταχύτητας του πεδίου με ταυτόχρονη μέτρηση της γωνιακής ταχύτητας που αποκτά ο δρομέας. Από την Εξ. (5-37) προκύπτει η ροπή που ασκεί ο κινητήρας ώστε να κινήσει το φορτίο. Από το διάγραμμα Τ – ω<sup>s</sup> που προκύπτει από την εκτέλεση των παραπάνω πειραμάτων, η κλίση της καμπύλης αυτή εκφράζει το συντελεστή b της ιξώδους τριβής.

Οι ακριβείς μέθοδοι που ακολουθήθηκαν λόγω της ιδιαιτερότητας του κάθε συστήματος αναλύονται στη συνέχεια

## **5.4.1 Μοντέλο τριβής κινητήρα Κ<sup>1</sup>**

Η μορφολογία της διάταξης του διαδρόμου έχει την ιδιότητα να μεταβάλει τα μητρώα μάζας, Coriolis και βαρύτητας της εξίσωσης κίνησής του ανάλογα με τη θέση που βρίσκεται. Αυτό έχει ως αποτέλεσμα το φορτίο που 'βλέπει' ο κινητήρας να είναι διαφορετικό ανάλογα με τη θέση όπου βρίσκεται κάθε στιγμή. Έτσι προσαρμόζεται και ο τρόπος υπολογισμού των μεγεθών τ<sub>c</sub> και b.

Ο υπολογισμός της ροπής της τριβής Coulomb γίνεται με επαναλαμβανόμενα πειράματα όπως περιεγράφηκε και παραπάνω, σε διάφορες γωνίες κλίσης του διαδρόμου. Σε αυτές τις θέσεις, με δεδομένο ότι η γωνιακή ταχύτητα του δρομέα είναι μηδέν ενώ η γωνιακή ταχύτητα του πεδίου είναι γνωστή και διάφορη του μηδενός, μπορεί με βάση την Εξ. (5-37) να βρεθεί η ροπή που εκφράζει τη τριβή Coulomb. Η καμπύλη της ροπής της τριβής Coulomb σε σχέση με τη γωνία κλίσης του διαδρόμου φαίνεται στο [Σχήμα 5-14.](#page-102-0) Η εξίσωση που περιγράφει αυτή τη καμπύλη και χρησιμοποιείται στη μοντελοποίηση της είναι

$$
\tau_C = 0.0293 \cdot \theta_1^2 - 0.4580 \cdot \theta_1 + 3.5085
$$

Για να βρεθεί ο συντελεστής ιξώδους τριβής, b, της εγκατάστασης απαιτείται να είναι γνωστή η γωνιακή ταχύτητα του δρομέα. Στη διάταξη όμως δεν έχει εγκατασταθεί αισθητήρας ταχύτητας του δρομέα, αλλά διαθέτει αισθητήρα κλίσης. Επομένως για να υπολογισθεί η γωνιακή ταχύτητα του δρομέα ακολουθείται η παρακάτω διαδικασία.

Ο διάδρομος κινείται από μια αρχική γωνία σε μια τελική για διάφορες τιμές της γωνιακής ταχύτητας του πεδίου, ενώ παράλληλα σημειώνεται ο χρόνος που πέρασε ώστε να κάνει αυτή τη κίνηση. Με χρήσης της Εξ. (5-9) και της

$$
x_{5} = \cos\left(\zeta\right) \cdot l_{\text{sup}} + \cos\left(\gamma + \theta_{1}\right) \cdot l_{C}
$$
\n
$$
\tag{5-46}
$$

γίνεται η αναγωγή της αρχικής και τελικής γωνιακής θέσης του διαδρόμου σε αρχική και τελική θέση της τροχήλατης βάσης του στηρίγματος. Έπειτα, υπολογίζεται η ταχύτητα μετακίνησης αυτής της βάσης ως

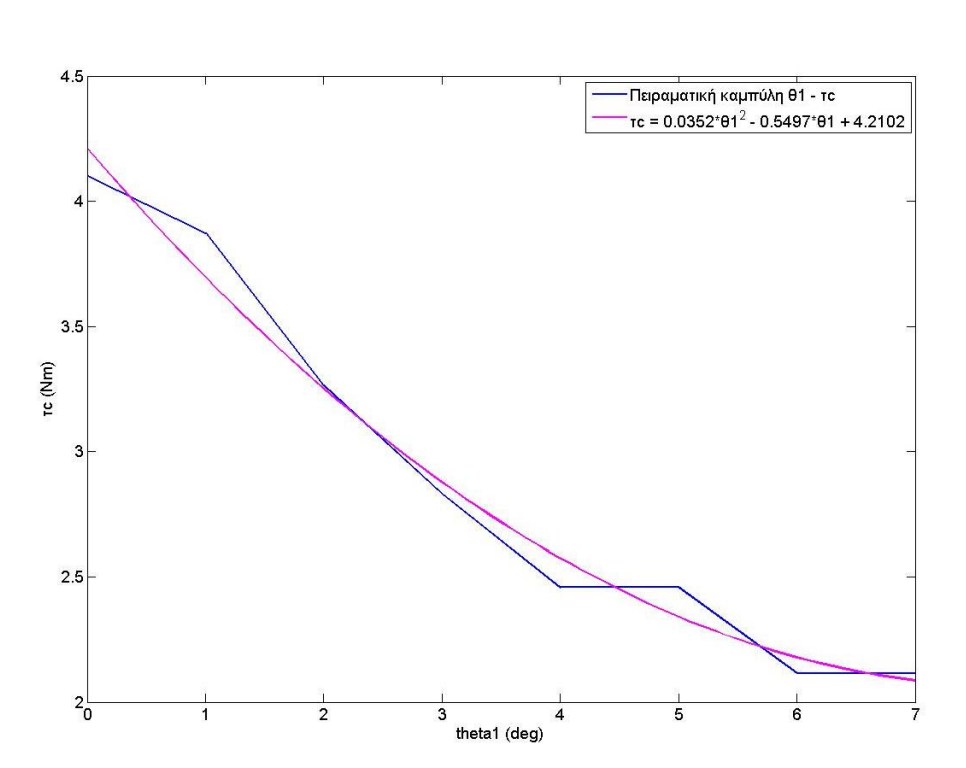

$$
u = \frac{x_{5,\text{real}} + x_{5,\text{real}} - x_{5,\text{real}}}{\Delta t}
$$
 (5-47)

<span id="page-102-0"></span>**Σχήμα 5-14 Καμπύλη ροπής τριβής Coulomb συναρτήσει της γωνίας κλίσης διαδρόμου.**

Στη συνέχεια με την Εξ. (3-1), αλλά και με τη σχέση μείωσης του μειωτήρα, γίνεται η αναγωγή της ταχύτητας της τροχήλατης βάσης σε γωνιακή ταχύτητα του δρομέα του κινητήρα. Έτσι είναι γνωστό το ω<sub>μηχ</sub>, και για δεδομένες τιμές του ω<sub>s</sub> μπορεί να βρεθεί η ροπή. Η καμπύλη που προκύπτει από αυτή τη διαδικασία φαίνεται στο [Σχήμα 5-15.](#page-103-0) Από τη κλίση της καμπύλης προκύπτει ο συντελεστής της ιξώδους τριβής που είναι

$$
b = 0,49
$$
 Nm/rad

Από τη καμπύλη του διαγράμματος αυτού, πρέπει να σημειωθεί ότι για μικρές τιμές της συχνότητας, από *0* έως *11 Hz*, η ροπή που ασκείται στο σύστημα δεν είναι αρκετή ώστε να υπερνικήσει τις τριβές και να κινήσει το διάδρομο.

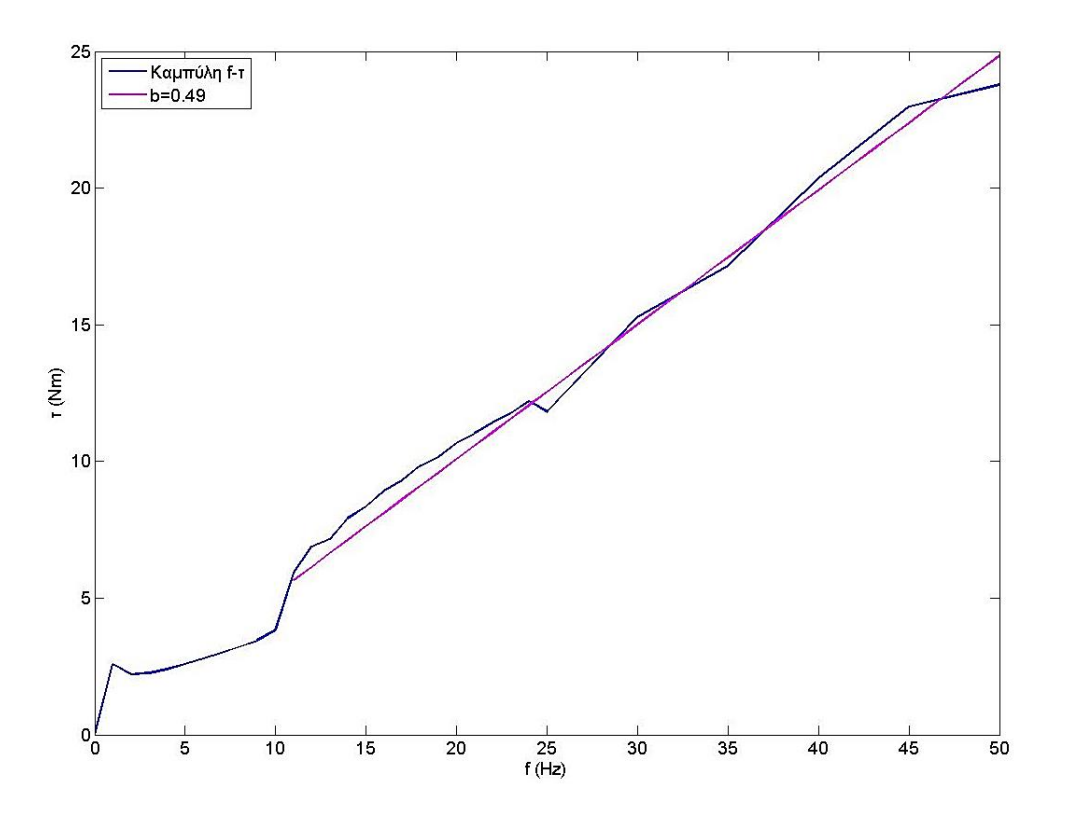

**Σχήμα 5-15. Συντελεστής ιξώδους τριβής κινητήρα Κ1.**

## <span id="page-103-0"></span>**5.4.2 Μοντέλο τριβής κινητήρα Κ<sup>2</sup>**

Η διαδικασία εύρεσης της ροπής της τριβής Coulomb περιλαμβάνει τη διεξαγωγή πειραμάτων κατά τα οποία αυξάνεται η τιμή της γωνιακής ταχύτητας του πεδίου του κινητήρα, ξεκινώντας από μηδενική τιμή, έως ότου αρχίσει να κινείται ο ιμάντα. Η οριακή αυτή τιμή δίνει τη ροπή της τριβής. Από την Εξ. (5-37) και γνωρίζοντας ότι οι μηχανικές στροφές είναι μηδέν αφού δεν κινείται υπολογίζεται η τιμής της ροπής της τριβής Coulomb η οποία είναι

$$
\tau_c = 0.5 \text{ Nm}
$$

Για τον υπολογισμό του συντελεστή ιξώδους τριβής, b, εκτελούνται πειράματα κατά τα οποία για διάφορες τιμές της γωνιακής ταχύτητας του πεδίου μετράται μέσω του αισθητήρα ταχύτητας η γωνιακή ταχύτητα του δρομέα. Έτσι από την Εξ. (5-37) υπολογίζεται η ροπή που ασκείται στον ιμάντα του διαδρόμου. Αφού καταγραφούν οι τιμές αυτές σε διάγραμμα, βλ. [Σχήμα 5-16,](#page-104-0) η κλίση της καμπύλης εκφράζει το συντελεστή ιξώδους τριβής ο οποίος είναι

$$
b = 0,125
$$
 Nm/rad

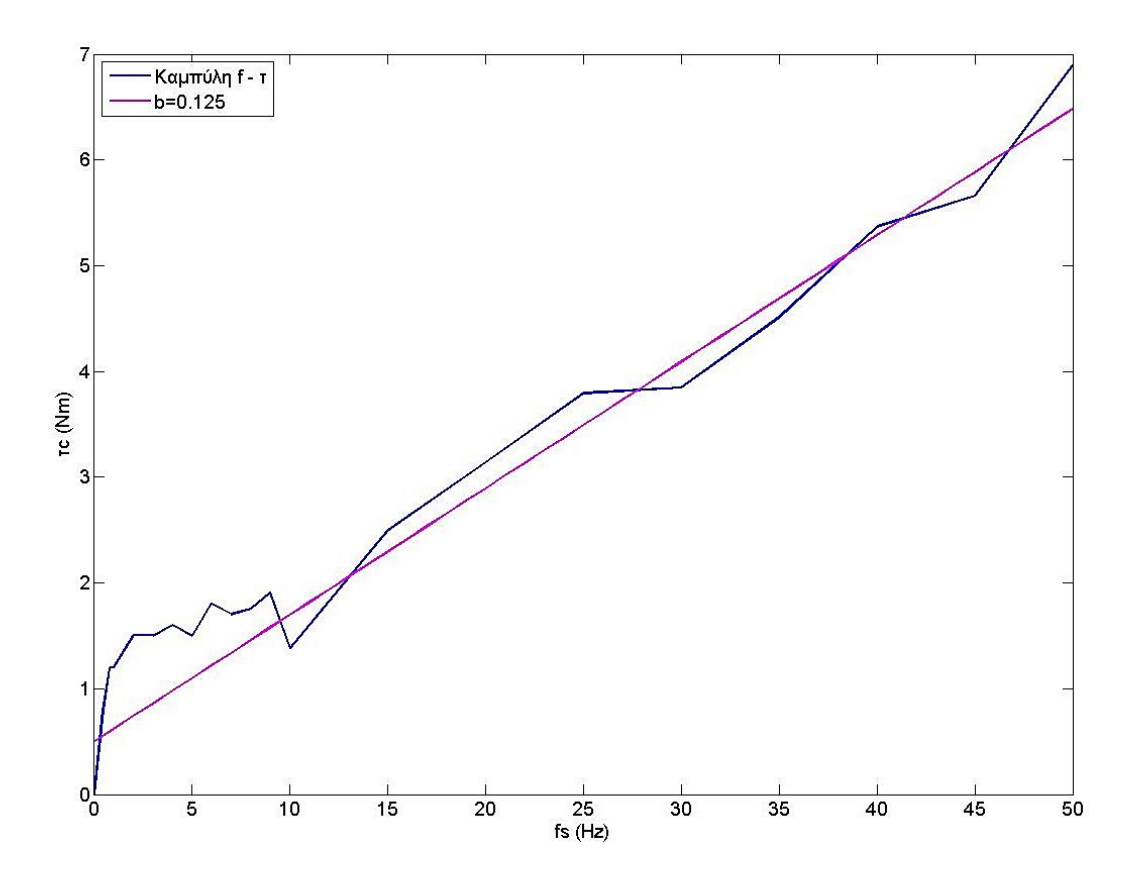

**Σχήμα 5-16. Συντελεστής ιξώδους τριβής κινητήρα Κ2.**

## <span id="page-104-0"></span>**5.5 Θεωρία ελέγχου της εγκατάστασης**

Η δυναμική ενός μηχανικού συστήματος μπορεί να εκφραστεί στη μορφή

$$
\mathbf{Q} = \mathbf{M}(\mathbf{q}) \cdot \ddot{\mathbf{q}} + \mathbf{C}(\mathbf{q}, \dot{\mathbf{q}}) \cdot \dot{\mathbf{q}} + \mathbf{G}(\mathbf{q})
$$
(5-48)

όπου **q** είναι το διάνυσμα των μεταβλητών κατάστασης, και **Q** είναι οι ροπές που εφαρμόζονται στο σύστημα. Όπως έχει αναφερθεί και σε προηγούμενη παράγραφο **Μ** είναι το μητρώο μαζών, **C** είναι το μητρώο δυνάμεων Coriolis και φυγόκεντρων και **G** είναι το μητρώο βαρυτικών. Θεωρώντας μια επιθυμητή πορεία των μεταβλητών η οποία δίνεται από μια διπλά διαφορίσιμη συνάρτηση

$$
\mathbf{q} = \mathbf{q}_{\mathbf{d}}\left(\mathbf{t}\right) \in C^2
$$

Έτσι, είναι γνωστή η θέση, η ταχύτητα και η επιτάχυνση των μεταβλητών. Μπορεί να γίνει ο έλεγχος του συστήματος να ακολουθήσει την επιθυμητή πορεία, εισάγοντας έναν νόμο ελέγχου υπολογιζόμενης ροπής (computed torque control law) ως

$$
\mathbf{Q} = \mathbf{M}(\mathbf{q}) \cdot (\ddot{\mathbf{q}}_{\mathbf{d}} + \mathbf{K}_{\mathbf{D}} \cdot \dot{\mathbf{e}} + \mathbf{K}_{\mathbf{P}} \cdot \mathbf{e}) + \mathbf{C}(\mathbf{q}, \dot{\mathbf{q}}) \cdot \dot{\mathbf{q}} + \mathbf{G}(\mathbf{q})
$$
(5-49)

όπου e είναι το διάνυσμα του σφάλματος

$$
\mathbf{e} = \mathbf{q}_d - \mathbf{q} \tag{5-50}
$$

και **K<sup>D</sup>** και **K<sup>P</sup>** είναι διαγώνια σταθερά μητρώα των κερδών.

Ο νόμος ελέγχου υπολογιζόμενης ροπής της Εξ. (5-49) αποτελείται από δυο συνιστώσες ως εξής

$$
\mathbf{Q} = \underbrace{\mathbf{M}(\mathbf{q}) \cdot \ddot{\mathbf{q}}_{\mathbf{d}} + \mathbf{C}(\mathbf{q}, \dot{\mathbf{q}}) \cdot \dot{\mathbf{q}} + \mathbf{G}(\mathbf{q})}_{\mathcal{Q}_{\scriptscriptstyle F}} + \underbrace{\mathbf{M}(\mathbf{q}) \cdot (\mathbf{K}_{\mathbf{p}} \cdot \dot{\mathbf{e}} + \mathbf{K}_{\mathbf{p}} \cdot \mathbf{e})}_{\mathcal{Q}_{\scriptscriptstyle \beta}} \tag{5-51}
$$

Ο πρώτος όρος, Q<sub>ff</sub>, είναι η εντολή εμπρόσθιας τροφοδότησης (feedforward), η οποία εκφράζει τις επιθυμητές ροπές βασισμένες στον νόμο ελέγχου ανοικτού βρόχου. Όταν δεν υπάρχει σφάλμα, η είσοδος ελέγχου Q<sub>ff</sub> κάνει το σύστημα να ακολουθεί την επιθυμητή πορεία q<sub>d</sub>. Ο δεύτερος όρος, Q<sub>fb</sub>, είναι η εντολή ανάδρασης (feedback), η οποία εκφράζει τις ροπές διόρθωσης που μειώνουν τα σφάλματα στη πορεία του συστήματος.

Ας θεωρηθεί ένα σύστημα με βρόχο ανάδρασης με είσοδο R(s) και έξοδο Y(s), όπως φαίνεται στο [Σχήμα 5-17,](#page-105-0) [\[12\].](#page-129-3) Ο τύπος του συστήματος καθορίζεται από τη μορφή της συνάρτησης μεταφοράς του βρόχου, GH(s). Γενικά, η μορφή του GH(s) μπορεί να γραφεί ως

$$
GH(s) = \frac{N(s)}{s^n D(s)}
$$
\n(5-52)

όπου N(s) και D(s) αντιπροσωπεύουν πολυώνυμα του s, και το s <sup>n</sup> αντιπροσωπεύει όλες τις δυνάμεις του s που μπορούν να παραγοντιστούν από τον παρονομαστή. Ο αριθμός n καθορίζει το τύπο του συστήματος.

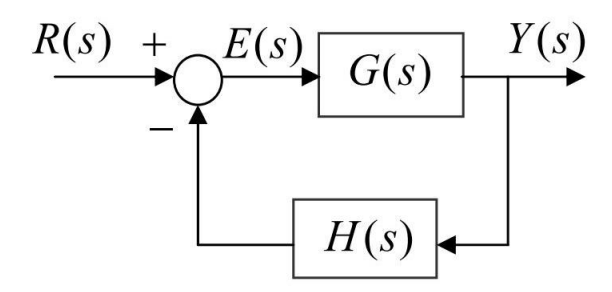

**Σχήμα 5-17. Απλό σύστημα κλειστού βρόχου**

<span id="page-105-0"></span>Η συνάρτηση μεταφοράς του σφάλματος για σύστημα μονού βρόχου είναι

$$
\frac{E}{R}(s) = \frac{1}{1+GH(s)}
$$
\n(5-53)

Συνδυάζοντας τις Εξισώσεις (5-52) και (5-53), προκύπτει η γενική μορφή

$$
\frac{E}{R}(s) = \frac{s^n D(s)}{(s^n D(s)) + N(s)}
$$
\n(5-54)

To σφάλμα μόνιμης κατάστασης βρίσκεται με το θεώρημα τελικής τιμής. Το σφάλμα για ένα σύστημα τύπου *0* για βηματική είσοδο είναι

$$
e_{ss} = \lim_{s \to 0} (s \cdot E(s)) = \lim_{s \to 0} \left( s \cdot \frac{E}{R} \cdot \frac{1}{s} \right) = \lim_{s \to 0} \left( \frac{D(s)}{D(s) + N(s)} \right)
$$

$$
= \frac{D(0)}{D(0) + N(0)} = \pi \exp\alpha \exp\left(\frac{D(s)}{D(s) + N(s)}\right) \tag{5-55}
$$

Στη συνέχεια φαίνεται το διάγραμμα [\(Σχήμα 5-18\)](#page-106-0) που δείχνει τη λογική του ελέγχου του διαδρόμου, τόσο της κλίσης του όσο και της πρόωσης του ιμάντα.

Η Εξ. (5-49) αντιστοιχίζεται στη παρούσα εφαρμογή και γίνεται

$$
\mathbf{Q} = \mathbf{M}(\mathbf{q}) \cdot \left( \begin{bmatrix} \ddot{\mathbf{x}}_{5,d} \\ \ddot{\theta}_{2,d} \end{bmatrix} + \mathbf{K}_{\mathbf{D}} \cdot \begin{bmatrix} \dot{\mathbf{x}}_{5,d} - \dot{\mathbf{x}}_5 \\ \dot{\theta}_{2,d} - \dot{\theta}_2 \end{bmatrix} + \mathbf{K}_{\mathbf{P}} \cdot \begin{bmatrix} \mathbf{x}_{5,d} - \mathbf{x}_5 \\ \mathbf{0} \end{bmatrix} \right) + \mathbf{C}(\mathbf{q}, \dot{\mathbf{q}}) \cdot \dot{\mathbf{q}} + \mathbf{G}(\mathbf{q}) \quad (5-56)
$$

Στο σύστημα της κλίσης του διαδρόμου ουσιαστικά γίνεται έλεγχος PD (Proportional - Differential – Αναλογικός - Διαφορικός) ως προς τη θέση, ενώ στο σύστημα της πρόωσης του ιμάντα γίνεται έλεγχος D ως προς τη θέση, ή διαφορετικά θεωρείται έλεγχος P ως προς τη ταχύτητα.

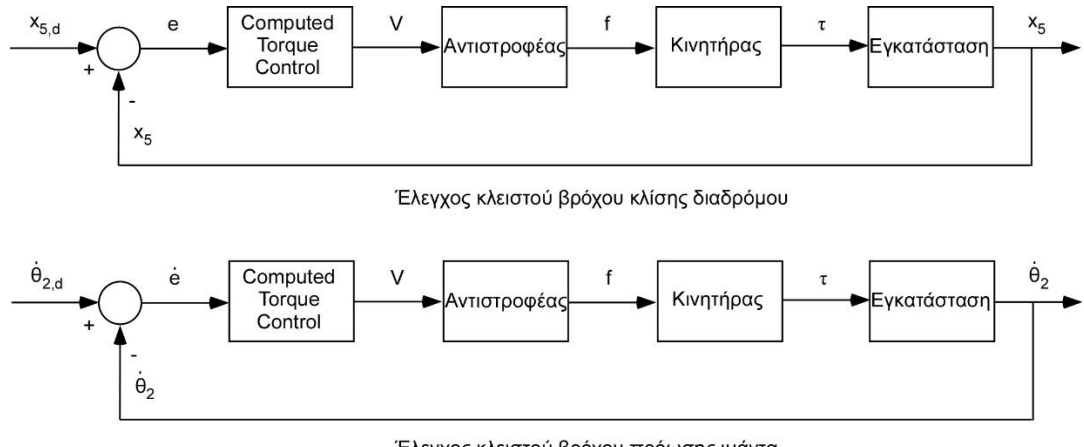

Έλεγχος κλειστού βρόχου πρόωσης ιμάντα

<span id="page-106-0"></span>**Σχήμα 5-18. Διάγραμμα ροής νόμου ελέγχου του διαδρόμου.**

Όπως θα προκύψει και στη συνέχεια από τις προσομοιώσεις ο έλεγχος P για τη πρόωση του ιμάντα, δεν είναι αρκετά αποτελεσματικός καθώς η ταχύτητα του ιμάντα δεν καταφέρνει να φτάσει ποτέ την επιθυμητή ταχύτητα λόγω του ότι το σύστημα είναι τύπου *0*. Για το λόγο αυτό εισάγεται όρος Ι και γίνεται έλεγχος Ι (Integral – Ολοκληρωτικός). Έτσι η Εξ. (5-56) μετατρέπεται σε

$$
\mathbf{Q} = \mathbf{M} \cdot \left( \begin{bmatrix} \ddot{\mathbf{x}}_{5,d} \\ \ddot{\theta}_{2,d} \end{bmatrix} + \mathbf{K}_{\mathbf{D}} \cdot \begin{bmatrix} \dot{\mathbf{x}}_{5,d} - \dot{\mathbf{x}}_5 \\ \dot{\theta}_{2,d} - \dot{\theta}_2 \end{bmatrix} + \mathbf{K}_{\mathbf{P}} \cdot \begin{bmatrix} \mathbf{x}_{5,d} - \mathbf{x}_5 \\ \mathbf{0} \end{bmatrix} + \mathbf{K}_{\mathbf{I}} \cdot \begin{bmatrix} \mathbf{0} \\ \int (\dot{\theta}_{2,d} - \dot{\theta}_2) \end{bmatrix} \right) + \mathbf{C} \cdot \dot{\mathbf{q}} + \mathbf{G} \quad (5-57)
$$

Η παραπάνω μέθοδος αποδεικνύεται και μαθηματικά ότι μηδενίζει το σφάλμα. Για το σύστημα της πρόωσης του ιμάντα, αντικαθιστώντας τον νόμο ελέγχου της Εξ. (5-57) στις εξισώσεις κίνησης της Εξ. (5-48) προκύπτει ότι

$$
(\ddot{\theta}_{2,d} - \ddot{\theta}_2) + K_D (\dot{\theta}_{2,d} - \dot{\theta}_2) + K_I \int (\dot{\theta}_{2,d} - \dot{\theta}_2) dt = 0 \implies \ddot{e}_2 + K_D \dot{e}_2 + K_I e_2 = 0 \quad (5-58)
$$

Η εξίσωση αυτή είναι διαφορική δεύτερου βαθμού η οποία τείνει στο *0*, δηλαδή

$$
e_2 \to 0 \tag{5-59}
$$

# **5.6 Μέθοδος υπολογισμού επιθυμητής συχνότητας λειτουργίας κινητήρων**

Μετά τον υπολογισμό της επιθυμητής ροπής που πρέπει να ασκηθεί από τους κινητήρες στη διάταξη ακολουθεί η διαδικασία εύρεσης της τιμής της μεταβλητής που καθορίζει τη λειτουργία των κινητήρων. Η μεταβλητή αυτή είναι η συχνότητα περιστροφής του μαγνητικού πεδίου του κινητήρα και μεταβάλλεται μέσω του αντιστροφέα. Επομένως, έχοντας ως δεδομένα την επιθυμητή ροπή αλλά και τη γωνιακή ταχύτητα του δρομέα του κινητήρα, απαιτείται η εύρεση του ω<sup>s</sup> από την Εξ. (5-37).

Όπως μπορεί κανείς να παρατηρήσει από την παραπάνω εξίσωση, αυτή δεν μπορεί να λυθεί αναλυτικά ως προς τη μεταβλητή ωs. Οπότε, η εύρεση της λύσης γίνεται με αριθμητική ανάλυση σύμφωνα με το [\[14\].](#page-129-4) Η μέθοδος που χρησιμοποιείται είναι γνωστή ως μέθοδος της Τέμνουσας (Secant) και αποτελεί τροποποίηση της μεθόδου Newton – Raphson για την εύρεση ριζών.

Για να επιλυθεί η εξίσωση, αρχικά ορίζεται ως συνάρτηση ως εξής
$$
f(\omega_{s}) = \tau - \frac{3\left(p_{2} + \frac{\omega_{s}p_{1}}{2\pi}\right)^{2} R_{2} X_{m}^{2}}{\left(1 - \frac{\omega_{\mu\eta_{\chi}}}{\omega_{s}}\right) \omega_{s} \left(X_{1} + X_{m}\right)^{2}\left(\left(X_{1} + X_{2}\right)^{2} + \left(\frac{R_{2}}{1 - \frac{\omega_{\mu\eta_{\chi}}}{\omega_{s}} + \frac{R_{1} X_{m}^{2}}{\left(X_{1} + X_{m}\right)^{2}}\right)\right)}
$$
(5-60)

Καθώς η μέθοδος της Τέμνουσας στηρίζεται πάνω στη μέθοδο Newton – Raphson, αρχικά θα αναλυθεί η δεύτερη μέθοδος. Έστω ότι υπάρχει μια προσέγγιση στη ρίζα x<sub>r</sub> της εξίσωσης

$$
f(x) = 0
$$

είναι η x1, οπότε

 $x_r = x_1 + h$ 

όπου h μικρός αριθμός και

$$
f(x_1 + h) = 0
$$

Η σχέση αυτή αναλύεται σε σειρά Taylor

$$
f(x_1 + h) = f(x_1) + h \cdot f'(x_1) + \frac{h^2}{2} \cdot f''(x_1) + \dots
$$

και αμελώντας τους όρους δεύτερης τάξης και άνω, προκύπτει

$$
h \simeq -f(x_1)/f'(x_1)
$$

Συνεπώς δημιουργείται μια καλύτερη προσέγγιση, x2, της ρίζας

$$
x_2 = x_1 - f(x_1) / f'(x_1)
$$

Η σχέση αυτή παρέχει τον αναδρομικό τύπο της μεθόδου Newton – Raphson

$$
x_m = x_{m-1} - \frac{f(x_{m-1})}{f'(x_{m-1})} \qquad m = 1, 2, .... \qquad (5-61)
$$

Στην περίπτωση όπου η παράγωγος της συνάρτησης δεν είναι εύκολο να υπολογισθεί, τότε μπορεί να προσεγγισθεί αριθμητικά με μια έκφραση πεπερασμένων διαφορών

$$
f'(x_2) = [f(x_2) - f(x_1)]/(x_2 - x_1)
$$

όπου x<sub>1</sub> και x<sub>2</sub> δυο κοντινά σημεία του πεδίου ορισμού της. Έτσι στη μέθοδο Newton – Raphson μπορούν να χρησιμοποιηθούν δυο διαδοχικές προσεγγίσεις της ρίζας, όπως φαίνεται και στο [Σχήμα 5-19,](#page-109-0) οπότε ο αναδρομικός τύπος (5-61) γίνεται

$$
x_{m} = x_{m-1} - \frac{f(x_{m-1}) \cdot (x_{m-1} - x_{m-2})}{f(x_{m-1}) - f(x_{m-2})} \qquad m = 2, 3, .... \qquad (5-62)
$$

ο οποίος τύπος και αποτελεί τη μέθοδο της Τέμνουσας.

Για την Εξ. (5-60) ως αρχικές προσεγγίσεις των ριζών όταν η ροπή βρίσκεται στο θετικό ημιεπίπεδο ορίστηκαν οι

$$
\omega_{s,1} = \frac{\omega_{\mu\eta\chi}}{1 - 0.01} + 157 \quad \text{[rad/s]}
$$
\n
$$
\omega_{s,2} = \frac{\omega_{\mu\eta\chi}}{1 - 0.03} + 157 \quad \text{[rad/s]}
$$
\n(5-63)

Για τις τιμές αυτές έχουν θεωρηθεί δυο τιμές της ολίσθησης s (*1%* και *3%*), ώστε να είναι κοντά στη τιμή των μηχανικών στροφών. Επίσης έχει προστεθεί μια θετική ποσότητα που αντιστοιχεί στη μέγιστη δυνατή γωνιακή ταχύτητα, *157 rad/s*, έτσι ώστε να αποφευχθεί η πιθανότητα να βρεθεί ρίζα στο αρνητικό ημιεπίπεδο, γεγονός που θα δημιουργούσε σφάλμα στην εκτέλεση της προσομοίωσης αφού κάτι τέτοιο δεν είναι εφικτό στη πραγματικότητα.

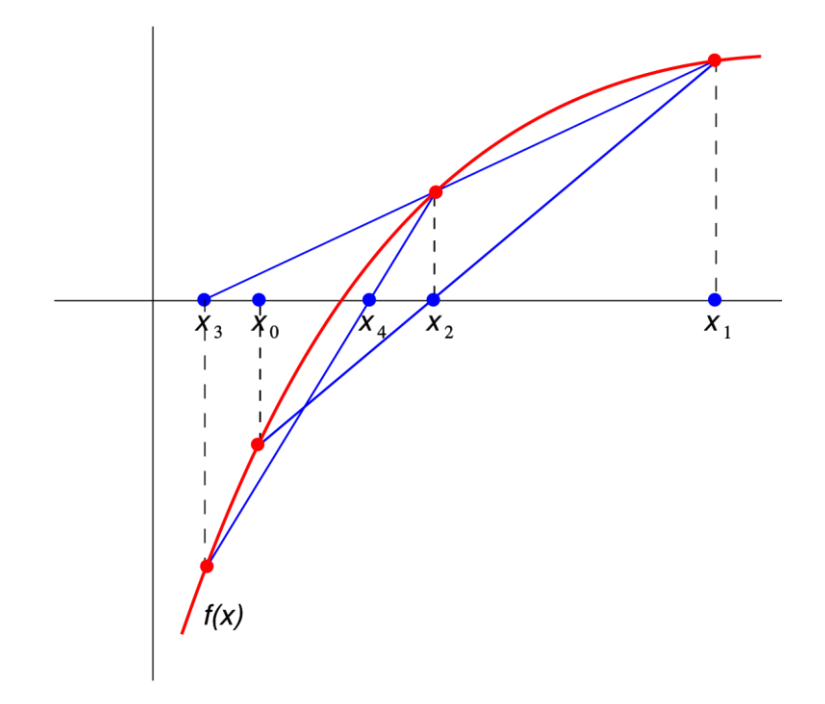

<span id="page-109-0"></span>**Σχήμα 5-19. Γραφική παράσταση της μεθόδου της Τέμνουσας.**

Αντίστοιχα, όταν η ροπή βρίσκεται στο αρνητικό ημιεπίπεδο ως αρχικές προσεγγίσεις των ρίζων ορίστηκαν οι

$$
\omega_{s,1} = -\frac{\omega_{\mu\eta\chi}}{1 - 0.01} - 157 \qquad \text{[rad/s]}
$$
\n
$$
\omega_{s,2} = -\frac{\omega_{\mu\eta\chi}}{1 - 0.03} - 157 \qquad \text{[rad/s]}
$$
\n(5-64)

Η επαναληπτική διαδικασία έχει οριστεί να συμβαίνει το μέγιστο έως *1000* επαναλήψεις, ή να σταματάει όταν η διαφορά μεταξύ των δυο τελευταίων ριζών είναι μικρότερη ή ίση από *1%.*

#### **5.7 Κατασκευή μοντέλου στο λογισμικό Matlab/Simulink**

Για τη κατασκευή και τις προσομοιώσεις του μοντέλου του διαδρόμου χρησιμοποιήθηκε το λογισμικό Matlab r2013a και το περιβάλλον, Simulink.

Στο Matlab γράφτηκαν σε μορφή συναρτήσεων οι εξισώσεις της δυναμικής του διαδρόμου, οι χαρακτηριστικές των τριφασικών κινητήρων, ο νόμος ελέγχου και η μέθοδος εύρεσης της επιθυμητής συχνότητας των κινητήρων. Έπειτα, οι συναρτήσεις αυτές, εισήχθησαν στο περιβάλλον Simulink σε μορφή block με εισόδους και εξόδους. Στο [Σχήμα](#page-111-0)  [5-20](#page-111-0) φαίνεται το πλήρες μοντέλο του διαδρόμου σχεδιασμένο στο Simulink. Παρατηρείται το υποσύστημα ελέγχου και υπολογισμού της υπολογιζόμενης ροπής (Control & Computed torque) το οποίο έχει σαν εισόδους την επιθυμητή πορεία των μεταβλητών καθώς και τα σφάλματα αυτών που προκύπτουν από την ανάδραση. Επίσης, διακρίνεται το υποσύστημα των αντιστροφέων και των τριφασικών κινητήρων (Inverters & 3Phase Motors), στο οποίο έρχονται ως είσοδοι οι επιθυμητές συχνότητες λειτουργίας των κινητήρων αντιστοιχισμένες σε τάσεις προς τους αντιστροφείς και σαν έξοδοι προκύπτουν οι ροπές από τους κινητήρες. Στη συνέχεια είναι το υποσύστημα της δυναμικής του διαδρόμου (Dynamic System). Στο [Σχήμα 5-21](#page-112-0) φαίνεται το υποσύστημα της δυναμικής του διαδρόμου που έχει σαν εισόδους τις μεταβλητές κατάστασης του και τις ροπές των κινητήρων και σαν εξόδους τις επιταχύνσεις των μεταβλητών.

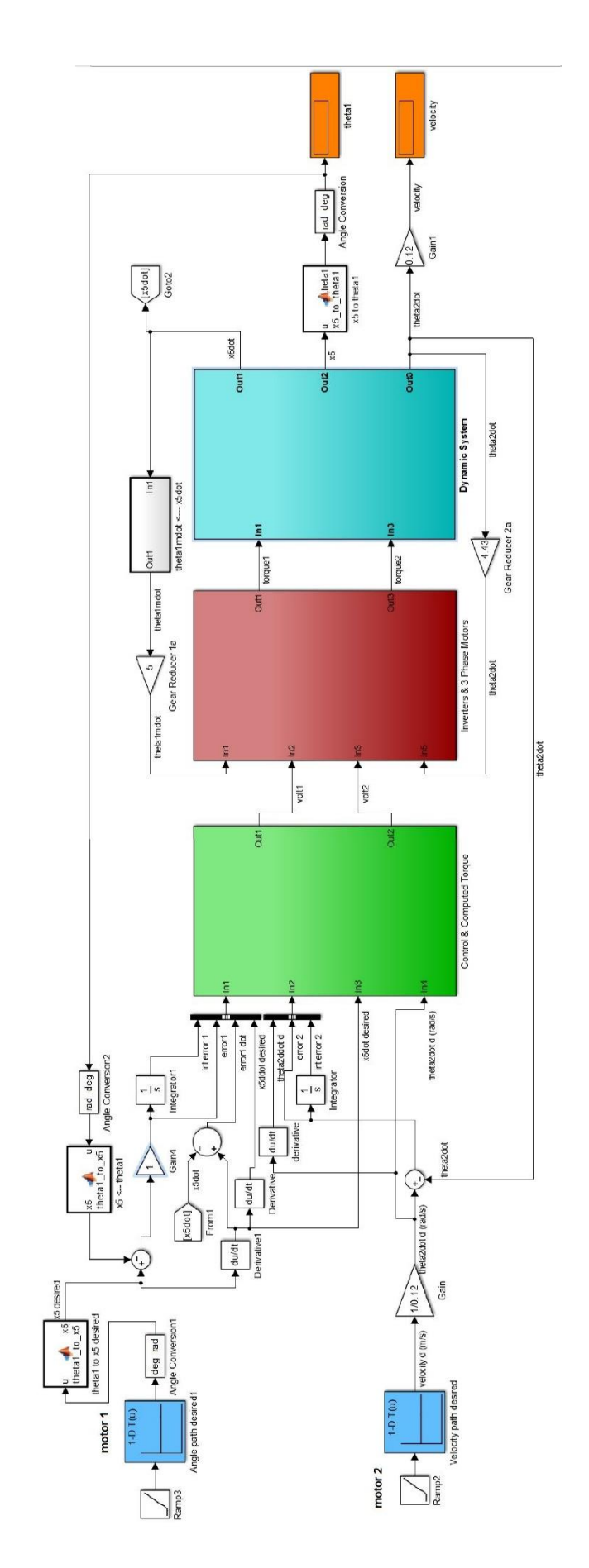

<span id="page-111-0"></span>**Σχήμα 5-20. Πλήρες μοντέλο του διαδρόμου σχεδιασμένο στο Simulink.**

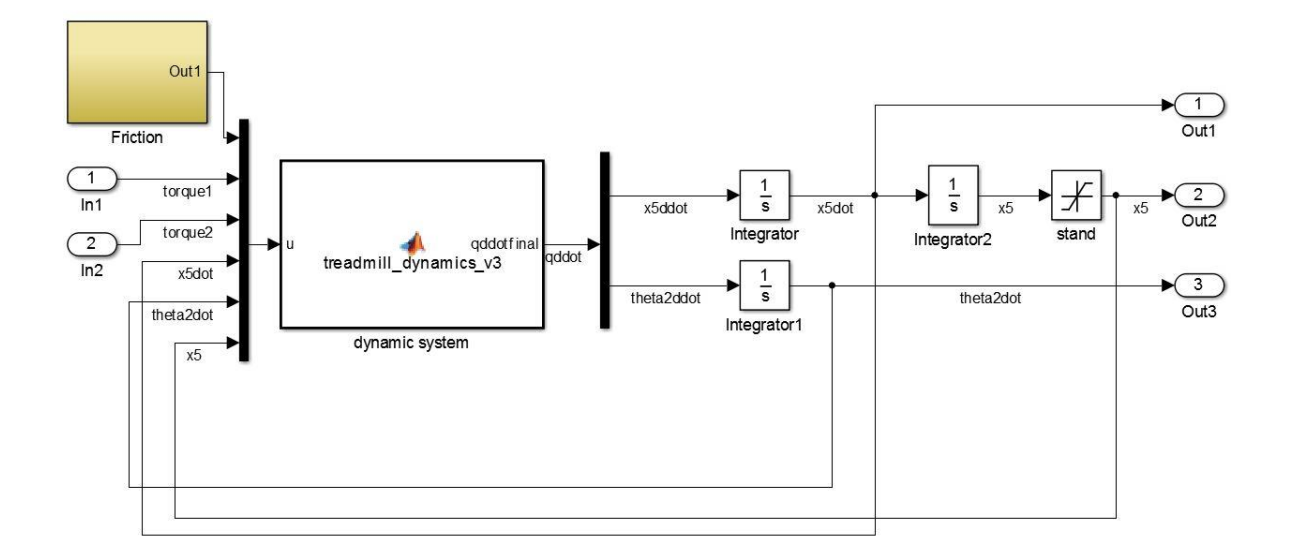

<span id="page-112-0"></span>**Σχήμα 5-21. Υποσύστημα της δυναμικής του διαδρόμου στο Simulink.**

#### **5.8 Προσομοιώσεις μοντέλου στο Simulink**

Πριν την εκτέλεση πειραμάτων στην εγκατάσταση, έγιναν προσομοιώσεις του μοντέλου στο περιβάλλον Simulink. Οι προσομοιώσεις γίνονται έτσι ώστε να επιβεβαιωθούν τα χαρακτηριστικά και η λειτουργία του φυσικού αντικειμένου, αλλά και για να προσομοιωθεί η απόκριση τους με την ύπαρξη του ελεγκτή. Οι προσομοιώσεις έγιναν ξεχωριστά για κάθε σύστημα κινητήρα, δίνοντας κάθε φορά μόνο μια εντολή στο σύστημα. Αυτή είναι είτε εντολή γωνίας για το σύστημα κλίσης του διαδρόμου ή εντολή ταχύτητας περιστροφής για το σύστημα πρόωσης του ιμάντα.

### **5.8.1 Προσομοιώσεις κλίσης διαδρόμου**

Αρχικά, δίνεται εντολή συγκεκριμένης γωνίας στην οποία επιθυμείται να φτάσει ο διάδρομος. Η εντολή για ανύψωση του διαδρόμου ή μείωση της γωνίας του συναρτήσει του χρόνου είναι της μορφής

$$
\varphi(\deg) = a - (a - b) \cdot e^{-\frac{t}{c}} \tag{5-65}
$$

όπου α: η επιθυμητή γωνία (deg)

b: η αρχική γωνία (deg)

c: σταθερά που εκφράζει τη ταχύτητα απόκτησης της επιθυμητής γωνίας.

Ο έλεγχος γωνίας του διαδρόμου όπως έχει αναφερθεί και στη θεωρία ελέγχου είναι έλεγχος PD. Κατόπιν δοκιμών επιλέγονται τα κέρδη k<sub>P</sub> και k<sub>D</sub> και μελετάται η απόκριση του διαδρόμου. Για προσομοίωση ανύψωσης του διαδρόμου επιλέγεται αρχική γωνία οι *0º* και τελική γωνία οι *3º*. Στο [Σχήμα 5-22](#page-113-0) παρουσιάζεται προσομοίωση απόκρισης της γωνίας του διαδρόμου σε επιθυμητή γωνία με τιμές κερδών

$$
k_p = 85
$$
  

$$
k_p = 65
$$

Για προσομοίωση κατεβάσματος του διαδρόμου επιλέγεται αρχική γωνία οι *7º* και τελική οι *3º*. Στο [Σχήμα 5-23](#page-114-0) παρουσιάζεται προσομοίωση απόκρισης της γωνίας του διαδρόμου σε επιθυμητή γωνία με τιμές κερδών τις ίδιες με αυτές στη προσομοίωση της ανύψωσης του διαδρόμου.

Και στις δυο περιπτώσεις των προσομοιώσεων, για ανύψωση και κατέβασμα του διαδρόμου, η γωνία του διαδρόμου στη μόνιμη κατάσταση έχει σφάλμα σε σχέση με την εντολή εισόδου, το οποίο είναι της τάξεως του *3%* και θεωρείται αποδεκτό. Κάτι τέτοιο είναι αναμενόμενο κατά τον έλεγχο PD.

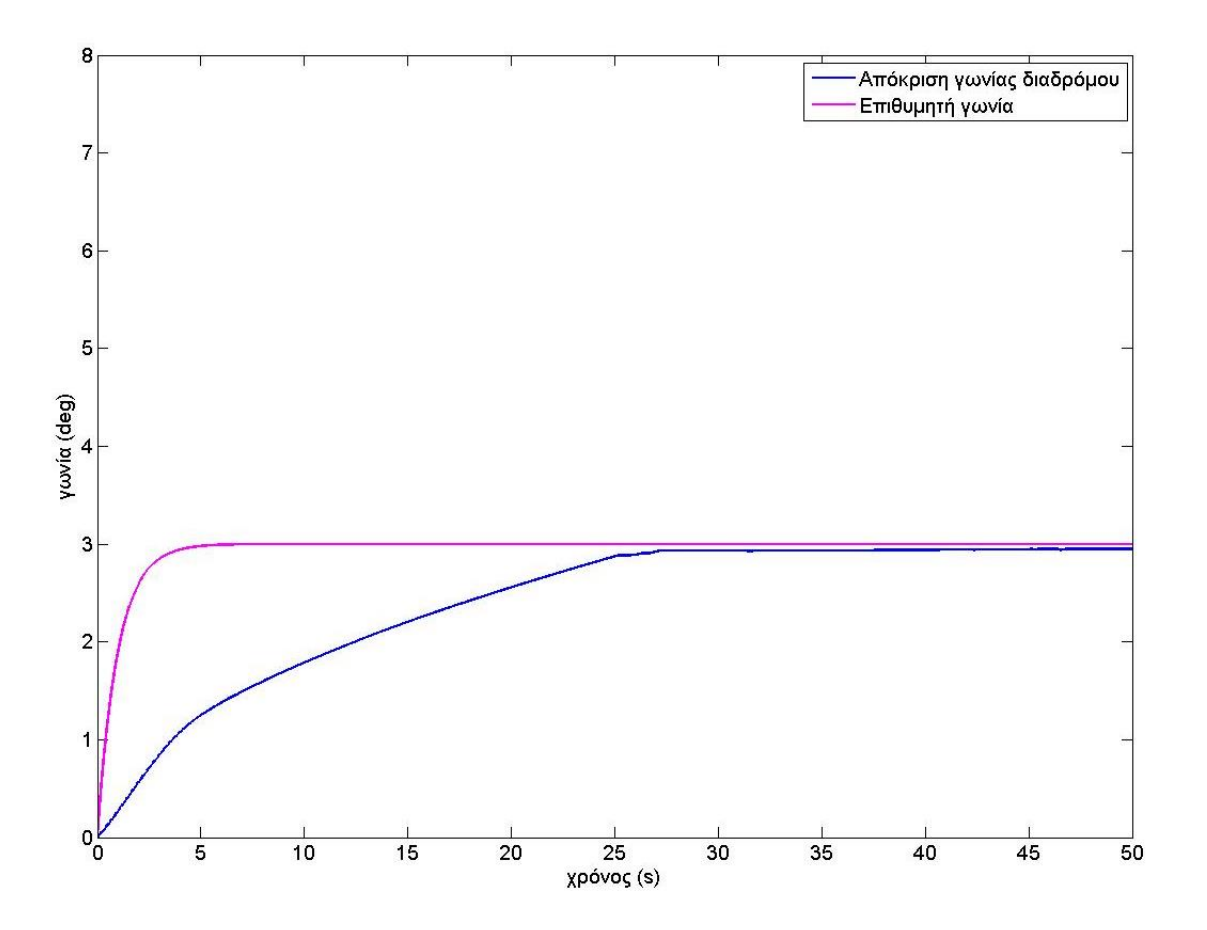

<span id="page-113-0"></span>**Σχήμα 5-22. Προσομοίωση ανύψωσης διαδρόμου σε επιθυμητή γωνία.**

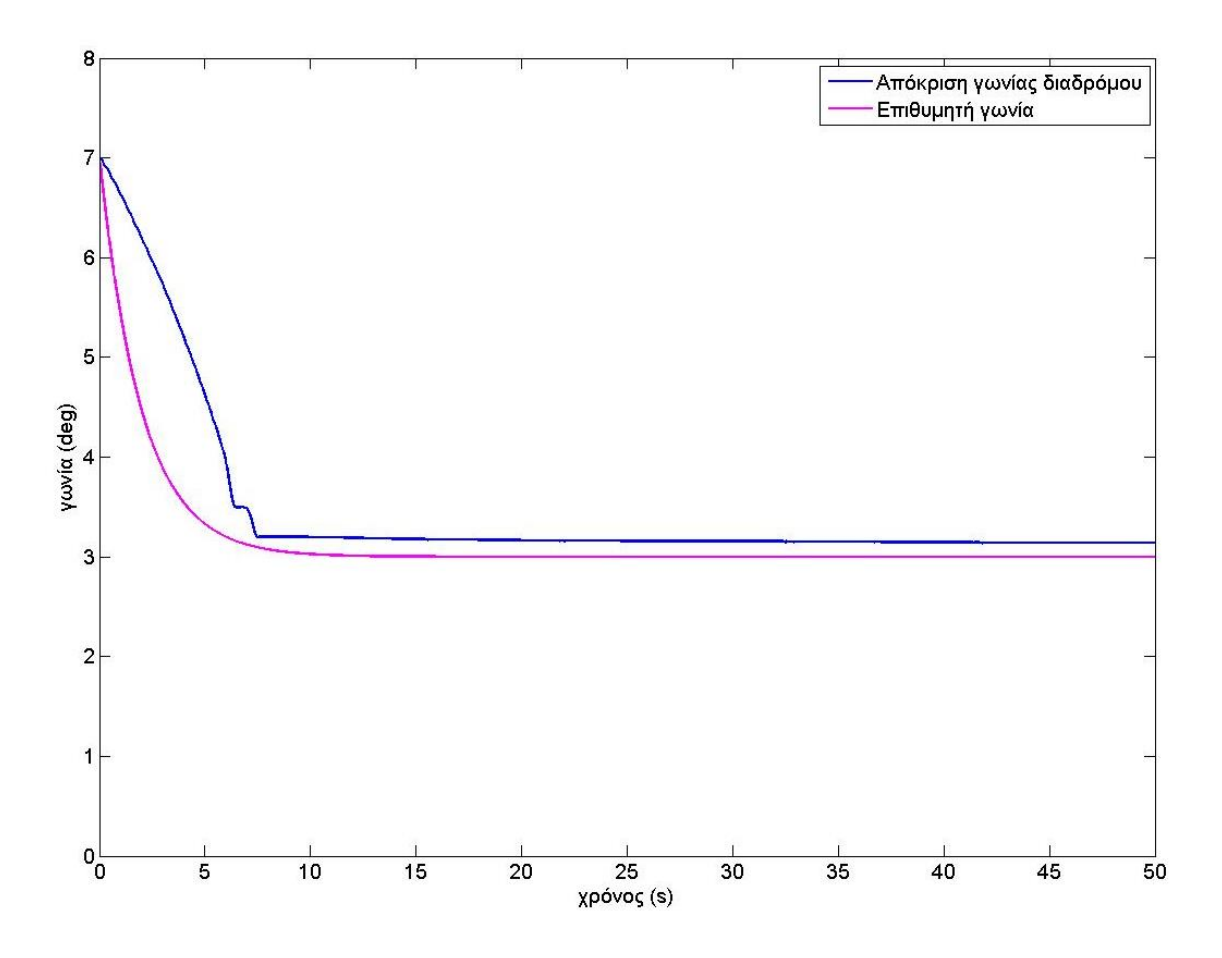

**Σχήμα 5-23. Προσομοίωση κατεβάσματος διαδρόμου σε επιθυμητή γωνία.**

#### <span id="page-114-0"></span>**5.8.2 Προσομοιώσεις πρόωσης ιμάντα**

Ξεκινώντας με τη μέθοδο Ziegler – Nichols, και μετά από με δοκιμές επιλέχτηκαν τα εξής κέρδη:

$$
k_D = 8
$$
  

$$
k_I = 0,5
$$

Αρχικά, δοκιμάζεται η απόκριση της ταχύτητας του ιμάντα σε επιθυμητή ταχύτητα συγκεκριμένης τιμής. Στο [Σχήμα 5-24](#page-115-0) παρουσιάζεται η απόκριση της ταχύτητας του ιμάντα για επιθυμητή ταχύτητα

$$
\dot{\theta}_{2,d} = 1, 2 m/s
$$

Στη συνέχεια γίνονται προσομοιώσεις για σύνθετες μεταβολές της ταχύτητας. Μια τέτοια είναι η ημιτονοειδής μεταβολή της ταχύτητας. Στο [Σχήμα 5-25](#page-115-1) απεικονίζεται η απόκριση της ταχύτητας του ιμάντα σε επιθυμητή ταχύτητα που ακολουθεί απόλυτο ημίτονο πλάτους *0,56 m/s* και συχνότητας *2π/6 rad/s*.

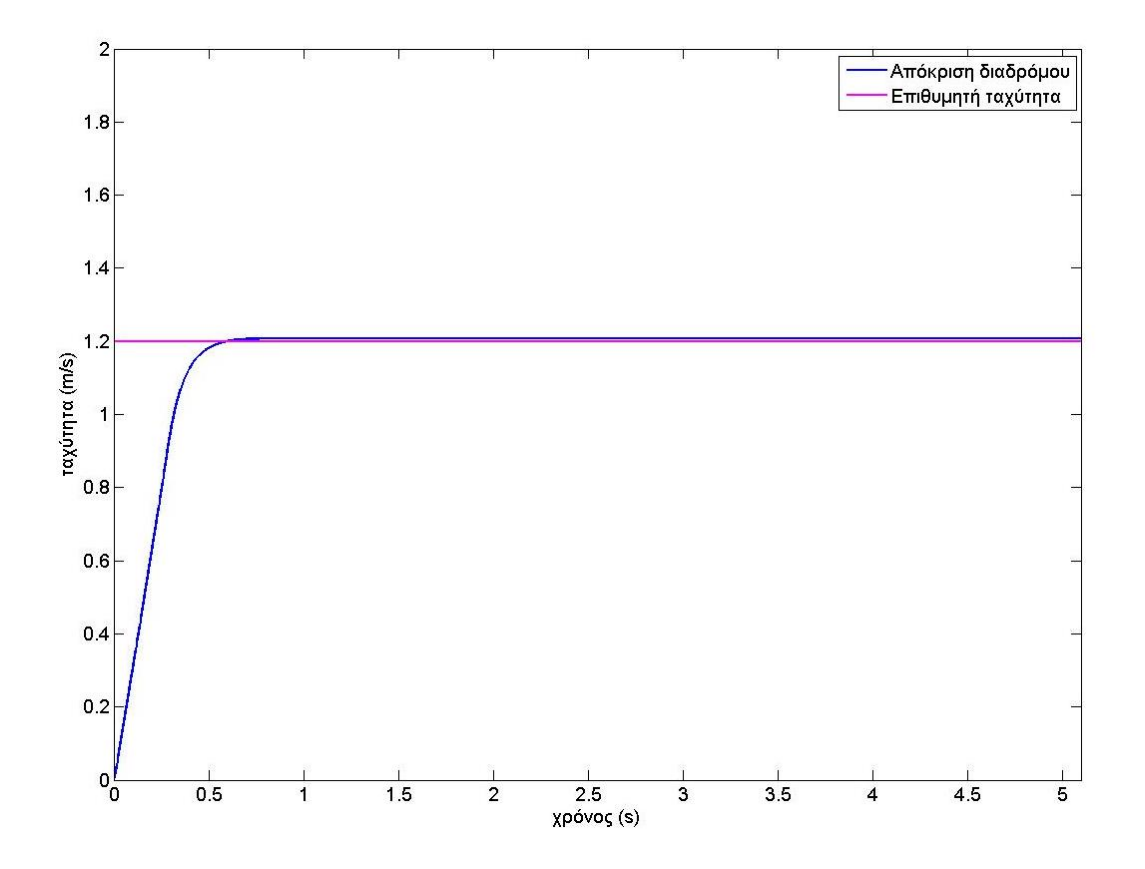

<span id="page-115-0"></span>**Σχήμα 5-24. Προσομοίωση απόκρισης της ταχύτητας ιμάντα σε επιθυμητή ταχύτητα.**

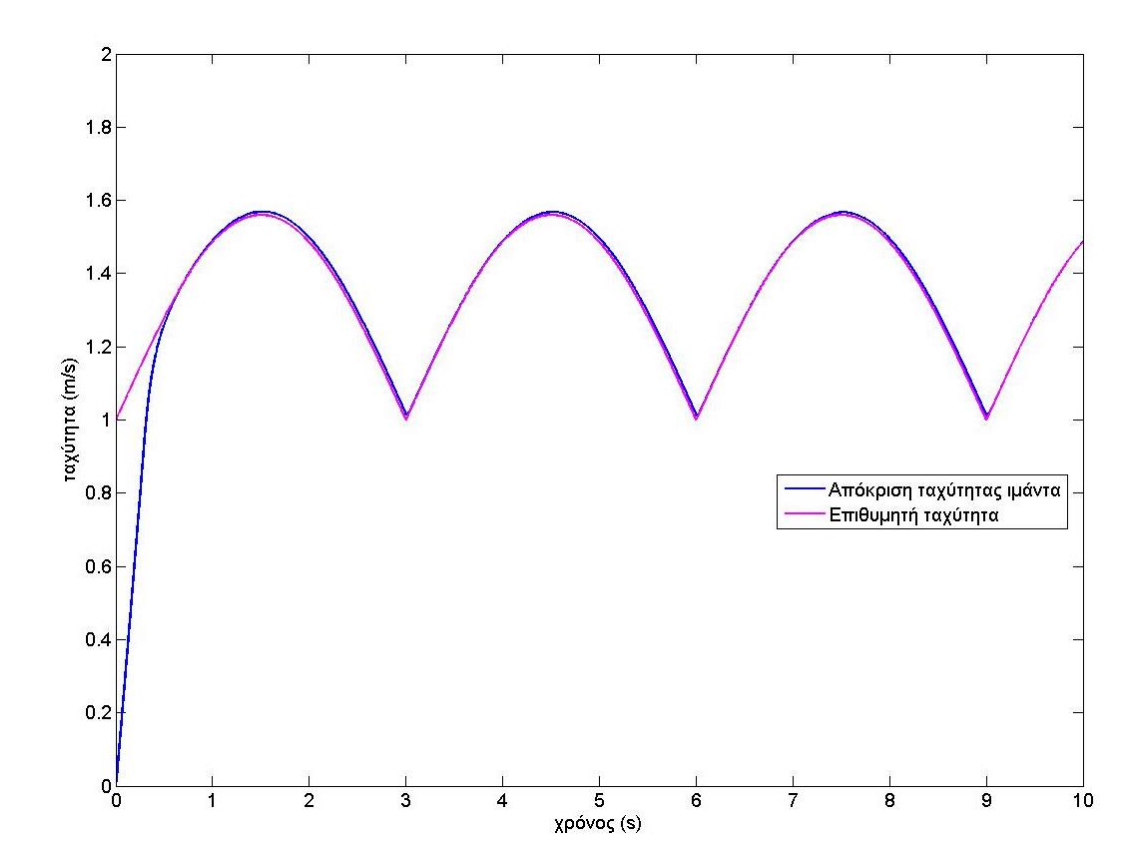

<span id="page-115-1"></span>**Σχήμα 5-25. Απόκριση ταχύτητας ιμάντα σε ημιτονοειδή εντολή ταχύτητας.**

Στο [Σχήμα 5-26](#page-116-0) παρουσιάζεται το διάγραμμα του σφάλματος από το παραπάνω πείραμα.

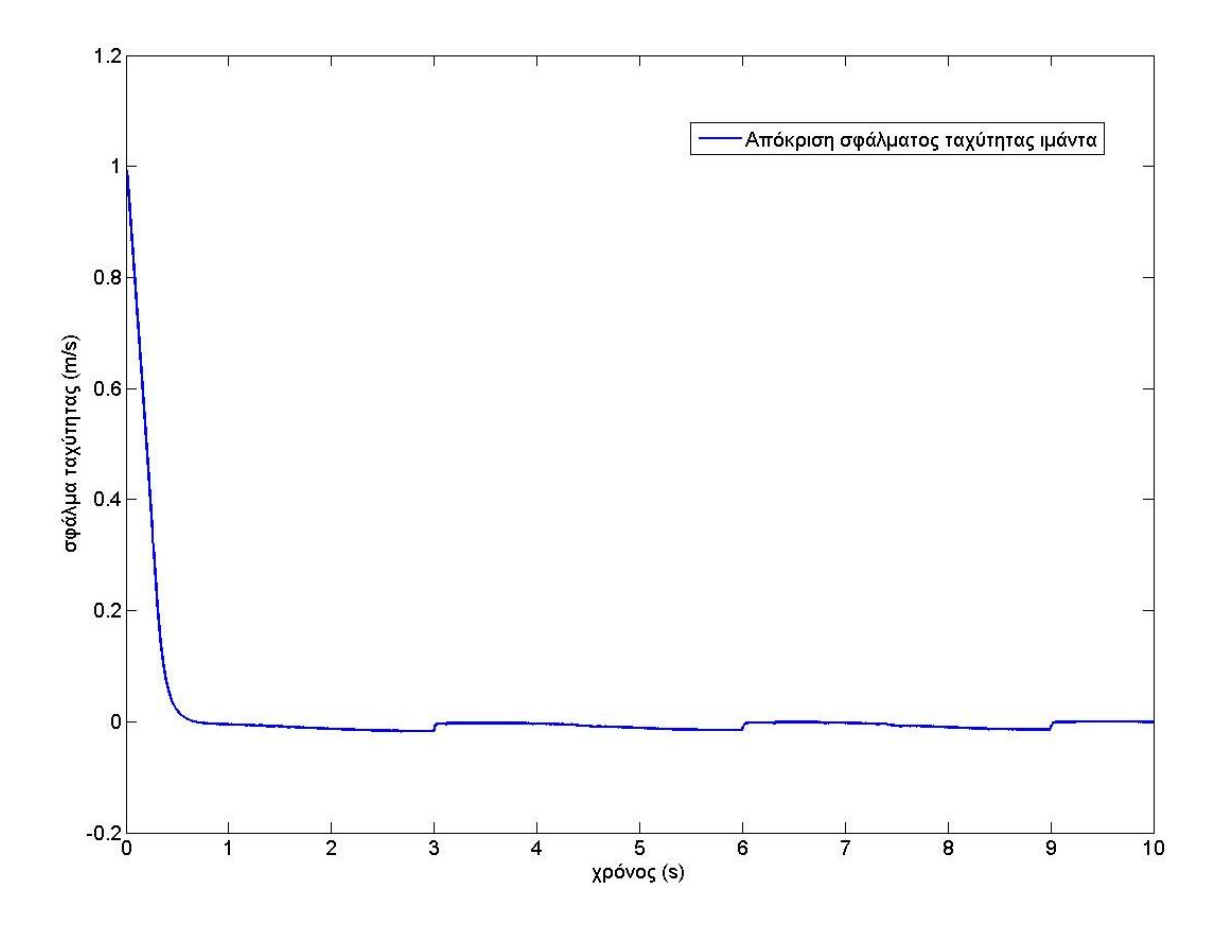

<span id="page-116-0"></span>**Σχήμα 5-26. Απόκριση σφάλματος ταχύτητας ιμάντα για ημιτονοειδή εντολή.**

# **6 Πειραματική Εκτέλεση**

### **6.1 Εισαγωγή**

Σε συνέχεια των προσομοιώσεων ακολουθεί η εκτέλεση των πειραμάτων στην φυσική εγκατάσταση. Τα πειράματα αυτά γίνονται ξεχωριστά, δίνοντας δηλαδή εντολή αποκλειστικά στον ένα από τους δυο κινητήρες κάθε φορά. Στη συνέχεια περιγράφεται η διαδικασία υλοποίησης των πειραμάτων καθώς και τα αποτελέσματά τους.

### **6.2 Υλοποίηση πειραμάτων**

Στο [Σχήμα 6-1](#page-117-0) παρουσιάζεται το διάγραμμα που περιγράφει εποπτικά τη διασύνδεση των επιμέρους συσκευών και εξαρτημάτων που χρειάζονται για τη διεξαγωγή των πειραμάτων. Οι συσκευές και τα εξαρτήματα αυτά έχουν περιγραφεί και αναλυθεί στα προηγούμενα κεφάλαια.

<span id="page-117-0"></span>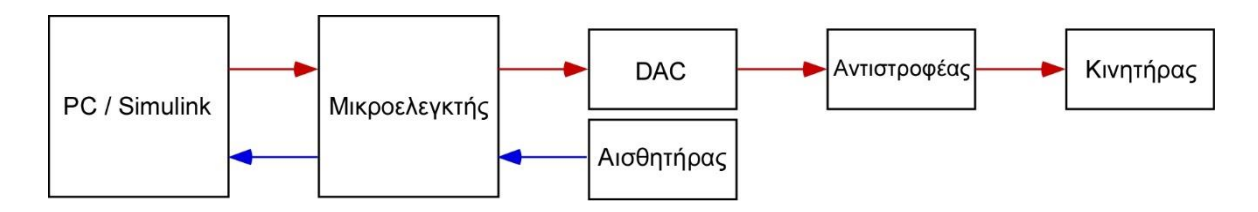

**Σχήμα 6-1. Διάγραμμα υλοποίησης πειραμάτων.**

Το αρχείο του πακέτου Simulink με βάση το οποίο γίνεται ο έλεγχος της εγκατάστασης φαίνεται στο [Σχήμα 6-2.](#page-118-0) Σε αυτό παρατηρείται το υποσύστημα του ελέγχου και της σειριακής επικοινωνίας. Το υποσύστημα του ελέγχου [\(Σχήμα 6-3\)](#page-118-1) περιλαμβάνει τον υπολογισμό της ροπής και της επιθυμητής γωνιακής συχνότητας των κινητήρων.

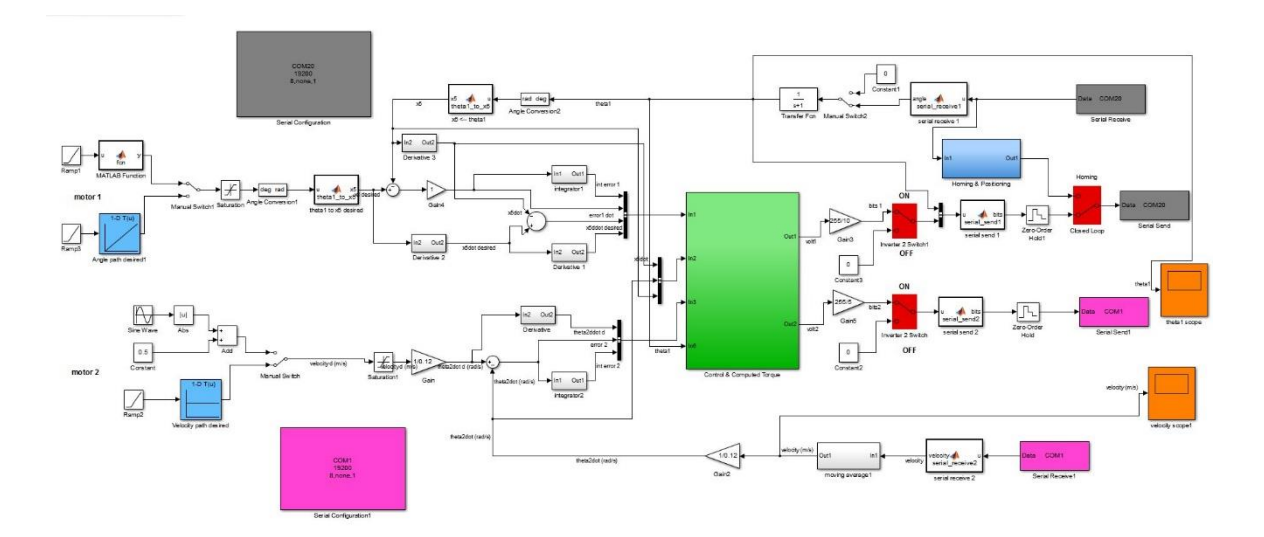

**Σχήμα 6-2. Αρχείο εκτέλεσης πειραμάτων στο Simulink.**

<span id="page-118-0"></span>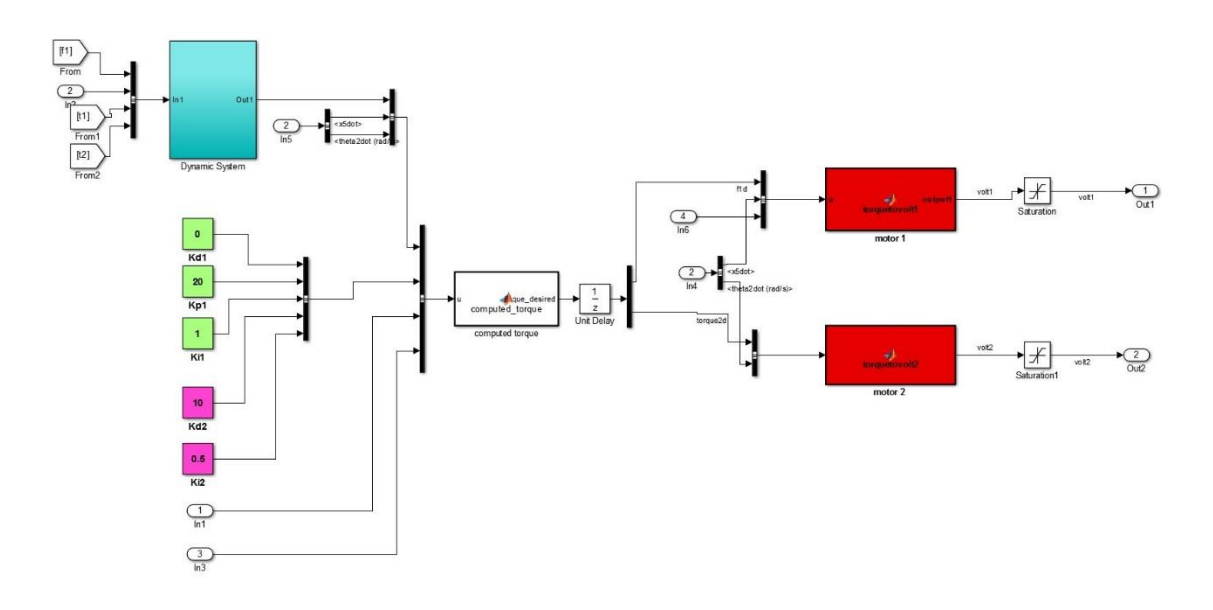

**Σχήμα 6-3. Υποσύστημα ελέγχου στο αρχείο εκτέλεσης πειραμάτων.**

### <span id="page-118-1"></span>**6.3 Αποτελέσματα πειραμάτων κλίσης διαδρόμου**

Τα πειράματα γίνονται σε συνέχεια των προσομοιώσεων και ακολουθείται ο ίδιος έλεγχος PD. Αρχικά τα πειράματα γίνονται με κέρδη για το νόμο ελέγχου αυτά που έχουν προκύψει από τις προσομοιώσεις καθώς και δοκιμάζεται η απόκριση του διαδρόμου και με διαφορετικές τιμές κερδών.

Στο [Σχήμα 6-4](#page-119-0) φαίνονται πειράματα με διαφορετικές τιμές κερδών για ανύψωση του διαδρόμου από τις *0* στις *3* μοίρες.

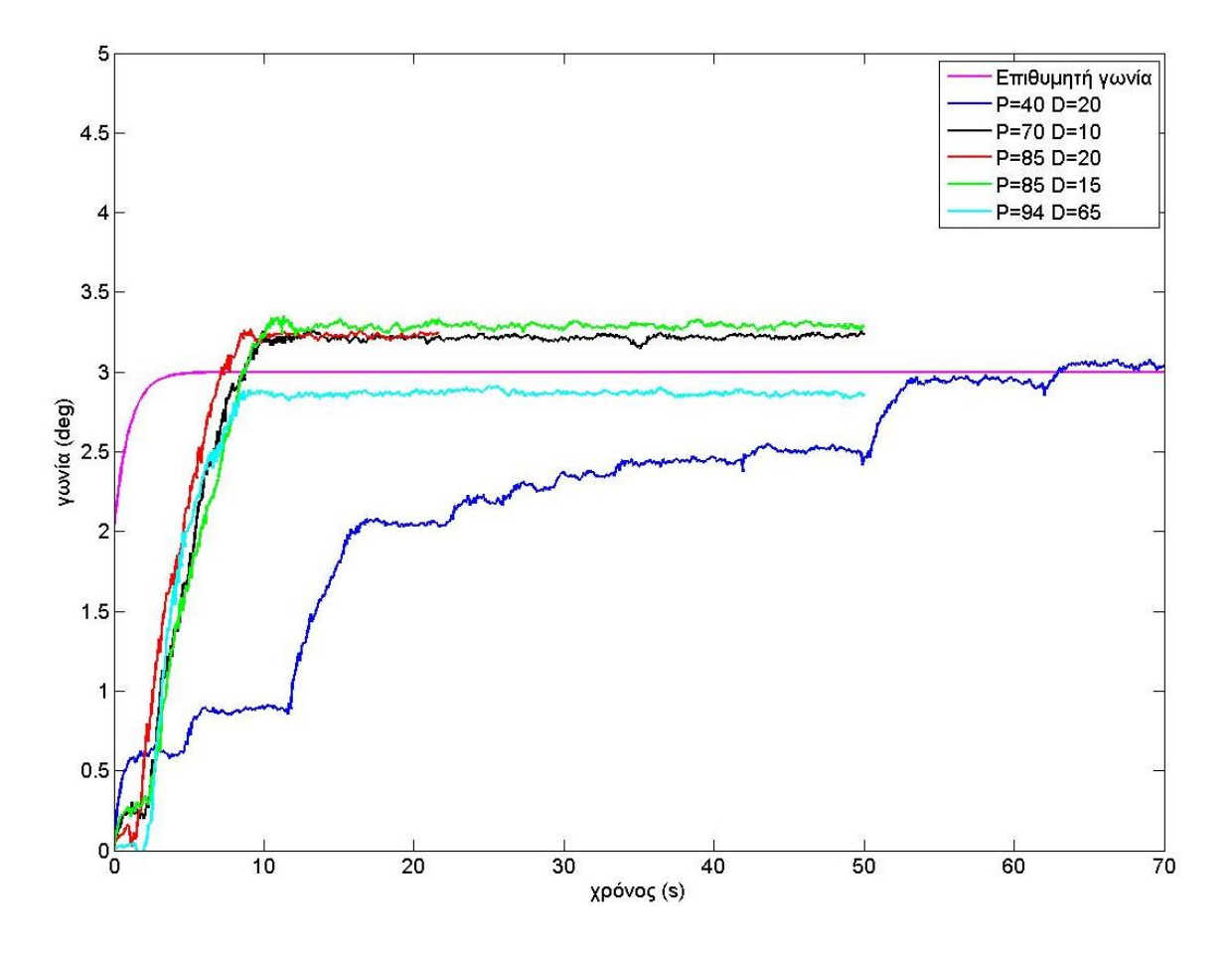

<span id="page-119-0"></span>**Σχήμα 6-4. Πειράματα απόκρισης γωνίας ιμάντα για διάφορα κέρδη kp, kD.**

Έπειτα από τα παραπάνω, διεξάγονται πειράματα με τα εξής κέρδη:

$$
k_p = 85
$$
  

$$
k_p = 65
$$

Στη συνέχεια παρουσιάζεται πείραμα που έγινε για ανύψωση του διαδρόμου με τα παραπάνω κέρδη. Ο διάδρομος είναι τοποθετημένος στις *0º* και ζητείται να φτάσει στις *3º*. Στο [Σχήμα 6-5](#page-120-0) φαίνεται το πείραμα αυτό.

Όπως ήταν άλλωστε αναμενόμενο και από τη θεωρία ελέγχου για έλεγχο PD αλλά και από τις προσομοιώσεις, ο διάδρομος δεν μπορεί να φτάσει την εντολή εισόδου και διατηρεί ένα σταθερό σφάλμα που εδώ είναι της τάξεως του *10%*.

Έπειτα, γίνεται πείραμα κατεβάσματος του διαδρόμου από γωνία μεγαλύτερης τιμής σε μικρότερη. Ο έλεγχος είναι PD και τα κέρδη είναι τα ίδια με παραπάνω. Στο [Σχήμα 6-6](#page-120-1) φαίνεται το πείραμα αυτό.

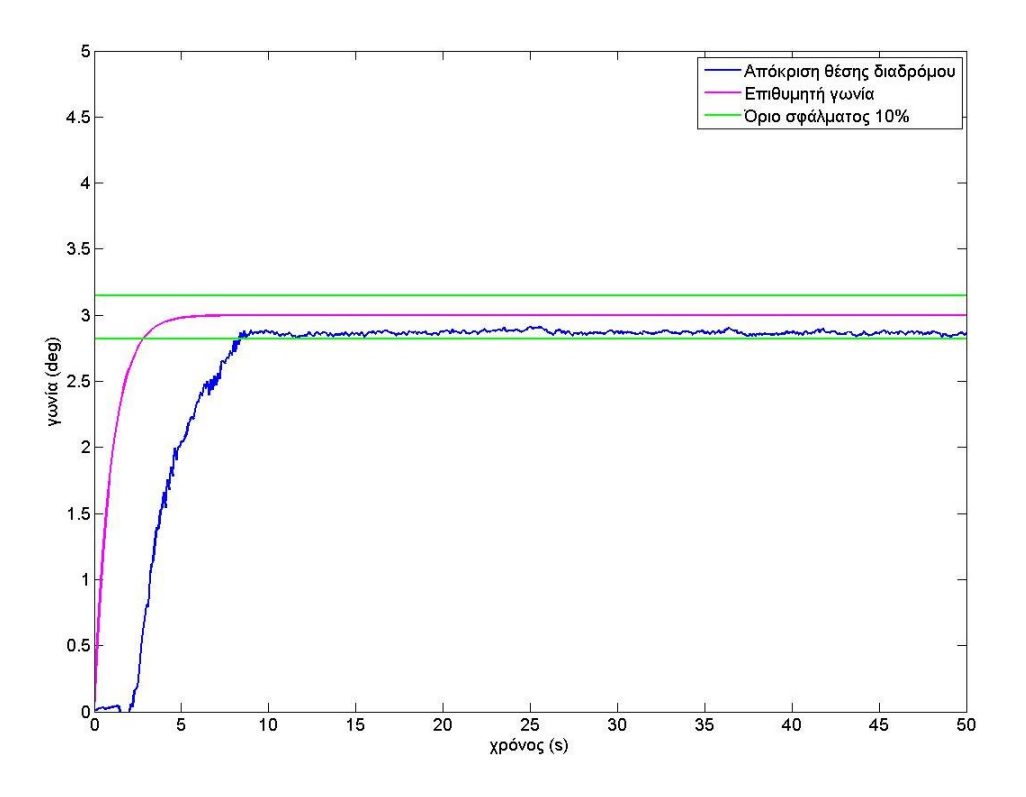

**Σχήμα 6-5. Πείραμα ανύψωσης διαδρόμου με έλεγχο PD.**

<span id="page-120-0"></span>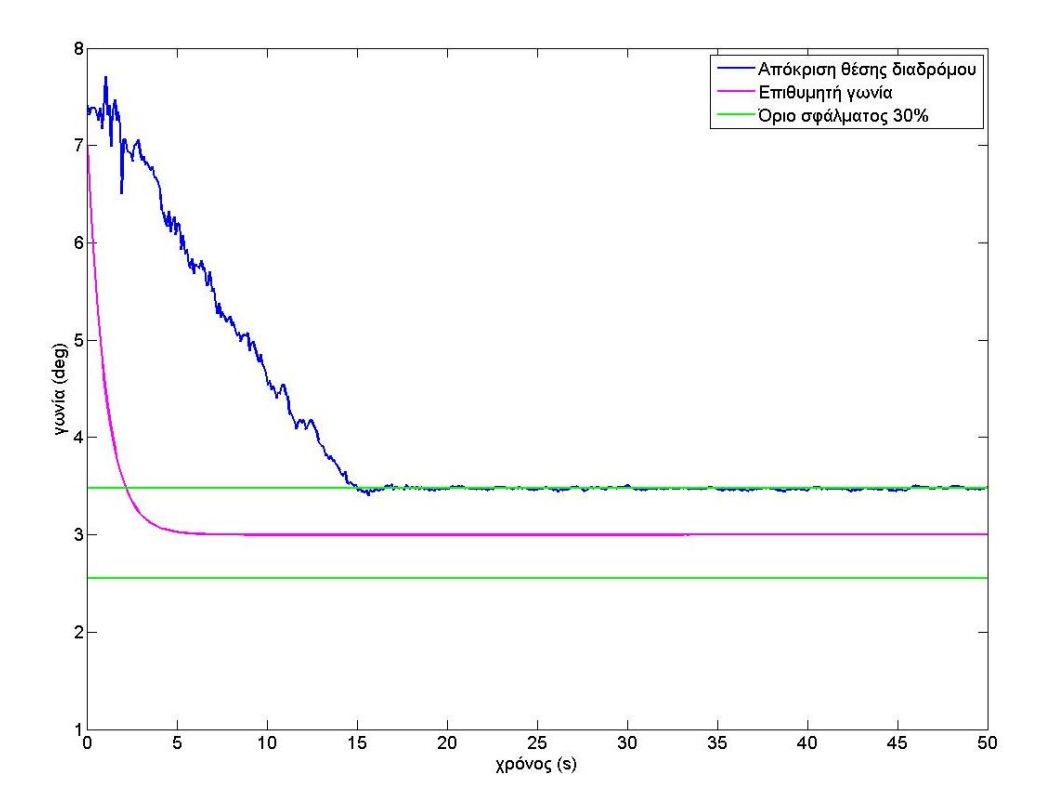

<span id="page-120-1"></span>**Σχήμα 6-6. Πείραμα κατεβάσματος διαδρόμου με έλεγχο PD.**

Σε αυτό όπως και στο προηγούμενο πείραμα ο διάδρομος διατηρεί ένα σταθερό σφάλμα στη μόνιμη κατάσταση που εδώ είναι της τάξεως του *30%*.

Για την διόρθωση του σφάλματος αυτού το οποίο δεν είναι σταθερό σε ανύψωση και κατέβασμα του διαδρόμου, επανεξετάζεται ο νόμος ελέγχου. Ο έλεγχος από PD γίνεται τύπου PID καθώς εισάγεται όρος Ι που θα μηδενίζει το σφάλμα. Η Εξ. (5-57) μετατρέπεται και γίνεται

$$
\mathbf{Q} = \mathbf{M} \times \left( \begin{bmatrix} \ddot{x}_{5,d} \\ \ddot{\theta}_{2,d} \end{bmatrix} + \mathbf{K}_{\mathbf{D}} \times \begin{bmatrix} \dot{x}_{5,d} - \dot{x}_5 \\ \dot{\theta}_{2,d} - \dot{\theta}_2 \end{bmatrix} + \mathbf{K}_{\mathbf{P}} \times \begin{bmatrix} x_{5,d} - x_5 \\ 0 \end{bmatrix} + \mathbf{K}_{\mathbf{I}} \times \begin{bmatrix} \int (x_{5,d} - x_5) \\ \int (\dot{\theta}_{2,d} - \dot{\theta}_2) \end{bmatrix} \right)
$$
(5-66)

Το κέρδος του όρου Ι είναι

$$
k_{I} = 1, 5
$$

Έτσι, πλέον ο έλεγχος είναι PID με τιμές κερδών

$$
k_p = 85
$$
  

$$
k_t = 1,5
$$
  

$$
k_p = 65
$$

Επαναλαμβάνονται τα πειράματα που παρουσιάστηκαν παραπάνω για ανύψωση και κατέβασμα του διαδρόμου. Στο [Σχήμα 6-7](#page-122-0) φαίνεται το πείραμα απόκρισης της γωνίας του διαδρόμου από τις *0º* στις *3º* και στο [Σχήμα 6-8](#page-122-1) το πείραμα απόκρισης της γωνίας του διαδρόμου από τις *7º* στις *3º*.

Αλλάζοντας τον έλεγχο της κλίσης του διαδρόμου από PD σε έλεγχο PID παρατηρείται ότι στη περίπτωση ανεβάσματος του διαδρόμου το σφάλμα στη μόνιμη κατάσταση μειώνεται από *10%* στον έλεγχο PD σε *2%* στον έλεγχο PID, ενώ στο πείραμα κατεβάσματος του διαδρόμου το σφάλμα μειώνεται από *30%* στον έλεγχο PD σε *5%* στον έλεγχο PID.

Η παραπάνω μετατροπή του νόμου ελέγχου του διαδρόμου όπως ήταν αναμενόμενο μηδενίζει το σφάλμα μόνιμης κατάστασης, και σε συνδυασμό με κατάλληλη επιλογή των κερδών k<sub>P</sub> και k<sub>D</sub> δεν δημιουργεί ταλαντώσεις, φαινόμενο συχνό στον έλεγχο PID. Ο έλεγχος αυτός αποτελεί το βέλτιστο σχεδιασμό του ελέγχου κλίσης του διαδρόμου.

108

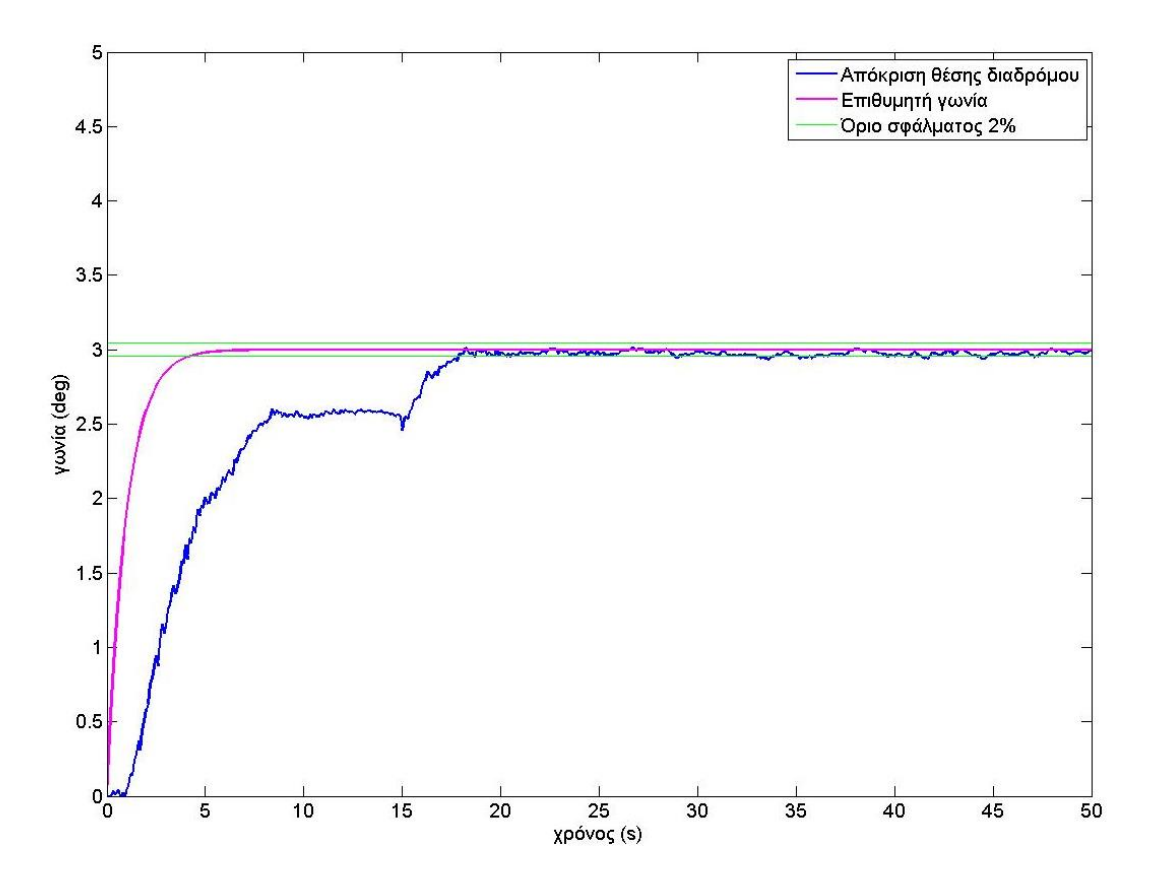

**Σχήμα 6-7. Πείραμα ανύψωσης διαδρόμου με έλεγχο PID.**

<span id="page-122-0"></span>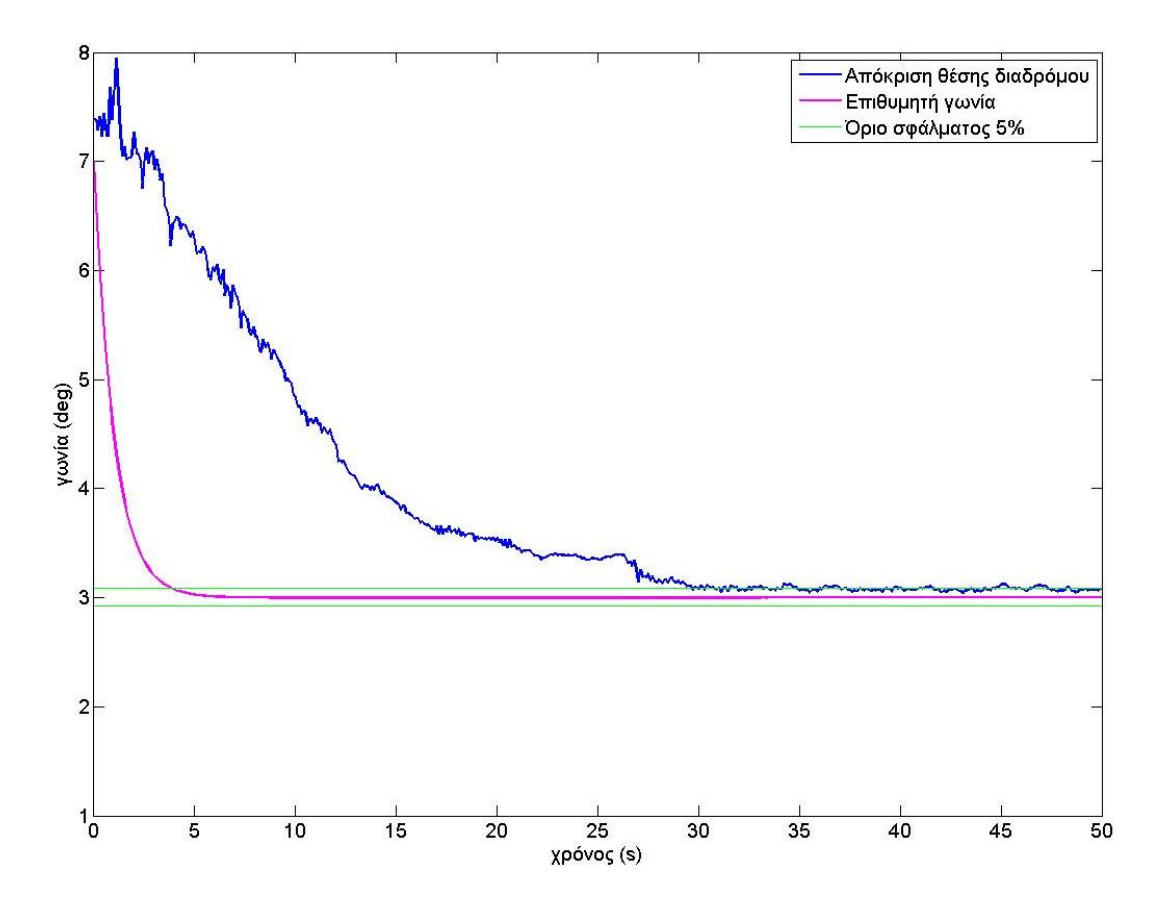

<span id="page-122-1"></span>**Σχήμα 6-8. Πείραμα κατεβάσματος διαδρόμου με έλεγχο PID.**

### **6.4 Αποτελέσματα πειραμάτων προώσεως ιμάντα**

Σε συνέχεια των προσομοιώσεων για τον έλεγχο της ταχύτητας του ιμάντα του διαδρόμου διεξάγονται πειράματα ταχύτητας του ιμάντα. Όπως και στις προσομοιώσεις, ο έλεγχος της ταχύτητας είναι τύπου PI. Οι τιμές των κερδών είναι όπως και στις προσομοιώσεις

$$
k_D = 8
$$
  

$$
k_I = 0,5
$$

Τα πειράματα της πρόωσης του ιμάντα αρχικά έγιναν χωρίς την ύπαρξη πρόσθετου φορτίου σε αυτόν. Δίνεται στο σύστημα εντολή ταχύτητας και αποκρίνεται αντίστοιχα ο κινητήρας.

Δίνοντας ως εντολή επιθυμητή ταχύτητα

$$
\dot{\theta}_{2,d} = 1, 2 \text{ m/s}
$$

η απόκριση του ιμάντα φαίνεται στο [Σχήμα 6-9.](#page-123-0)

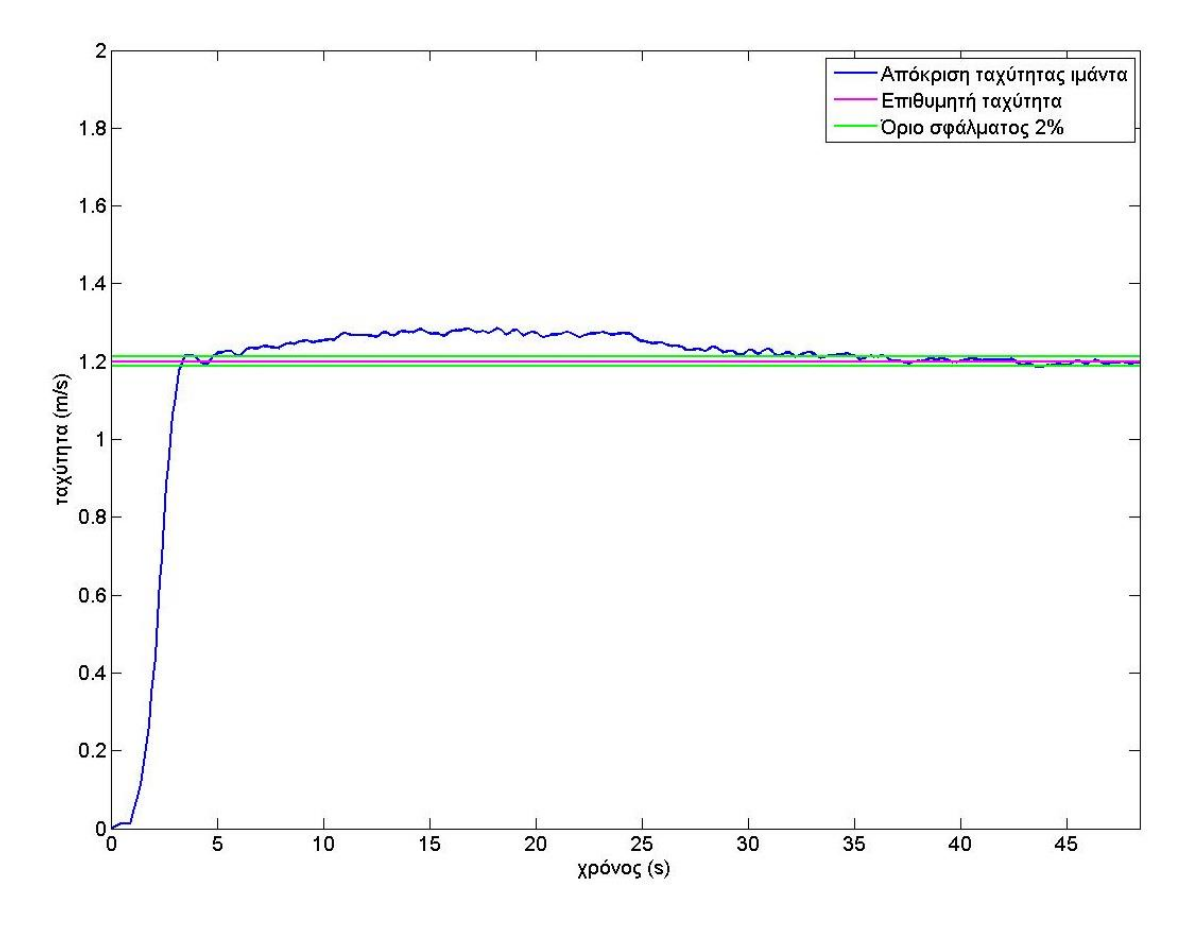

<span id="page-123-0"></span>**Σχήμα 6-9. Πείραμα απόκρισης ταχύτητας ιμάντα.**

Από το παραπάνω πείραμα αξίζει να σημειωθεί ότι στα *36 s* μετά την εκκίνησή του, το σφάλμα της επιθυμητής ταχύτητας είναι μικρότερο από *2%*, έχει δηλαδή αποκατασταθεί, και το σύστημα είναι σε μόνιμη κατάσταση.

Στη συνέχεια, γίνονται πειράματα μεταβάλλοντας το φορτίο του ιμάντα. Αυτό επιτυγχάνεται δένοντας ένα κάθισμα γραφείου με ροδάκια σταθερά πάνω στον διάδρομο [\(Σχήμα 6-10\)](#page-124-0). Η μάζα του καθίσματος είναι

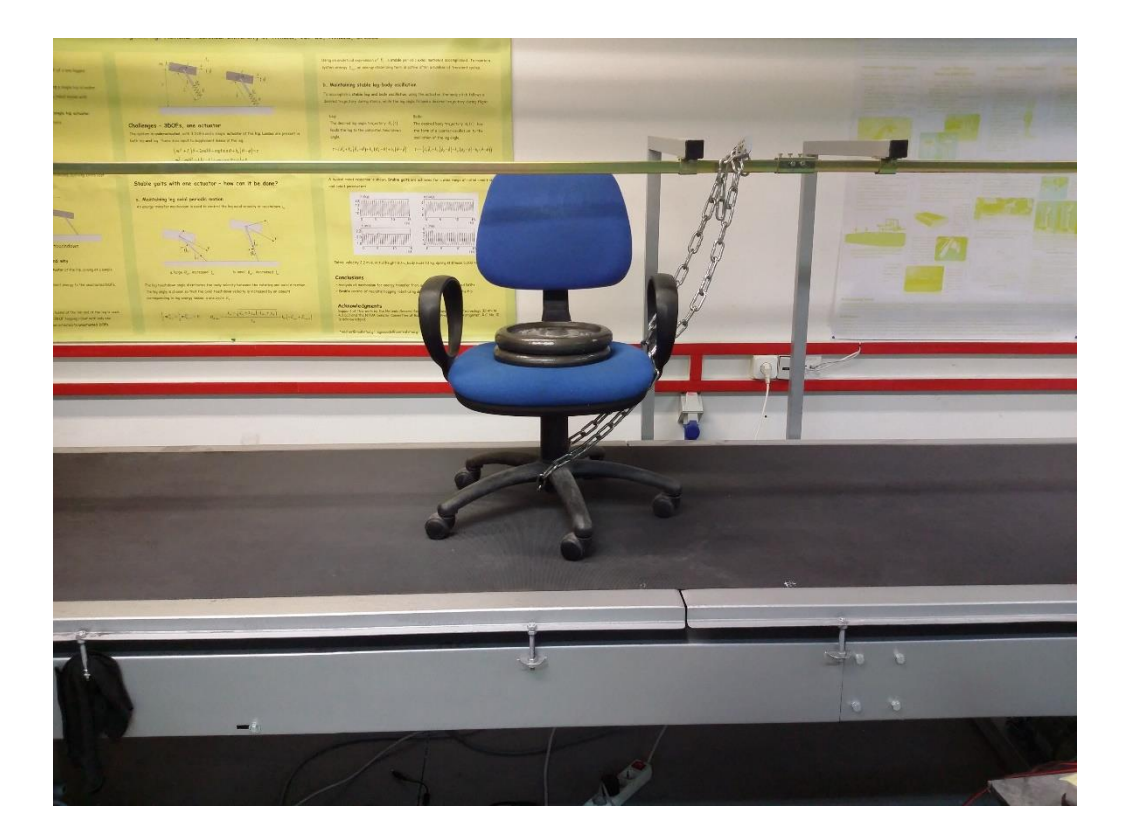

 $m_{\kappa a \theta i \sigma u \alpha \tau \alpha c} = 10,5$  kg

**Σχήμα 6-10. Πείραμα μεταβολής φορτίου πάνω στον ιμάντα.**

<span id="page-124-0"></span>Το κάθισμα μένει σταθερό ως προς τον διάδρομο ενώ τα ροδάκια κινούνται με τη ταχύτητα του ιμάντα. Προσθέτοντας και αφαιρώντας βάρη πάνω στη καρέκλα μεταβάλλεται το φορτίο και αντίστοιχα και η απόκριση του ελέγχου του ιμάντα. Ένα τέτοιο πείραμα φαίνεται στο [Σχήμα 6-11.](#page-125-0)

Όπως φαίνεται και στο διάγραμμα, η ταχύτητα του ιμάντα προσαρμόζεται στο βάρος της καρέκλας και μπαίνει σε μόνιμη κατάσταση στα *13 s* μετά την εκκίνησή του. Στα *24 s* τοποθετούνται δυο μεταλλικά βάρη μάζας

$$
m_{\beta\dot{\alpha}\rho o\nu\varsigma} = 10 \text{ kg}
$$

το καθένα. Και σε αυτή τη περίπτωση τη ταχύτητα εισέρχεται σε μόνιμη κατάσταση μετά από *69 s*. Στα *105 s* αφαιρούνται τα βάρη που προστέθηκαν νωρίτερα και έπειτα από *36 s* το σύστημα εισέρχεται και πάλι στη μόνιμη κατάσταση.

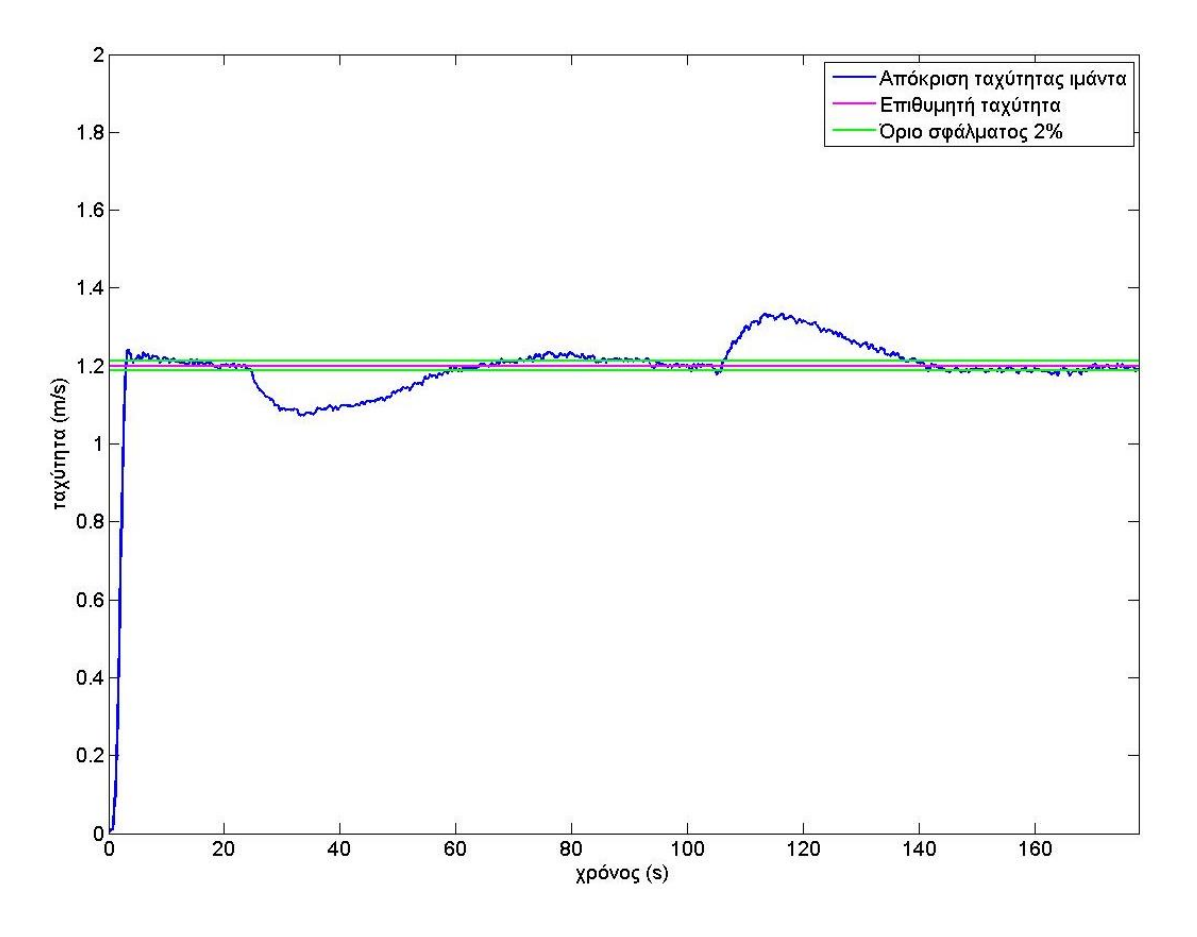

**Σχήμα 6-11. Πείραμα απόκρισης ταχύτητας ιμάντα σε μεταβολή του φορτίου.**

<span id="page-125-0"></span>Ακόμη, γίνεται πείραμα μεταβλητής εντολής για επιθυμητή ταχύτητα του ιμάντα. Η εντολή αυτή αποτελεί απόλυτο ημίτονο με πλάτος *1 m/s* και συχνότητα *π/20 rad/s*. Στο [Σχήμα 6-12](#page-126-0) παρουσιάζεται η απόκριση ταχύτητας.

Από το διάγραμμα παρατηρείται ότι ο έλεγχος μπορεί και ακολουθεί την εντολή της ταχύτητας με υστέρηση περίπου *3,5 s*.

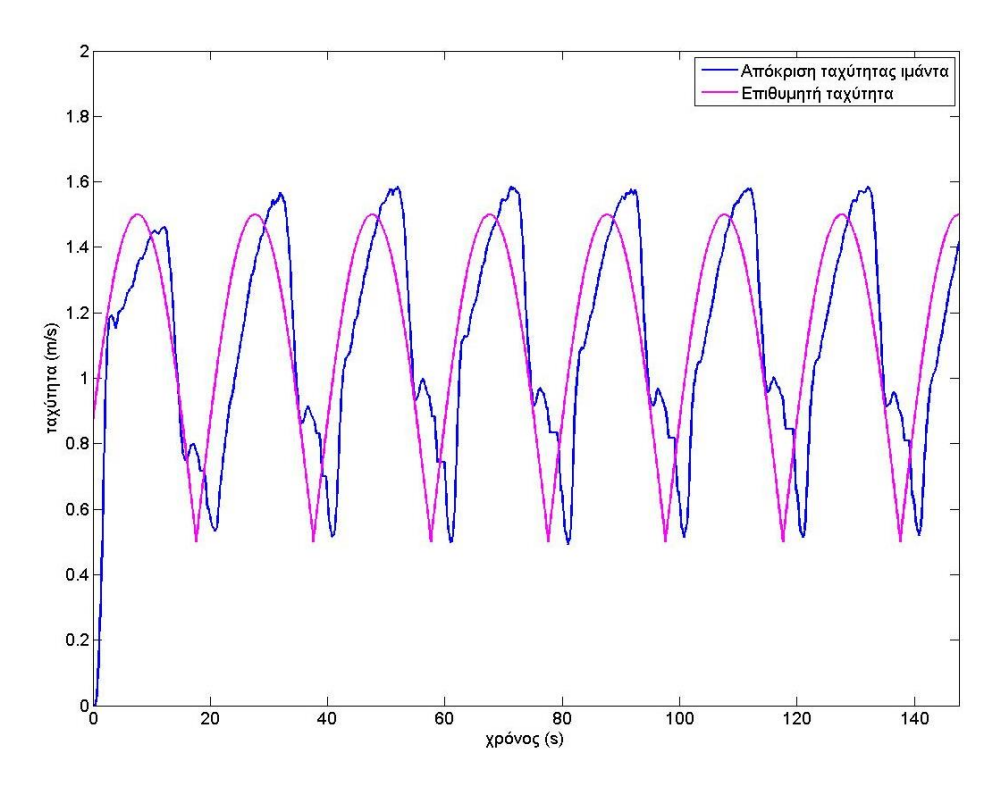

**Σχήμα 6-12. Πείραμα απόκρισης ταχύτητας ιμάντα σε εντολή** $\left|\sin\left(\frac{\pi}{20}t\right)\right|$ **.** 

<span id="page-126-0"></span>Στο [Σχήμα 6-13](#page-126-1) παρουσιάζεται το διάγραμμα του σφάλματος από το παραπάνω πείραμα.

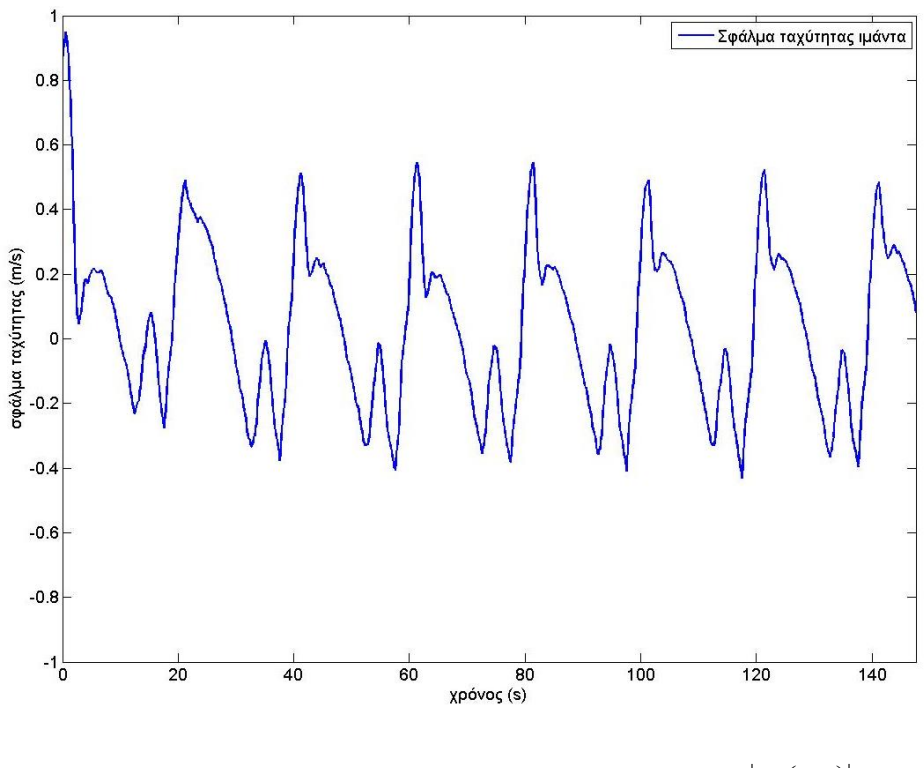

<span id="page-126-1"></span>**Σχήμα 6-13. Σφάλμα της ταχύτητας ιμάντα σε εντολή**  $\begin{bmatrix} \sin\left(\frac{\pi}{20}t\right) \end{bmatrix}$ **.** 

## **7 Συμπεράσματα και Μελλοντική Εργασία**

#### **7.1 Συμπεράσματα**

Η εργασία αυτή αποσκοπούσε στη μοντελοποίηση και τον έλεγχο κλειστού βρόχου ενός πειραματικού διαδρόμου που οδηγείται από *τριφασικούς επαγωγικούς κινητήρες*. Ο χρήστης έπρεπε να έχει τη δυνατότητα εισαγωγής επιθυμητής γωνίας κλίσης του διαδρόμου και επιθυμητής ταχύτητας πρόωσης του ιμάντα, και οι εντολές αυτές να εφαρμόζονται από το σύστημα στο μικρότερο δυνατό χρόνο και το ελάχιστο δυνατό σφάλμα.

Από τα πειράματα που διεξήχθησαν, ο έλεγχος της ταχύτητας της προώσεως του ιμάντα επιτεύχθηκε πλήρως. Ο επαγωγικός κινητήρας που κινεί τον ιμάντα μπορεί να προσαρμοστεί άμεσα και με ελάχιστο σφάλμα, σε οποιαδήποτε μεταβολή του φορτίου του. Ο χειροποίητος αισθητήρας ταχύτητας που κατασκευάστηκε από την αρχή αποδείχθηκε ικανοποιητικός για τη παρούσα διάταξη. Κατά την διεξαγωγή των πειραμάτων, δοκιμάστηκε η απόκριση της ταχύτητας του ιμάντα σε αντικείμενα που το βάρος τους είναι πολλαπλάσιο των ρομπότ του εργαστηρίου.

Όσον αφορά τον έλεγχο της γωνίας κλίσης του διαδρόμου, τα πειράματα που έγιναν έδειξαν ότι ο έλεγχος είναι εφικτός. Ο διάδρομος μπορεί να ακολουθήσει μια επιθυμητή πορεία που δίνει ο χρήστης χωρίς σφάλμα, σε ικανοποιητικό χρονικό διάστημα. Το βάρος του διαδρόμου, είναι πολλές φορές πολλαπλάσιο ενός ρομπότ του εργαστηρίου, επομένως δεν τίθεται θέμα στην απόκριση της μεταβολής της γωνίας του διαδρόμου στο φορτίο που μπορεί να ασκηθεί από ένα ρομπότ.

Ωστόσο, αν και έλεγχος της γωνίας του διαδρόμου είναι εφικτός σε ικανοποιητικό βαθμό, τίθενται διάφοροι περιορισμοί. Κατά τον έλεγχο θέσης ενός επαγωγικού κινητήρα η επαναλαμβανόμενη έναρξη και σταμάτημα του κινητήρα, καθώς και οι συχνές μεταβολές της φοράς περιστροφής του ανεβάζουν υπερβολικά τη θερμοκρασία των τυλιγμάτων του. Σε συνδυασμό με το γεγονός ότι η ψύξη του κινητήρα συνδέεται με τη ταχύτητα περιστροφής του, δηλαδή όσο στρέφει ο δρομέας στρέφεται και ο ανεμιστήρας που τον ψύχει, ο έλεγχος θέσης καταπονεί τον κινητήρα, μειώνει την απόδοση του και μπορεί να οδηγήσει σε δυσλειτουργία.

### **7.2 Μελλοντική Εργασία**

Η παρούσα εργασία αποτελεί πρωτότυπη μελέτη για το χειρισμό και τον έλεγχο της εγκατάστασης του πειραματικού διαδρόμου. Υπάρχουν αρκετά περιθώρια ακόμα για την εξέλιξη και τη βελτίωση του σε μελλοντική φάση. Οι εργασίες που μπορούν να γίνουν είναι:

- i. Χρήση αυξητικής παλμογεννήτριας ως αισθητήρα ταχύτητας του ιμάντα. Οι μετρήσεις θα έχουν μεγαλύτερη ακρίβεια και κατ' επέκταση και ο έλεγχος.
- ii. Χρήση αυξητικής παλμογεννήτριας στον ατέρμονα κοχλία που στρέφει ο κινητήρας Κ1, ως αντικατάσταση του κλισιόμετρου. Οι ταλαντώσεις του διαδρόμου προκαλούν μεγάλο θόρυβο στα δεδομένα της γωνίας κλίσης και ο έλεγχος δυσχεραίνεται. Για την εξάλειψη του θορύβου εισάγεται φίλτρο εξομάλυνσης των δεδομένων σε πραγματικό χρόνο που όμως εισάγει καθυστέρηση στον έλεγχο. Με αναγωγή των στροφών του κοχλία σε γωνία κλίσης του διαδρόμου μπορεί να γίνει εύκολα η ανάδραση της γωνίας.
- iii. Σχεδιασμός και υλοποίηση ενός Γραφικού Περιβάλλοντος Χρήστη GUI, στο οποίο ο χρήστης θα μπορεί να εισάγει εύκολα προφίλ εντολών σε γωνία και ταχύτητα.
- iv. Αποφυγή της διαμεσολάβησης ηλεκτρονικού υπολογιστή με το Simulink για τον έλεγχο της εγκατάστασης, και χρήση μικροϋπολογιστή όπως το Raspberry Pi, για βελτίωση της ταχύτητας ελέγχου.
- v. Κατασκευή πλακέτας σε αντικατάσταση της πλακέτας δοκιμών (breadboard) και χρήση καλύτερων εξαρτημάτων (ψηφιοαναλογικούς μετατροπείς) σε επίπεδα ανάλυσης και απόδοσης.

## **Βιβλιογραφία**

- [1] Aamir, A., Martino, A. & Dunnigan, M., "New approach for position control of induction motor", *UPEC*, Cardiff, United Kingdom, 2010.
- [2] Aamir, A., Martino, A., Shamboul, M. & Dunnigan, M., "A new technique for position control of induction motor using adaptive inverse control", Iraq J. Electrical and Electronic Engineering, vol. 6, no. 2, 2010, pp. 116-122.
- [3] *Technical Guide No 1 - Direct Torque Control*, ABB, Zurich, Switzerland, 2011.
- [4] *Scalar (V/f) control of 3-phase induction motors*, Texas Instruments Inc., Dallas TX, 2013.
- [5] Barnett, R., Cox, S. & O'Cull, L., *Embedded C Programming and the Microchip PIC*, Delmar Learning, New York, 2003.
- [6] Barnett, R., Cox, S. & O'Cull, L., *Embedded C Programming and the Atmel AVR*, Delmar Learning, New York, 2007.
- [7] Bhatia, A., Gupta, V. & Sethi, S., "Simulation and speed control of induction motor drives", Diploma Thesis, NIT, Rourkela, India, 2012.
- [8] Chapman, S., *Ηλεκτρικές Μηχανές AC-DC*, 3η έκδοση, Εκδόσεις Τζίολα, Θεσσαλονίκη, 2003.
- [9] *3-Phase AC Motor Control with V/Hz Speed Closed Loop*, Freescale Semiconductor Inc., Chandler AZ, 2005.
- [10] Murray, R., Li, Z. & Sastry, S., *A Mathematical Introduction to Robotic Manipulation*, CRC Press, 1994.
- [11] Nasir S. (2012, December 29). *Equivalent Circuit of an Induction Motor* [Online]. Available: http://www.theengineeringprojects.com
- [12] Ogata, K., *Συστήματα Αυτομάτου Ελέγχου*, Εκδόσεις Φούντα, Αθήνα, 2013.
- [13] Voss, W., *A Comprehensible Guide to Servo Motor Sizing*, Copperhill Technologies Corporation, Greenfield MA, 2007.
- [14] Γιαννάκογλου, Κ., Αναγνωστόπουλος, Ι. & Μπεργελές, Γ., *Αριθμητική Ανάλυση για Μηχανικούς*, 3η έκδοση, ΕΜΠ, Αθήνα, 2003.
- [15] Γραικούσης, Ρ., *Στοιχεία μηχανών Ι - Στοιχεία συνδέσεως*, Εκδόσεις Γιαχούδης, Θεσσαλονίκη, 1983.
- [16] Κυριακού, Σ., "Ο διανυσματικός έλεγχος ως τεχνική ελέγχου κινητήρων επαγωγής", Διπλωματική Εργασία, ΕΜΠ, Αθήνα, 2004.
- [17] Κωστόπουλος, Θ., *Οδοντώσεις και μειωτήρες στροφών*, Εκδόσεις Συμεών, Αθήνα, 2005.
- [18] Μπαλντούμης, Η. & Νταρλαδήμας, Δ., "Κατασκευή μοντέλου προσομοίωσης αναλογικού ελεγκτή για σύστημα κλειστού βρόχου βαθμωτού ελέγχου επαγωγικού κινητήρα", Διπλωματική Εργασία, ΑΠΘ, Θεσσαλονίκη, 2009.
- [19] Παπαδόπουλος, Ε., *Ηλεκτρομηχανικά Συστήματα Μετατροπής Ενέργειας*, Εκδόσεις Φούντα, Αθήνα, 2010.
- [20] Χάσπαρης, Γ., "Σχεδίαση συστήματος ελέγχου σερβομηχανισμού με αντιστάθμιση τριβής", Διπλωματική Εργασία, ΕΜΠ, Αθήνα, 2001.

# **Παράρτημα Α**

## **Οδηγίες Χρήσης Διαδρόμου CSL Lab**

## **Έλεγχος κλειστού βρόγχου ταχύτητας ιμάντα**

1. Συνδέουμε τη σειριακή στην αριστερή υποδοχή στο bread board [\(Σχήμα Α -](#page-131-0) 1).

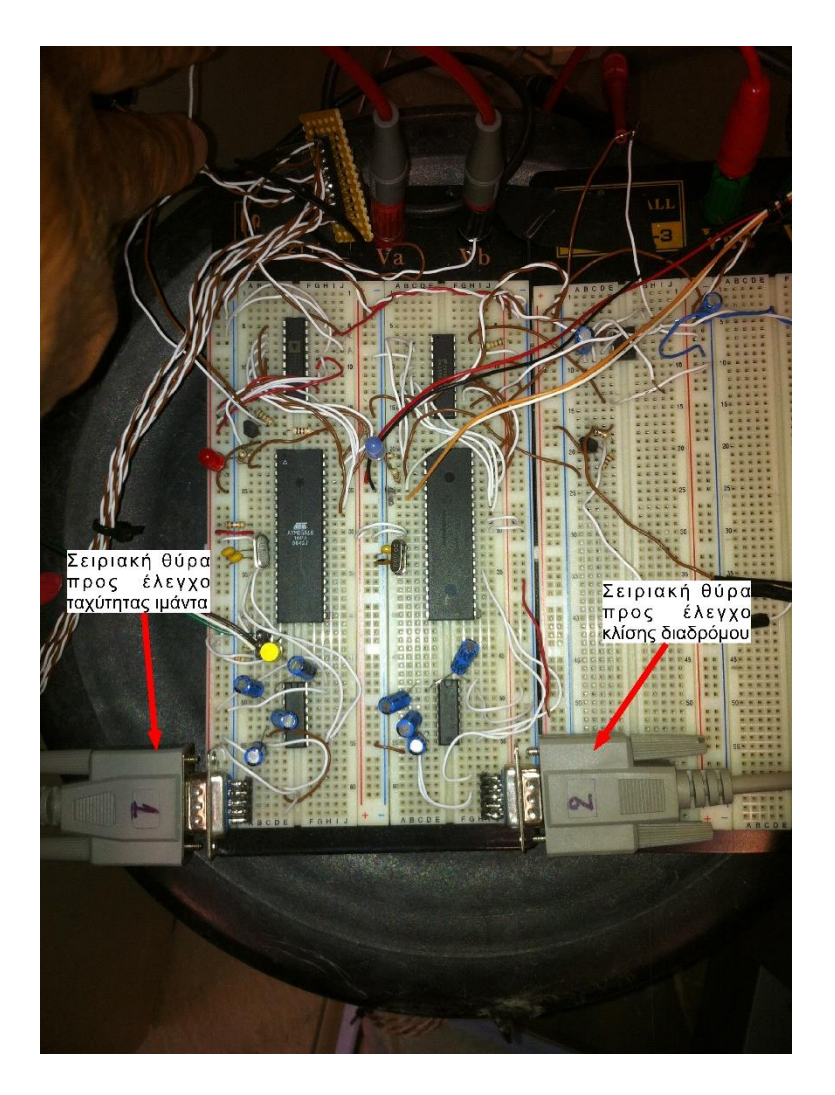

**Σχήμα Α - 1. Σειριακές θύρες**

<span id="page-131-0"></span>2. Συνδέουμε τα δυο καλώδια επικοινωνίας μικροελεγκτή – αντιστροφέα όπως φαίνεται στο [Σχήμα Α -](#page-132-0) 2.

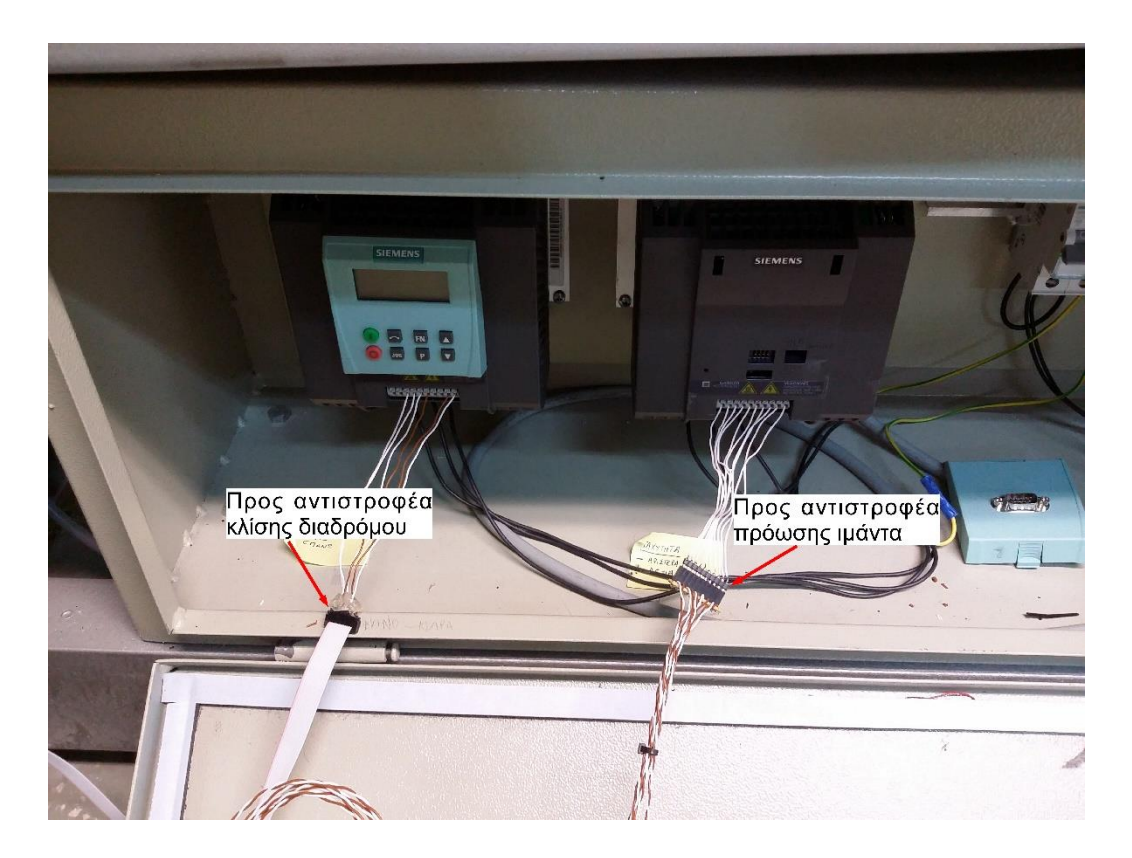

**Σχήμα Α - 2. Σύνδεση των αντιστροφέων**

<span id="page-132-0"></span>3. Ανοίγουμε το τροφοδοτικό και βεβαιωνόμαστε ότι οι τάσεις είναι ρυθμισμένες όπως φαίνονται στο [Σχήμα Α -](#page-132-1) 3 και επίσης ότι πάνε στις σωστές θέσεις στο bread board όπως στο [Σχήμα Α -](#page-133-0) 4.

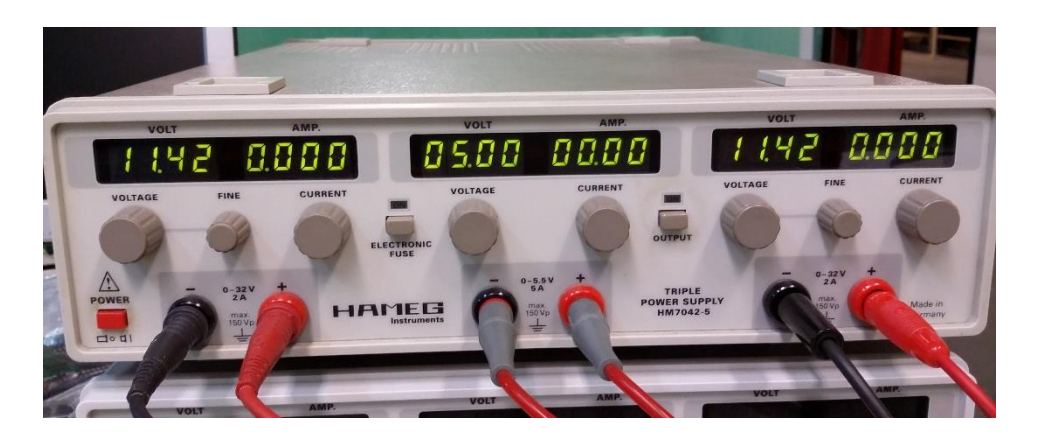

**Σχήμα Α - 3. Τιμές των τάσεων του τροφοδοτικού**

<span id="page-132-1"></span>4. Ανοίγουμε το αρχείο treadmillsystem\_closedloop\_realtime\_velocity. (Το Simulink είναι ρυθμισμένο να διαβάζει τη COM20. Αν έχει συνδεθεί σε άλλη σειριακή θύρα απλά το αλλάζουμε από τα 3 blocks της σειριακής επικοινωνίας (ροζ blocks) και βάζουμε την κατάλληλη θύρα.

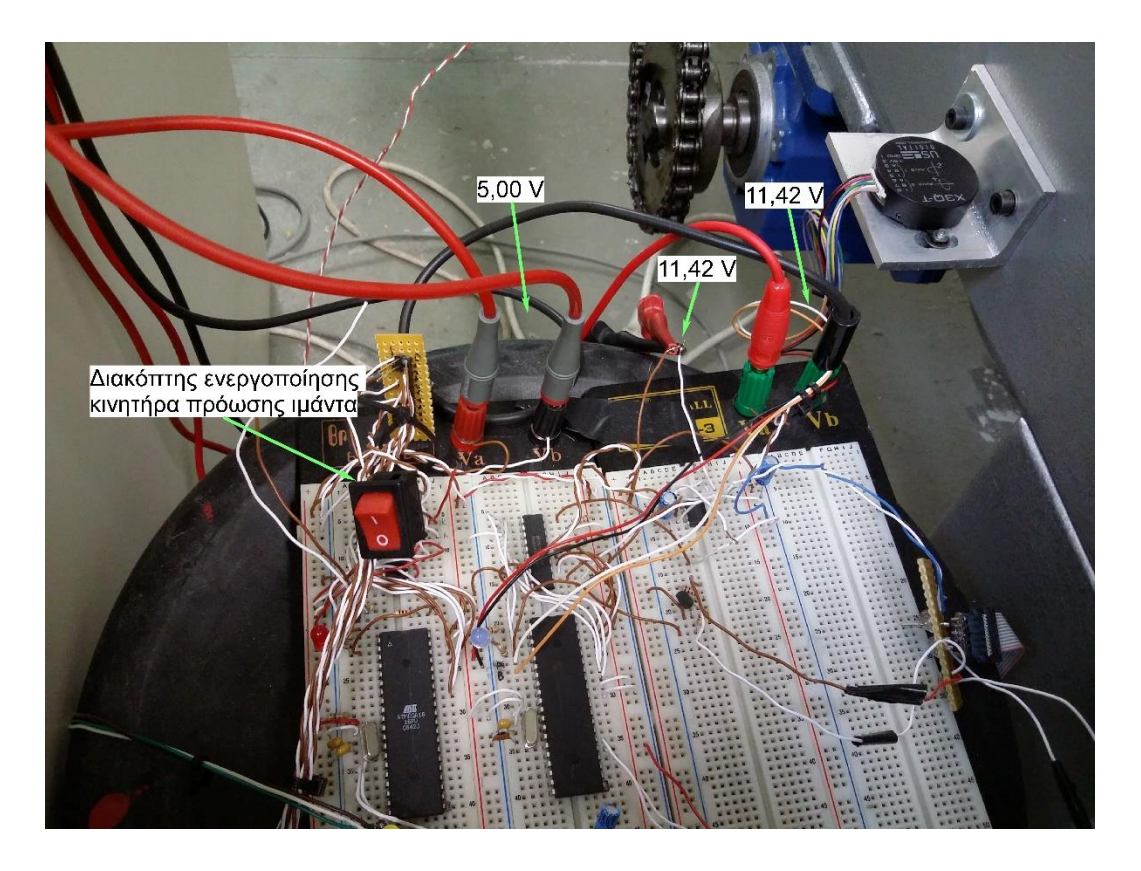

**Σχήμα Α - 4. Σύνδεση των καλωδίων τροφοδοσίας στο bread board**

- <span id="page-133-0"></span>5. Στο motor 2 και στο block velocity path desired (γαλάζιο) ορίζουμε επιθυμητή ταχύτητα σε m/s.
- 6. Για να λειτουργήσουμε το πρόγραμμα ανοίγουμε πρώτα το τροφοδοτικό ώστε να αρχίσει να στέλνει δεδομένα ο αισθητήρας στο Simulink, έπειτα πατάμε το Play στο Simulink και τέλος το κουμπί ενεργοποίησης του κινητήρα.
- 7. Στο velocity scope (πορτοκαλί) και velocity (display πορτοκαλί) παρατηρούμε την στιγμιαία ταχύτητα του διαδρόμου.
- 8. Αφού τελειώσουμε πατάμε stop στο Simulink, σβήνουμε κινητήρα και ύστερα τροφοδοτικό.

### **Έλεγχος κλειστού βρόχου γωνιακής θέσης διαδρόμου**

- 1. Συνδέουμε τη σειριακή στην δεξιά υποδοχή στο bread board [\(Σχήμα Α -](#page-131-0) 1).
- 2. Συνδέουμε τα δυο καλώδια επικοινωνίας μικροελεγκτή αντιστροφέα [\(Σχήμα Α -](#page-132-0) [2\)](#page-132-0).
- 3. Ανοίγουμε το αρχείο treadmillsystem closedloop realtime angle. (Το Simulink είναι ρυθμισμένο να διαβάζει τη COM20. Αν έχει συνδεθεί σε άλλη σειριακή θύρα απλά το αλλάζουμε από τα 3 blocks της σειριακής επικοινωνίας (ροζ blocks) και βάζουμε την κατάλληλη θύρα.

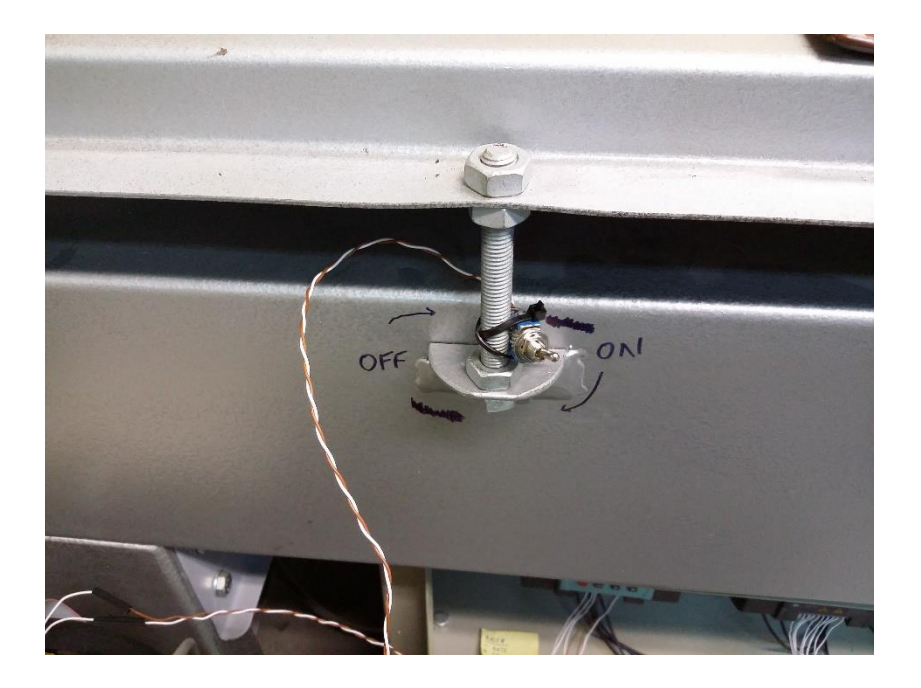

**Σχήμα Α - 5. Διακόπτης ενεργοποίηση κινητήρα Κ<sup>1</sup>**

4. Βεβαιωνόμαστε ότι ο διακόπτης του Simulink, Closed loop (κόκκινο) είναι στην επιλογή Homing (Σχήμα Α - 6).

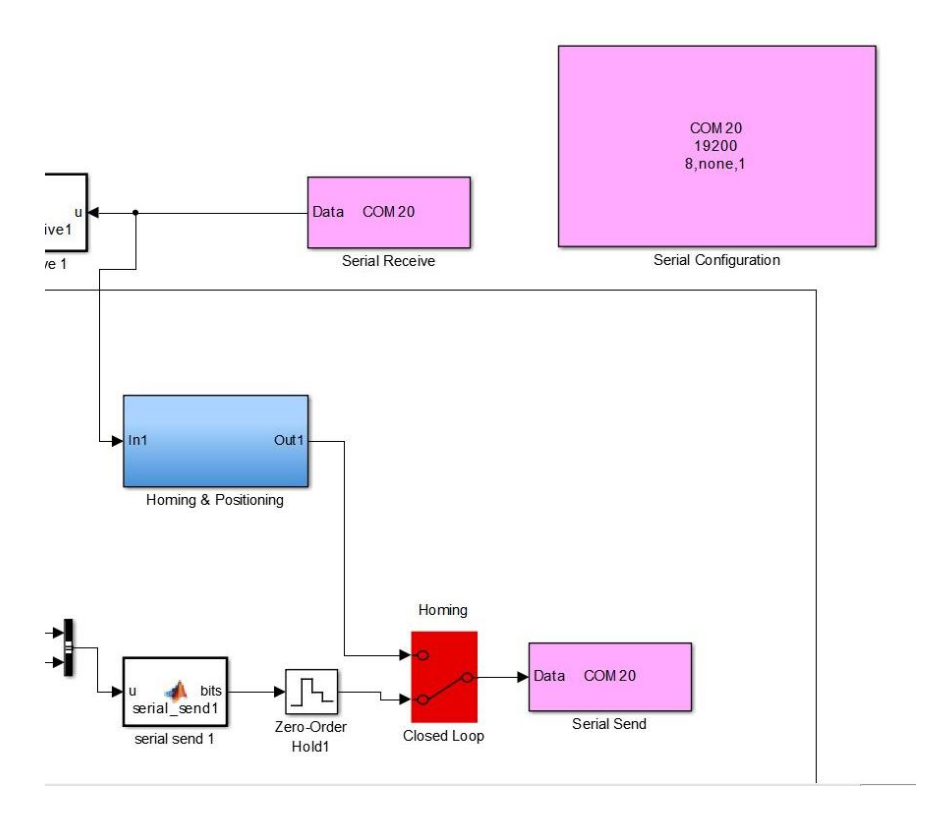

**Σχήμα Α - 6. Blocks σειριακής επικοινωνίας του Simulink**

5. Πηγαίνουμε στο Homing and Positioning (μπλε block) (Σχήμα Α - 7).

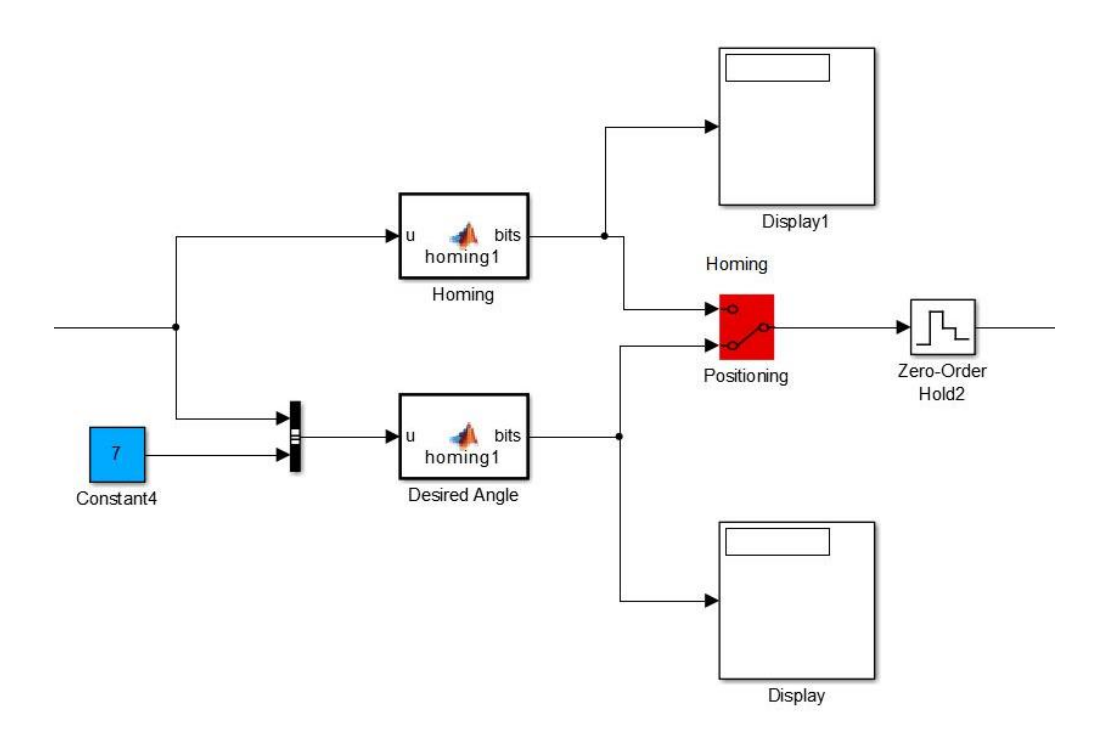

**Σχήμα Α - 7. Διακόπτης τοποθέτησης διαδρόμου**

- 6. Στο Constant βάζουμε την επιθυμητή γωνία που θέλουμε να πάει. Βάζουμε το διακόπτη στην επιλογή Positioning. Αφού κάνουμε τη διαδικασία όπως και για τη ταχύτητα (τροφοδοτικό – Play – κινητήρας) ο διάδρομος θα κινηθεί προς αυτή τη γωνία και θα σταματήσει κάπου εκεί. Μόλις σταματήσει πατάμε Stop στο Simulink, σβήνουμε τροφοδοτικό και κινητήρα.
- 7. Αν βρίσκετε ήδη σε κάποια γωνία και θέλουμε να γυρίσει στις 0 μοίρες γυρνάμε το διακόπτη στο Homing. Έπειτα κάνουμε ότι και στο βήμα 6.
- 8. Για έλεγχο κλειστού βρόχου, στο Σχήμα Α 6, γυρνάμε τον διακόπτη στην επιλογή Closed loop. Έπειτα στο motor 1 και στο block angle path desired (γαλάζιο) ορίζουμε επιθυμητή γωνία σε μοίρες.
- 9. Για να λειτουργήσουμε το πρόγραμμα ανοίγουμε πρώτα το τροφοδοτικό ώστε να αρχίσει να στέλνει δεδομένα ο αισθητήρας στο Simulink, έπειτα πατάμε το Play στο Simulink και τέλος το κουμπί ενεργοποίησης του κινητήρα.
- 10. Στο theta1 Scope (πορτοκαλί) και theta1 (Display πορτοκαλί) παρατηρούμε την γωνιακή θέση του διαδρόμου.
- 11. Αφού τελειώσουμε πατάμε Stop στο Simulink, σβήνουμε κινητήρα και ύστερα τροφοδοτικό.

## **Σημαντική Σημείωση**

Πρέπει να είμαστε πάντα κοντά στα κουμπιά ενεργοποίησης των κινητήρων ώστε σε περίπτωση που κάτι δεν πάει καλά να σβήσουμε οπωσδήποτε πρώτα τους κινητήρες για αποφυγή ατυχήματος.

# **Παράρτημα Β**

## **Μητρώα εξισώσεων δυναμικής πειραματικού διαδρόμου**

$$
m_{11} = (-1/c^2 - 15up^2)^6 m6 + (1/c^2 - 15up^2)^2 (1671lc^2 + 1672lc^2 + 1673lc^2 + 1616/sup^2 + 1611^2lc^2 m1 + 1612^2lc^2 m2 + 1613^2lc^2 m3 + 41c^4m5 - 81c^2/sup^2m5 + 415up^2m5
$$
  
\n+11lc^4m6 - 61c^215up^2m6 - 15up^4m6)x5[t]^4 + (1611lc^2 + 1612lc^2 + 1613lc^2 + 16162kuv^2m5 + 16168up^2 + 1611^2lc^2 m1 + 1612^2lc^2m2 + 1613^2lc^2m3 + 241c^4m5 + 161c^2/sup^2m5 + 241sup^4m5 + 211c^4m6 + 61c^2ksup^2m6 + 91sup^4m6)x5[t]^8 + (4m5 + m6)x5[t]^1 - (10c^2 - 15up^2)^3 - 21(c^2 + 15up^2)x^4 + 141^2 + 41^2 + 41^2 + 41^2 + 141^2 + 41^2 + 41^2 + 141^2 + 141^

$$
c_{11} = ((2(lc^2 - lsup^2)^8 m6 + (4I1 + 4I2 + 4I3 + 4I6 + 4I1^2 m1 + 4I2^2 m2 + 4I3^2 m3 + 4Ic^2 m6 + lsup^2 m6)x5[t]^1 4 + (lc^2 - lsup^2)^6 x5[t]^2 (4I1 + 4I2 + 4I3 + 4I6 + 4I1^2 m1 + 4I2^2 m2 + 4I3^2 m3 - 8lc^2 m6 - 11lsup^2 m6 + 2lclsupm6Sqrt[-((lc^2 - lsup^2)^2 - 2(lc^2 + lsup^2)x5[t]^2 + x5[t]^4) / (lc^2 x5[t]^2))]Sqrt[-(((lc^2 - lsup^2)^2 - 2(lc^2 + lsup^2)x5[t]^2 + x5[t]^4) / (lsup^2 x5[t]^2)]] - 2x5[t]^1 2(12I1lc^2 + 12I2lc^2 + 12I3lc^2 - 4I6lc^2 - 4I1lsup^2 - 4I2lsup^2 - 4I3lsup^2 + 12I6lsup^2 + 12I1^2lc^2 m1 - 4I1^2lsup^2 m1 + 12I2^2lc^2 m2 - 4I2^2lsup^2 m2 + 12I3^2lc^2 m3 - 4I2^2lsup^2 m3 - 4I2^2lsup^2 m3 - 4I2^2l
$$

413<sup>2</sup> Isup<sup>2</sup>m3+111c<sup>4</sup>m6-3lc<sup>2</sup> Isup<sup>2</sup>m6+215up<sup>4</sup>m6-1c<sup>3</sup>Isupm654r1[-(((c<sup>2</sup>-15up<sup>2</sup>))  
\n
$$
2Isc^2 +15up^2
$$
), $5[11^2 + x5[11^4)$ /( $1c^2x5[1^2]$ )) $5qrt[-((1c2-15up2))2 – 2(lc2 +15up2) $x5[1]^2 + x5[1]^4$ )/( $162x5[1]^2$ ))] $-\text{I}c\text{Isup3m654r1[-((1c2 -15up2))2 – 2(lc2 +15up2) $x5[1]^2 + x5[1]^4$ )/( $162x5[1]^2$ ))]) $-\text{6}([1c2-15up2)2 + 2(lc2 +15up2) $x5[1]^2 + x5[1]^4$ )/( $162x5[1]^2$ ))])] $-\text{6}([1c<sup>2</sup>-15up<sup>2</sup>)<sup>2</sup> + 2(lc<sup>2</sup> +1412ke<sup>2</sup>)<sup>2</sup> + 4138ke<sup>2</sup> + 4128ke<sup>2</sup> + 412ke<sup>2</sup> + 412ke<sup>2</sup> + 412ke<sup>2</sup> + 412ke<sup>2</sup> + 412ke<sup>2</sup> + 412ke<sup>2</sup> + 412ke<sup>2</sup> + 4142ke<sup>2</sup> + 4142ke<sup>2</sup> + 4142ke<sup>2</sup> + 4142ke<sup>2</sup> + 4142ke<sup>2</sup> + 4142ke<sup>2</sup> + 4142ke<sup>2</sup> + 4142ke<sup>2</sup>$$$$ 

$$
I \sin p^2 - 2(lc^2 + I \sin p^2) x5[t]^2 + x5[t]^4) / (lc^2 x5[t]^2)] \text{Sgrf}[-(((lc^2 - I \sin p^2)^2 - 2(lc^2 + I \sin p^2) x5[t]^2 + x5[t]^4) / (I \sin p^2 x5[t]^2)] + 4|cl \sin p^5 m65grt[-(((lc^2 - I \sin p^2)^2 - 2(lc^2 + I \sin p^2) x5[t]^2 + x5[t]^4) / (I \cos p^2 x5[t]^2)] \text{Sgrf}[-(((lc^2 - I \sin p^2)^2 - 2(lc^2 + I \sin p^2) x5[t]^2 + x5[t]^4) / ((I \sin p^2 x5[t]^2)] \text{Sgrf}[-(((lc^2 - I \sin p^2)^2 - 2(lc^2 + I \sin p^2) x5[t]^2 + x5[t]^4)]^3)\text{C}_12 = 0
$$
  
\n
$$
C_{11} = ((13r2 + 12r3)((lc^2 - I \sin p^2)^3 + (-3lc^4 - 2lc^2 I \sin p^2 + 5I \sin p^4) x5[t]^2 + 3(lc^2 - I \sin p^2) x5[t]^4 - x5[t]^6)(x5)[t] / ((c^3r3(x5[t]^2)^{(5/2)} - ((((lc^2 - I \sin p^2)^2 - 2(lc^2 + I \sin p^2) x5[t]^2 + x5[t]^4) / (Ic^2 x5[t]^2)) )^{(3/2)})\text{C}_2 = 0
$$
  
\n
$$
g_1 = -1/(4x5[t]^3) g((41mCos[phi1 + ArcCos((lc^2 - I \sin p^2 + x5[t]^2)) / ((cSgrt[-(((lc^2 - I \sin p^2)^2 - 2(lc^2 + I \sin p^2) x5[t]^2 + x5[t]^4) / ((c^2 x5[t]^2)] ) ] + (411m4Cos[phi1 + ArcCos((lc^2 - I \sin p^2 + x5[t]^2)) / (1cSgrt[-(((lc^2 - I \sin p^2 + x5[t]^2) / (2lcSgrt[x5[t]^2)])] \text{Sgrf}[x5[t]^2] [(-lc^2 + I \sin p^2 + x5[t]^2) ) / ((cSgrt[-(((lc^2 - I \sin p^2 + x5[t]^2) ) / (2lcSgrt[x5[t]^2)] ) ] + (
$$

$$
g_2=0
$$

# **Παράρτημα Γ**

## **Φυλλάδια τεχνικών χαρακτηριστικών κινητήρα εμπορίου όμοιου με κινητήρα Κ<sup>1</sup>**

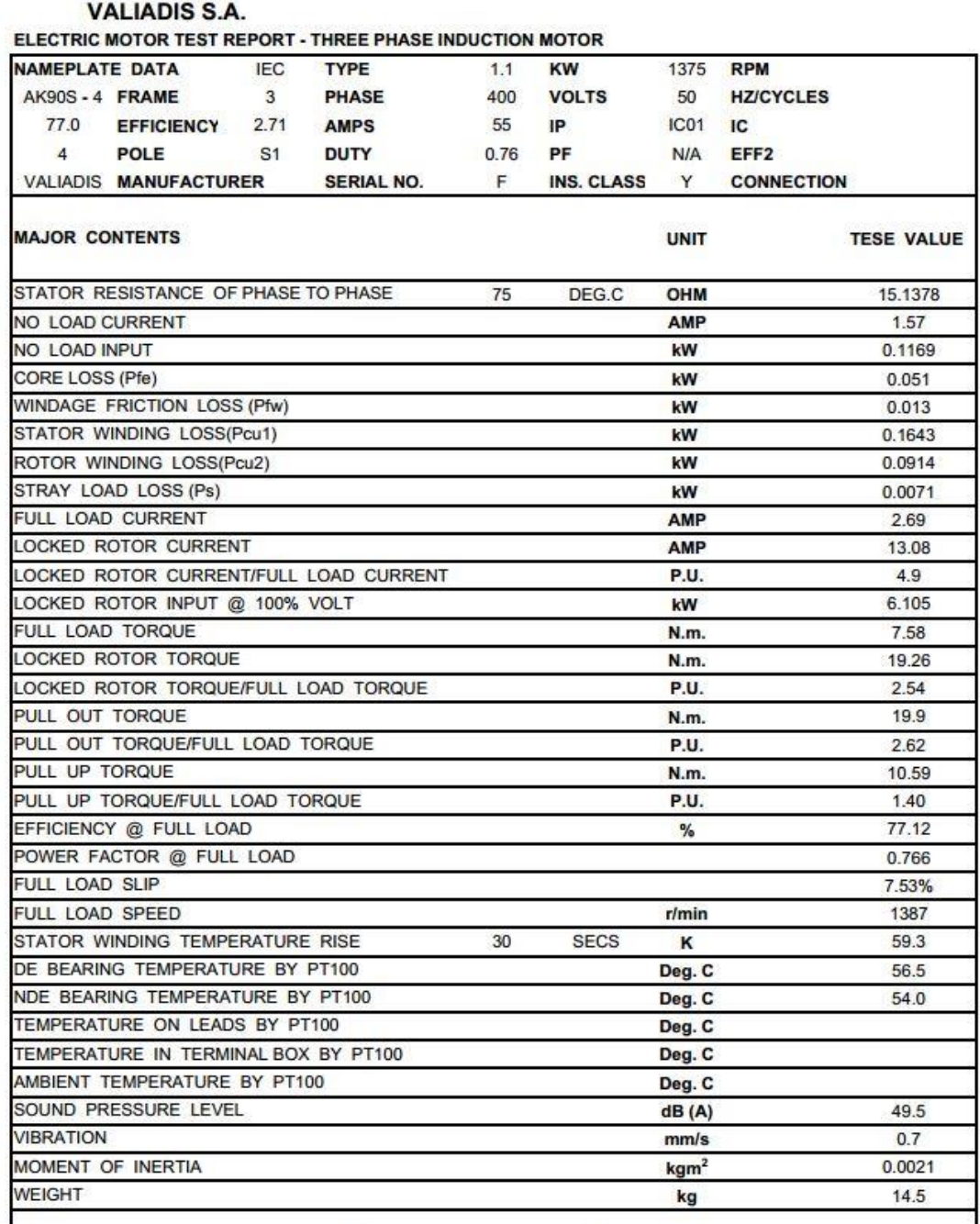

The data above is calcuated as per IEC 34-2, all data at nominal Volts

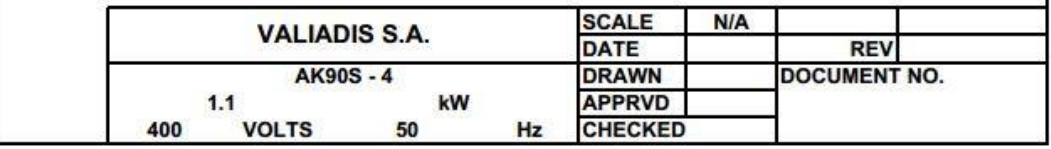

## **VALIADIS S.A.**

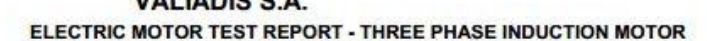

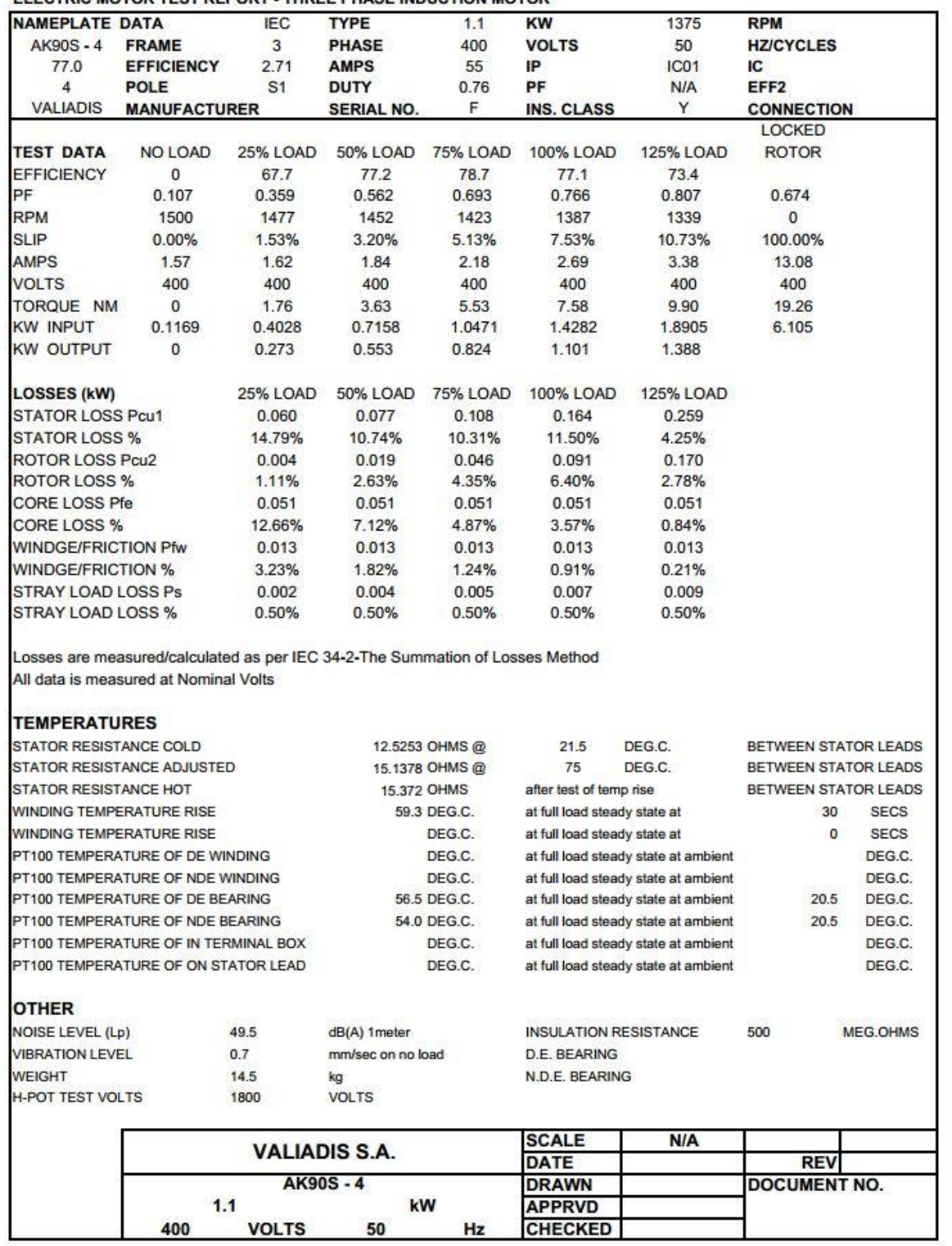

## **Φυλλάδια τεχνικών χαρακτηριστικών κινητήρα εμπορίου όμοιου με κινητήρα Κ2**

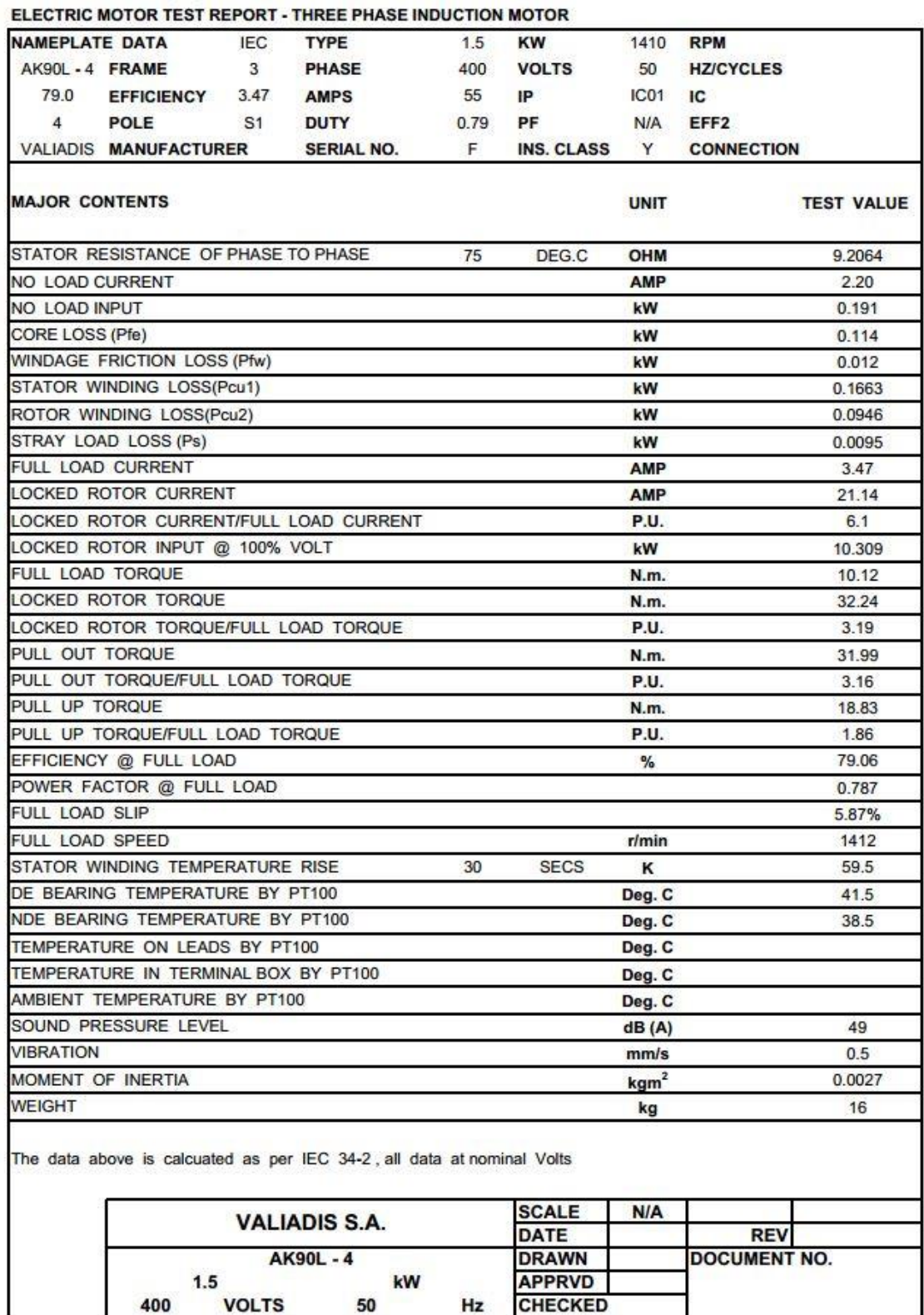

**VALIADIS S.A.** 

Hz

400

**VOLTS** 

50

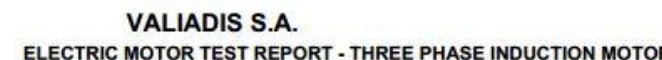

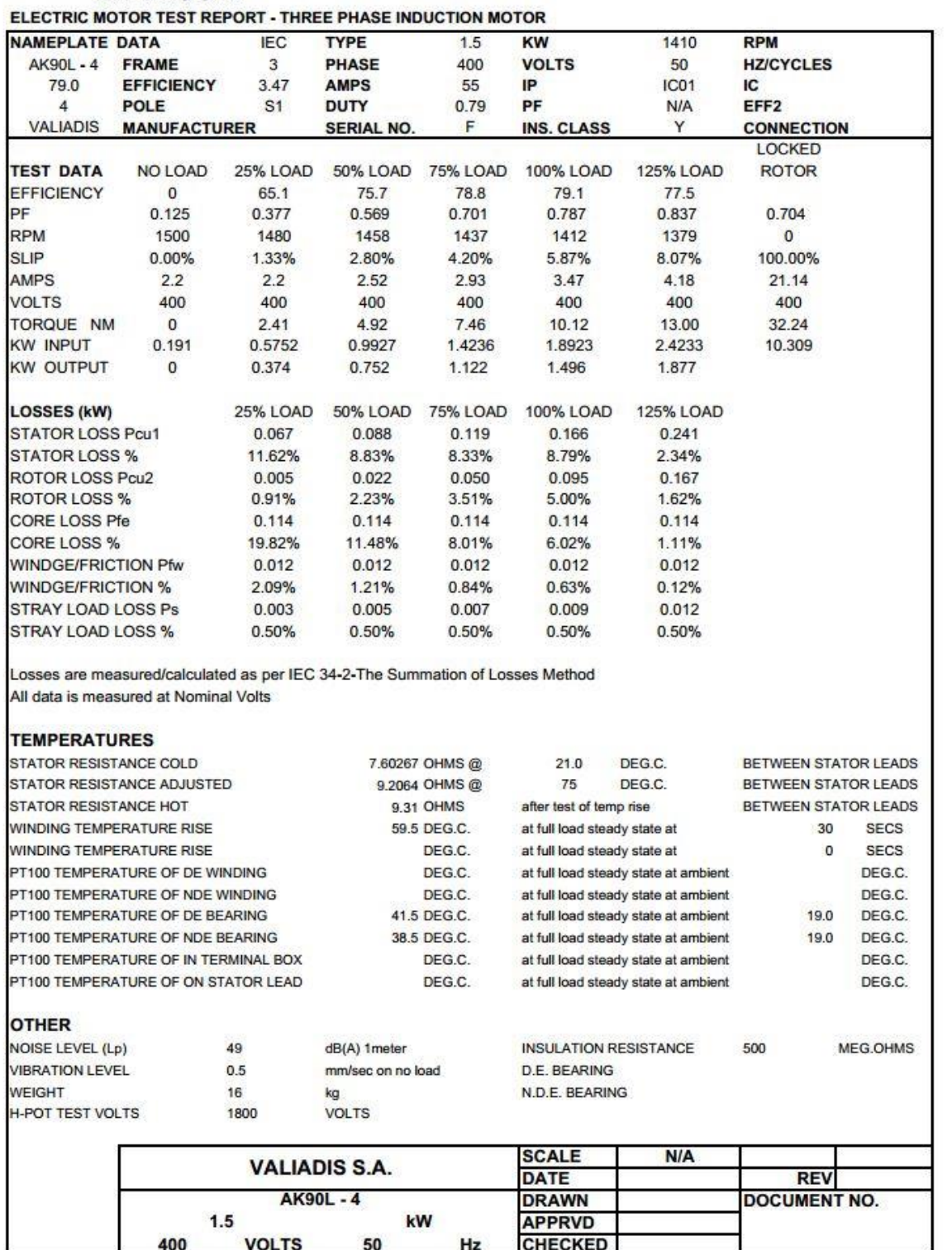
### Φυλλάδια τεχνικών χαρακτηριστικών ηλεκτρονικών εξαρτημάτων

**TEXAS INSTRUMENTS** 

### DAC0830, DAC0832

SNAS534B-MAY 1999-REVISED MARCH 2013 DAC0830/DAC0832 8-Bit µP Compatible, Double-Buffered D to A Converters

Check for Samples: DAC0830, DAC0832

### **FEATURES**

www.ti.com

- Double-Buffered, Single-Buffered or Flow-**Through Digital Data Inputs**
- Easy Interchange and Pin-Compatible with 12bit DAC1230 Series
- Direct Interface to All Popular **Microprocessors**
- Linearity Specified with Zero and Full Scale Adjust Only-NOT BEST STRAIGHT LINE FIT.
- Works with ±10V Reference-Full 4-Quadrant **Multiplication**
- Can Be Used in the Voltage Switching Mode
- Logic Inputs Which Meet TTL Voltage Level Specs (1.4V Logic Threshold)
- Operates "STAND ALONE" (without µP) if **Desired**
- Available in 20-Pin SOIC or PLCC Package

### **KEY SPECIFICATIONS**

- Current Settling Time: 1 µs
- Resolution: 8 bits
- Linearity: 8, 9, or 10 bits (Ensured Over Temp.)
- Gain Tempco: 0.0002% FS/°C
- Low Power Dissipation: 20 mW
- $\bullet$ Single Power Supply: 5 to 15 V<sub>DC</sub>

#### **DESCRIPTION**

The DAC0830 is an advanced CMOS/Si-Cr 8-bit multiplying DAC designed to interface directly with the<br>8080, 8048, 8085, Z80<sup>®</sup>, and other popular microprocessors. A deposited silicon-chromium R-2R resistor ladder network divides the reference current and provides the circuit with excellent temperature tracking characteristics (0.05% of Full Scale Range maximum linearity error over temperature). The circuit uses CMOS current switches and control logic to achieve low power consumption and low output<br>leakage current errors. Special circuitry provides TTL logic input voltage level compatibility.

Double buffering allows these DACs to output a<br>voltage corresponding to one digital word while<br>holding the next digital word. This permits the simultaneous updating of any number of DACs.

The DAC0830 series are the 8-bit members of a family of microprocessor-compatible DACs (MICRO-DAC).

### **Typical Application**

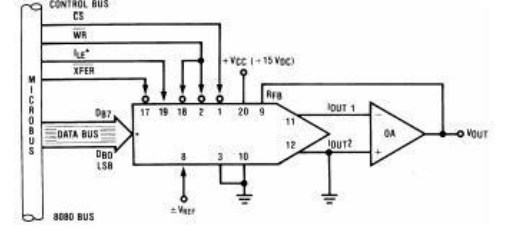

Please be aware that an important notice concerning availability, standard warranty, and use in critical applications of A Texas Instruments semiconductor products and disclaimers thereto appears at the end of this data sheet

BI-FET is a trademark of Texas Instruments.

Z80 is a registered trademark of Zilog Corporation

All other trademarks are the property of their respective owners.

PRODUCTION DATA information is current as of publication of<br>Products conform to specifications per the terms of the Te<br>Instruments standard warranty. Production processing does<br>necessarily include teeting of all parameters

Copyright © 1999-2013. Texas Instruments Incorporated

## Σχήμα Γ - 1. Ψηφιοαναλογικός μετατροπέας DAC0830 της Texas Instruments.

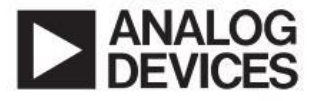

# 2.7 V to 5.5 V, Parallel Input **Dual Voltage Output 8-Bit DAC**

**AD7302** 

#### **FEATURES**

Two 8-Bit DACs In One Package 20-Lead DIP/SOIC/TSSOP Package +2.7 V to +5.5 V Operation Internal and External Reference Capability **DAC Power-Down Function Parallel Interface** On-Chip Output Buffer Rail-to-Rail Operation Low Power Operation 3 mA max @ 3.3 V Power-Down to 1 µA max @ 25°C

#### **APPLICATIONS**

**Portable Battery Powered Instruments Digital Gain and Offset Adjustment Programmable Voltage and Current Sources Programmable Attenuators** 

#### **GENERAL DESCRIPTION**

The AD7302 is a dual, 8-bit voltage out DAC that operates from a single  $+2.7$  V to  $+5.5$  V supply. Its on-chip precision output buffers allow the DAC outputs to swing rail to rail. The AD7302 has a parallel microprocessor and DSP-compatible interface with high speed registers and double buffered interface logic. Data is loaded to the registers on the rising edge of  $\overline{CS}$  or WR and the A/B pin selects either DAC A or DAC B.

Reference selection for AD7302 can be either an internal reference derived from the V<sub>DD</sub> or an external reference applied<br>at the REFIN pin. Both DACs can be simultaneously updated using the asynchronous LDAC input and can be cleared by using the asynchronous CLR input.

The low power consumption of this part makes it ideally suited to portable battery operated equipment. The power consumption is less than 10 mW at 3.3 V, reducing to 3  $\mu$ W in powerdown mode.

The AD7302 is available in a 20-pin plastic dual-in-line package, 20-lead SOIC and a 20-lead TSSOP package.

#### FUNCTIONAL BLOCK DIAGRAM

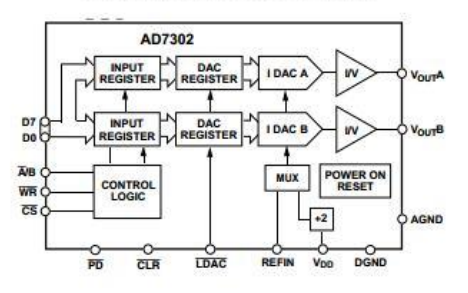

#### **PRODUCT HIGHLIGHTS**

- 1. Low Power, Single Supply Operation. This part operates from a single  $+2.7$  V to  $+5.5$  V supply and typically consumes 15 mW at 5 V, making it ideal for battery powered applications.
- 2. The on-chip output buffer amplifiers allow the outputs of the DACs to swing rail to rail with a settling time of typically 1.2 us.
- 3. Internal or external reference capability.
- 4. High speed parallel interface.
- 5. Power-Down Capability. When powered down the DAC consumes less than 1 µA at 25°C
- 6. Packaged in 20-lead DIP, SOIC and TSSOP packages.

### REV.0

Information furnished by Analog Devices is believed to be accurate and<br>reliable. However, no responsibility is assumed by Analog Devices for its<br>use, nor for any infringements of patents or other rights of third parties<br>wh

One Technology Way, P.O. Box 9106, Norwood, MA 02062-9106, U.S.A.<br>Tel: 617/329-4700 World Wide Web Site: http://www.analog.com<br>Fax: 617/326-8703 © Analog Devices, Inc., 1997

Σχήμα Γ - 2. Ψηφιοαναλογικός μετατροπέας AD7302 της Analog Devices.

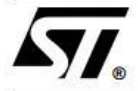

# **BC547B BC547C**

# SMALL SIGNAL NPN TRANSISTORS

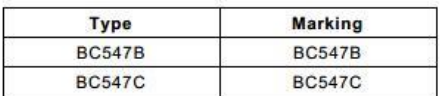

- SILICON EPITAXIAL PLANAR NPN **TRANSISTORS**
- TO-92 PACKAGE SUITABLE FOR
- THROUGH-HOLE PCB ASSEMBLY **BC547B - THE PNP COMPLEMENTARY**
- **TYPE IS BC557B**
- 

### **APPLICATIONS**

- . WELL SUITABLE FOR TV AND HOME APPLIANCE EQUIPMENT
- SMALL LOAD SWITCH TRANSISTORS WITH HIGH GAIN AND LOW SATURATION **VOLTAGE**

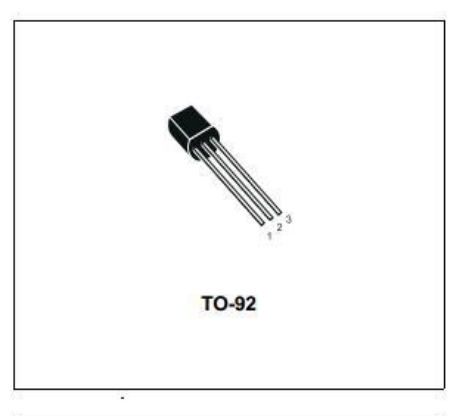

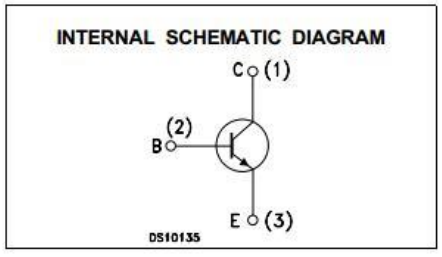

### **ABSOLUTE MAXIMUM RATINGS**

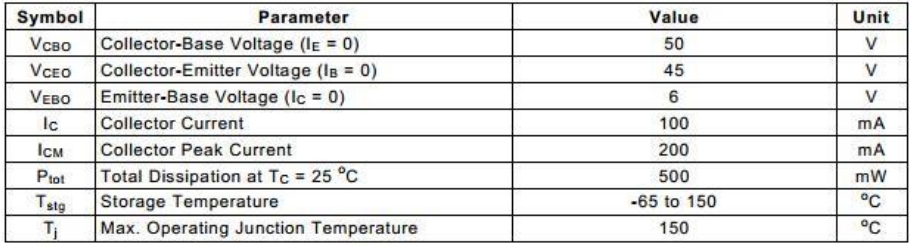

**June 2002** 

 $1/4$ 

## Σχήμα Γ - 3. ΝΡΝ τρανζίστορ της STMicroelectronics.

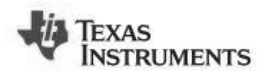

LM6172

SNOS792D-MAY 1999-REVISED MARCH 2013

### LM6172 Dual High Speed, Low Power, Low Distortion, Voltage Feedback Amplifiers **Check for Samples: LM6172**

### **FEATURES**

www.ti.com

- (Typical Unless Otherwise Noted)
- Easy to Use Voltage Feedback Topology
- High Slew Rate 3000V/µs
- Wide Unity-Gain Bandwidth 100MHz
- Low Supply Current 2.3mA/Channel
- **High Output Current 50mA/channel** ¥.
- $\ddot{\phantom{a}}$ Specified for ±15V and ±5V Operation

### **APPLICATIONS**

- · Scanner I-to-V Converters
- **ADSL/HDSL Drivers**
- **Multimedia Broadcast Systems**
- **Video Amplifiers**
- NTSC, PAL and SECAM Systems
- **ADC/DAC Buffers**
- **Pulse Amplifiers and Peak Detectors**  $\bullet$

### **LM6172 Driving Capacitive Load**

# $-006$  $C_1 = 150$  pF 5V/div 5V/div  $C_1 = 1000 pF$

### **DESCRIPTION**

The LM6172 is a dual high speed voltage feedback<br>amplifier. It is unity-gain stable and provides excellent<br>DC and AC performance. With 100MHz unity-gain Did and AU performance. with four-<br>current per channel, the LM6172 offers high<br>performance in dual amplifiers; yet it only consumes<br>2.3mA of supply current each channel.

The LM6172 operates on ±15V power supply for systems requiring large voltage swings, such as<br>ADSL, scanners and ultrasound equipment. It is also specified at ±5V power supply for low voltage applications such as portable video systems

The LM6172 is built with TI's advanced VIP III (Vertically Integrated PNP) complementary bipolar<br>process. See the LM6171 datasheet for a single amplifier with these same features.

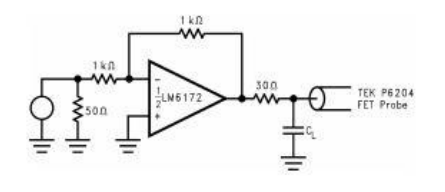

### **Connection Diagram**

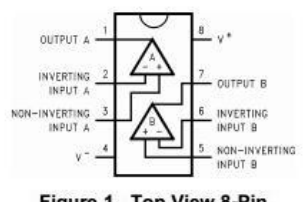

Figure 1. Top View 8-Pin<br>See Package Numbers P (PDIP) and D (SOIC)

Please be aware that an important notice concerning availability, standard warranty, and use in critical applications of<br>Texas Instruments semiconductor products and disclaimers thereto appears at the end of this data shee A All trademarks are the property of their respective owners.

as of publicant PRODUCTION DATA info to spi<br>ird wa ts stand ranty.

Copyright @ 1999-2013. Texas Instruments Incorporated

Σχήμα Γ - 4. Τελεστικός ενισχυτής LM6172 της Texas Instruments.

# **SIEMENS**

## Uni- and Bipolar Hall IC Switches for **Magnetic Field Applications**

### TLE 4905 L; TLE 4935 L; TLE 4935-2 L; TLE 4945 L; **TLE 4945-2L**

### **Bipolar IC**

### **Features**

- Temperature compensated magnetic performance
- Digital output signal
- For unipolar and alternating magnetic fields
- · Large temperature range
- Protection against reversed polarity
- Output protection against electrical disturbances

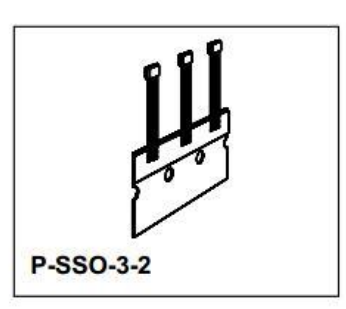

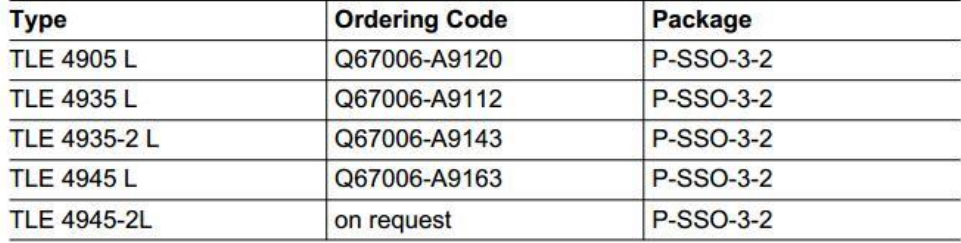

TLE 4905/35/35-2/45 L (Unipolar/Bipolar Magnetic Field Switches) have been designed specifically for automotive and industrial applications. Reverse polarity protection is included on-chip as is output protection against negative voltage transients.

Typical applications are position/proximity indicators, brushless DC motor commutation, rotational indexing etc.

Semiconductor Group

 $\overline{1}$ 

1997-09-01

### Σχήμα Γ - 5. Αισθητήρας Hall TLE4905 της Siemens.

# $X3O$

# **Dual-Axis Solid State Inclinometer**

### **Description:** The X3Q is a dual-axis absolute inclinometer utilizing solid state MEMS technology to sense tilt

compact, solid state, fast, flexible and easy to use.

**Recommended Operating Conditions:** 

The ASSI is a otu-axis absolute including some and incremental encoder and<br>angles over the entire 360° range. Each axis appears as a virtual incremental encoder and<br>reports the incremental and absolute tilt angle via 3-cha

accuracy or x... 20 degrees at 20 U... The ASM can be otherwise interesting that the absolute zero positions and axes are assigned as desired. A wide range of electronic damping values may be specified which average multip

### Features:

- > Patent pending<br>> RoHS compliant
- > Norto compliant<br>> Dual Absolute Quadrature™<br>> Full 360° range
- 
- 
- > Full solution<br>
> 1 to 9000 CPR (full quadrature cycles per revolution)<br>
> 4 to 36000 positions per revolution<br>
> Selectable damping
	-
- > MOSFET outputs
- > Rugged and miniature

**Absolute Maximum Ratings:** 

> US Digital warrants its products against defects in<br>materials and workmanship for two years. See<br>complete warranty for details.

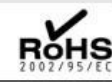

| Parameter                                                                                   | Min.                     | Typ.                     | Max. | Units        | Parameter                         | Min.                | Max.                            | Units             |
|---------------------------------------------------------------------------------------------|--------------------------|--------------------------|------|--------------|-----------------------------------|---------------------|---------------------------------|-------------------|
| <b>Supply Voltage</b>                                                                       | 3.85                     | 5.0                      | 5.5  | <b>Volts</b> | <b>Supply Voltage</b>             | $-0.3$              | 7.0                             | Volts             |
| <b>Supply Current</b>                                                                       |                          | 30                       | 50   | mA           | <b>Storage Temperature</b>        | $-40$               | 125                             | ₹                 |
| Voltage of J1 Open Drain Outputs                                                            | $-0.3$                   | 5.0                      | 20   | Volts        | Acceleration (any axis)           | ٠                   | 3000                            | $q$ for $0.5$ ms  |
| Current of J1 Open Drain Outputs (continuous)                                               | ٠                        | $\overline{\phantom{a}}$ | 500  | mA           |                                   |                     | 10000                           | $g$ for 0.1 ms    |
| Resistance of J1 Open Drain Outputs                                                         | $\omega$                 | $\blacksquare$           | 0.35 | Ohms         |                                   |                     |                                 |                   |
| Source Current of J1 Open Drain Outputs                                                     | $\overline{\phantom{a}}$ | $\frac{1}{2}$            | 1.5  | mA           | <b>Mechanical Specifications:</b> |                     |                                 |                   |
| 25<br>70<br>$\overline{C}$<br>$-20$<br><b>Operating Temperature</b><br><b>Case Material</b> |                          |                          |      |              |                                   |                     | Black anodized 6061-T6 aluminum |                   |
| > J1 open drain outputs have onboard 3.3K pull-up resistors to the supply voltage.          |                          |                          |      |              | Weight<br>$0.72$ oz.              |                     |                                 |                   |
| <b>Setup Example:</b>                                                                       |                          |                          |      |              |                                   |                     |                                 |                   |
| Single-axis:                                                                                |                          |                          |      | Dual-axis:   |                                   |                     |                                 |                   |
|                                                                                             |                          |                          |      |              |                                   |                     |                                 |                   |
| CA-8882-6FT                                                                                 |                          |                          |      |              |                                   |                     |                                 |                   |
|                                                                                             |                          |                          |      |              | CA-9042-6FT                       | 9873                |                                 |                   |
| X3Q                                                                                         |                          |                          |      |              |                                   | $\blacksquare$<br>o |                                 |                   |
| <b>FSS1</b>                                                                                 |                          |                          |      |              |                                   | ED <sub>3</sub>     |                                 | PS-12             |
|                                                                                             |                          |                          |      |              |                                   |                     |                                 |                   |
|                                                                                             | <b>PS-12</b>             |                          |      | X3Q          |                                   |                     |                                 |                   |
| ED <sub>3</sub>                                                                             |                          |                          |      |              |                                   | 1.1223              |                                 |                   |
|                                                                                             |                          |                          |      |              |                                   |                     |                                 |                   |
|                                                                                             |                          |                          |      |              |                                   |                     |                                 | <b>PS-12</b>      |
|                                                                                             |                          |                          |      |              | ED <sub>3</sub>                   |                     |                                 |                   |
|                                                                                             |                          |                          |      |              |                                   |                     |                                 |                   |
|                                                                                             |                          |                          |      |              |                                   |                     |                                 |                   |
| <b>Mounting Orientation:</b>                                                                |                          |                          |      |              |                                   |                     |                                 |                   |
|                                                                                             |                          |                          |      |              |                                   |                     |                                 |                   |
| <b>Top (X3Q-T):</b>                                                                         | Vertical (X3Q-V):        |                          |      |              | Bottom (X3Q-B):                   |                     |                                 |                   |
|                                                                                             |                          |                          |      |              |                                   |                     |                                 |                   |
|                                                                                             |                          |                          |      |              |                                   |                     |                                 |                   |
|                                                                                             |                          |                          |      |              |                                   |                     |                                 |                   |
|                                                                                             |                          | <b>Kan</b>               |      |              |                                   |                     |                                 |                   |
|                                                                                             | ndex                     |                          |      |              |                                   |                     |                                 |                   |
| ndex<br>wdex                                                                                |                          |                          |      |              | ndex                              |                     |                                 | mdex              |
|                                                                                             |                          |                          |      |              |                                   |                     |                                 |                   |
|                                                                                             |                          |                          |      |              |                                   |                     |                                 |                   |
|                                                                                             |                          |                          |      |              |                                   |                     |                                 |                   |
|                                                                                             |                          |                          |      |              |                                   |                     |                                 |                   |
|                                                                                             |                          |                          |      |              |                                   |                     |                                 |                   |
|                                                                                             | Axis 1                   |                          |      |              | Axis <sub>1</sub>                 |                     |                                 |                   |
| Axis 1<br>Axis 2                                                                            |                          |                          |      |              | Axis 2                            |                     |                                 | Axis <sub>2</sub> |
|                                                                                             |                          |                          |      |              |                                   |                     |                                 |                   |
| info@usdigital.com . www.usdigital.com                                                      |                          |                          |      |              |                                   |                     |                                 |                   |
| Local: 360.260.2468 - Toll-free: 800.736.0194                                               |                          |                          |      |              |                                   |                     |                                 |                   |
| Support: 360.397.9999 - Fax: 360.260.2469                                                   |                          |                          |      |              |                                   |                     |                                 |                   |
| 1400 NE 136th Ave. . Vancouver, Washington . 98684 . USA                                    |                          |                          |      |              |                                   |                     |                                 | page<br>1         |
|                                                                                             |                          |                          |      |              |                                   |                     |                                 |                   |

Σχήμα Γ - 6. Κλισιόμετρο Χ3Q-Τ της US Digital.

# **Φυλλάδια τεχνικών χαρακτηριστικών αντιστροφέων**

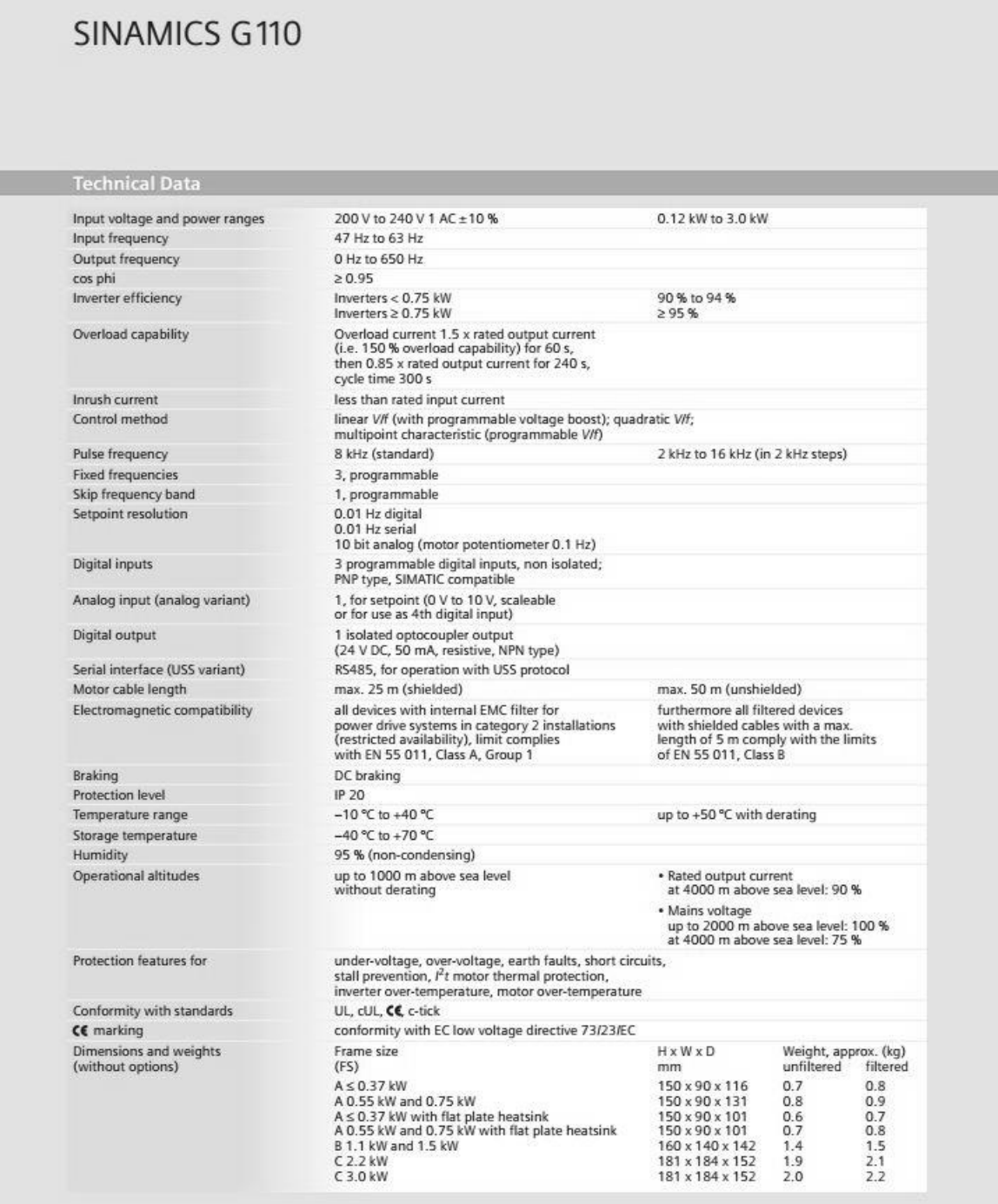

# **SINAMICS G110**

## Selection and Ordering Data

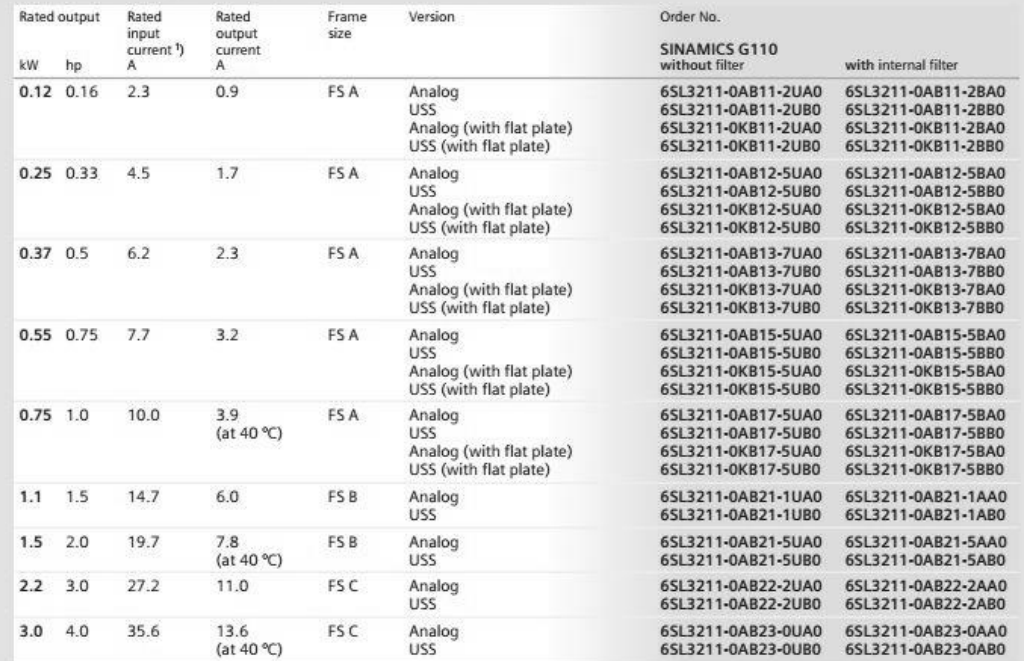

The current data applies for an ambient temperature of 50 °C unless otherwise specified.<br>All SINAMICS G110 inverters are supplied without a Basic Operator Panel (BOP). Any Basic Operator Panel or other options<br>have to be o

### **Options**

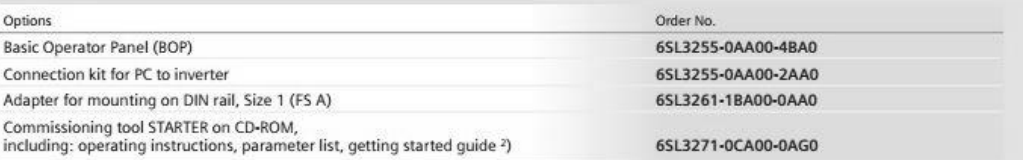

# **Παράρτημα Δ**

## **Κώδικας μικροελεγκτή AVR ATmega16A σε γλώσσα C**

#include <mega16.h> #include <stdio.h>

#define XTAL 10000000L // quartz crystal frequency [Hz] #define BAUD 19200 // Baud rate

#define ALTERNATE GETCHAR #define \_ALTERNATE\_PUTCHAR\_

volatile unsigned long int ov\_counter; //counter for timer 1 overflow volatile unsigned long int starting\_edge, ending\_edge; //storage for times volatile unsigned long int clocks; //storage for actual clock counts in the pulse volatile unsigned long int period\_out=0; volatile unsigned long int rpm, bits2, rpm14, rpmarray[4], sum; int time\_cntr =  $0$ ; //global variable for number of Timer 0 overflows unsigned long int a,b,c,d; unsigned char i,j; bit sign;

union { unsigned char icr8[2]; unsigned int icr16; }pulse;

// USART Receiver buffer #define RX\_BUFFER\_SIZE 20 char Rx\_Buffer[RX\_BUFFER\_SIZE+1]; // character array (buffer) char RX\_Wr\_Index; //index of next char to be put into the buffer char RX\_Rd\_Index; //index of next char to be fetched from the buffer char RX\_Counter; //a total count of characters in the buffer bit RX\_Buffer\_Overflow; // This flag is set on USART Receiver // buffer overflow // USART Transmit buffer #define TX\_BUFFER\_SIZE 20 char TX\_Buffer [TX\_BUFFER\_SIZE+1]; // character array (buffer) char TX\_Rd\_Index; //index of next char to be put into the buffer char TX\_Wr\_Index; //index of next char to be fetched from the buffer char TX\_Counter; //a total count of characters in the buffer bit fPrimedIt; // this flag is used to start the transmit // interrupts, when the buffer is no longer empty

/ USART Receiver interrupt service routine

```
interrupt [USART_RXC] void usart_rx_isr(void)
```

```
{
   char c;
  c = UDR:
  Rx\_Buffer[RX\_Wr\_Index] = c; // put received char in buffer
  if(++RX Wr_Index > RX_BUFFER_SIZE) // wrap the pointer
     RX Wr Index = 0;
   if(++RX_Counter > RX_BUFFER_SIZE) // keep a character count 
   { // overflow check.. 
      RX_Counter = RX_BUFFER_SIZE; // if too many chars came 
     RX_Buffer_Overflow = 1; // in before they could be used
   } 
}
// Get a character from the USART Receiver buffer
char getchar(void)
{
```

```
 char c;
  while(RX Counter == 0) // wait for a character...
 ;
  c = Rx_Buffer[RX_Rd_Index]; // get one from the buffer. if(++RX_Rd_Index > RX_BUFFER_SIZE) // wrap the pointer 
    RX Rd Index = 0;
   if(RX_Counter)
     RX_Counter--; // keep a count (buffer size) 
   return c;
```

```
}
```

```
// USART Transmitter interrupt service routine
interrupt [USART_TXC] void usart_tx_isr(void)
{
  if(TX_Ccounter != 0) { 
     if(fPrimeolt == 1) {// only send a char if one in buffer 
       fPrimedIt = 0; // transmission, then don't send the
        // test and wrap the pointer 
        if(++TX_Rd_Index > TX_BUFFER_SIZE) 
          TX_Rd_Index = 0; TX_Counter--; // keep track of the counter 
      }
     if(TX_Ccounter != 0) {
        UDR = TX_Buffer[TX_Rd_Index]; 
        // otherwise, send char out port 
        // test and wrap the pointer 
        if(++TX_Rd_Index > TX_BUFFER_SIZE)
          TX_Rd_Index = 0;TX Counter--; // keep track of the counter
      }
   }
   UCSRA |= 0x40; // clear TX interrupt flag 
}
// Write a character to the USART Transmitter buffer
void putchar(char c)
{
  char stuffit = 0;
   while(TX_Counter > (TX_BUFFER_SIZE-1))
   ; //Buffer is getting full!! 
   if(TX\_Counter == 0) // if buffer empty, setup for interrupt
     stuffit = 1;
   TX_Buffer[TX_Wr_Index++]=c; // jam the char in the buffer
```

```
 if(TX_Wr_Index > TX_BUFFER_SIZE) // wrap the pointer 
     TX_Wr_ Index = 0;
      // keep track of buffered chars 
   TX_Counter++;
  if (stuffit == 1) { 
     fPrimedIt = 1;UDR = c; // this char starts the TX interrupts..
   }
}
```

```
void print_rpm(void)
{
```

```
 unsigned char w,x,y,z;
a=b=c=d=0; a=(rpm/1000);
 b=((rpm-a*1000)/100);
 c=(rpm-a*1000-b*100)/10;
 d=(rpm-a*1000-b*100-c*10);
 w=a+48;
x=b+48;
 y=c+48;
```

```
 z=d+48;
```

```
 putchar(w);
 putchar(x);
 putchar(y);
```
 putchar(46); putchar(z);

putchar(13);

```
}
```

```
void make_volt(void)
```
{

```
if (sign == 0) {
 PORTB |= (1<<PINB1); // on 
 }
 else
 {
 PORTB &= ~(1<<PINB1); // off 
 };
```

```
 PORTB &= ~(1<<PINB0); // off
 PORTA = bits2;
 PORTB |= (1<<PINB0); // on
```

```
}
```

```
void get_bits(void)
{
    char k,a,b,c;
```

```
k = getchar(); // get the character
```

```
 //enter=getchar();
 a=getchar();
 b=getchar();
 c=getchar(); 
 a=a-48;
 b=b-48;
 c=c-48;
```

```
 bits2=a*100+b*10+c*1;
sign = 1;
if (k == 45) {
sign = 0; };
```

```
 make_volt();
}
//Timer 1 overflow ISR
interrupt [TIM1_OVF] void timer1_ovf_isr(void)
{
   ++ov_counter; //increment counter when overflow occurs
}
//Timer 1 input capture ISR
interrupt [TIM1_CAPT] void timer1_capt_isr(void)
{
   //combine the two 8-bit capture registers into the 16-bit count
   pulse.icr8[0]=ICR1H;
   pulse.icr8[1]=ICR1L;
   ending_edge=pulse.icr16; //get end time for period
   clocks = ending_edge + ov_counter * 65536 - starting_edge;
   period_out =clocks*10/100000; //output milliseconds //Clocked @ 20MHz //*10
   rpm14=60000*10/period_out/4; //rpm 1 pulse per revolution //*10 
  for (i=3; i>=1; i-1) {
      rpmarray[j] = rpmarray[j-1]; //move elements one place front
      }
```

```
 rpmarray[0]=rpm14;
```

```
for (i=0; i<=3; i++) {
  sum = sum + rpmarray[i]; //sum of the array
   };
```

```
 rpm=sum/4; //average of the array
 sum=0;
```

```
 //clear overflow counter for this measurement
ov\_counter = 0;
```

```
 //save end time to use as starting edge
 starting_edge = ending_edge;
```
}

```
// Timer 0 overflow interrupt service routine
interrupt [TIM0_OVF] void timer0_ovf_isr(void)
{
  TCNT0 = 6; //reload timer 0 for next period
  if (time_cntr++ == 250) // sample rate 20Hz period 0.05 sec, increment counter
   { 
      print_rpm();
      time_cntr = 0; //reset counter for next 0.1 second interval
   } 
} 
void main(void)
{
   //DAC initialization
  DDRA = 0xFF;
  DDRB = 0xFF;
   PORTB |= (1<<PINB0); // on
```

```
 //UART initialization
```
UBRRH=0;

 UBRRL=XTAL/16/BAUD-1; // Initialize the USART control register RX & TX enabled, no interrupts, 8 data bits

 UCSRB=0xD8; // Initialize frame format, 8 data bits,1 stop bit, asynchronous operation and no parity

## UCSRC=0x86;

 //Timer1 initialization TCCR1A = 0; //disable all waveform functions TCCR1B = 0xC1;//Timer 1 input no prescaling, enable input capture TIMSK = 0x25; //unmask timer 1 overflow and capture interrupts

 // Timer/Counter 0 initialization TCCR0=0x02; //clock set to clk/8 TCNT0=0x00; //start timer0 at 0

```
 #asm("sei") //enable global interrupt bit//
```

```
 while (1)
 { 
 if(RX_Counter) // are there any received characters??
 {
   get_bits();
 }
 }
```